#### Lehrstuhl für

Werkzeugmaschinen und Fertigungstechnik

der Technischen Universität München

# Entwicklungsbegleitende Prognose der mechatronischen Eigenschaften von Werkzeugmaschinen

#### **Marcus Hennauer**

Vollständiger Abdruck der von der Fakultät für Maschinenwesen der Technischen Universität München zur Erlangung des akademischen Grades eines

Doktor-Ingenieurs (Dr.-Ing.)

genehmigten Dissertation.

Vorsitzende: Univ.-Prof. Dr.-Ing. Birgit Vogel-Heuser

Prüfer der Dissertation:

- 1. Univ.-Prof. Dr.-Ing. Michael Zäh
- 2. Univ.-Prof. Dr.-Ing. habil. Boris Lohmann

Die Dissertation wurde am 30.03.2012 bei der Technischen Universität München eingereicht und durch die Fakultät für Maschinenwesen am 26.06.2012 angenommen.

# **Inhaltsverzeichnis**

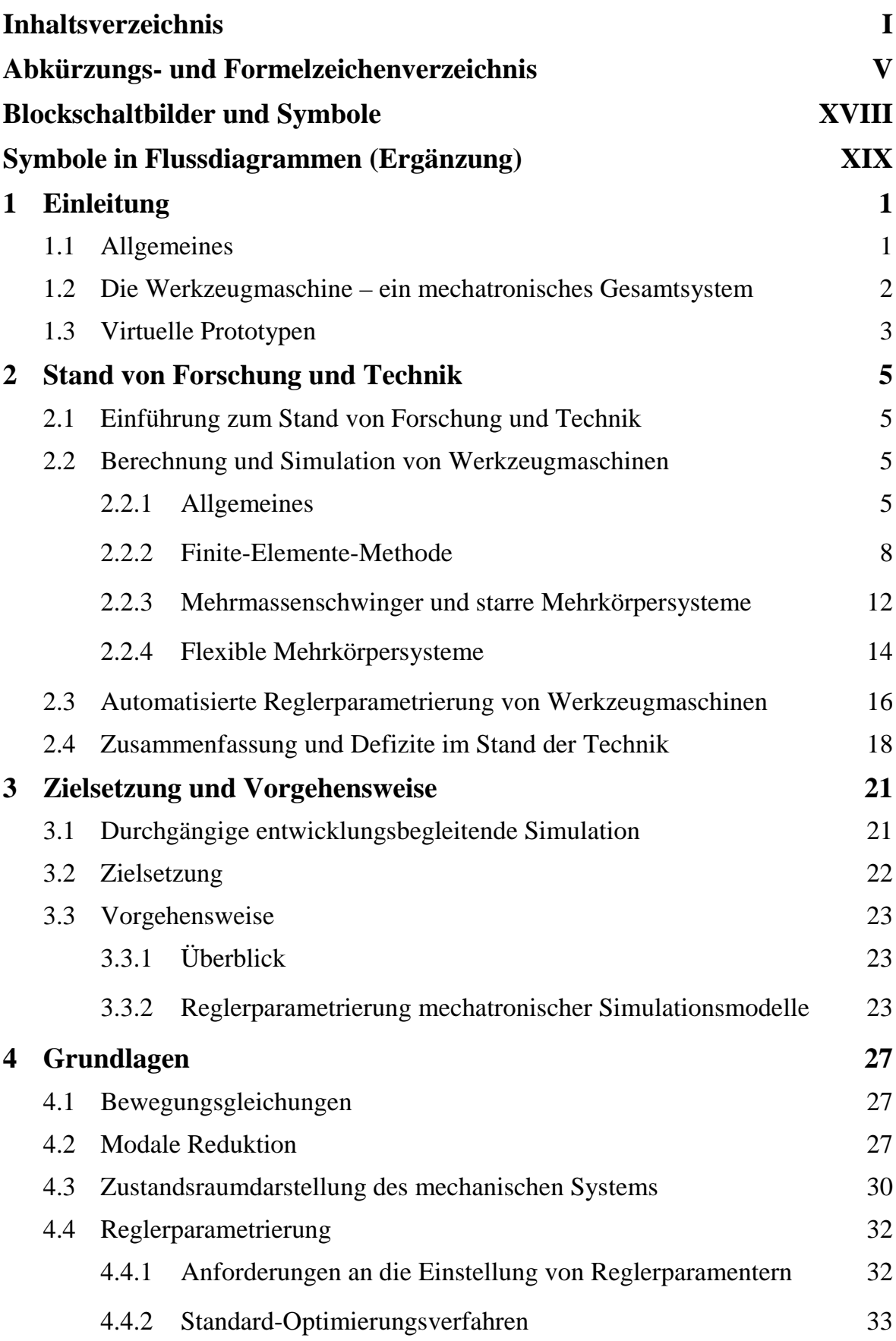

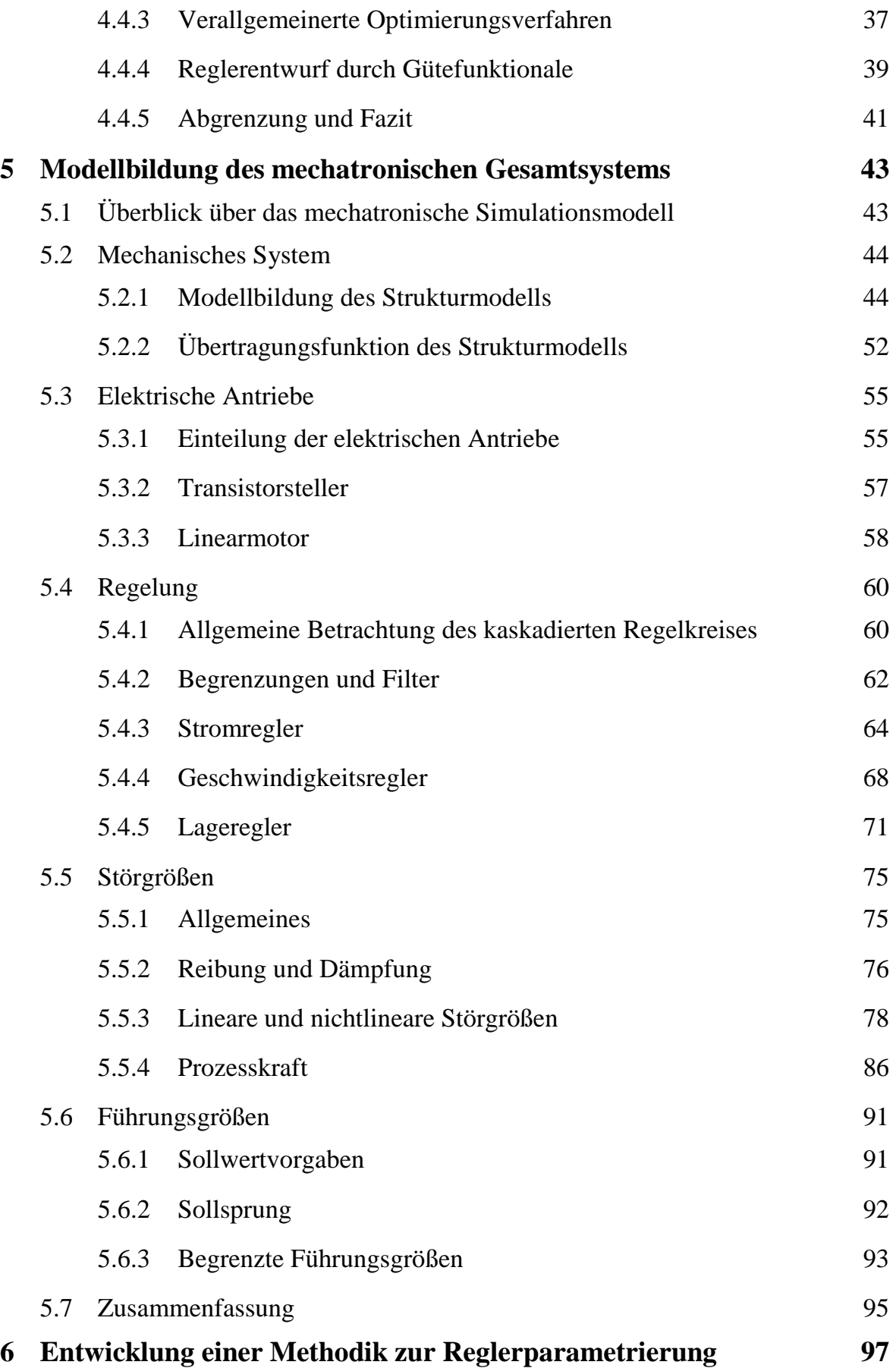

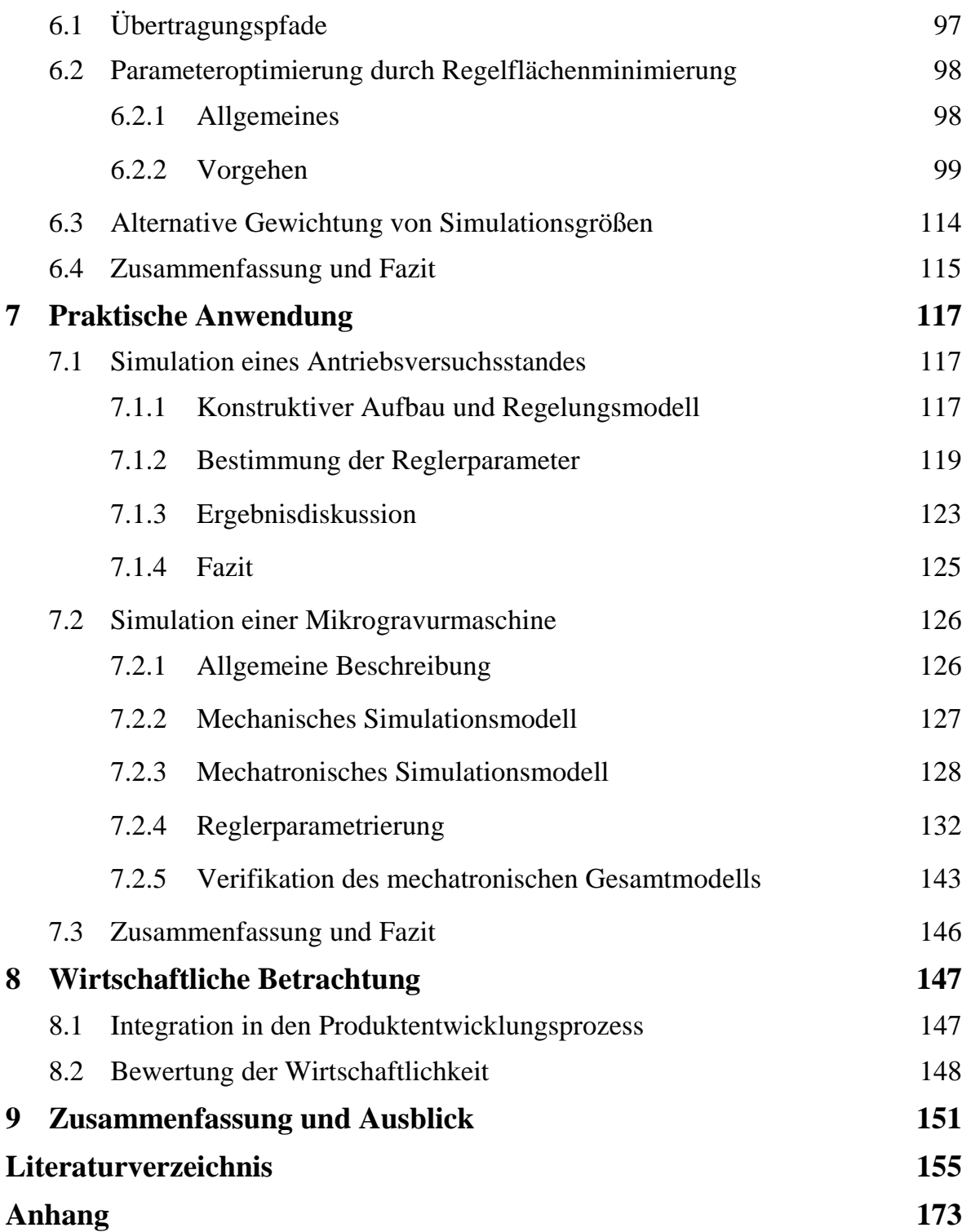

# **Abkürzungs- und Formelzeichenverzeichnis**

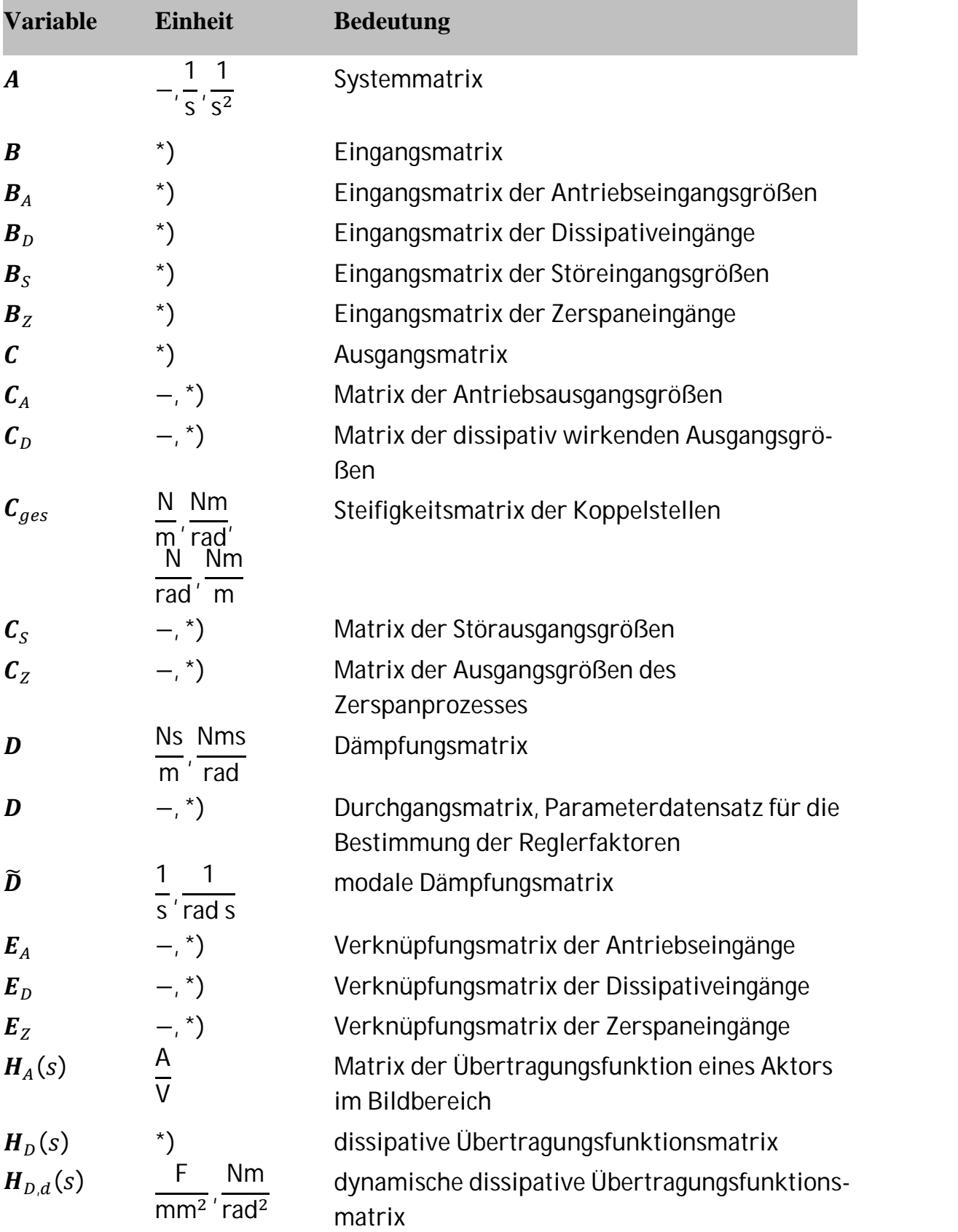

### **Matrizen (Großbuchstaben, kursiv und Fettdruck)**

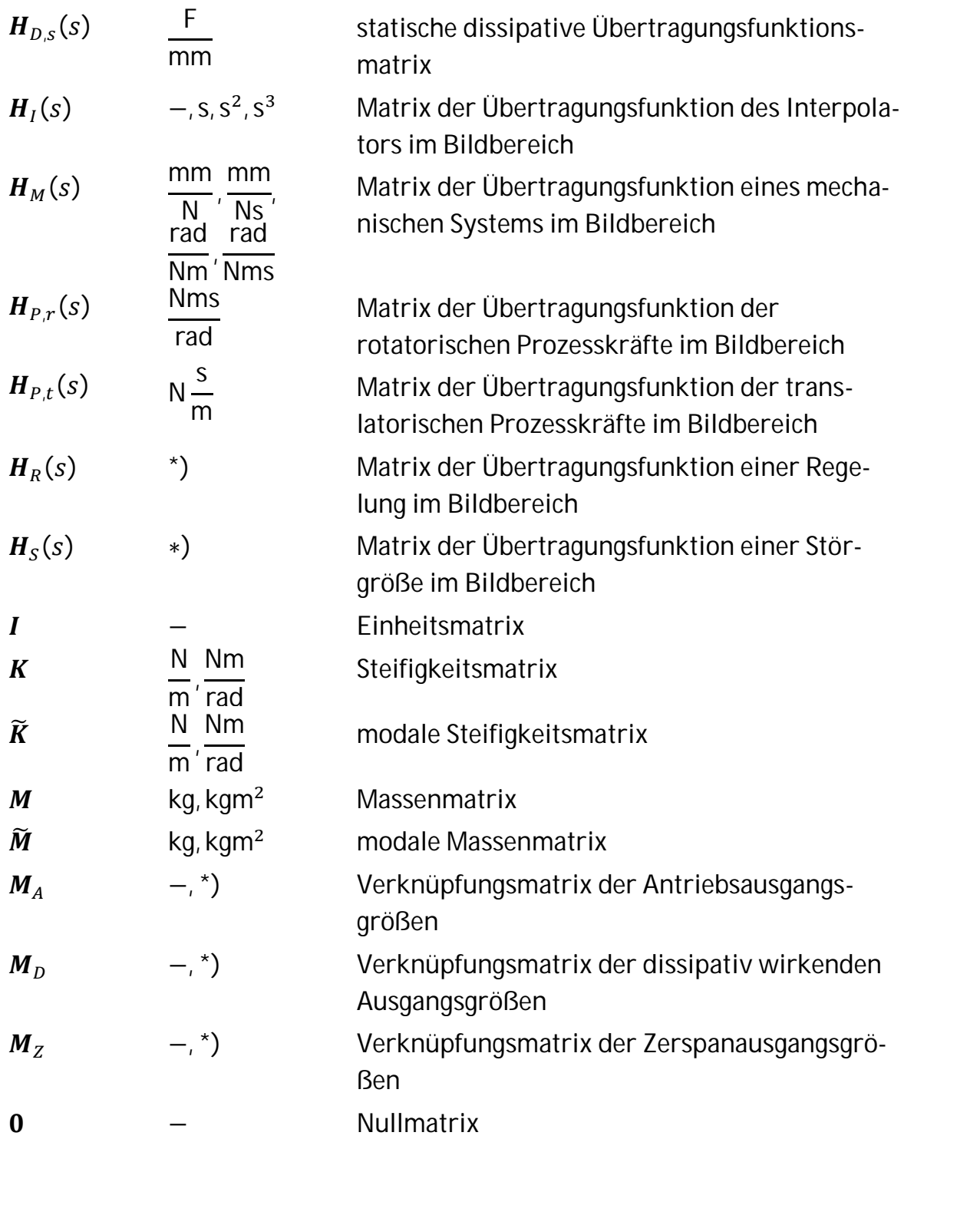

$$
\pmb{\Omega}
$$

| $\Omega$ | rad <sup>2</sup>                                 | Eigenvertmatrix, Matrix der quadrierten Ei-genkreisfrequentzen |
|----------|--------------------------------------------------|----------------------------------------------------------------|
| $\Phi$   | $\frac{1}{\sqrt{kg}}$ , $\frac{1}{\sqrt{kgm^2}}$ | Modalmatrix, Eigenvektormatrix                                 |

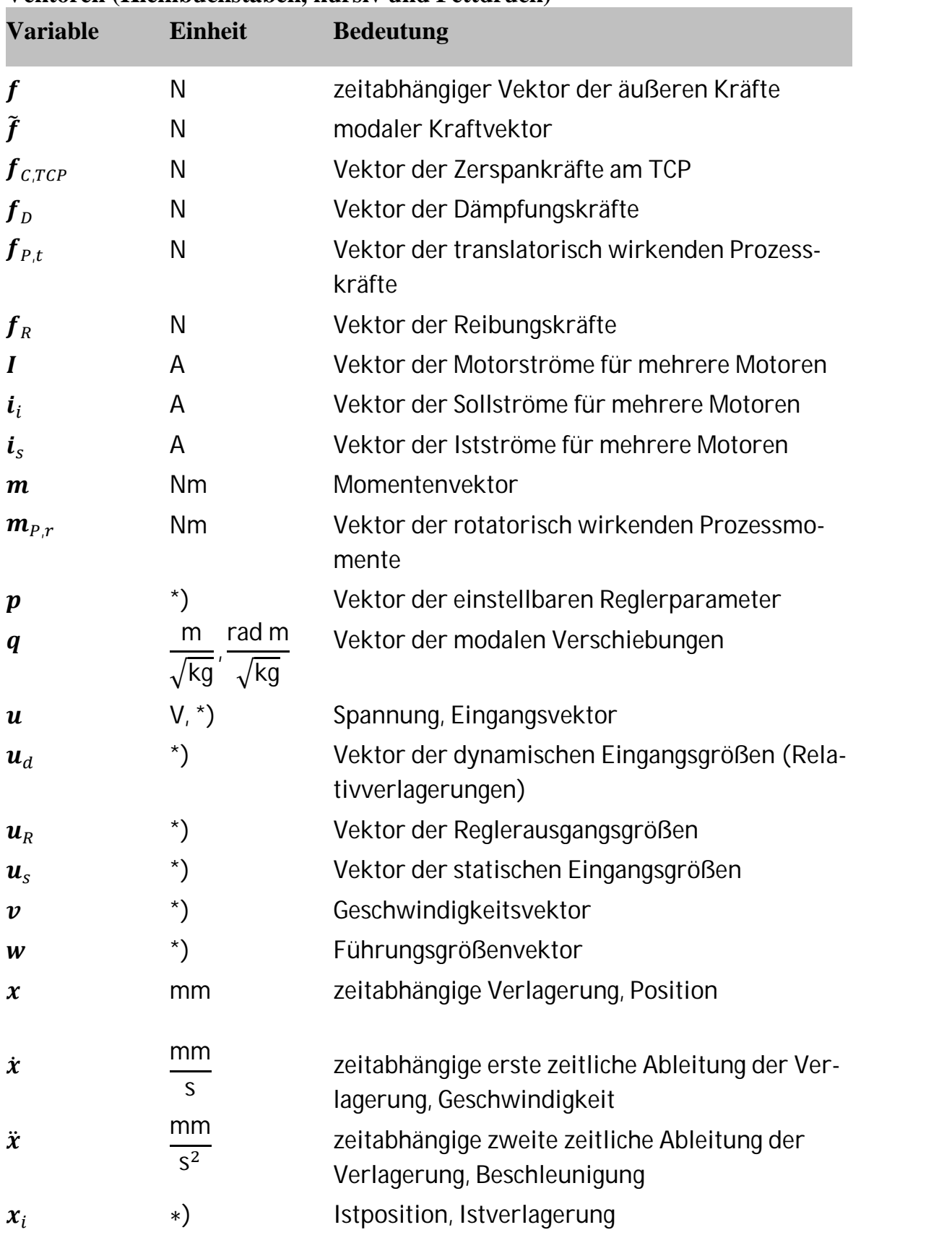

### **Vektoren (Kleinbuchstaben, kursiv und Fettdruck)**

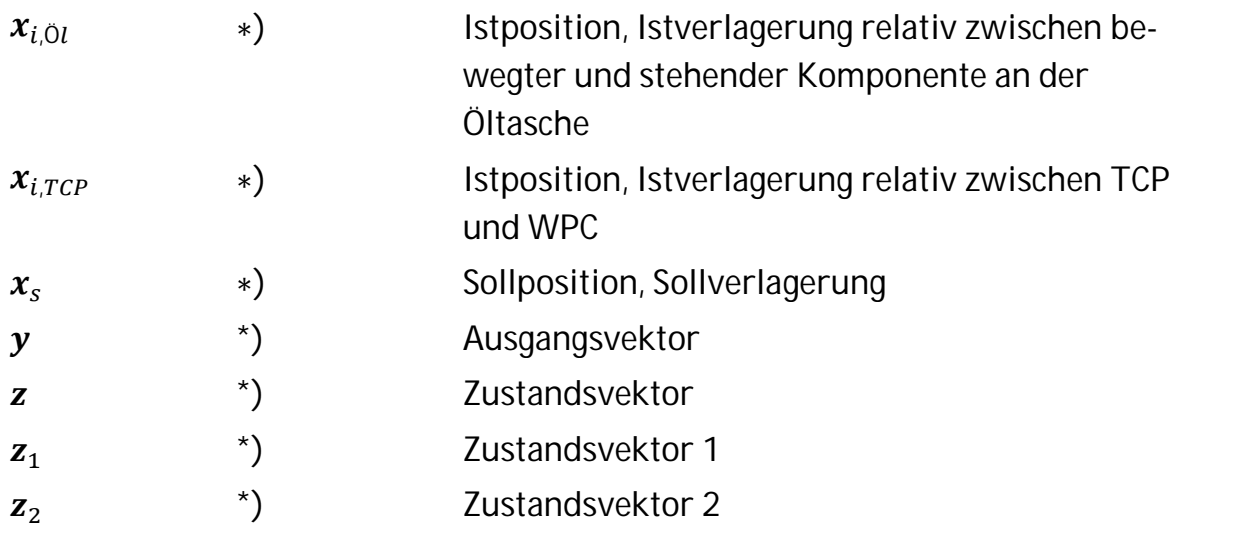

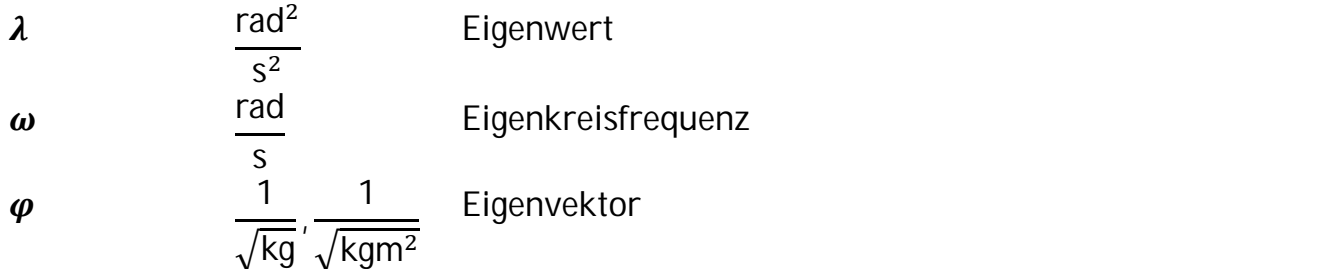

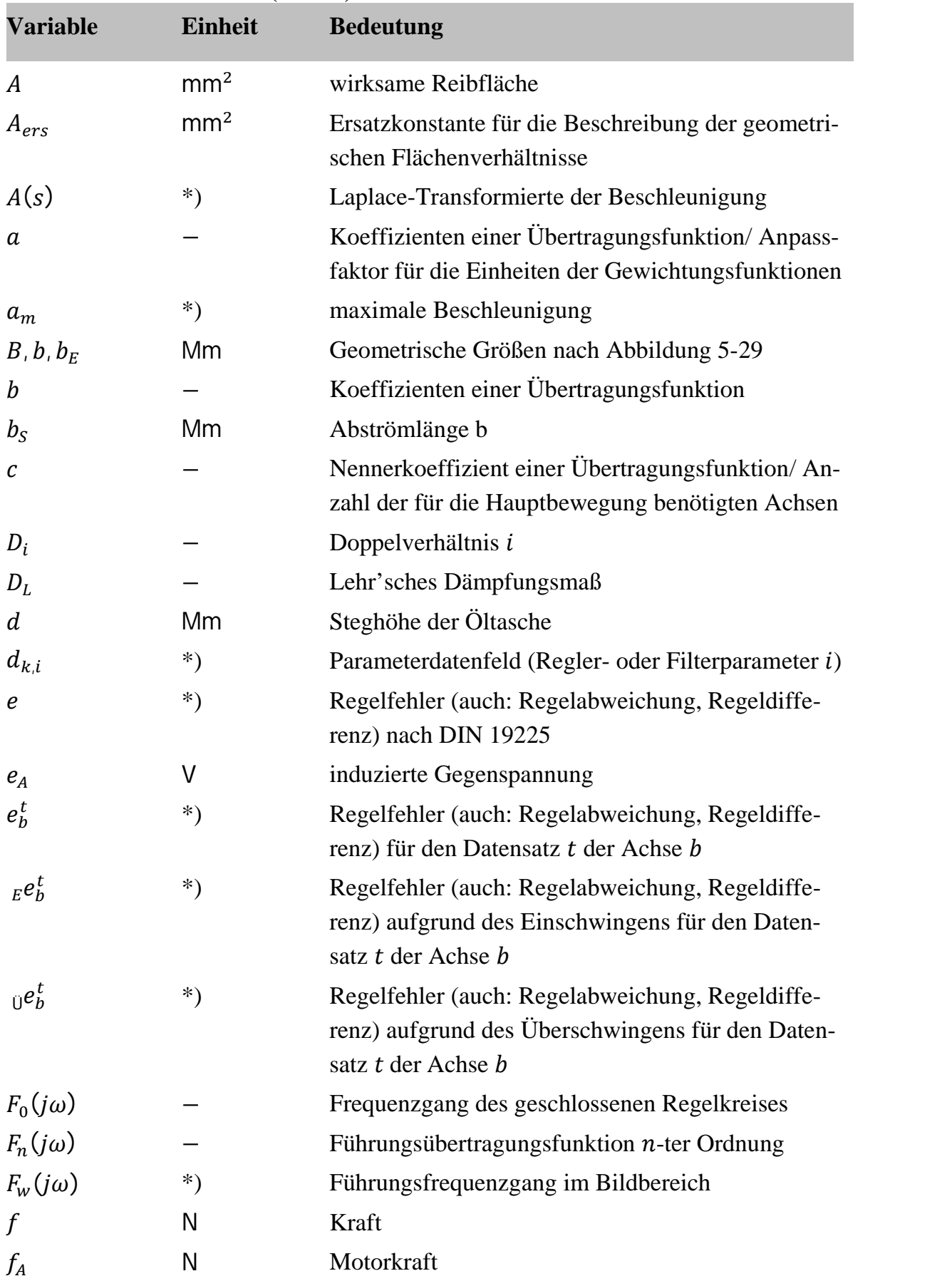

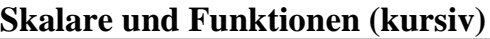

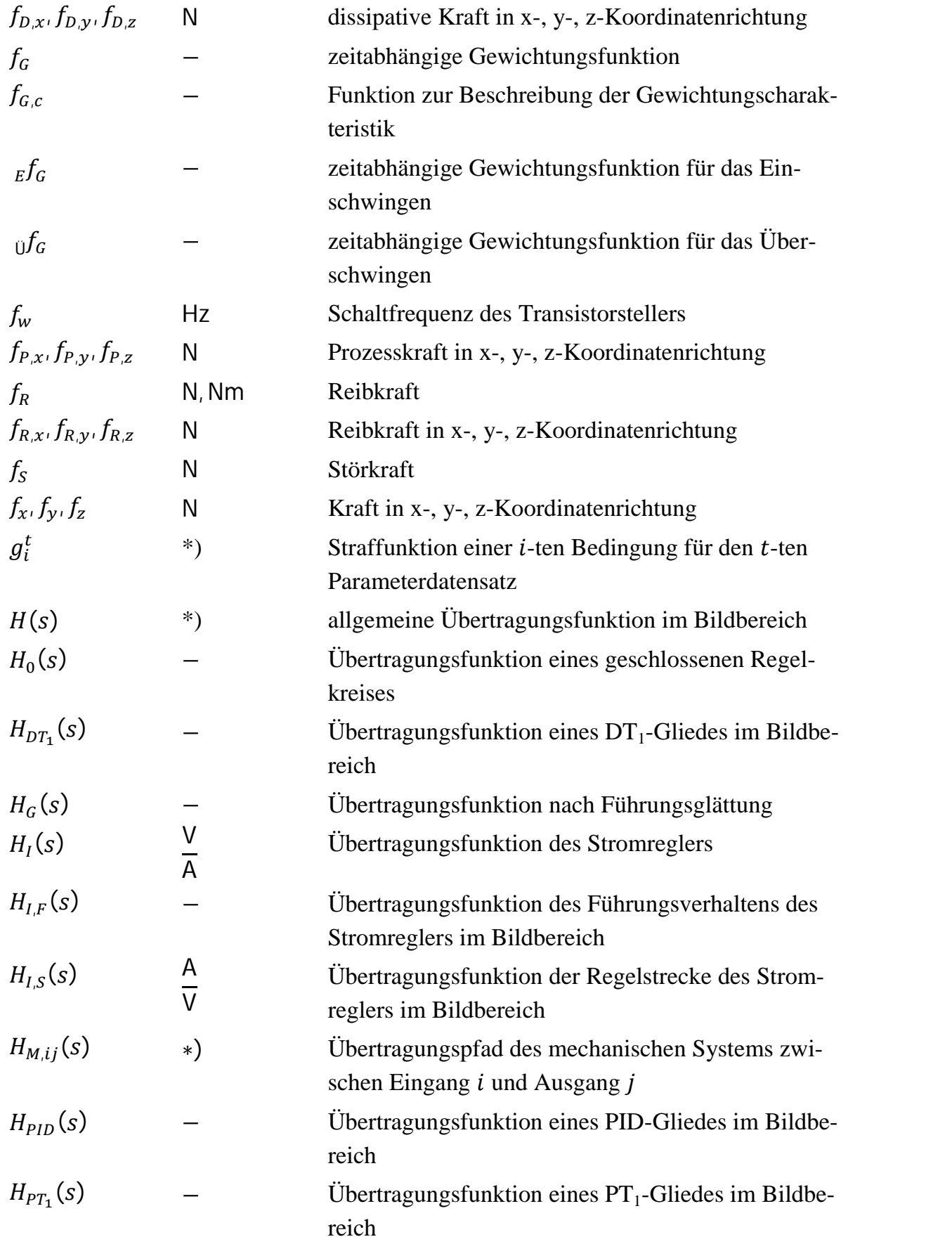

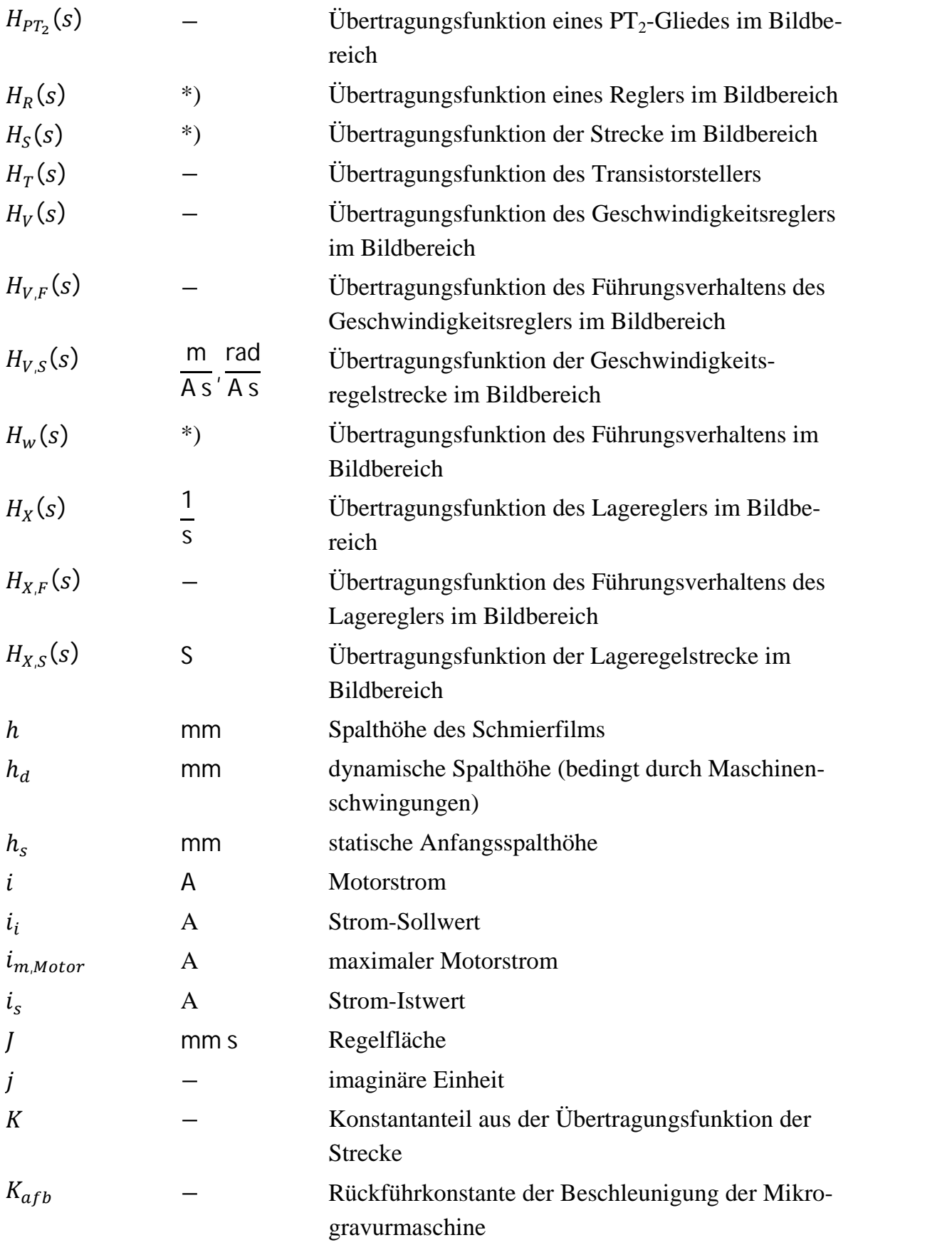

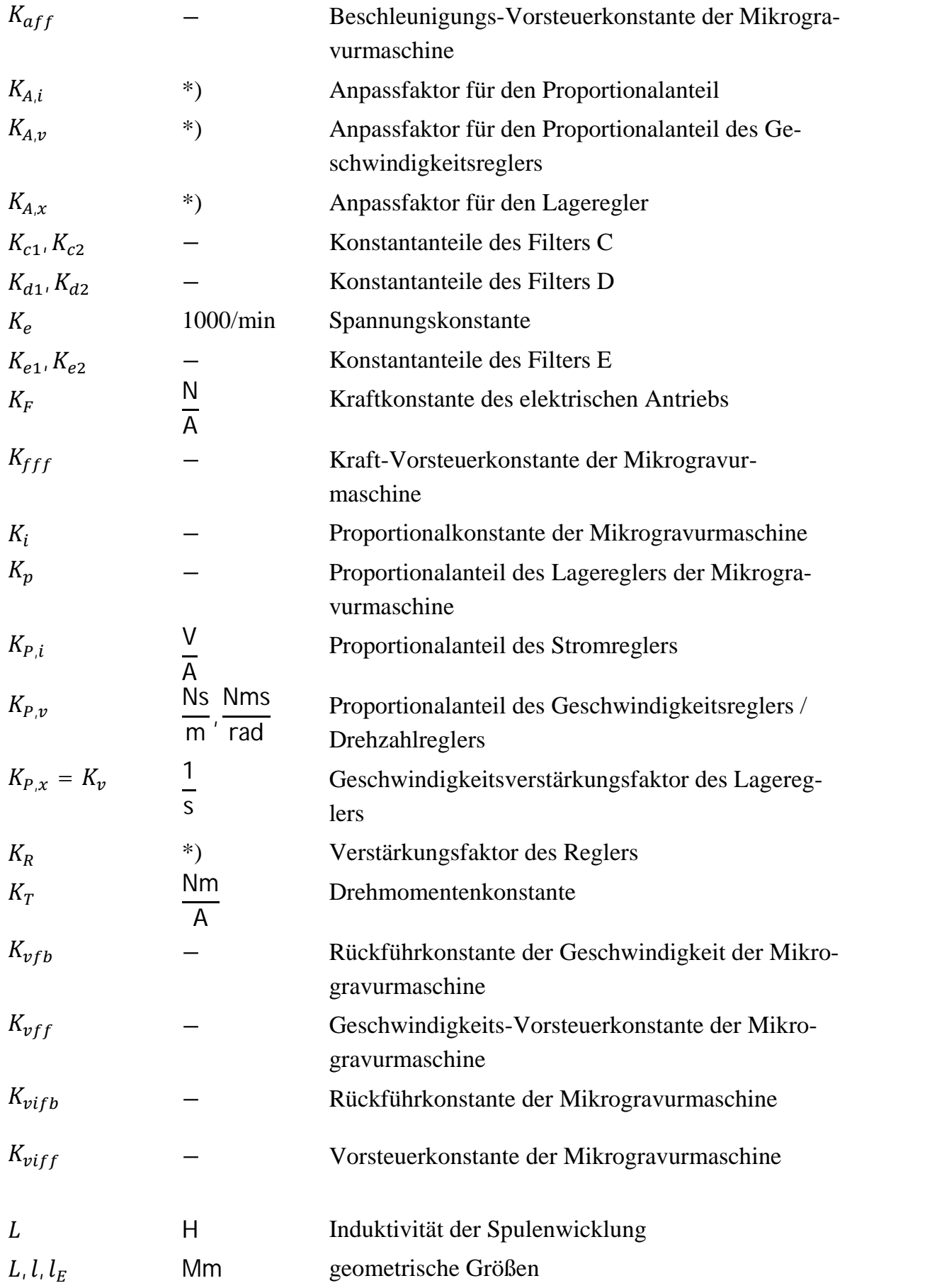

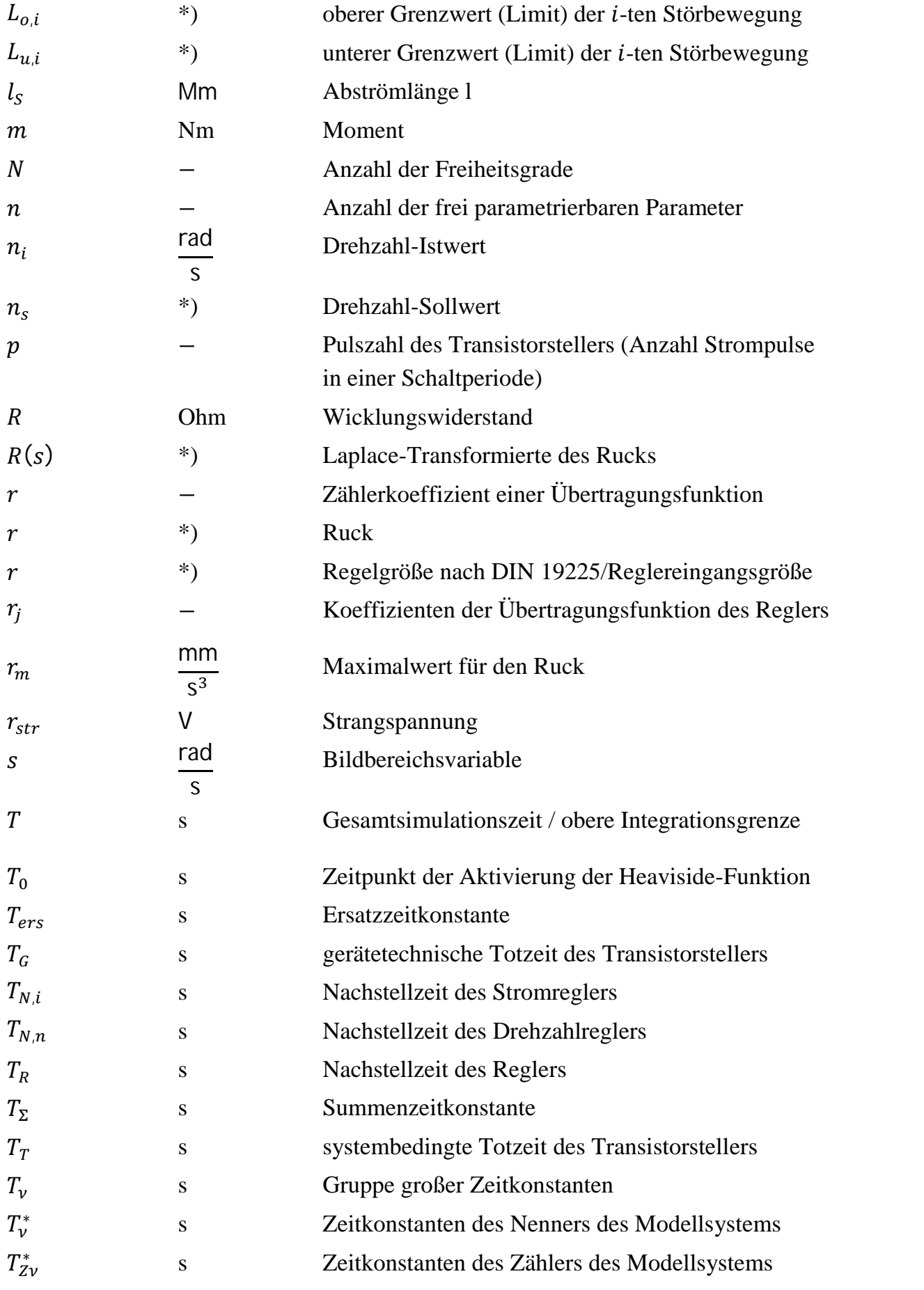

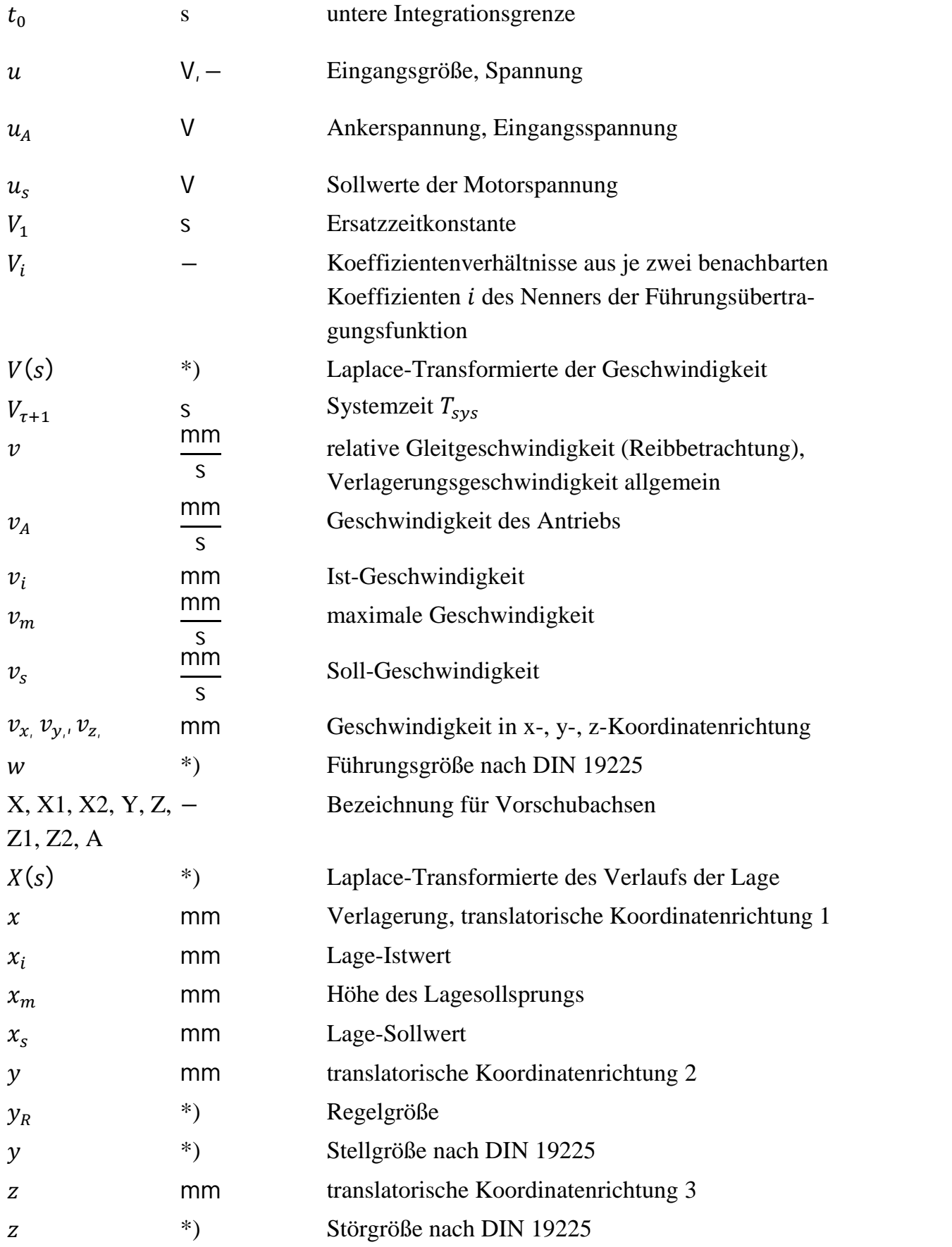

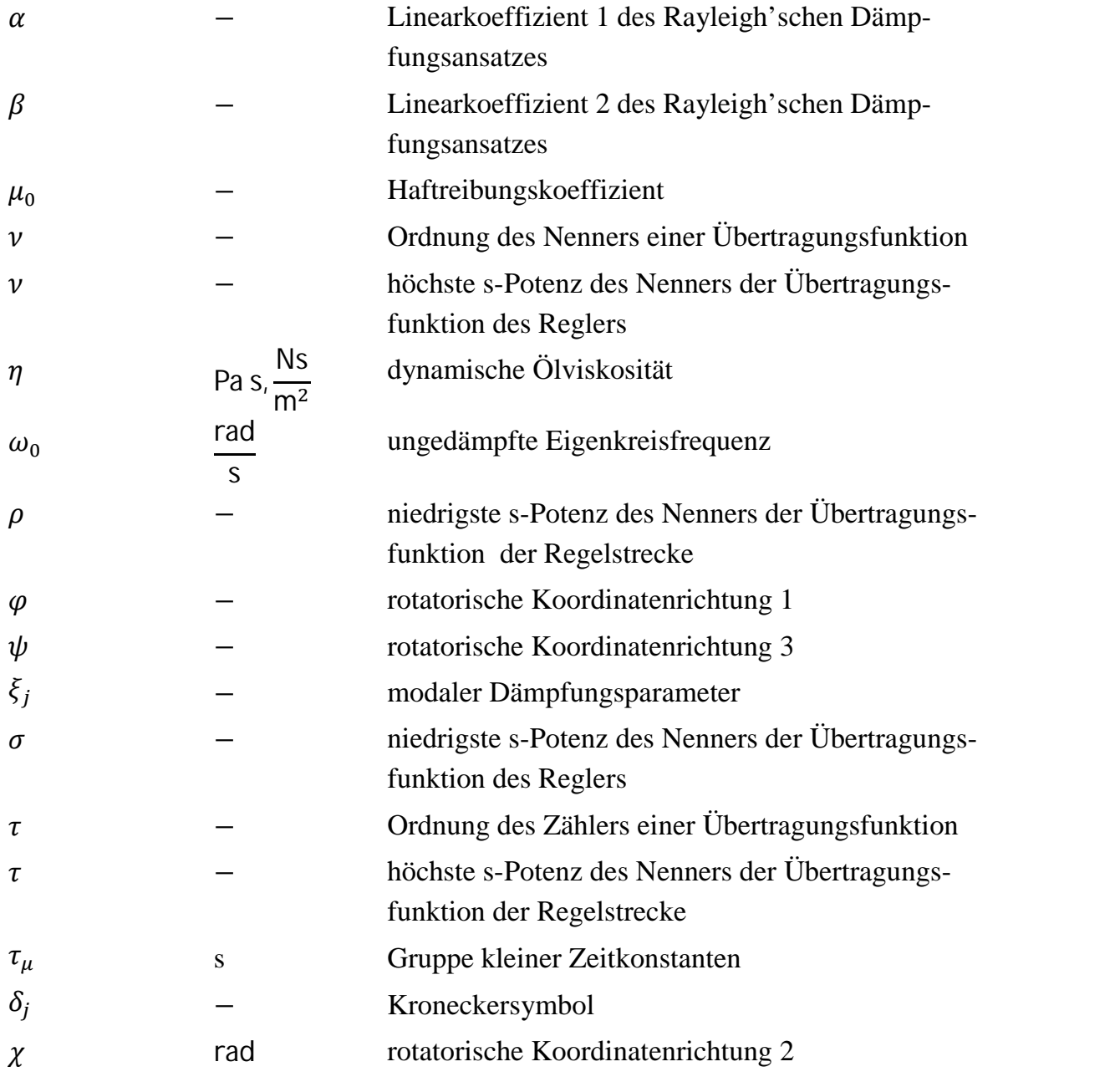

\*) Mehrere und/oder anwendungsfall-abhängige Einheiten

### **Abkürzungen**

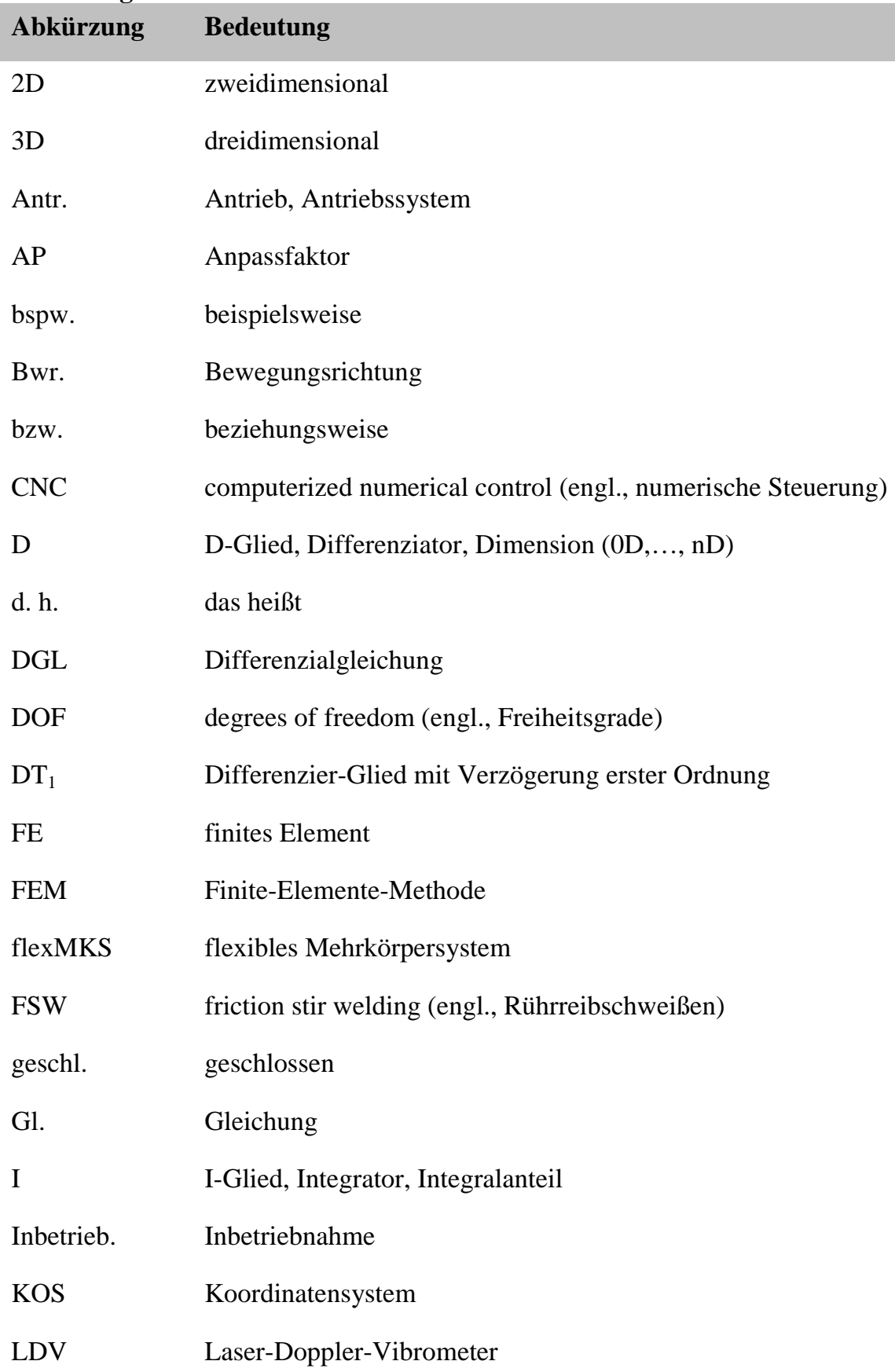

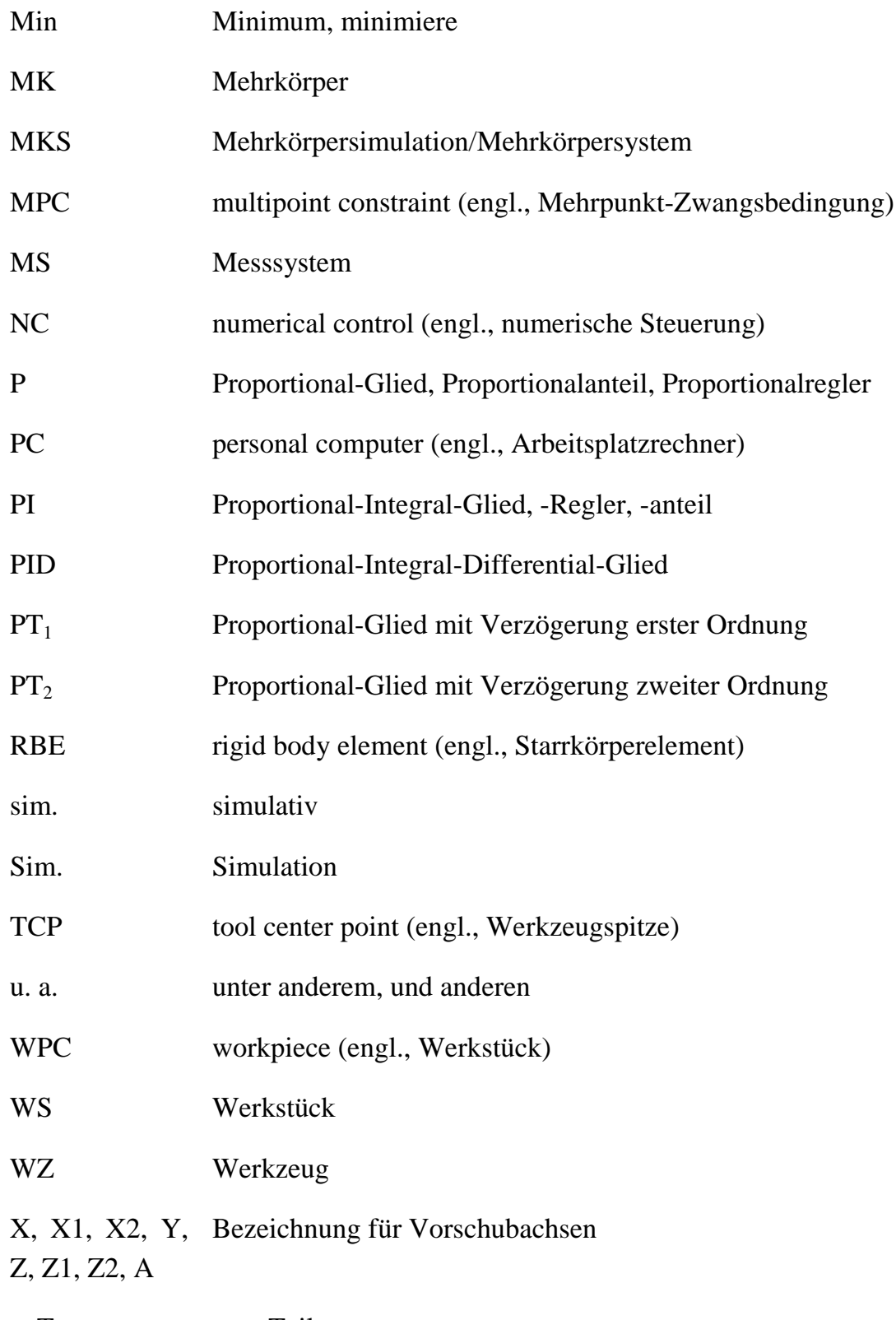

z. T. zum Teil

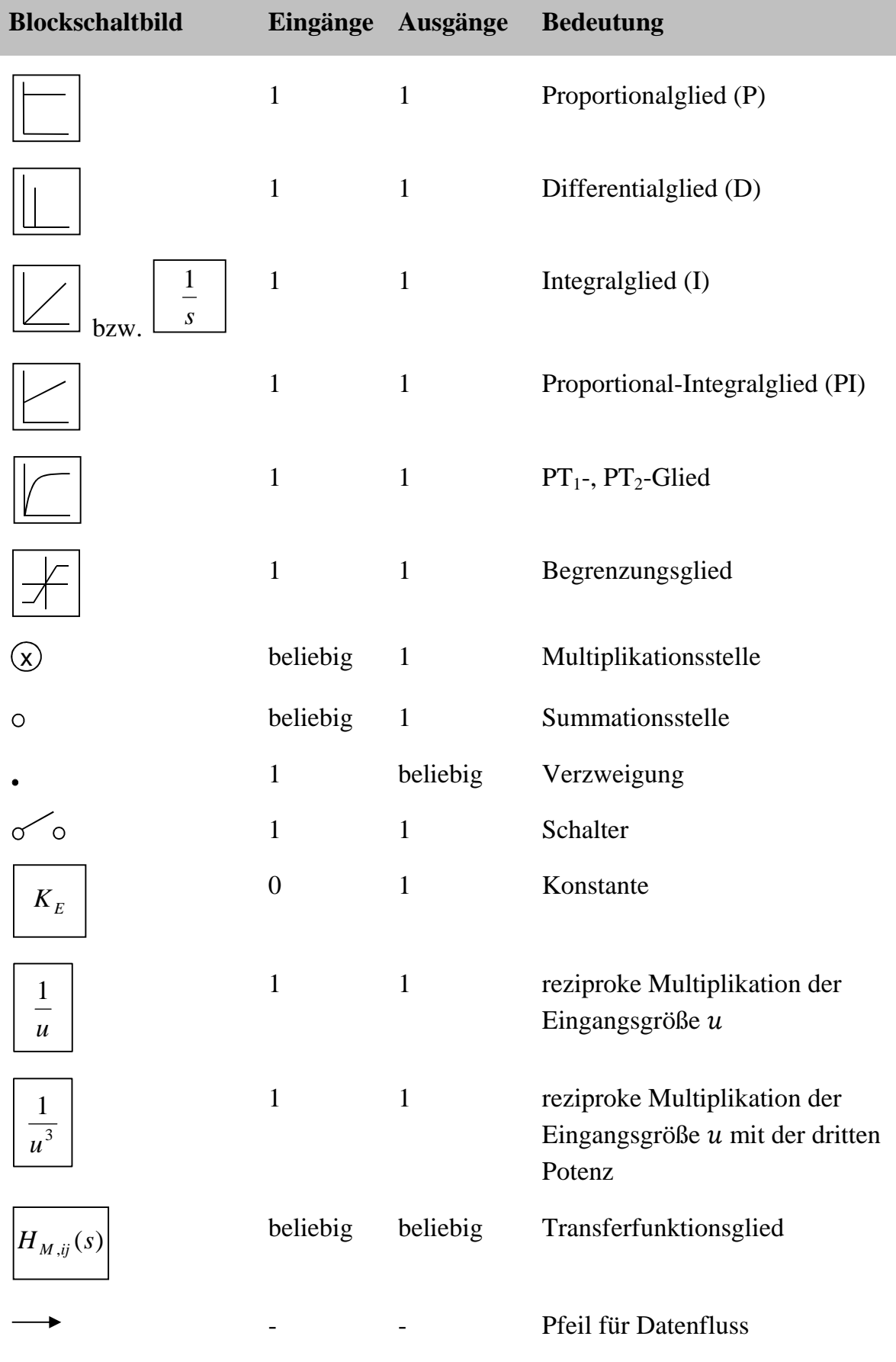

# **Blockschaltbilder und Symbole**

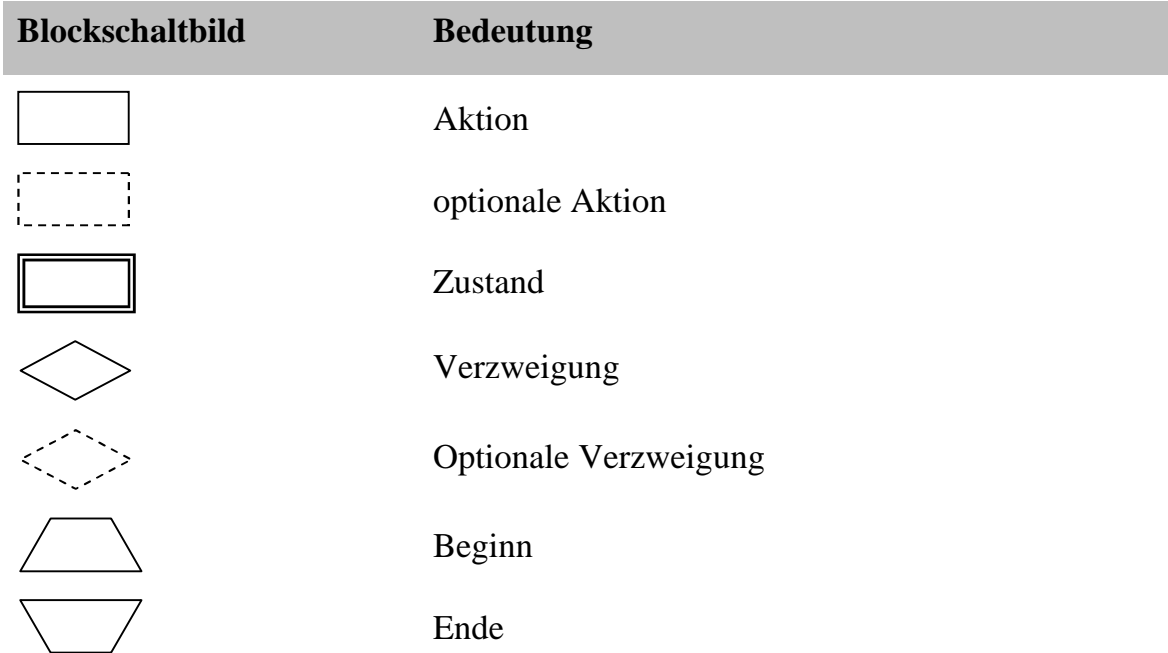

# **Symbole in Flussdiagrammen (Ergänzung)**

# **1 Einleitung**

## **1.1 Allgemeines**

Im Zuge des stetigen internationalen Wettbewerbs um die Marktführerschaft und um entsprechendes Ansehen bei den Kunden schreitet die Optimierung von Maschinen und Anlagen unaufhaltsam voran. In Asien ist, bedingt durch die aufstrebende Wirtschaft, die Nachfrage in diesem Marktsegment nach Maschinen größer als in Amerika oder Europa (JABLONOWSKI & EIGEL-MILLER 2010). Schwellenund Niedriglohnländer versuchen hier Marktanteile durch die dort gegebenen Vorteile der niedrigen Lohn- und Lohnnebenkosten zu gewinnen (ABELE ET AL. 2006). Der traditionelle Kundenkreis der europäischen Fabrikanten verlangt dabei nach hochentwickelten Maschinen und Anlagen. Gerade im produzierenden Gewerbe in Europa ist der Wunsch nach qualitativ hochwertigen Produkten zu verzeichnen. Zur Steigerung der Wirtschaftlichkeit der Unternehmen und zur Senkung der Produktionskosten fordern die Kunden jedoch eine Erhöhung der Fertigungsqualität bei geringeren Maschinenkosten und gleichzeitig schnellerer Verfügbarkeit der Maschinen am Markt. Häufig kommen zusätzliche Problemstellungen durch gesteigerte Bauteilkomplexität und kürzere Bearbeitungszyklen hinzu (GROß ET AL. 2000, AL-TINTAS ET AL. 2000), mit denen sie sich von Konkurrenten am Markt absetzen wollen.

Die Qualität von Werkzeugmaschinen wird im herkömmlichen Sinn durch Parameter wie die Arbeitsgenauigkeit, die maximale Vorschubkraft und die Schnittleistung beschrieben. Diese werden häufig bereits bei der Maschinenabnahme anhand geeigneter Prüfverfahren bei der Bearbeitung von Test- oder Kundenwerkstücken beim Hersteller der Maschine kontrolliert und eingefordert. In den seltensten Fällen wird die Arbeitsgenauigkeit bereits in der Konstruktionsphase ermittelt. Teilweise werden durch die stark sequentiell geprägte Vorgehensweise in der Produktentwicklung Nacharbeiten notwendig oder an den Maschinen zusätzliche Elemente eingefügt, um die zugesicherten Kundenanforderungen zu erfüllen. Diese Erfahrungen in der Maschinenentwicklung haben dazu geführt, dass bei Neuentwicklungen eine Erprobungsphase auf Basis von Prototypen durchgeführt wird (siehe auch Abbildung 1-2 auf Seite 4).

Aufgrund der Forderung nach einer möglichst kurzen Zeitspanne zwischen der Bestellung des Kunden und der Produktion der Fertigungsteile muss die Zeit für die Konstruktion und die Entwicklung reduziert werden. Gleichzeitig muss sichergestellt sein, dass die geforderte Funktion erfüllt ist, da die Fehlerbehebung den geplanten Produktionsstart verschieben würde. Prinzipiell kann als Maxime gesetzt werden: optimale Erfüllung der Kundenanforderung "Mindestfertigungsgenauigkeit bei Einhaltung der maximalen Stückkosten". (ZAEH ET AL. 2007)

Die immer kürzer werdenden Entwicklungszeiten und die gleichzeitige Steigerung der Leistungsdaten, d. h. der maximale Zerspankraft, des maximalen Vorschubs sowie der höchsten Positionier- und Wiederholgenauigkeiten, erfordern bereits während der Konstruktionsphase die Bestimmung der Maschineneigenschaften, um die Maschine an die späteren Anforderungen und damit an den Bearbeitungsprozess angepasst entwickeln zu können.

## **1.2 Die Werkzeugmaschine – ein mechatronisches Gesamtsystem**

Werkzeugmaschinen sind in ihrer heutigen Form typische Beispiele für mechatronische Systeme (Abbildung 1-1 auf Seite 3). Zwischen dem Erzeugungspunkt der Führungsgrößen w im Interpolator und dem Bestimmungsort ihrer Wirkung an der Prozessstelle liegt eine informationstechnisch verzweigte Übertragungsstrecke mit regelungstechnischen, elektrischen und mechanischen Teilstrecken. Aufgrund der Rückführung sensorisch erfasster Messgrößen (Motorstrom  $i$ , Verlagerung  $x$  und Verlagerungsgeschwindigkeit  $v$ ) an die Antriebsregelung und der Rückwirkung des Zerspanprozesses auf die mechanische Struktur liegen mehrfache Rückkopplungen innerhalb des Gesamtsystems vor. Die Prozesslasten aus den Antrieben und dem Werkzeug-Werkstück-Eingriff rufen Kraft-  $(f)$  und Momentenreaktionen  $(m)$  an den Koppelstellen der mechanischen Komponenten hervor. (GRONBACH 2002)

Die Verbindungs- und Übertragungselemente (Führungen, Lager, Spindeln, etc.) sowie die Gestellkörper selbst erfahren Deformationen statischer und dynamischer Art. Die damit verbundenen Schwingungen des mechanischen Systems überlagern sich den Messwerten der Sensorsysteme und begrenzen die Regelkreisdynamik. Zudem besteht die Gefahr der regenerativen Rückkopplung der Zerspankräfte. Diese Zusammenhänge machen eine entwicklungsbegleitende Eigenschaftsvorhersage, die eine Optimierung der Maschine auf die Kundenanforderung hin ermöglicht, zu einer Herausforderung an die Simulationstechnik. Hier muss sichergestellt werden, dass die Teildisziplinen in der dafür notwendigen Komplexität und gleichzeitig in ihrer rechentechnischen Abbildungsfähigkeit so beschrieben werden, dass gesicher-

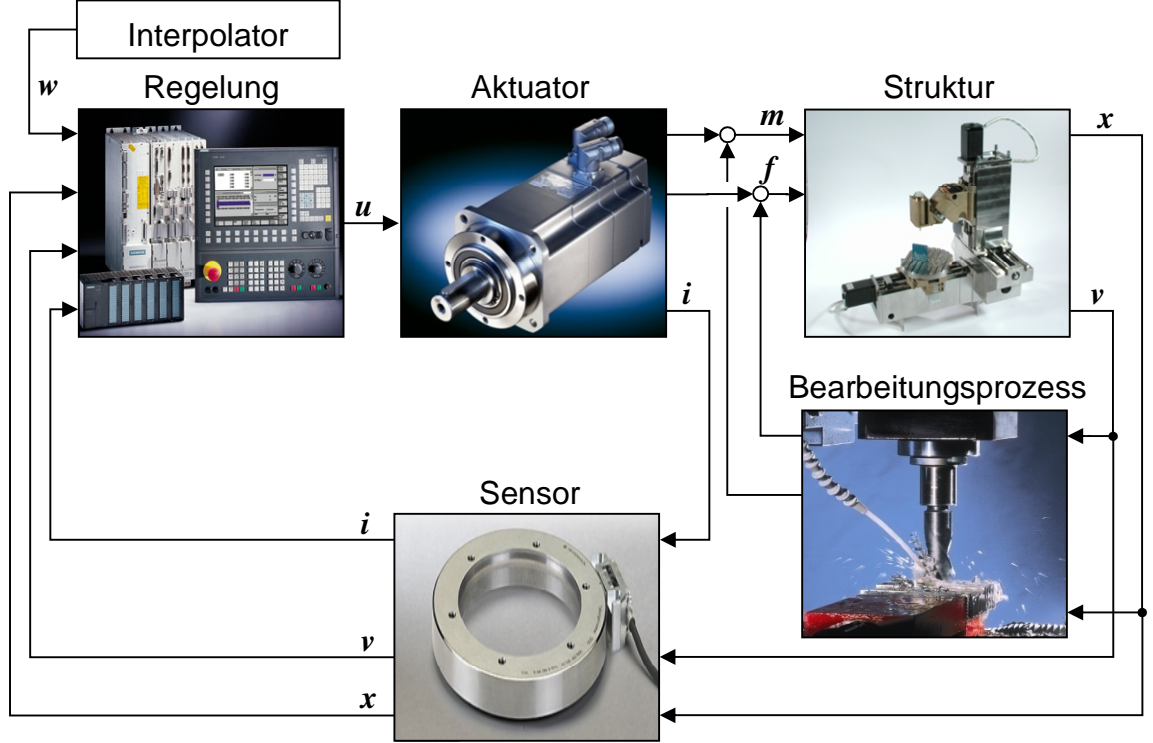

te Aussagen über die zukünftige Maschine möglich sind. (BIANCHI ET AL. 1996, WECK ET AL. 2003)

Bildquellen: Siemens, EMCO, Heidenhain

*Abbildung 1-1: Die Werkzeugmaschine – ein mechatronisches Gesamtsystem*

## **1.3 Virtuelle Prototypen**

Die heutige Herausforderung an Maschinenhersteller besteht darin, die neu entwickelten Maschinen und Anlagen in kürzester Zeit und zu einem kostengünstigen Preis auf den Markt zu bringen. Darüber hinaus müssen die Anforderungen an die Maschine bereits zu Zeiten der abgeschlossenen Inbetriebnahme und der Übergabe an den Kunden erfüllt sein.

Die Erstellung realer Prototypen ist hierbei vor dem Hintergrund einer erfolgreichen wirtschaftlichen Produktion moderner Werkzeugmaschinen hinderlich (WECK ET AL. 2003). Stehen die Werkzeuge und Methoden für die virtuelle Maschinenoptimierung im Entwicklungsprozess nicht zur Verfügung, müssen zeit- und kostenintensive Optimierungsmaßnahmen an der realen Maschinenstruktur durchgeführt werden. Diese aufwändige Prototypenphase ist jedoch mit dem Kundenwunsch nach schnellerer Verfügbarkeit neuer Maschinen nicht vereinbar, wodurch sich sicheres Konstruieren mit Überdimensionieren etabliert hat. Dadurch bekommt der Kunde eine Maschine, welche die gegebenen Anforderungen erfüllt, die aber für eine deutlich größere Fertigungsleistung ausgelegt ist. Diese Entwicklungspraxis schmälert allerdings für den Maschinenhersteller den Deckungsbeitrag, der mit der jeweiligen Maschine erreichbar ist. Im zunehmenden internationalen Wettbewerb und unter dem damit verbundenen Preisdruck kann dieser sogar negativ werden. Um weiterhin am Markt etabliert zu bleiben, muss von einem entsprechenden "Over-Engineering" und der "Technikverliebtheit" Abstand genommen werden (ASSMUS ET AL. 2005, ZAEH ET AL. 2007).

Die Methodik der virtuellen Prototypen ist hierbei ein Lösungsansatz, den Aufwand für die Herstellung, den Test und die Optimierung von Vorserienmaschinen zu reduzieren. Mit Hilfe eines derartigen Prototyps kann am Simulationsrechner das Maschinenkonzept präsentiert, analysiert, getestet und gegebenenfalls iterativ optimiert werden, ohne jemals ein reales Bauteil der Maschinenstruktur gefertigt und montiert zu haben. So können mit der Methodik der virtuellen Prototypen signifikant Produktentwicklungszeit und -kosten eingespart werden (Abbildung 1-2, ALTIN-TAS ET AL. 2005).

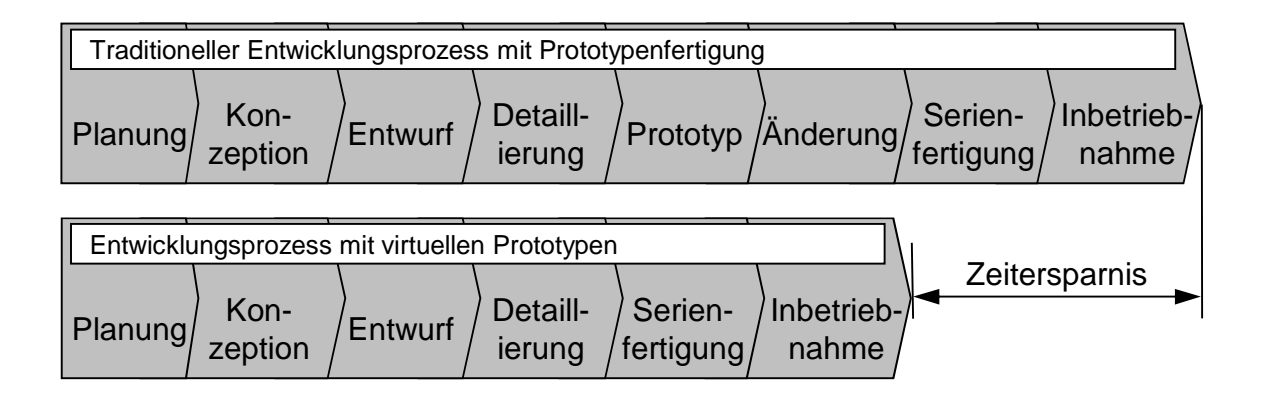

*Abbildung 1-2: Zeitoptimierter Entwicklungsprozess durch die Verwendung virtueller Prototypen (in Anlehnung an ALTINTAS ET AL. 2005)*

Die Verwendung virtueller Prototypen in der Entwicklung von Werkzeugmaschinen hilft, die Eigenschaften der späteren Maschine frühzeitig zu bestimmen und zu optimieren. Im Zuge des nächsten Kapitels wird ausführlich der Stand der Forschung und Technik auf diesem Gebiet dargelegt.

# **2 Stand von Forschung und Technik**

## **2.1 Einführung zum Stand von Forschung und Technik**

Eine ausführliche Untersuchung des Standes der Technik zeigt, dass es im Bereich der Werkzeugmaschinen eine große Anzahl an Forschungsinstituten gibt, die sich der Analyse und der Optimierung der Maschinen widmen. Im Rahmen dieser Arbeit wird in den folgenden Abschnitten der Stand von Forschung und Technik in der Berechnung und der Simulation von Werkzeugmaschinen anhand virtueller Modelle dargelegt. Die Betrachtung umfasst eine Darstellung der Methoden zur detaillierten Beschreibung des dynamischen Verhaltens anhand diskreter Bewegungsgleichungen, die anschließend in ein mechatronisches Simulationsmodell integriert werden.

Im Zuge von vorangegangenen Arbeiten wurden Verfahren entwickelt, die auf der Grundlage des realen Maschinenverhaltens eine Optimierung der Maschine ermöglichen. Diese umfassen eine automatisierte Reglerparametrierung, die an der Werkzeugmaschine durchgeführt werden kann. Hierbei werden zum Teil virtuelle Modelle mit dem realen Verhalten der Maschine gekoppelt. Eine Einbindung des mechanischen Teilmodells erfolgt über geeignete Identifikationsverfahren. Die beschriebenen Methoden und Vorgehensweisen erleichtern die Inbetriebnahme erheblich, ein entwicklungsbegleitender Einsatz ist dagegen nicht möglich.

# **2.2 Berechnung und Simulation von Werkzeugmaschinen**

## **2.2.1 Allgemeines**

Eine Eigenschaftsvorhersage für Maschinenkonzepte während des Entwicklungsprozesses ist nur mit detaillierten und zugleich zweckorientierten Abbildungsgraden der relevanten physikalischen Wirkprinzipien möglich. So empfiehlt sich beim Aufbau von Simulationsmodellen die Einhaltung des Leitsatzes "so genau wie nötig, so grob wie möglich". Bei der Modellbildung komplexer mechatronischer Systeme bietet sich die Unterteilung der einzelnen Teilsysteme nach physikalischen Gesichtspunkten an. So hat sich hier die blockorientierte Darstellung etabliert, die für die Teilsysteme die Beschreibung des physikalischen Wirkprinzips mit definierten Ein- und Ausgangsgrößen ermöglicht. Das System *Werkzeugmaschine* kann dabei als ein regelungstechnisches System dargestellt werden. Eine Regelung weist

grundsätzliche Elemente auf, die als geschlossener Regelkreis zu einer Beschreibung der Einzelsysteme und gleichzeitig einer Kopplung zu einem Gesamtsystem dienen. So lassen sich die auftretenden Teilsysteme in die klassischen Regelkreisglieder aufteilen (Abbildung 2-1, DIN 19225). Ausgehend von der vom Interpolator kommenden Führungsgröße w wird in der Regeleinrichtung die Differenz von Führungs- und Reglereingangsgröße r gebildet, die als Regeldifferenz e bezeichnet wird. Diese Größe wird mittels Regelglied und Steller in eine Stellgröße  $\nu$  transformiert und über das Stellglied auf den zu beeinflussenden Prozess aufgeprägt. Daraus ausgeleitet wird die Regelgröße  $x$  von der Messeinrichtung in die Reglereingangsgröße  $r$  überführt.

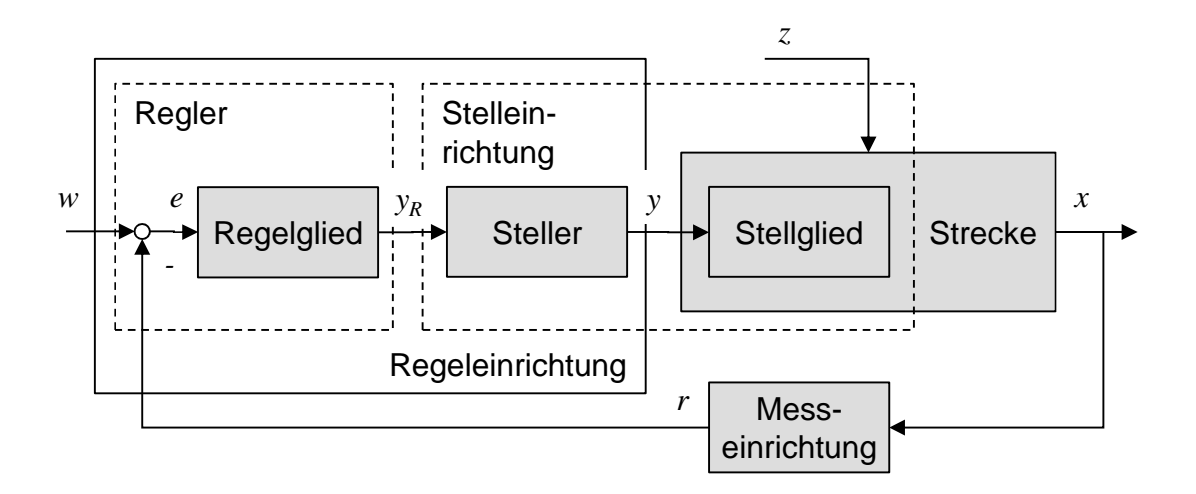

*Abbildung 2-1: Darstellung und Benennung von Regelkreisen und deren Elementen nach DIN 19225*

Störgrößen z werden beispielsweise vom Zerspanprozess auf die Regelstrecke aufgebracht und beeinflussen ebenso das Verhalten dieser, wie die Stelleinrichtung mit dem vorgeschalteten Regler selbst. Die Teilsysteme sind nahezu beliebig komplex, beinhalten aber eine in sich lösbare Gleichung oder ein Gleichungssystem und sind von definierten Ein- und Ausgangsgrößen charakterisiert. Durch deren Zusammenschaltung mit signaltechnischen Verknüpfungen zu einem geschlossenen Regelkreis wird die Möglichkeit geschaffen, vielschichtige und verzweigte Wirkzusammenhänge in einer Simulationsumgebung zu betrachten.

Die Darstellung des Blocks, der die informationstechnische Beschreibung der Regelung inklusive der Stelleinrichtung enthält, ist für Werkzeugmaschinen weitgehend standardisiert. So werden hier kaskadierte Regelkreise aus Strom-, Geschwindigkeits- und Lageregler für die Transformation der Reglereingangsgröße in die Reglerausgangsgröße eingesetzt (BÜRGEL 2001, GROß ET AL. 1981). Für die praktische Umsetzung bedeutet dies, dass ein einmaliger Teilmodellaufbau ausreichend ist. Die elektrischen Beschreibungsgrößen des Stellers und des Stellglieds können einmalig aus Datenblättern extrahiert und in das Modell integriert werden. Die frei konfigurierbaren Reglerparameter werden im Allgemeinen an die zu regelnde Strecke angepasst.

Die Modellbildung des mechanischen Systems erfolgt anhand der Konstruktionsdaten, welche die Maschinenstruktur in ihrem Aufbau beschreiben. Eine detaillierte und realitätsnahe Abbildung der Werkzeugmaschine ist für die Beschreibung des mechatronischen Gesamtverhaltens notwendig, da die beinhaltenden Eigenfrequenzen des Gesamtsystems direkt das Regelungsverhalten beeinflussen. Das Fachgebiet der Mechanik eröffnet hier verschiedene Modellierungsansätze, die unterschiedlichen Berechnungszielen dienen.

Die Modellbildung des mechanischen Systems erfolgt je nach Simulationszweck in einer definierten Modellabstraktion. In frühen Phasen des Produktentwicklungsprozesses werden mit einfachen mechanischen Modellen Abschätzungen bezüglich des grundsätzlichen Maschinenaufbaus, benötigter Motorleistungen oder verschiedener Achsanordnungen getätigt. Die Gestellkörper von Werkzeugmaschinen werden als elastische Kontinua behandelt. Die dazu notwendige Lösung der beschreibenden partiellen Differentialgleichungen ist nur für einfache Strukturen exakt und geschlossen möglich. Die Überführung der Gleichungen in eine diskretisierte Form erlaubt es, die numerische Simulation durchzuführen. Die Festkörpermechanik stellt Näherungsverfahren zur Verfügung, welche die Beschreibung der mechanischen Struktur als Bewegungsgleichungen in der Form von gewöhnlichen Differentialgleichungen ermöglichen. Zum einen werden Starrkörperansätze, so genannte Mehrkörpersysteme (MKS), angeboten, die ausgehend von einem Konstruktionsdatensatz die diskrete Abbildung der mechanischen Struktur gestatten. Zum anderen liefert die Finite-Elemente-Methode (FEM) ein diskretes System gewöhnlicher Differentialgleichungen über die Diskretisierung der Maschinenstruktur in eine endliche Anzahl an Elementen. Eine Kombination beider Verfahren vereint die technisch möglichen Beschreibungsformen zu einem flexiblen Mehrkörpersystem (flexMKS) (Abbildung 2-2, z. B. SIEDL 2008, OERTLI 2008).

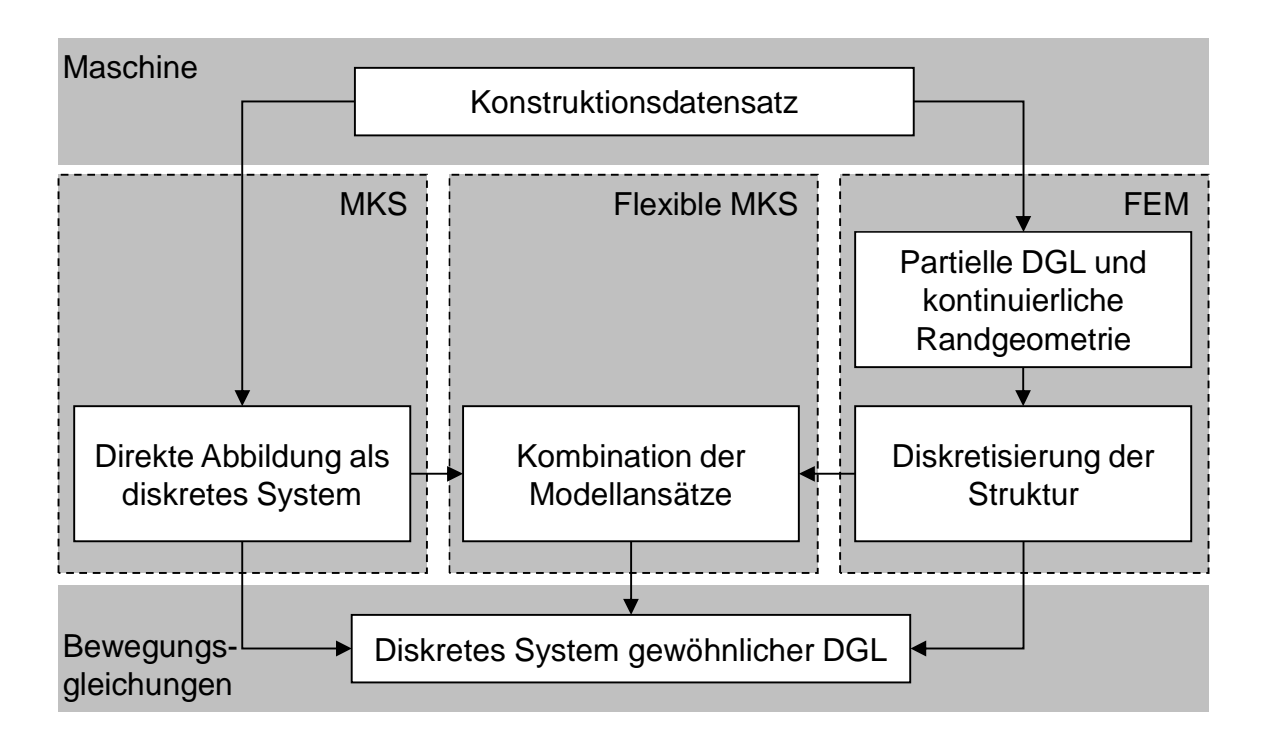

*Abbildung 2-2: Verfahren zur Formulierung diskreter Bewegungsgleichungen (z. B. SIEDL 2008)*

Der Stand von Wissenschaft und Technik im Bereich der Berechnung und Simulation des Verhaltens von Werkzeugmaschinen wird in den folgenden Abschnitten umfassend beleuchtet.

### **2.2.2 Finite-Elemente-Methode**

Zur Beurteilung der statischen und dynamischen Struktureigenschaften wird die Finite-Elemente-Methode herangezogen. Diese ermöglicht es, beispielsweise die statischen und dynamischen Nachgiebigkeiten, die Eigenfrequenzen und die mechanischen Spannungszustände der Einzelteile sowie die Eigenschaften des Gesamtsystems zu ermitteln. Es kann dabei bereits auf der Basis erster Entwürfe iterativ und konstruktionsbegleitend in den laufenden Entwicklungsprozess eingegriffen werden, um eine die Anforderung erfüllende Maschine zu konzeptionieren.

Die Methoden der Mechanik beschreiben die Bewegungen fester Körper unter der Einwirkung äußerer Kräfte. Dabei sind starre Translationen und Rotationen (Starrkörperbewegungen) der Körper ohne innere Beanspruchung, (reversible) elastische Verformungen sowie plastische Verformungen, die mit irreversiblen Verzerrungen einhergehen, zu unterscheiden. Allgemein unterliegt ein physikalischer Körper immer einem Überlagerungszustand dieser Bewegungsanteile. Für das Bewegungs-

verhalten von Maschinen sind, sofern keine Schadensfälle betrachtet werden, nur die Starrkörperbewegungen und die elastischen Verformungen relevant.

Die ersten Ansätze zur Betrachtung des elastischen Verformungsverhaltens von Gestellkomponenten wurden auf Basis einfacher Balkenelemente entwickelt. Durch den notwendigen starken Abstraktionsgrad war so lediglich eine qualitative Berechnung von einfachen Bauteilen möglich (COWLEY 1972, KOCH & AUGUSTYNOWICZ 1987). Die statische Verformung von komplexen Strukturteilen wurde erstmals mit der Einführung von Beschreibungsformen für die zwei- und dreidimensionalen Verzerrungszustände erreicht (NOPPEN 1973, FELTEN 1974, HEIMANN 1977). Die Ergänzung dieser Modelle um Trägheitseigenschaften und die Verbindung der Teilstrukturen mit Feder- und Dämpfungselemente bilden die Grundlage zur Beschreibung der dynamischen Eigenschaften von Gesamtmaschinen (FINKE 1977).

Um das dynamische Verhalten von Werkzeugmaschinen durch eine leichtere Bauweise zu verbessern, entwickelten ALBERTZ (1995) und SCHNEIDER (2000) grundlegende Vorgehensweisen zur Auslegung von Maschinengestellen mit Hilfe der FE-Berechnung. ALBERTZ (1995) lieferte eine umfassende Darstellung zur effizienten Integration der Strukturberechnung in Computer-Aided-Design-(CAD)-gestützte Konstruktionsabläufe. Er erarbeitete Richtlinien zur Modellvereinfachung, zur Ermittlung von Modellparametern und zur Ergebnisauswertung hinsichtlich werkzeugmaschinenspezifischer Beurteilungskriterien. SCHNEIDER (2000) dagegen verlegte im Umkehrschluss zu ALBERTZ 1995 die gestaltenden Schritte der Konstruktion in die Handlungskette der Strukturberechnung und leitete daraus für die Praxis noch kürzere Optimierungszyklen und eine noch effizientere Integration der Gestaltung und der Berechnung ab.

SUMMER (1986) und EUBERT (1992) legten fundamentale Arbeiten zur Berechnung und Simulation von rotatorischen Antriebssystemen vor. SUMMER (1986) entwickelte das modular aufgebaute FE-Programm ASDY (Antriebsstrukturen dynamisch). Die Elementbibliothek mit getriebe- und antriebsystemspezifischen finiten Elementen (Wellen, Welle-Nabe-Verbindungen, Übersetzungsstufen, Wälzlager, etc.) ermöglichte die detaillierte Modellierung und umfassende Analyse der für Schwingungsprobleme von Werkzeugmaschinen mitverantwortlichen Getriebestrukturen. SUMMER (1986) und EUBERT (1988 & 1992) ergänzten ferner das FE-Programm um das Element des Kugelgewindetriebes. EUBERT (1992) verwendete diesen als ELFE\_FE (Electric Feed Drives - Finite Elements) bezeichneten Softwarestand zur Modellierung elektromechanischer Vorschubantriebe als Regelstrecke beim Entwurf von Zustandsreglern. Der digitale Reglerentwurf erfolgte dabei

nach dem Verfahren der Polvorgabe und mit Hilfe von Gütefunktionalen. Die Bestimmung der Stabilität und der Güte der eingestellten Regelung wurde am Beispiel eines realen Systems mit einer Vorschubachse gezeigt. SEEHUBER (1994) führte die Modellbildung für den Entwurf von adaptiven Zustandsreglern auf der Grundlage von VASDY und ELFE\_FE durch, um damit Möglichkeiten einer automatisierten Reglerinbetriebnahme zu untersuchen. Die hohe Modellgüte erzielte er mit dem in der Arbeit vorgestellten Identifikationsverfahren am realen Versuchsstand. Die FE-Methode mit dem Softwarestand mit der Abbildung des Antriebsstranges nutzte SEEHUBER (1994) für die Validierung seines identifizierten Modells. ZEL-LER (1997 & 2002) verwendete zur Simulation und Optimierung konventioneller elektromechanischer Vorschubantriebe mit kaskadierten Lageregelkreisen ebenso wie SEEHUBER (1994) den Softwarestand ELFE\_FE. Die Reglerparameter erarbeitete er aus den Parameterlisten, die er aus der realen Steuerung nach erfolgter Inbetriebnahme der Maschine extrahierte.

Die Simulation des Einflusses der Strukturnachgiebigkeiten auf das Regelungsverhalten von Antriebssystemen ist mit der Betrachtung durch die FEM möglich (BIANCHI ET AL. 1996, ZÄH & OERTLI 2004C). BERKEMER (2003) erarbeitete die Grundlage zur gekoppelten Simulation von Antrieben, Gestell und Regelung. Sein entwickeltes Verfahren beruht auf der Verwendung ordnungsreduzierter FE-Modelle, die sowohl die Eigenmoden wie auch Starrkörpermoden enthalten. Gegenstand dieser Untersuchungen war eine Gesamtmaschine mit Linear-Direktantrieben.

Weitere Arbeiten befassten sich mit der Modellbildung und Simulation des Gesamtsystems "Regelung - Antriebe - Gestell", auch unter Berücksichtigung einer detaillierten Betrachtung des Kugelgewindetriebes (ZÄH ET AL. 2002, ZÄH & OERTLI 2004A, ZÄH & OERTLI 2004C). Das Ziel dieser Untersuchungen war die rein deduktive Modellbildung des dynamischen Gesamtverhaltens, um so früh wie möglich im Entwicklungsprozess das Entwerfen der Maschinen effektiv mit der Simulation zu unterstützen. Ein wichtiges Teilergebnis der bisherigen Arbeiten ist die Zusammenführung der isolierten Betrachtung rotatorischer Vorschubantriebssysteme nach SUMMER 1986, EUBERT 1992 und SEEHUBER 1994 mit den Vorgehensweisen zur Auslegung von Gestellstrukturen nach ALBERTZ 1995 und SCHNEIDER 2000. Die Formulierung der Steifigkeitseigenschaften von Kugelgewindetrieben und deren Umsetzung in einer Elementbeschreibung innerhalb eines universellen FE-Programmsystems (REINHART ET AL. 2002, ZÄH & OERTLI 2004B) ermöglicht erstmals die vollständige Modellierung der mechanischen Struktur, bestehend aus

dem Maschinengestell und den Übertragungssystemen der Antriebe in einem integrierten Strukturmodell.

Ein weiterer wesentlicher Schritt bestand in der Realisierung eines parametrischen Modellierungsansatzes zur Variation der Achsstellungen im Arbeitsraum. Dieses Konzept wurde in Form eines parametrischen FE-Präprozessormoduls softwaretechnisch umgesetzt und ermöglicht die beliebige Positionierung der Maschinenachsen im FE-Modell (ZÄH & SCHWARZ 2007, OERTLI 2008) durch die einfache Vorgabe neuer Achsstellungen. Dieses Werkzeug hebt die bisher geltende Beschränkung von FE-Modellen auf den modellierten Betriebspunkt auf. Dies ist ein wichtiger Aspekt, da sich die dynamischen Eigenschaften einer Maschine z. T. erheblich mit der Lage der Bauteilmassen und Bindungsstellen zwischen den Maschinenkomponenten ändern. Infolge der Verlegung der Modelladaption in den FE-Präprozess kann im Rahmen der Simulation weiterhin mit geometrisch und mechanisch linearen Modellen gerechnet werden. Dabei muss das Eigenwert-Problem für jede Position neu berechnet werden, was zu einer großen Anzahl modal reduzierter Simulationsmodelle führt. Die Einschränkung auf kleine Bewegungen bleibt aber ebenfalls weiterhin bestehen.

Die Regelungssimulation mit der Modellkopplung eines modal ordnungsreduzierten FE-Modells im Blockmodell des kaskadierten Lageregelkreises wurde bisher unter Verwendung der detaillierten Elementbeschreibung des Kugelgewindetriebs auf der Betrachtungsebene von Einzelachsen durchgeführt (ZÄH & OERTLI 2004A). OERTLI 2008 vereinte durch die mechatronische Analyse einer Werkzeugmaschine die detaillierte Beschreibung des Kugelgewindetriebs mit der stellungsabhängigen Regelungssimulation. Er stellte die Grundlagen zur Optimierung der Maschinenstruktur im Entwicklungsprozess unter der Verwendung ordnungsreduzierter FE-Modelle zur Abbildung der mechanischen Teilstrukturen her. Als Simulationsobjekt wurde ein zwei-achsiger Antriebsversuchsstand und eine Werkzeugmaschine für die fünf-achsige Bearbeitung herangezogen. ZÄH & HENNAUER (2008) erweiterten diese Betrachtungsweise auf eine Methodik zur Simulation des geregelten dynamischen Verhaltens unter der Betrachtung von ruck-, beschleunigungs- und geschwindigkeitsbegrenzten Sollbahnen und erlaubten damit die Analyse des geregelten dynamischen Verhaltens von Werkzeugmaschinen unter Berücksichtigung der Interpolatorvorgaben am Beispiel einer Drehmaschine.

NEUGEBAUER ET AL. 2010 erzielten durch die Betrachtung des TCP in einem mechatronischen Gesamtmodell gute Ergebnisse im Frequenzbereich. Die dynamischen Eigenschaften wurden mit der FEM bestimmt und über die Transformation in ein Zustandsraummodell für die gekoppelte Simulation zugängig gemacht. Ziel der Untersuchung war die Ermittlung der statischen Eigenschaften und die Erkennung des geschlossenen regelungstechnischen Systems mit beispielsweise dem Störübertragungsverhaltens am TCP und dem Führungsübertragungsverhaltens an den Achsen. So sollten die Auswirkungen von konstruktiven Änderungen (Steigung des Kugelgewindetriebes, Motorgröße, etc.) und modifizierter regelungstechnischer Parameter (Verstärkungsfaktoren und Zeitkonstanten) erkannt werden.

Die Kopplung eines geregelten Maschinenmodells mit dem Zerspanprozess wurde von SCHWARZ (2010) durchgeführt. Er simulierte die Wechselwirkungen zwischen einer geregelten Maschinenstruktur und einem Drehprozess. Die Betrachtung stützt sich hierbei auf die Verwendung eines ordnungsreduzierten stellungsflexiblen FE-Modells unter der Beschreibung des Kugelgewindetriebes nach OERTLI (2008). SCHWARZ (2010) gelang hiermit die Entwicklung und Kopplung eines Prozessmodells mit der Maschinenstruktur für die Drehbearbeitung unter der Berücksichtigung des dynamischen Materialverhaltens und der Detailgeometrie des Werkzeuges.

### **2.2.3 Mehrmassenschwinger und starre Mehrkörpersysteme**

Für grundlegende Untersuchungen in frühen Phasen des Entwicklungsprozesses von Werkzeugmaschinen haben sich vornehmlich analytisch leicht lösbare Teilmodelle, die sich meist aus Ein- oder Zweimassenschwingern zusammensetzen, etabliert. An derartigen elementaren Simulationsmodellen können wichtige Abschätzungen bezüglich des dynamischen Maschinen- und Regelungsverhaltens getroffen und Problemstellungen erkannt werden. Für detailliertere Bewegungsanalysen von Maschinen eignet sich die Modellierung als Mehrkörpersystem (MKS). Im Gegensatz zur FEM ermöglicht die Mehrkörper-(MK)-Simulation auch die Untersuchung großer Verfahrbewegungen der einzelnen Körper. Damit einhergehendes nichtlineares Verhalten kann durch sich verändernde Steifigkeits- und Dämpfungseigenschaften der Maschinenelemente berücksichtigt werden. (ZAEH ET AL. 2007)

Die ersten Mehrkörpermodelle wurden für die Berechnung des Verformungsverhaltens von Werkzeugmaschinen-Gestellstrukturen entwickelt (UMBACH 1961, WITEK 1977). Die Idealisierung der Maschine als Festkörpermodell mit tensorischen Trägheitseigenschaften ermöglicht die Berechnung der diskreten Bewegungsgleichungen (WITTENBURG 1977). Die Verbindungen zwischen den einzelnen starren Körpern werden dabei als masselos angenommen und bilden sowohl die Steifigkeits- wie auch die Dämpfungseigenschaften der Koppelstellen ab. Diese Simulationsmodelle waren in ihrer Komplexität den damaligen Rechenleistungen

angepasst und erforderten ein hohes Maß an Erfahrung, um die dynamischen Eigenschaften in guter Näherung abzubilden. Eine quantitative Aussage war nur durch den Abgleich mit experimentellen Untersuchungen möglich, wobei die Bindungssteifigkeiten und -dämpfungen im Modell angepasst werden mussten. Heute wird der Starrkörperansatz vielfach für die überschlägige Analyse von Maschinenkonzepten eingesetzt. Dabei steht lediglich die grobe Dimensionierung der Gestellkörper und die Lage und Art der Verbindungselemente (Führungen, Lager, etc.) im Fokus einer vergleichenden Betrachtung zwischen verschiedenen Maschinenkonzepten (ALBERTZ 1995, WEIKERT 2000, WEIKERT & KNAPP 2000).

Die Verwendung von starren Körpern für die Analyse von isolierten Teilsystemen etablierten KÜÇÜKAY (1987) und LASCHET (1988). Sie diskretisierten rotatorische Antriebssysteme mit starren Teilkörpern, die sie durch Steifigkeitseigenschaften miteinander verbanden. Je nach Gestaltungsvariante des Antriebsstrangs werden häufig nur wenige starre Massen und Trägheitsmomente abgebildet und beispielsweise lediglich die Torsionsfreiheitsgrade unter Vernachlässigung der Relativkinematik betrachtet. Die Modellierung als einfache translatorische oder rotatorische Schwingerketten benötigt eine Transformation von translatorisch bewegten Massen in äquivalente Massenträgheitsmomente oder umgekehrt (PAPIERNIK 1986, HA-MANN ET AL. 1993). So sind einfache Analysen mit geringen Modellierungs- und Rechenzeitenkosten möglich, was die Eignung der Methodik für die frühen Phasen des Maschinenentwicklungsprozesses prädestiniert (WEULE ET AL. 2002).

Als zentrales Element in elektromechanischen Antriebssystemen benötigt der Kugelgewindetrieb eine kombinierte Betrachtungsweise aus rotatorischen und translatorischen Schwingerketten, da sich der Kraftfluss in genau diese Anteile aufgliedert. Dieser Zusammenhang wird mit einem verzweigten Mehrmassenmodell berücksichtigt (GROßMANN & ARNDT 2000, BÜRGEL 2001, ARNDT 2001, PRITSCHOW ET AL. 2003, KOTINA 2006). Die Trägheitsmomente und Torsionssteifigkeiten sind im Torsionszweig enthalten, wobei die verbleibenden Massen und Axialsteifigkeiten im Translationszweig integriert sind. Die Kopplung gelingt über die Umrechnung des vom Motor induzierten Momentes in eine äquivalente Vorschubkraft, die sich am Axiallager abstützt.

Die Regelbarkeit von Linear-Direktantrieben wurde erstmals von FAHRBACH (1999) auf der Basis von Starrkörpermodellen untersucht. Die Modelle enthielten aufgrund ihrer geringen Systemordnung keine Verformungen der Gestellkörper. Es wurde allerdings der Einfluss von vorher definierten lokalen Elastizitäten, wie sie beispielsweise bei der Anbindung der Messsysteme auftreten, berücksichtigt. Die vorgestellte Methodik wurde auch auf die Betrachtung von elektromechanischen Antriebssystemen ausgeweitet (WEIKERT 2000, WEIKERT & KNAPP 2000), indem die Antriebe in das MKS-Modell der Gestellkomponenten integriert wurden. Infolge dieser Kopplung war eine Analyse der Wechselwirkungen zwischen Gestell und Antrieben möglich. Heute werden diese Ansätze erfolgreich zur Abschätzung der räumlichen Steifigkeitsverhältnisse von Maschinenkonzepten in Bezug auf die geforderten Beschleunigungslasten eingesetzt (OERTLI 2008). Die Optimierung der groben Anordnung von Maschinenachsen und die Dimensionierung von Teilkomponenten werden dabei unterstützt.

Weitere Arbeiten befassen sich mit der schrittweisen Integration der dynamischen Teilsysteme bei der Modellbildung von Werkzeugmaschinen, um den Verhaltenscharakter mechatronischer Gesamtsysteme zu simulieren. BÜRGEL (2001) entwickelte auf der Basis einer einfachen Mehrkörpersimulation ein mechatronisches Gesamtmodell einer digital geregelten Vorschubachse mit einer detaillierten Repräsentation der regelungstechnischen und elektrischen Teilsysteme. Zweck dieser Modellbildung war die Analyse der Prozesskraftabbildung in den antriebsinternen Größen (z. B. der Motorstrom), um diese zur Prozessdiagnose zu nutzen.

BRECHER (2002) approximierte das dynamische Verhalten einer Werkzeugmaschine mittels eines Zweimassenschwingers und koppelte diese Beschreibung mit den elektrischen und regelungstechnischen Teilmodellen (Motor und Regelung). Diese Vorgehensweise ermöglichte ihm die Abschätzung der einstellbaren Reglerparameter, die er unter der Betrachtung einer quadratischen Vergleichsregelfläche realisierte. Die so berechneten Reglerparameter, die ein positives Führungs- und Störverhalten der Vorschubachse ermöglichten, erlaubten einen Vergleich verschiedener Antriebskonzepte.

### **2.2.4 Flexible Mehrkörpersysteme**

Wie bereits im vorangegangenen Abschnitt erläutert, finden MKS hauptsächlich bei der Simulation großer Verfahrbewegungen Verwendung. Unter Vernachlässigung der dynamischen Struktureigenschaften sollen diese Ergebnisse zur Untersuchung der Maschinenkinematik verwendet werden. Die Betrachtung durch die FEM erlaubt im Gegensatz dazu die Beschreibung der Strukturverformungen, ist allerdings auf kleine Verfahrbewegungen beschränkt. Eine Verknüpfung der beiden Teilbereiche stellt hierbei die Untersuchung mittels flexibler Mehrkörpersysteme (flexMKS) dar, welche die Vorteile der Abbildung großer Verfahrbewegungen unter der Be-
rücksichtigung kleiner Verformungen vereint und die Schnittmenge aus FEM und MKS bildet (ZÄH & SIEDL 2005, SHABANA 1996, BAE ET AL. 2004).

Im Gegensatz zur FEM weist die Simulation mit Hilfe der MKS eine weitgehende Betrachtung des Maschinenverhaltens im Zeitbereich auf. So untersuchte WEIßEN-BERGER (2001) die Abbildungsfähigkeit des mechatronischen Gesamtsystems mit den flexMKS. Er simulierte dabei erfolgreich hochdynamische Positionierbewegungen. Das verwendete flexMKS-Modell beinhaltete flexibel modellierte Gestellkörper mit elastisch-viskosen Bindungen, regelungstechnische Ersatzmodelle der lagegeregelten elektromechanischen Vorschubachsen und die Möglichkeit zur Einkopplung eines einfachen Zerspankraftmodells. Trotz des hohen Nutzens durch den detaillierten Einblick in das Systemverhalten, den diese Art der mechatronischen Gesamtbetrachtung liefert, identifizierte WEIßENBERGER (2001) die hohe Komplexität der Methode im Hinblick auf die Beherrschbarkeit und den hohen Modellierungsaufwand als kritische Hindernisse für die industrielle Anwendung.

NEITHARDT 2004 entwickelte eine Methodik zur Simulation und Analyse von Werkzeugmaschinen in der Konzept- und Entwurfsphase mit Hilfe der Mehrkörpersimulation. In der ersten Stufe der Methodik werden demnach die Einflüsse von Parameterveränderungen von Komponenten und deren räumlicher Anordnung zueinander auf das Gesamtmaschinenverhalten untersucht. Nach verschiedenen Zielkriterien (z. B. die Maschinensteifigkeit, der Arbeitsraum oder definierte Übersetzungsverhältnisse) können so die freien Parameter bestimmt werden. NEITHARDT erweiterte die Methodik um eine Beschreibung mit flexiblen Körpern, die eine Untersuchung der statischen und dynamischen Eigenschaften im gesamten Arbeitsraum ermöglichen. Eine Schnittstelle zu einem Programm für die Topologieoptimierung gestattete die Analyse der gesamten Maschinenstruktur hinsichtlich komplexer Lasten.

QUEINS (2005) untersuchte das dynamische Verhalten von Werkzeugmaschinen sowohl mit starren als auch flexiblen MKS-Modellen. Seine Ergebnisse zeigten, dass gerade bei hochdynamischen Maschinen mit masseoptimierten bewegten Komponenten die Vernachlässigung von Steifigkeits- und Dämpfungseigenschaften für eine erfolgreiche Eigenschaftsvorhersage nicht zielführend ist. Neuere Arbeiten befassen sich mit der Betrachtung und Beherrschung eines variablen Kraftangriffspunktes an Linearführungen (HOFFMANN & BRECHER 2006, SIEDL 2008). Für die Betrachtung der geregelten Bewegung wurde der MKS-Solver zudem mit einer Regelkreissimulation gekoppelt. Diese verwirklichten Simulationen beschränken sich allerdings, analog zur FEM, auf kleine Verformungen, da die elastisch eingebundenen Körper nach dem Verfahren von CRAIG & BAMPTON (1968) mit der Hilfe von modal reduzierten Substrukturen erzeugt wurden. Dabei werden Strukturverformungen in linearisierter Form dargestellt. HOFFMANN 2008 hingegen bestimmte die dynamische Bahngenauigkeit von Werkzeugmaschinen mit Hilfe der Mehrkörpersimulation. Sein Fokus lag auf der Kombination aus Zielfunktionen für die Analyse von Maschinenkonzepten und anderen Zielfunktionen, die einer Mehrkriterienoptimierung zugänglich gemacht wurden. Er erweiterte zudem die flexible Mehrkörpersimulation um eine flexible Bahnsimulation mit dem Ziel, typische Bahnabweichungen aus messtechnischen Untersuchungen (Kreisformfehler, Überschwingen oder Eckenverrundungen) in das Simulationsmodell einfügen zu können.

# **2.3 Automatisierte Reglerparametrierung von Werkzeugmaschinen**

Für Werkzeugmaschinen wurden in den vergangenen Jahren vermehrt Methoden und Ansätze entwickelt, die den steigenden Anforderungen an die Bearbeitungsgenauigkeit und kürzeren Inbetriebnahmezeiten infolge einer automatisierten Reglerparametrierung gerecht werden sollen. So sind in der Literatur verschiedene Vorgehensweisen für eine bedienerfreundliche und schnelle Bestimmung der einstellbaren Parameter zu finden. Diese Methoden greifen vielfach auf eine reale Maschinenstruktur zurück.

An realen Bearbeitungsmaschinen führte erstmals FROMME (1985) Untersuchungen zur Entwicklung einer selbsteinstellenden Regelung durch. Er verwendete dazu ein nichtparametrisch aufgebautes Modell der Regelstrecke, welches er über das Faltungsintegral auf der Basis einer experimentell ermittelten Zeitfunktion entwickelte. Mittels eines geeigneten iterativen Suchverfahrens war es ihm daraus möglich, geschlossene Regelkreise für Werkzeugmaschinen bis zu einem befriedigenden Einschwingverhalten zu analysieren. Auch STAUß (1986) ermöglichte mit seinen Untersuchungen und der daraus resultierenden automatisierten Inbetriebnahme die Sicherung der Zuverlässigkeit und Verfügbarkeit numerisch gesteuerter Fertigungseinrichtungen. Mit Hilfe der internen Messsysteme und der Steuerung generierte er Regelstrecken, die er einer automatisierten Optimierung nach vorgegebenen Gütekriterien zuführte. Das vorgeschlagene Vorgehen ermöglichte ihm die Selbsteinstellung der Reglerparameter an realen NC-Achsen.

PRITSCHOW & HAGL (1989) erzielten durch die automatisierte Inbetriebnahme von zustandsgeregelten Antrieben neue Erkenntnisse für die Parametrierung komplexer Reglerstrukturen. Die mehrfachen Abhängigkeiten in diesen Reglern erschien diese für eine Selbsteinstellung zu prädestinieren. Auch hier werden zur Bestimmung des Streckenverhaltens die implementierten Messsysteme (z. B. der Inkrementalgeber oder Tachometer) der Maschine genutzt. Ebenso erweiterte SEEHUBER (1994) durch die Vorstellung einer automatischen Inbetriebnahme geschwindigkeitsadaptiver Zustandsregler die simulative Abbildung von Werkzeugmaschinen. Die für die Parametrierung notwendige hohe Modellgüte erreichte er mit der Anwendung eines Mehrgrößenidentifikationsverfahrens, mit dem er während einer Rauschanregung die messbaren Größen bestimmte und diese zu einem diskreten Zustandsraummodell verrechnete. Die Aufgabe der automatischen Reglerauslegung lag in der Sicherstellung des im Sinne eines zugrundeliegenden Anforderungskataloges optimalen Übertragungsverhaltens aller Vorschubantriebe der Werkzeugmaschine. Durch die Implementierung in eine zweiachsige NC-Drehmaschine wurde die Wirksamkeit der Methodik dokumentiert. Da die Verwendung von Zustandsreglern bis heute keinen entscheidenden Stellenwert in der Werkzeugmaschinenindustrie erhalten hat, werden diese in der vorliegenden Arbeit nicht weiter betrachtet.

ZUGHAIBI (1990) entwickelte einen selbsteinstellenden digitalen Regler für numerisch gesteuerte Werkzeugmaschinen. Er erzielte infolge der Modellbildung mittels Identifikationsverfahren sowohl parametrische als auch nichtparametrische Abbildungen des dynamischen Übertragungsverhaltens. Zudem wurde eine Methodik zur Berechnung eines im Hinblick auf das Führungsverhalten optimalen Parameters des Drehzahlreglers auf der Grundlage der Modelle vorgestellt. Hierbei wurden die freien Reglerparameter unter der Vorgabe der tolerierbaren Überschwingweite auf analytischem Wege bestimmt. Die Methode implementierte er in ein Software-Paket, was ihm die praxisnahe Selbsteinstellung von CNC-Vorschubachsen erlaubte.

Mit der von HAGL (1991) vorgestellten Methodik der selbstanpassenden Lageregelung zur Erhöhung der Verfügbarkeit von Vorschubantrieben wird ebenfalls eine Selbsteinstellung der freien Parameter erzielt. Dabei werden sowohl Anpassungen der Reglerparameter an geänderte Streckenbedingungen wie auch Reglersynthesen während der Inbetriebnahme der Maschinenachsen ermöglicht.

KETTERER (1995) entwickelte und untersuchte ein Gesamtkonzept zur automatisierten Inbetriebnahme von numerisch gesteuerten Bewegungsachsen. Die Kombination aus rechnergestützter Identifikation und automatisierter Reglersynthese war ein Bestandteil seiner Arbeiten, die an elektromechanischen elastisch gekoppelten Bewegungsachsen ihre Anwendung fanden. KETTERER (1995) optimierte die Reglerparameter im Hinblick auf ein verbessertes Führungsverhalten dabei nicht nur an den bislang üblichen Sprungverläufen im Zeitbereich, sondern zog auch aufgabenspezifische Sollprofilverläufe (ruckbegrenzte Verfahrbewegungen) in die Betrachtung mit ein.

BRETSCHNEIDER (1997) unterscheidet bei der Reglerselbsteinstellung für digital geregelte, elektromechanische Antriebssysteme an Werkzeugmaschinen in off- und online-Verfahren. Erstere verwenden als Basis ein Modell, welches mittels Identifikationsverfahren erstellt wurde. Bei Letzteren ist die reale Vorschubachse während der Reglerparametrierung in Bewegung. BRETSCHNEIDER (1997) wählte erstmals eine Methodik, welche durch die numerische Variation der freien Reglerparameter sowohl im Führungs- wie auch im Störverhalten der Achse die Einstellgrößen liefert. Sein Ansatz ermöglichte auch die Übertragung auf beliebige Reglerstrukturen und unter der Verwendung von Evolutionsstrategien eine zuverlässige Bestimmung der lokalen Minima der Gütekriterien (PRITSCHOW & BRETSCHNEIDER 1997, PRITSCHOW & BRETSCHNEIDER 1999).

HOLZ 2007 beschreibt die Positions- und Kraftregelung eines linear direkt angetriebenen Hexapoden mit Hilfe einfacher kinematischer Modelle (siehe auch GREN-DEL 2004). Er ergänzte die simulative Beschreibung um einen PID-Regler und eine Vorsteuerung für die Positionsregelung. HOLZ (2007) erzielte am realen Versuchsaufbau mit einfachen quadratischen Gütefunktionen quantitative Erkenntnisse bezüglich der Güte der eingestellten Parameter.

### **2.4 Zusammenfassung und Defizite im Stand der Technik**

Die Erzielung eines maximalen Leistungsergebnisses für ein Maschinenkonzept bedingt die Konstruktion der Maschine aus einem Kompromiss von maximaler Steifigkeit und minimaler Masse. Hierzu wurden in den vorangegangenen Abschnitten verschiedene Werkzeuge und Methoden vorgestellt. Diese unterscheiden sich vor allem in der Erstellung des mechanischen Teilsystems. Hierzu bieten sich die Finite-Elemente-Methode, die Mehrkörpersimulation und die flexible Mehrkörpersimulation an.

Defizite sind vor allem im Bereich einer entwicklungsbegleitenden Bestimmung und Optimierung der mechatronischen Maschineneigenschaften hinsichtlich der gestellten Anforderungen und der Betrachtung lokaler Dämpfungs- und Reibungszustände zu sehen. So wird derzeit lediglich die Betrachtung von vorhandenen Maschinen verwirklicht. Eine virtuelle Inbetriebnahme detaillierter Simulationsmodelle unter Berücksichtigung der Interpolatorvorgaben und der Systemantwort an der Zerspanstelle wird nicht betrachtet. Dadurch ist die bisher manuelle iterative Reglerparametrierung nur bedingt für den Vergleich der Regelungscharakteristik mechatronischer Gesamtmodelle einsetzbar. Besonders bei großer Distanz zwischen dem Messsystem und der Zerspanstelle wird das Übertragungsverhalten, welches die eingestellte Regelkreischarakteristik enthält, nicht adäquat an der Wirkstelle berücksichtigt. So werden häufig erst nach der Detektion ungenügender Bearbeitungsergebnisse die Parameter der Teilsysteme erneut iterativ an der realen Maschine verändert, bis die gestellten Anforderungen erfüllt werden. Eine Methodik zur Betrachtung der Systemantwort an der Zerspanstelle ist durch eine Beschränkung vieler Modellerstellungsmethoden auf vereinfachte Simulationsmodelle nicht gegeben.

Für eine Eigenschaftsvorhersage unter den oben angesprochenen Voraussetzungen einer virtuellen Inbetriebnahme von Werkzeugmaschinen mit Hilfe von mechatronischen Gesamtmodellen ist die Kenntnis der Amplitude der Eigenschwingungsformen essentiell. Gerade bei der Betrachtung der Zerspanstelle ist das Wissen über die Höhe der Schwingungsamplituden die notwendige Bedingung für eine hinreichend genaue Bestimmung der Reglerparameter. Infolge der eingesetzten Simulationsmethoden mit globalen oder modalen Dämpfungsansätzen werden lokale Dämpfungserscheinungen proportional untergewichtet. Unter diesen vereinfachenden Annahmen wird die rein entwicklungsbegleitend zu realisierende Simulation zur Vorhersage der geregelten dynamischen Eigenschaften mit einer realitätsnahen Abbildung gerade bei stark dämpfenden Mechanismen (z. B. der Fluiddämpfung) nahezu unmöglich.

Experimentelle Inbetriebnahmen von mechatronischen Maschinen und Anlagen erfordern einen hohen Aufwand an Zeit und Erfahrungswissen. Gerade bei Systemen, die an der technologischen Grenze der Bewegungsdynamik liegen, werden zeit- und kostenintensive Modifikationen an der fertigen Anlage durchgeführt. Nach BERKEMER & KIRCHGÄßNER (2004) ist die Konzeption der Maschinenmechanik und der Regelungsstruktur derzeit noch eine handwerkliche Ingenieursaufgabe. So gehen kleinere iterative Anpassungen der Reglerparameter meist mit einem Verlust an Bewegungsleistung einher. Abhängig von den Achspositionen im Arbeitsraum ist für den Inbetriebnehmer das System *Werkzeugmaschine* für die Ausnutzung der maximalen Bewegungsleistungen unterschiedlich zu parametrieren (ZÄH & SCHWARZ 2007, OERTLI 2008). Die Prognose der Reglerparameter während des Entwicklungsprozesses unterstützt so die Absicherung der kinematischen und dynamischen Maschineneigenschaften. Die daraus gewonnenen Erkenntnisse können in die experimentelle Inbetriebnahme integriert und eine zeitintensive Reglerparametrierung an der realen Maschine vermieden werden.

Mit zunehmendem Einsatz der Simulationsmethodik im Entwicklungsprozess ist auch eine effiziente Reglerparametrierung von Simulationsmodellen erforderlich. Verschiedenste Ansätze ermöglichen anhand einfacher Ersatzmodelle (Übertragungsfunktionen) eine Einstellung der freien Reglerfaktoren und ermöglichen so die überschlägige Bestimmung der Eigenschaften des mechatronischen Gesamtsystems. Sich verschärfende Forderungen nach hohen Zerspanleistungen bei gleichzeitig hohen Fertigungsgenauigkeiten erfordern detaillierte Modelle für eine Optimierung des Gesamtsystems *Werkzeugmaschine*. So können bereits detaillierte virtuelle Beschreibungsformen von realen Anlagen erzeugt werden; eine Reglerparameterbestimmung am detaillierten Simulationsmodell ist aber derzeit noch nicht vorzufinden. So fehlt bislang eine Möglichkeit, im Entwicklungsprozess entstandene FE-Modelle für eine Reglerparametrierung zugänglich zu machen.

Abgeleitet aus dieser Darstellung des Defizits im Stand der Technik wird im folgenden Kapitel die Zielsetzung und die Vorgehensweise für die vorliegende Arbeit dargelegt.

# **3 Zielsetzung und Vorgehensweise**

# **3.1 Durchgängige entwicklungsbegleitende Simulation**

In dem vorliegenden Kapitel wird die allgemeine Zielsetzung der Arbeit, wie sie sich aus dem Defizit im Stand der Technik ableitet (Abschnitt 2.4), vorgestellt.

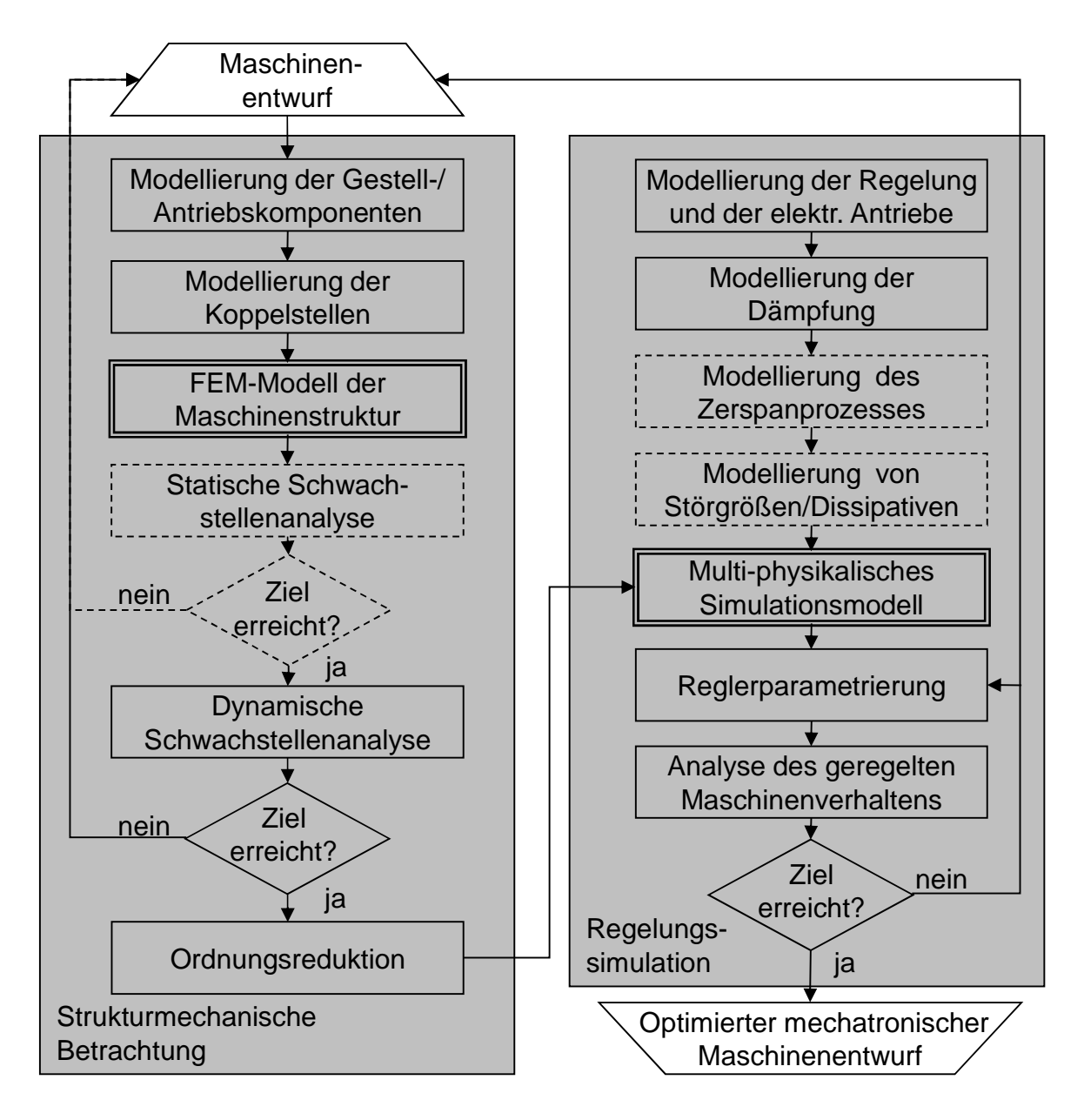

*Abbildung 3-1: Entwicklungsbegleitende Prognose und Optimierung der mechatronischen Eigenschaften von Werkzeugmaschinen*

Für eine durchgängige entwicklungsbegleitende Prognose und Optimierung (Abbildung 3-1 auf Seite 21) des dynamischen Verhaltens von mechatronischen Produktionsanlagen werden im ersten Schritt mechanische Teilmodelle benötigt. Aus den Konstruktionsdaten, die mittlerweile vielfach in Form von 3D-CAD-Daten vorliegen, können die für den Modellaufbau relevanten Teilsysteme extrahiert und gegebenenfalls dem Simulationszweck angepasst werden. Diese Modelle umfassen eine detaillierte Abbildung der Gestell- und der Antriebskomponenten und deren Kopplung untereinander. Diese mathematischen Ersatzbeschreibungen können sowohl statisch (WECK ET AL. 2000) als auch dynamisch analysiert (MILBERG & GUSERLE 2005) und optimiert werden, bis sie den gestellten Anforderungen genügen (WEULE ET AL. 2001).

Danach kann die mathematische Beschreibung der Maschine einer Ordnungsreduktion zugeführt werden, die eine einfachere Berechnung auf einem PC ermöglicht. Parallel dazu können die elektrischen und informationstechnischen Teilmodelle erstellt und in ein blockorientiertes Simulationssystem integriert werden. Für eine detaillierte Simulation werden die auf Starrkörperbewegungen bezogenen Dämpfungsund Störgrößenbeschreibungen ergänzt und so das Simulationsmodell zu einer multi-physikalischen Beschreibungsform komplettiert.

# **3.2 Zielsetzung**

Für eine entwicklungsbegleitende Prognose und Optimierung der dynamischen Eigenschaften von mechatronischen Produktionsanlagen ist das Wissen über die Reglerparameter unabdingbar. Diese müssen mittels geeigneter mathematischer und regelungstechnischer Methoden bestimmt und in das multi-physikalische Simulationsmodell integriert werden. So kann eine Analyse der dynamischen Eigenschaften der geregelten Struktur erfolgen und es können iterativ notwendige konstruktive Änderungen der mechatronischen Teilsysteme eingeleitet werden, bis die gewünschten Anforderungen an den Maschinenentwurf erreicht werden. (Abbildung 3-1 auf Seite 21)

Die Zielsetzung der vorliegenden Arbeit kann wie folgt zusammengefasst werden:

 Methode für die entwicklungsbegleitende Prognose der Reglerparameter von mechatronischen Produktionsanlagen unter Berücksichtigung der Interpolatorvorgaben und dem Übertragungspfad Werkzeug-Werkstück

 Ableitung und Integration linearer und nichtlinearer Teilmodelle zur Beschreibung von Störgrößen und deren Einbindung in das Gesamtsimulationsmodell

Mit Hilfe der oben aufgeführten Zielsetzung sollen Produktionsanlagen während des Entwicklungsprozesses in ihrem dynamischen, geregelten Verhalten prognostiziert werden können. Die Maschinen sollen dabei bereits frühzeitig mit Hilfe der Simulation den Kundenanforderungen angepasst werden. Die Vorgehensweise einer derartigen entwicklungsbegleitenden Analyse und strukturmechanischen wie regelungstechnischen Optimierung ist in folgendem Kapitel beschrieben.

# **3.3 Vorgehensweise**

### **3.3.1 Überblick**

Für die Schaffung der Grundlagen für die weiteren Ausführungen werden in Kapitel 4 einige theoretische Zusammenhänge zur Simulation dynamischer Systeme und der Regelungssysteme, insbesondere hinsichtlich der Reglerparametrierung, erläutert. In Kapitel 5 wird das mechatronische Simulationsmodell entwickelt, welches an die Parameterbestimmung der Regelung angepasst ist. Die Integration einer Beschreibungsform, die es ermöglicht, Störgrößen in das Modell zu integrieren, wird ebenfalls diskutiert. Darauf aufbauend wird im folgenden Kapitel 6 eine Methodik zur Reglerparametrierung detaillierter mechatronischer Systeme aufgeführt. Die entwickelte Vorgehensweise wird in Kapitel 7 anhand zweier Anwendungsbeispiele verifiziert. Dazu wurden ein Antriebsversuchsstand (AVS) und eine Gravurmaschine, die großen Genauigkeitsanforderungen zu genügen hat, messtechnisch untersucht. Die Arbeit wird mit einer wirtschaftlichen Betrachtung (Kapitel 8), einer Zusammenfassung und einem Ausblick auf zukünftige Forschungsmöglichkeiten abgerundet.

### **3.3.2 Reglerparametrierung mechatronischer Simulationsmodelle**

Unter der Berücksichtigung des Standes der Technik werden folgende Ansätze für die Erreichung der gesetzten Ziele der Arbeit verfolgt:

Als Grundlage einer entwicklungsbegleitenden mechatronischen Simulation von Werkzeugmaschinen dient eine detaillierte Beschreibung des mechanischen Modellaufbaus. Dabei wird in Abschnitt 5.2 eine Methodik erarbeitet, welche die mechanischen Simulationsmodelle einer mechatronischen Betrachtung zuführt. Hier werden verschiedene Besonderheiten im Umgang mit Kraftankoppelpunkten und Messstellen im Simulationsystem erörtert und systematisiert. Die Überführung in eine Übertragungsfunktion bildet die Grundlage einer Integration der elektrischen und regelungstechnischen Teilsysteme, die in den Abschnitten 5.3 und 5.4 detailliert beschrieben und auf ihre Einsetzbarkeit in einem mechatronischen Gesamtmodell zugeschnitten werden. Die anschließende Beschreibung und Einbindung von Störgrößen komplettiert die multi-physikalische Simulationsumgebung und erleichtert mit der blockorientierten Betrachtungsweise die Integration in das Gesamtmodell (Abschnitt 5.5). Hierbei wird der Fokus auf dissipativ und anregend wirkende Kraftmodelle gelegt. So werden sowohl Reib- wie auch Dämpfungseffekte betrachtet, wie auch die Einkopplung von dynamischen Zerspankraftanteilen als Folge der Relativverlagerungen zwischen der Werkzeugspitze und dem Werkzeug (Abschnitt 5.5.4). Detailliert werden analytische Kraftmodelle für die Beschreibung hydrostatischer Öltaschen vorgestellt (Abschnitt 5.5.3.2 bis 5.5.3.4). Die für die reale Bearbeitung üblichen Führungsgrößen, welche Maximalwerte in den Geschwindigkeiten und deren zeitlichen Ableitungen aufweisen, werden in dem darauffolgenden Abschnitt 5.6 als begrenzte Sollwertvorgaben mathematisch hergeleitet.

Die in Kapitel 6 zu entwickelnde Reglerparametrierung von Simulationsmodellen beruht auf einer Betrachtung eines Einschwingvorgangs auf einen definierten Sollwert. Als Sollwertverlauf können hier nahezu beliebige Vorgaben definiert werden und so realitätsnahe und bearbeitungsgerechte Ergebnisse erhalten werden. So werden sowohl Sprungfunktionen, wie auch ruck-, beschleunigungs- und geschwindigkeitsbegrenzte Führungsgrößen für die Parametrierung verwendet (Abschnitt 6.2.2.3). Dabei können die verschiedenen Übertragungspfade, die für eine Bearbeitung bzw. Regelung erforderlich sein können, in die Simulationsumgebung eingefügt werden (Abschnitt 6.2.2.4). Anzuführen sind hier sowohl die Betrachtung der Systemantwort an den Messsystemen als auch eine Untersuchung der Relativverlagerung zwischen Werkstück und Werkzeug. Die Reglerparametrierung wird auf Basis einer Zeitbereichsanalyse, die eine Betrachtung der Regel- bzw. Wirkpunktabweichung (zwischen Werkstück und Werkzeug) beinhalten kann, realisiert. Mit der Verwendung von Gewichtungen der Fehlerfunktionen können Prioritäten gesetzt werden, die in die Berechnung einer Regelfläche münden (Abschnitt 6.2.2.8). Diese Regelfläche charakterisiert das Verhalten des geschlossenen Regelkreises und ermöglicht einen Vergleich des mechatronischen Gesamtverhaltens verschiedener Maschinenkonzepte. Der Einsatz gewichteter Zusatzbedingungen, wie sie beispielsweise bei der Betrachtung einer Maschine für die Parallelbearbeitung auftreten können, komplettiert die Betrachtung der Reglerparametrierung und beleuchtet dazu einen spezifischen Anwendungsfall (Abschnitt 6.2.2.7). Die Summation der gewichteten Regelfläche mit einer zu definierenden gewichteten Zusatzbedingung erlaubt es, komplexe dynamische Maschinenanforderungen mit der Realisierung einer vorherigen Simulation beschreib- und damit parametrierbar zu machen. Die Suche nach dem Minimum der gewichteten Gesamtregelfläche schließt die Suche nach den Reglerparametern für den spezifizierten Anwendungsfall ab (Abschnitt 6.2.2.10).

# **4 Grundlagen**

# **4.1 Bewegungsgleichungen**

Für die numerische Berechnung eines mechanischen Systems mit seinen dynamischen Eigenschaften wird die Finite-Elemente-Methode eingesetzt. Sie ist das am weitesten verbreitete Verfahren zur Berechnung komplexer Strukturen im allgemeinen Maschinenbau, in der Fahrzeugtechnik sowie in der Luft- und Raumfahrttechnik. Mit Hilfe dieser Methode können sowohl statische als auch dynamische Untersuchungen an mechanischen Strukturkomponenten und Gesamtmaschinen durchgeführt werden. Sie findet überall dort Anwendung, wo das physikalische Verhalten mit partiellen orts- und zeitabhängigen Differentialgleichungen beschrieben werden kann. Wie in Abschnitt 2.2 dargelegt, kann hierbei auf einen umfangreichen Kenntnisstand zurückgegriffen werden.

Nach BATHE (1990) liefert die FEM für die Beschreibung der mechanischen Struktur, unter der Voraussetzung eines linearen Verhaltens der Störgrößen  $x(t)$ , ein gewöhnliches Differenzialgleichungssystem zweiter Ordnung:

$$
\mathbf{M}\ddot{\mathbf{x}}(t) + \mathbf{D}\dot{\mathbf{x}}(t) + \mathbf{K}\mathbf{x}(t) = \mathbf{f}(t) \tag{4.1}
$$

- $M^+$ Massenmatrix
- $\mathbf{D}$ Dämpfungsmatrix
- $K^{\cdot}$ Steifigkeitsmatrix
- $f(t)$ : Vektor der äußeren Kräfte

Die Größe des Differentialgleichungssystems ist hierbei durch die Anzahl der betrachteten Freiheitsgrade N des mechanischen Systems definiert. Unter Vernachlässigung gyroskopischer Kräfte sowie nichtkonservativer Lagekräfte sind die Matrizen aus Gleichung (4.1) symmetrisch.

# **4.2 Modale Reduktion**

Die mit der FEM modellierten Strukturen können mehrere 100.000 Freiheitsgrade aufweisen, was die Rechenzeit für die dynamische Antwortrechnung selbst mit dem Einsatz hoch-leistungsfähiger Rechner sehr aufwändig macht. Aus diesem Grund bieten sich Reduktionsverfahren zur Verkleinerung der Koeffizientenmatrizen an, welche eine effiziente Berechnung auf einem PC ermöglichen, ohne wesentliche Informationen zu vernachlässigen. Für das hier beschriebene modale Kondensationsverfahren ist die Bestimmung von Eigenwerten und Eigenvektoren (Moden) notwendig. So bietet dieses Verfahren eine Verringerung der Freiheitsgrade und eine gleichzeitige Entkopplung der Bewegungsgleichungen.

Ausgehend von dem Differenzialgleichungssystem der mathematischen Beschreibung der mechanischen Struktur (Gleichung (4.1)) werden zunächst die Eigenwerte  $\omega$  und die Eigenvektoren  $\varphi$  des ungedämpften, kräftefreien Systems

$$
M\ddot{\mathbf{x}}(t) + K\mathbf{x}(t) = \mathbf{0} \tag{4.2}
$$

bestimmt (z. B. GAWRONSKI 2004, PFEIFFER 1992). Die Anwendung eines harmonischen Lösungsansatzes ergibt das generalisierte Eigenwertproblem zu:

$$
(K - \omega^2 M)\varphi = 0 \tag{4.3}
$$

 $\boldsymbol{\varphi}$ : Eigenvektoren

 $\omega$ : Eigenwerte

Die notwendige Bedingung für nicht-triviale Lösungen der Gleichung (4.3) lautet hierbei:

$$
det(\mathbf{K} - \boldsymbol{\omega}^2 \mathbf{M}) = 0 = P(\boldsymbol{\omega}^2)
$$
 (4.4)

Diese führt zu einem Satz  $N =$  dim  $(M, K)$  reeller Eigenwerte  $\lambda = \omega^2$  (Eigenkreisfrequenzen), die sich in der diagonalen Eigenwertmatrix

$$
\Omega = \omega^2 \tag{4.5}
$$

 $\Omega$ : Eigenwertmatrix

zusammenfassen lassen.

Gleichung (4.3) liefert mit dem Zusammenhang aus Gleichung (4.5) zu jedem Eigenwert  $\omega_i$  einen Eigenvektor  $\boldsymbol{\varphi}_i$ , die sich spaltenweise in der Eigenvektormatrix

$$
\boldsymbol{\Phi} = (\boldsymbol{\varphi}_1 \quad \boldsymbol{\varphi}_2 \quad \dots \quad \boldsymbol{\varphi}_N) \tag{4.6}
$$

#### $\Phi$ : Eigenvektormatrix

aufreihen lassen. Die Lösung des Eigenwertproblems liefert dabei N Schwingungsmoden, die als paarweise Beschreibung von Eigenwert und zugehörigem Eigenvektor definiert werden. Die Eigenvektoren sind dabei massennormiert, d. h.:

$$
\boldsymbol{\varphi}_i^T \boldsymbol{M} \boldsymbol{\varphi}_j = \begin{cases} 1; \text{für } i = j \\ 0; \text{für } i \neq j \end{cases} \tag{4.7}
$$

Das Einsetzen dieses Zusammenhangs in Gleichung (4.3) und eine Linksmultiplikation mit  $\boldsymbol{\Phi}^T$  ergibt:

$$
\boldsymbol{\Phi}^T \boldsymbol{K} \boldsymbol{\Phi} = \boldsymbol{\omega}^2 \boldsymbol{I} = \boldsymbol{\Omega} \tag{4.8}
$$

Mit der nun offenkundigen Transformationsvorschrift

$$
x = \Phi q \tag{4.9}
$$

: Vektor der modalen Verschiebungen

lässt sich das gekoppelte Gleichungssystem (4.1) als

$$
I\ddot{q}(t) + \widetilde{D}\dot{q}(t) + \Omega q(t) = \Phi^T f(t)
$$
\n(4.10)

 $\mathbf{I}^{\mathbf{\cdot}}$ Einheitsmatrix

 $\widetilde{\mathbf{D}}$ : Modale Dämpfungsmatrix

formulieren, wobei gilt:

$$
\widetilde{\mathbf{M}} = \boldsymbol{\Phi}^T \mathbf{M} \boldsymbol{\Phi} = \mathbf{I} \tag{4.11}
$$

$$
\widetilde{\boldsymbol{D}} = \boldsymbol{\Phi}^T \boldsymbol{D} \boldsymbol{\Phi} \tag{4.12}
$$

$$
\widetilde{K} = \boldsymbol{\Phi}^T K \boldsymbol{\Phi} = \boldsymbol{\Omega} \tag{4.13}
$$

$$
\tilde{\boldsymbol{f}}(t) = \boldsymbol{\Phi}^T \boldsymbol{f}(t) \tag{4.14}
$$

Wie in den obigen Gleichungen gezeigt, entkoppeln sich die Bewegungsgleichungen für den Fall einer Vernachlässigung von Dämpfungseffekten, was zu einer zweckmäßigen Anwendung der Zeitintegration für jede einzelne Differenzialgleichung führt. Die Dämpfungsmatrix kann aus Element-Dämpfungsmatrizen in der Weise der Massen- und Steifigkeitsmatrizen abgeleitet werden. Dies erfordert jedoch die Lösung des komplexen Eigenwertproblems, was rechentechnisch sehr aufwändig wäre. Dahingehend wäre eine Berechnung besonders effektiv, wenn angenommen werden kann, dass die Dämpfung proportional ist, d. h.:

$$
\boldsymbol{\Phi}^T \boldsymbol{D} \boldsymbol{\Phi} = 2 \omega_i \xi_j \delta_{ij} \tag{4.15}
$$

 $\xi_j$ : modaler Dämpfungsparameter

 $\delta_{i,j}$ : Kroneckersymbol

Da im Zuge der dynamischen Antwortrechnung zur Lösung der Finite-Elemente-Gleichungen nicht die Dämpfungsmatrix **D**, sondern lediglich die Massen- und die Steifigkeitsmatrix berechnet werden, bietet sich der Rayleigh'sche Dämpfungsansatz an:

$$
D = \alpha M + \beta K \tag{4.16}
$$

- $\alpha$ : Linearkoeffizient 1 des Rayleigh'schen Dämpfungsansatzes
- $\beta$ : Linearkoeffizient 2 des Rayleigh'schen Dämpfungsansatzes

Die Koeffizienten  $\alpha$  und  $\beta$  besitzen keine physikalische Bedeutung und müssen aus zwei bekannten Dämpfungsmaßen bestimmt werden. Sind mehr als zwei Dämpfungsmaße ermittelt, kann eine Mittelwertbildung oder eine Reihenentwicklung nach CAUGHEY (1960) angewandt werden. Für Werkzeugmaschinen, die typischerweise geringe Dämpfungen ( $\approx$  2 bis 10 %) aufweisen, hat sich sowohl der modale wie auch der Rayleigh'sche Dämpfungsansatz als gute Näherung zur Berechnung der gedämpften Struktureigenschaften erwiesen (SUMMER 1986, KIRCHKNOPF 1989, EUBERT 1992). Die modale Reduktion erlaubt es nun, Moden zu trunkieren, die im Bezug auf das Gesamtschwingungsverhalten der Maschinenstruktur lediglich einen geringen Beitrag zur Verformung beinhalten (OERTLI 2008).

### **4.3 Zustandsraumdarstellung des mechanischen Systems**

Die Lösung einer dynamischen Problemstellung im Zeitbereich mit den aus den physikalischen Zusammenhängen entwickelten Differentialgleichungen ist gerade bei Systemen höherer Ordnung sehr rechenintensiv. Die klassische Vorgehensweise einer Transformation des Problems in den Frequenzbereich, die dortige Lösung mittels einer komplexen algebraischen Rechnung und die anschließende Rücktransformation in den Zeitbereich stellt dabei zweifelsohne einen Umweg dar. Die Zustandsraummethodik bietet hingegen einen rationellen Weg der Lösung im Zeitbereich an (FÖLLINGER 2008).

Eine Darstellung dynamischer Systeme im Zustandsraum entspricht aus mathematischer Sichtweise einer Umwandlung eines Differentialgleichungssystems  $n$ -ter Ordnung in ein System von  $n$  Differentialgleichungen erster Ordnung (UNBEHAU-EN 2007). Dabei wird das physikalische Problem mit Hilfe einer System- und einer Ausgangsgleichung vollständig beschrieben. Die Zustandsraumtransformation kann sowohl für die Beschreibung der Gleichungssysteme in physikalischen als auch in modalen Koordinaten angewandt werden. Als Ausgangpunkt der mathematischen Umformung steht dabei Gleichung (4.10) in modalen Koordinaten zur Verfügung, die auch als

$$
\ddot{\boldsymbol{q}}(t) = \boldsymbol{\Phi}^T \boldsymbol{f}(t) - \boldsymbol{\Phi}^T \boldsymbol{D} \boldsymbol{\Phi} \dot{\boldsymbol{q}}(t) - \boldsymbol{\Omega} \boldsymbol{q}(t) \tag{4.17}
$$

geschrieben werden kann. Mit Hilfe der Einführung der Zustandsvariablen

$$
z_1 = q \tag{4.18}
$$

$$
z_2 = \dot{q} \tag{4.19}
$$

- $\mathbf{z}_1$ : Zustandsvariable 1
- $\mathbf{z}_2$ : Zustandsvariable 2

und deren Differentiation kann die Systemgleichung zu

$$
\begin{pmatrix} \dot{z}_1 \\ \dot{z}_2 \end{pmatrix} = \begin{pmatrix} \dot{q} \\ \ddot{q} \end{pmatrix} = \underbrace{\begin{bmatrix} 0 & I \\ -\Omega & -\Phi^T D \Phi \end{bmatrix} \begin{pmatrix} z_1 \\ z_2 \end{pmatrix}}_{\mathbf{A} \mathbf{Z}} + \underbrace{\begin{pmatrix} 0 \\ \Phi^T f(t) \end{pmatrix}}_{\mathbf{B} \mathbf{u}}
$$
\n(4.20)

- $A$ : **Systemmatrix**
- $\bm{B}$ : Eingangsmatrix
- $Z^{\dagger}$ **Zustandsvektor**
- $\boldsymbol{u}$ : Eingangsvektor

entwickelt werden (FREUND 1987).

Zur Aufstellung der Ausgangsgleichung  $y$  (Gleichung (4.21)) muss die Kenntnis über die benötigten Ausgangsgrößen vorliegen:

$$
y = Cz + Du \tag{4.21}
$$

- $\mathcal{C}$ : Ausgangsmatrix
- $\bm{D}$ : Durchgangsmatrix
- $\mathbf{y}$ : Ausgangsvektor

Die Durchgangsmatrix bewirkt hierbei bei  $\mathbf{D} \neq 0$  ein Durchschalten des Eingangsvektors (Abbildung 4-1). In mechanischen Systemen ist vorwiegend  $\mathbf{D} = \mathbf{0}$ , da der Eingangsvektor meist nicht unmittelbar auf den Ausgangsvektor wirkt, sondern nur mittelbar durch die Vermittlung des Zustandsvektors (FÖLLINGER 2008).

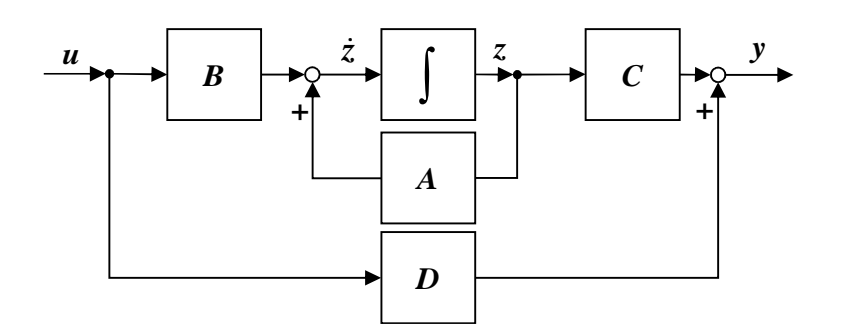

*Abbildung 4-1: Blockdarstellung der Zustandsraumgleichungen für mechanische Systeme*

### **4.4 Reglerparametrierung**

### **4.4.1 Anforderungen an die Einstellung von Reglerparamentern**

Die Einstellung der freien Reglerparameter des Strom-, des Geschwindigkeits- und des Lagereglers stellt eine zentrale Aufgabe dar, die es für die Erreichung eines guten dynamischen Maschinenverhaltens zu lösen gilt. Es existieren vielseitige Methoden, die eine Synthese der Reglerparameter erlauben.

An einen Regelkreis lassen sich vier Anforderungen (I bis IV) formulieren (Abbildung 4-2, FÖLLINGER 2008). Der geschlossene Regelkreis muss demnach sowohl für seine Führungs- wie auch seine Störsprungantwort stabil sein (I), d. h. für  $t \to \infty$  gegen endliche Werte streben.

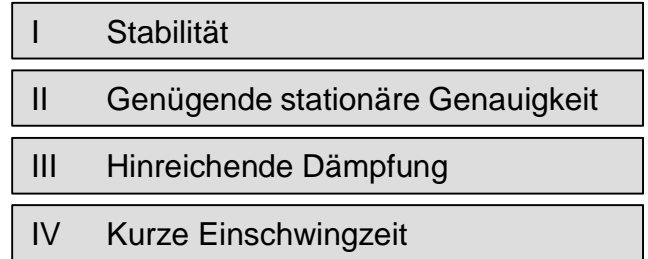

#### *Abbildung 4-2: Die vier Anforderungen für die optimale Einstellung von Reglern (FÖLLINGER 2008)*

Als zweiter Anspruch lässt sich die genügende stationäre Genauigkeit (II) formulieren, was in der Differenz zwischen Sprungaufschaltung und -antwort für  $t \to \infty$  eine möglichst geringe Abweichung bedingt. Die Einstellung der Reglerparameter nach diesen konträren Anforderungen zu beherrschen ist auch ein wesentlicher Bestandteil der Inbetriebnahme von Produktionsanlagen. Die beiden genannten Forderungen sind notwendig aber nicht hinreichend, um das dynamische Verhalten gezielt zu beeinflussen. Eine ausreichende Regelgüte ist darüber hinaus nur erzielbar, wenn die Antwort auf einen Führungs- bzw. Störgrößensprung hinreichend gedämpft ist (III). Ebenso muss die Antwort auf die Eingangssprünge in hinreichend kurzer Zeit dem stationären Wert genügend nahe kommen (IV).

In den folgenden Abschnitten wird eine Auswahl an gängigen Einstellregeln und Optimierungsmethoden für die Reglerparametrierung detailliert vorgestellt.

#### **4.4.2 Standard-Optimierungsverfahren**

#### **4.4.2.1 Betragsoptimum**

Die Forderung nach einem über einen weiten Frequenzbereich idealen Reglerverhalten kann mit Hilfe des Optimierungsverfahrens nach dem Betragsoptimum realisiert werden. Dabei soll die Regelgröße bis zu möglichst hohen Frequenzen genau dem Sollwert folgen. Der Amplitudengang des geschlossenen Regelkreises soll demnach in einem weiten Frequenzbereich den Wert Eins aufweisen und der Phasengang den Wert Null. Daraus resultieren eine geringe Überschwingneigung bei Sprunganregung und ein schnelles Ausregeln von Störungen. Das Verfahren kann bei nicht-schwingungsfähigen Strecken eingesetzt werden und findet in der elektrischen Antriebstechnik (z. B. bei der Optimierung von Stromregelkreisen) Anwendung. Für Drehzahlregelkreise, die keinen Integralteil im Drehzahlregler enthalten, wird es ebenfalls eingesetzt. (SCHRÖDER 2001)

Die Bedingungen für die Optimierung sind zum einen die Stabilität des Regelkreises und zum anderen die Annäherung von  $|F_w(j\omega)| \rightarrow 1$  über einen weiten Frequenzbereich im Führungsverhalten  $F_w(j\omega)$  des geschlossenen Regelkreises. Zur mathematischen Herleitung des Betragsoptimums soll nach FÖLLINGER (2008) ein allgemeiner Regelkreis mit Einheitsrückführung mit einer Strecke  $H_s(s)$  der Ordnung  $\tau$  und einem Regler  $H_R(s)$  der Ordnung  $\nu + 1$  betrachtet werden (Gleichungen (4.22) und (4.23)):

$$
H_S(s) = \frac{1}{c_0 + c_1 s + c_2 s^2 + \dots + c_\tau s^\tau} = \frac{1}{\sum_{i=0}^\tau c_i s^i}
$$
(4.22)

$$
c_i
$$
: Nennerkoeffizienten der Streckenübertragungsfunktion

$$
H_R(s) = r_{-1}s^{-1} + r_0 + r_1s + \dots + r_\nu s^\nu = \sum_{j=-1}^{\nu} r_j s^j =
$$
  
= 
$$
\frac{r_{-1}}{s} \left( 1 + \frac{r_0s + r_1s^2 + \dots + r_\nu s^{\nu+1}}{r_{-1}} \right)
$$
 (4.23)

#### $r_i$ : : Koeffizienten der Reglerübertragungsfunktion

Daraus lässt sich die Führungsübertragungsfunktion  $H_w(s)$  zu

$$
H_w(s) = \frac{H_R(s)H_S(s)}{1 + H_R(s)H_S(s)} =
$$
  
= 
$$
\frac{r_{-1} + r_0s + r_1s^2 + \dots + r_v s^{\nu+1}}{r_{-1} + (r_0 + c_0)s + (r_1 + c_1)s^2 + \dots + c_{\tau-1}s^{\tau} + c_{\tau}s^{\tau+1}}
$$
(4.24)

entwickeln. Die Substitution der charakteristischen Koeffizienten vor den Bildvariablen ݏ überführt die Gleichung für die Führungsübertragungsfunktion in Gleichung (4.25):

$$
H_w(s) = \frac{b_0 + b_1s + b_2s^2 + \dots + b_{\nu+1}s^{\nu+1}}{a_0 + a_1s + a_2s^2 + \dots + a_\tau s^\tau + a_{\tau+1}s^{\tau+1}} = \frac{\sum_{i=0}^{\nu+1} b_i s^i}{\sum_{j=0}^{\tau+1} a_j s^j}
$$
(4.25)

So kann mit der geeigneten Wahl der Koeffizienten  $a_i$  und  $b_i$  ein optimales statisches und dynamisches Verhalten erzielt werden. Das zugehörige Betragsquadrat des Frequenzgangs  $F_w(j\omega)$  kann im Zähler und Nenner nach Potenzen der Eigenkreisfrequenzen  $\omega$  geordnet werden, wodurch sich Gleichung (4.26) ableiten lässt:

$$
|F_w(j\omega)|^2 = \frac{b_0^2 + (b_1^2 - 2b_0b_2)\omega^2 + (b_2^2 - 2b_1b_3 + 2b_0b_4)\omega^4 + \cdots}{a_0^2 + (a_1^2 - 2a_0a_2)\omega^2 + (a_2^2 - 2a_1a_3 + 2a_0a_4)\omega^4 + \cdots}
$$
 (4.26)

Die Optimierungsbedingung der Betragsanschmiegung fordert, dass die Koeffizienten für  $\omega^{2i}$  bis zu möglichst hohen Frequenzen gleich sein sollen. Mit dieser Bedingung lässt sich ein Gleichungssystem (Gleichung (4.27)) formulieren, das durch Lösen die Reglerparameter liefert. (PAPIERNIK 1986)

$$
a_0^2 = b_0^2
$$
  
\n
$$
a_1^2 - 2a_0a_2 = b_1^2 - 2b_0b_2
$$
  
\n
$$
a_2^2 - 2a_1a_3 + 2a_0a_4 = b_2^2 - 2b_1b_3 + 2b_0b_4
$$
  
\n
$$
\vdots
$$
\n(4.27)

#### **4.4.2.2 Symmetrisches Optimum**

Das symmetrische Optimum stellt ein wichtiges Optimierungsverfahren in der elektrischen Antriebstechnik dar und wird bevorzugt bei Strecken mit integrierendem Anteil eingesetzt. Eine leicht abgewandelte Form wird bei Zeitkonstanten, die für eine Optimierung des Störverhaltens nach dem Betragsoptimum ungünstig sind, angewendet. Die Bezeichnung des Verfahrens bezieht sich auf den Frequenzgang des offenen Regelkreises, dessen Phasengang nach der Optimierung symmetrisch zur Durchtrittsfrequenz der Amplitude (Frequenz des Schnittpunktes des Amplitudengangs mit der 0 dB Linie) liegt. Die Strecke wird als ein Verzögerungssystem mit reellen Polen vorausgesetzt. (SCHRÖDER 2001)

Gegenüber dem Betragsoptimum wird angenommen, dass sich die Zeitkonstanten in eine Gruppe großer  $(T_\nu)$  und eine Gruppe kleiner Zeitkonstanten  $(\tau_\mu)$  aufteilen lassen und

$$
T_1 \dots T_n \gg \sum_{\mu=1}^m \tau_\mu = T_\Sigma \text{ (Summenzeitkonstante)}
$$
 (4.28)

gelten soll. Die Übertragungsfunktion der Strecke lässt sich damit zu Gleichung (4.29) entwickeln:

$$
H_S(s) = \frac{K}{\prod_{\nu=1}^n (1 + T_\nu s) \prod_{\mu=1}^m (1 + \tau_\mu s)}
$$
(4.29)

#### ܭ: Konstantanteil aus der Übertragungsfunktion der Strecke

Für die großen Zeitkonstanten kann der Faktor  $(1 + T_{\nu}s)^{-1}$  mit  $(T_{\nu}s)^{-1}$  angenähert werden und unter Berücksichtigung der Summenzeitkonstanten (Gleichung (4.28)) die Streckenübertragungsfunktion zu

$$
H_S(s) = \frac{K}{\prod_{\nu=1}^n T_{\nu} s^n (1 + T_{\Sigma} s)}
$$
(4.30)

beschrieben werden. Der Regler wird in der Form

$$
H_R(s) = \frac{K_R}{s} (1 + T_R s)^n
$$
\n(4.31)

angesetzt, wobei der Zählergrad *n* gleich der Anzahl der großen Zeitkonstanten zu wählen ist. In der praktischen Anwendung wird vielfach nur der Fall für  $n = 1$ (Proportional-Integral-Regler, Abkürzung: PI-Regler) verwirklicht werden können. Der offene Regelkreis kann demzufolge zu

$$
H_0(s) = -H_R(s)H_S(s) = -\frac{K}{\prod_{\nu=1}^n T_\nu s^n (1 + T_\Sigma s)} \frac{K_R}{s} (1 + T_R s)^n \tag{4.32}
$$

entwickelt werden. Durch die Erweiterung mit  $T_R^n$  und die Näherung  $(1 + x)^n \approx$  $1 + nx$ , die für genügend kleine x verwendet werden kann, wird das Übertragungsverhalten des offenen Regelkreises in

$$
H_0(s) = -\frac{1 + \frac{T_R}{n}s}{\frac{T_R T_P}{n} s^2 + \frac{T_R T_P T_\Sigma}{n} s^3} \text{ mit } T_P = \frac{\prod_{\nu=1}^n T_\nu}{K K_R T_R^n}
$$
(4.33)

transformiert. Der Führungsfrequenzgang ergibt sich nach den regelungstechnischen Transformationsvorschriften und elementaren mathematischen Umformungen gemäß Gleichung (4.34):

$$
F_w(j\omega) = \frac{-F_0(j\omega)}{1 - F_0(j\omega)} = \frac{1 + \frac{T_R}{n}j\omega}{1 + \frac{T_R}{n}j\omega + \frac{T_R T_P}{n}(j\omega)^2 + \frac{T_R T_P T_\Sigma}{n}(j\omega)^3}
$$
(4.34)

Die weitere Betrachtung erfolgt analog zum Betragsoptimum. Infolge der geeigneten Wahl der Reglerparameter soll von Null Hertz beginnend ein möglichst großer Frequenzbereich entwickelt werden, in dem die Betragskennlinie  $|F_w(j\omega)|$  konstant bei einem Verstärkungsverhältnis von Eins gehalten wird. Die Nennerzeitkonstanten bewirken demgegenüber ein starkes Absenken der Betragskennlinien, weshalb versucht wird, den Nenner für einen möglichst großen Frequenzbereich bei Eins zu stabilisieren (Gleichung (4.35)):

$$
(1 - F_0(j\omega))(1 - F_0(-j\omega)) = 1
$$
\n(4.35)

Diese Forderung wird bestmöglich erfüllt, wenn die ersten  $\omega$ -Potenzen durch die geeignete Wahl der Reglerparameter eliminiert werden. Mit einigen elementaren mathematischen Umformungen folgt für die Zeitkonstante des Reglers zu

$$
T_R = 4nT_\Sigma. \tag{4.36}
$$

Den Verstärkungsfaktor des Reglers erhält man in Gleichung (4.33) zu

$$
K_R = \frac{1}{2KT_\Sigma} \frac{\prod_{\nu=1}^n T_\nu}{(4nT_\Sigma)^n} \tag{4.37}
$$

Gegenüber dem Optimierungsverfahren nach dem Betragsoptimum werden bei dem hier vorgestellten Verfahren keine Streckenzeitkonstanten kompensiert. (SCHRÖ-DER 2001)

### **4.4.3 Verallgemeinerte Optimierungsverfahren**

#### **4.4.3.1 Dämpfungsoptimum**

Bei der Reglerauslegung nach dem Dämpfungsoptimum wird das Übertragungsverhalten des geschlossenen Regelkreises vorgegeben, um daraus die Reglerparameter zu bestimmen. Der Nenner der Führungsübertragungsfunktion wird dabei durch ein Polynom beliebiger Ordnung approximiert, das eine optimale Dämpfung und das gewünschte Einschwingverhalten aufweist. Das Verfahren beruht auf der Verwendung der Doppelverhältnisse, die im Folgenden hergeleitet werden. Als Vorstufe dazu werden die Koeffizientenverhältnisse  $V_i$  aus je zwei benachbarten Koeffizienten *i* des Nenners der Führungsübertragungsfunktion (siehe bspw. Gleichung (4.25)) zu

$$
V_i = \frac{a_i}{a_{i-1}} \text{ mit } i = 1 \dots (\tau + 1)
$$
\n
$$
V_1: \qquad \text{Ersatzzeitkonstante } T_{ers}
$$
\n
$$
V_{\tau+1}: \qquad \text{Systemzeit } T_{sys}
$$
\n(4.38)

gebildet (SCHRÖDER 2001). Aus diesen Zusammenhängen werden die dimensionslosen Doppelverhältnisse gebildet (Gleichung (4.39)):

$$
D_i = \frac{V_i}{V_{i-1}} = \frac{a_i a_{i-2}}{a_{i-1}^2} \text{ mit } i = 2 \dots (\tau + 1)
$$
 (4.39)

Die Ersatzzeitkonstante  $T_{ers}$  kann mit dem Dividenden der Systemzeit  $T_{sys}$  und dem Produkt der Doppelverhältnisse ausgedrückt werden:

$$
T_{ers} = V_1 = \frac{V_2}{D_2 D_3} = \dots = \frac{T_{sys}}{\prod_{i=2}^{\tau+1} D_i}
$$
(4.40)

Die Grundlage für die Reglerauslegung nach dem Dämpfungsoptimum sind Standardfunktionen, die die Führungsübertragungsfunktion abbilden und allgemein für eine beliebige Ordnung  $(\tau + 1) > 1$  zu

$$
H_w(s) = \frac{1}{1 + \dots + 2^{\frac{i(2\tau - i + 1)}{2}} T_{sys}^i s^i + \dots + 2^{\frac{\tau(\tau + 1)}{2}} T_{sys}^{\tau + 1} s^{\tau + 1}}
$$
(4.41)

mit  $i = 1 ... \tau + 1$ 

angegeben werden. Mit der Festlegung der gewünschten Führungsübertragungsfunktion kann die eigentliche Aufgabe, die Übertragungsfunktion  $H_R(s)$  des Reglers zu bestimmen, gelöst werden.

In Anlehnung an Gleichung (4.24) und (4.25) kann die Führungsübertragungsfunktion des geschlossenen Regelkreises zu

$$
H_w(s) = \frac{\sum_{i=\rho}^{v} b_i s^i}{\sum_{i=\rho}^{v} b_i s^i + \sum_{i=\sigma}^{\tau} c_i s^i}
$$
(4.42)

- $b_i$ : Reglerkoeffizienten
- $c_i$ : Zeitkonstanten der Regelstrecke
- $\rho$ : Niedrigste s-Potenz des Nenners der Regelstrecke
- $\tau$ : Höchste s-Potenz des Nenners der Regelstrecke
- $\sigma$ : Niedrigste s-Potenz des Nenners des Reglers
- $v$ : Höchste s-Potenz des Nenners des Reglers

vereinfacht werden. Für die Wahl der Reglerkoeffizienten sind zwei Bedingungen zu erfüllen. Erstens muss die Einstellung der Doppelverhältnisse auf den Wert 0,5 ermöglicht werden. Zweitens soll die stationäre Genauigkeit der Regelung sichergestellt werden. Aus diesen Forderungen heraus ergeben sich für den Koeffizientenbereich des Reglers für einfach bestimmte Systeme nach SCHRÖDER 2001:

$$
\rho = \begin{cases}\n0 & \text{für } \sigma > 1 \\
\sigma - 1 & \text{für } \sigma \le 1\n\end{cases}
$$
\n
$$
\nu = \tau - 2
$$
\n(4.43)

Nach SCHRÖDER 2001 können demnach die Reglerparameter  $b_i$  zu

$$
b_i = 2^{-\frac{(\tau - i)(\tau - i - 1)}{2}} c_\tau \left(\frac{c_{\tau - 1}}{c_\tau}\right)^{\tau - i} - c_i \tag{4.44}
$$

mit  $\rho \leq i \leq \nu$ 

berechnet werden.

Das hier vorgestellte Verfahren ist auf Strecken ohne Zählerpolynome beschränkt. Treten s-Potenzen im Zähler auf, können diese unter Verwendung einer Führungsglättung nach

$$
H_G(s) = \frac{1}{1 + \frac{b_{\rho+1}}{b_{\rho}}s + \dots + \frac{b_{\nu}}{b_{\rho}}s^{\nu-\rho}}
$$
(4.45)

kompensiert werden.

#### **4.4.3.2 Erweitertes Dämpfungsoptimum**

Für Regelstrecken, die ein Zählerpolynom enthalten, ist das erweiterte Dämpfungsoptimum als Einstellmethode für die freien Parameter anzuwenden. Die Vorgehensweise beruht auf der in Abschnitt 4.4.2.1 vorgestellten Betragsanschmiegung, wie sie beim Betragsoptimum angewendet wird. Die Transformation der Führungsübertragungsfunktion  $n$ -ter Ordnung in ein Modellsystem der Form

$$
F_n(s) = \frac{1 + sT_{Zn-1}^* + s^2 \prod_{v=n-2}^{n-1} T_{Zv}^* + \dots + s^{n-1} \prod_{v=1}^{n-1} T_{Zv}^*}{1 + sT_n^* + s^2 \prod_{v=n-1}^{n} T_v^* + \dots + s^n \prod_{v=1}^{n} T_v^*}
$$
(4.46)

 $T^*_{Z\nu}$ : Zählerzeitkonstanten des Modellsystems

 $T^*_v$ : Nennerzeitkonstanten des Modellsystems

ist der erste Schritt zur Optimierung des Reglers. Die Transformationsgleichungen zwischen dem Modellsystem und dem realen System lassen sich aus den Koeffizientenverhältnissen (Gleichung (4.38)) extrahieren. (SCHRÖDER 2001 )

Die Bestimmungsgleichungen für die Reglerparameter werden mit dem Einsetzen der Transformationsgleichungen in die Optimierungsvorschriften des erweiterten Dämpfungsoptimums ermittelt, woraus sich das Gleichungssystem

$$
T_{Z1}^2 = T_2^{*2} - 2T_1^* T_2^*
$$
  
\n
$$
T_{Z2}^{*2} - 2T_{Z1}^* T_{Z2}^* = T_3^{*2} - 2T_2^* T_3^*
$$
  
\n
$$
\vdots
$$
  
\n
$$
T_{Zn-1}^2 - 2T_{Zn-2}^* T_{Zn-1}^* = T_n^{*2} - 2T_{n-1}^* T_n^*
$$
  
\n(4.47)

ergibt (ZÄH & BRANDENBURG 1987). Dessen Lösung ermöglicht die Bestimmung der freien Reglerparameter unter Berücksichtigung des Zählerpolynoms der Führungsübertragungsfunktion.

#### **4.4.4 Reglerentwurf durch Gütefunktionale**

Die vorherigen Abschnitte behandeln Methoden der Reglerparametrierung, welche die Streckenstruktur mit den zugehörigen Streckendaten in Verbindung mit einem

gewünschten Führungs- bzw. Störverhalten beinhalten. Ein anderes Vorgehen im Reglerentwurf verwendet Güte- oder Kostenkriterien, welche das zeitliche Verhalten der Regeldifferenz  $e(t)$  bewerten (FÖLLINGER 2008). Das Ziel dieses Vorgehens ist die Maximierung des Gütekriteriums (analog die Minimierung des Kostenkriteriums) und die damit verbundene Quantifizierung und Bewertung der eingestellten Reglerparameter. Dabei kann z. B. die Stellgröße mit in die Berechnung einbezogen werden.

Für die Betrachtung des Kostenkriteriums wird als Eingangsgröße für den geschlossenen Regelkreis beispielsweise eine Sprungfunktion angenommen. Die Strecke sei linear und zeitinvariant, die Reglerstruktur sei bekannt. Die Einstellung der Reglerparameter soll dabei so erfolgen, dass der Regelkreis stabil, die Regelabweichung für große Zeiten eliminiert und das Gütekriterium maximiert werden.

Die Bewertung des zeitlichen Verlaufes der Regelabweichung kann anhand unterschiedlicher Kostenkriterien realisiert werden (Tabelle 4-1, FÖLLINGER 2008, UN-BEHAUEN 2008).

| <b>Bezeichnung</b>                        | Kostenindex <i>J</i> (Regelfläche) |
|-------------------------------------------|------------------------------------|
| Betragslineare Regelfläche                | $\int  e(t)  dt$                   |
| Quadratische Regelfläche                  | $\int e^2(t) dt$                   |
| Zeitgewichtete betragslineare Regelfläche | $\infty$<br>$\int t  e(t)  dt$     |
| Zeitgewichtete quadratische Regelfläche   | $\int t e^2(t) dt$                 |

*Tabelle 4-1: Kostenindizes für die Parameteroptimierung*

Die Zusammenfassung aller frei einstellbaren Reglerparameter wird zweckmäßig im Vektor  $\boldsymbol{p}$  vorgenommen. Die Suche nach diesen kann mit Hilfe der Lösung des im Allgemeinen nichtlinearen Gleichungssystems

$$
\frac{\partial J}{\partial \mathbf{p}} = 0 \tag{4.48}
$$

erfolgen (UNBEHAUEN 1970). Die Betrachtung der zweiten partiellen Ableitung gibt Aufschluss darüber, ob es sich tatsächlich um ein Minimum handelt. (siehe auch FÖLLINGER 2008)

Die Anwendung des aufgezeigten Verfahrens ist grundsätzlich für alle linearen Regelkreise möglich. Eine Bestimmung der Reglerparameter ist allerdings nicht in jedem Fall gesichert, da es nicht bei jeder Strecken-Regler-Kombination auch tatsächlich ein Minimum geben muss. Das Gütekriterium kann auch eine monoton fallende oder monoton steigende Funktion sein, was das Verfahren zu einem Hilfsmittel, nicht aber zu einer systematischen Vorgehensweise zur Einstellung von Reglern macht (UNBEHAUEN 2008). Da die Reglerfaktoren in der Realität in der Maschine einem definierten Bereich (Definitionsbereich) unterliegen, wird in diesem Parameterfeld das Gütekriterium ein Minimum aufweisen und die Anwendung der Reglerflächenbetrachtung für die Bestimmung der Reglerparameter prädestinieren.

### **4.4.5 Abgrenzung und Fazit**

Die Literatur bietet darüber hinaus noch weitere Methoden und Verfahren zur Reglerparametrierung für Regelstrecken geringer Ordnung und die Anwendung auf reale technische Systeme an. Diese Verfahren sind vielfach von einem iterativen Vorgehen oder von der Verwendung starrer Einstellregeln für die Betrachtung im Frequenzbereich geprägt. Die Zielsetzung dieser Arbeit verlangt jedoch eine nachvollziehbare, quantifizierbare und rechentechnisch abbildbare Methodik, weshalb auf die Darstellung der oben angesprochenen Verfahren verzichtet wird.

Die in den vorangegangenen Abschnitten dokumentierten Methoden und Vorgehensweisen zum Reglerentwurf erweisen sich für die Erfüllung der Zielsetzung der vorliegenden Arbeit als unterschiedlich gut geeignet. So ermöglichen Frequenzbereichsverfahren bei Regelstrecken mit geringer Ordnung eine effiziente Parametrierung des Führungsverhaltens. Die Betrachtung von Systemantworten unter der Berücksichtigung der Interpolatorvorgaben und die Integration nichtlinearer Teilmodelle zur Beschreibung von Störgrößen können demzufolge jedoch nicht abgebildet werden. Aus diesen Gründen wird im weiteren Verlauf ein Verfahren entwickelt, welches für die Erreichung der Zielsetzung dieser Arbeit geeignet ist und den Anforderungen an die rechentechnische Abbildungsfähigkeit von geregelten dynamischen Systemen gerecht wird. Auf der Grundlage der Zeitbereichsbetrachtung mittels Gütefunktional (Kapitel 4.4.4), die eine umfassende Berücksichtigung von Interpolatorvorgaben sowie von multidirektionalen Verfahrbewegungen und Nebenbedingungen ermöglicht, wird diese Methodik in Kapitel 6 entwickelt.

# **5 Modellbildung des mechatronischen Gesamtsystems**

# **5.1 Überblick über das mechatronische Simulationsmodell**

Die Modellbildung eines dynamischen Systems wird üblicherweise anhand von Blockschaltbildern visualisiert, die durch Wirkungslinien miteinander verbunden sind. Dabei ist jeder Block ursprünglich durch eine Funktionalbeziehung charakterisiert. Mittels einer Laplace-Transformation kann diese Funktionalbeziehung als Übertragungsverhalten beschrieben werden. Dieses beinhaltet das Verhältnis der Ausgangs- zu den Eingangsgrößen des Übertragungsgliedes und bildet so die Übertragungsfunktion. (z. B. STUTE 1981, FÖLLINGER & ROPPENECKER 1988, LUN-ZE 2005)

Das mechatronische Simulationsmodell einer Werkzeugmaschine ist hauptsächlich von mechanischen, elektrischen und regelungstechnischen Übertragungsgliedern sowie von deren komplexen Wechselwirkungen untereinander charakterisiert. Die vom Interpolator erzeugten Sollgrößen (Lagen der Achsen) werden dabei als Führungsgrößen in die Regelung induziert. Diese berechnet aus den Rückführgrößen der mechanischen und elektrischen Teilsysteme (Lagen, Geschwindigkeiten, Ströme) die Regeldifferenz und generiert daraus die Reglerausgangsgröße für die Stellglieder. Die aktorischen Stellglieder wandeln diese Ausgangsgröße in Stellgrößen (Kräfte und Momente) um, die in die mechanische Struktur eingekoppelt werden und diese zu Verfahrbewegungen zwingen. Ebenso werden Störgrößen auf das mechanische Simulationsmodell aufgeprägt, die beispielsweise von den Zerspankräften oder den Reibungsverhältnissen zwischen relativ zueinander bewegten Komponenten hervorgerufen werden.

Abbildung 5-1 (Seite 44) zeigt exemplarisch ein mechatronisches Simulationsmodell anhand der Übertragungsfunktionen der Teilsysteme. Das Übertragungsglied  $H_M(s)$ , welches das mechanische Strukturmodell beschreibt, besitzt die Schnittstellen für die Stellgrößen der Aktoren und die Störgrößen der Reibungsund Zerspanprozessmodelle  $(H_S(s))$ . Als Eingänge werden Kräfte f und Momente  $m$  auf die Maschinenstruktur aufgeprägt. Gleichsam werden als Ausgangsgrößen Lageveränderungen  $x$  wie auch Geschwindigkeitsveränderungen  $\nu$  ausgeleitet. Diese bilden die Eingangsgrößen der Regelungsmodule  $(H_R(s))$  und Störgrößenblöcke  $(H_S(s))$ . Aus der Regelung wird dabei die Reglerausgangsgröße  $u_R$  berechnet und auf die Aktoren ( $H_A(s)$ ) aufgeprägt. Der Strom-Istwert *i* wird als elektrische Größe in den Regler zurückgeführt. Die Sollvorgaben aus dem Interpolator  $(H_1(s))$  werden dabei aus den Maximalwerten für die Geschwindigkeit  $v_m$ , die Beschleunigung  $a_m$  und den Ruck  $r_m$  berechnet. Unter der Vorgabe einer maximal zu verfahrenden Bewegung  $x_m$  kann die Sollbewegung  $x_s$  berechnet und als Führungsgröße an den Regelkreis übergeben werden.

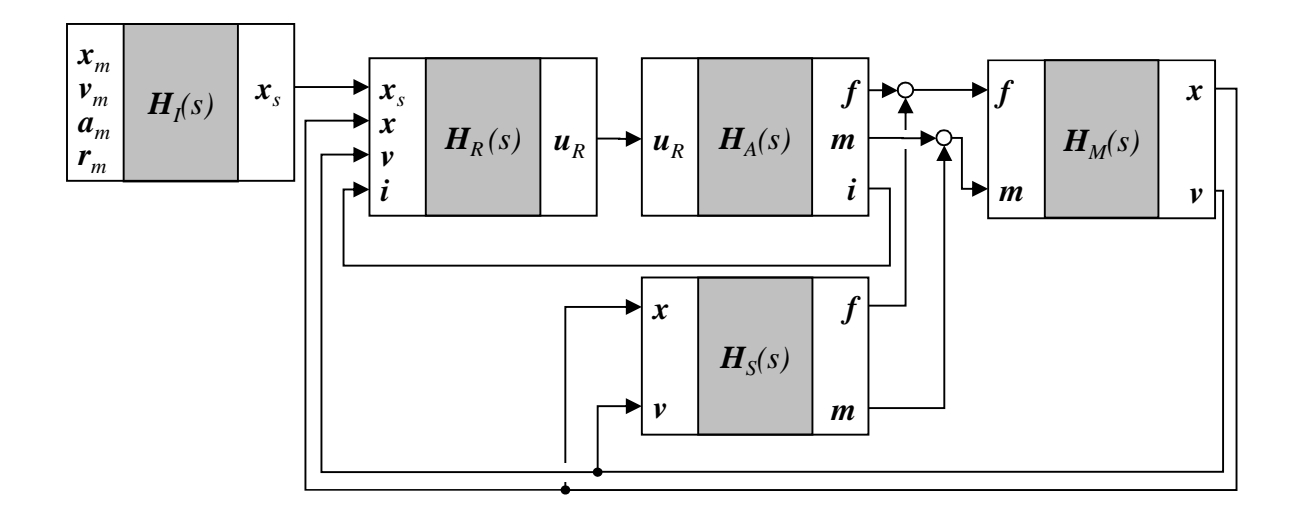

*Abbildung 5-1: Blockschaltbild des mechatronischen Gesamtsystems*

Das so entwickelte Blockschaltbild enthält mehrfache Rückkopplungen und bildet ein komplexes mechatronisches Simulationsmodell, dessen Teilsysteme in den folgenden Abschnitten eingehend beschrieben werden.

### **5.2 Mechanisches System**

### **5.2.1 Modellbildung des Strukturmodells**

### **5.2.1.1 Allgemeines**

Der Aufbau eines strukturmechanischen Simulationsmodells erfolgt unter Verwendung verschiedener Modellierungselemente, welche die dynamischen Eigenschaften hinreichend genau abbilden. Hierzu müssen die Massen- und Steifigkeitseigenschaften der Stukturkomponenten modelliert werden. Ebenso müssen Koppelstellen für die Einleitung der Antriebsmomente und -kräfte vorgesehen werden, die eine Verfahrbewegung der Maschinenstruktur im mechatronischen Gesamtmodell ermöglichen. Für die Rückführung der Messgrößen zu den Regelungsmodulen ist eine entsprechende Koppelstelle für die Detektion der Verlagerungen und Verlagerungsgeschwindigkeiten zu implementieren. Weitere Koppelstellen sind für die Einleitung der Störgrößen (beispielsweise für die Betrachtung der Zerspankräfte und der Reibung an den Führungsschuhen) vorzusehen. Abbildung 5-2 zeigt schematisch die verschiedenen Modellierungselemente und die Einleitungsstellen für die Aktorkräfte (identisch Aktuatorkräfte), -momente, Mess- und Störgrößen im mechanischen Simulationsmodell.

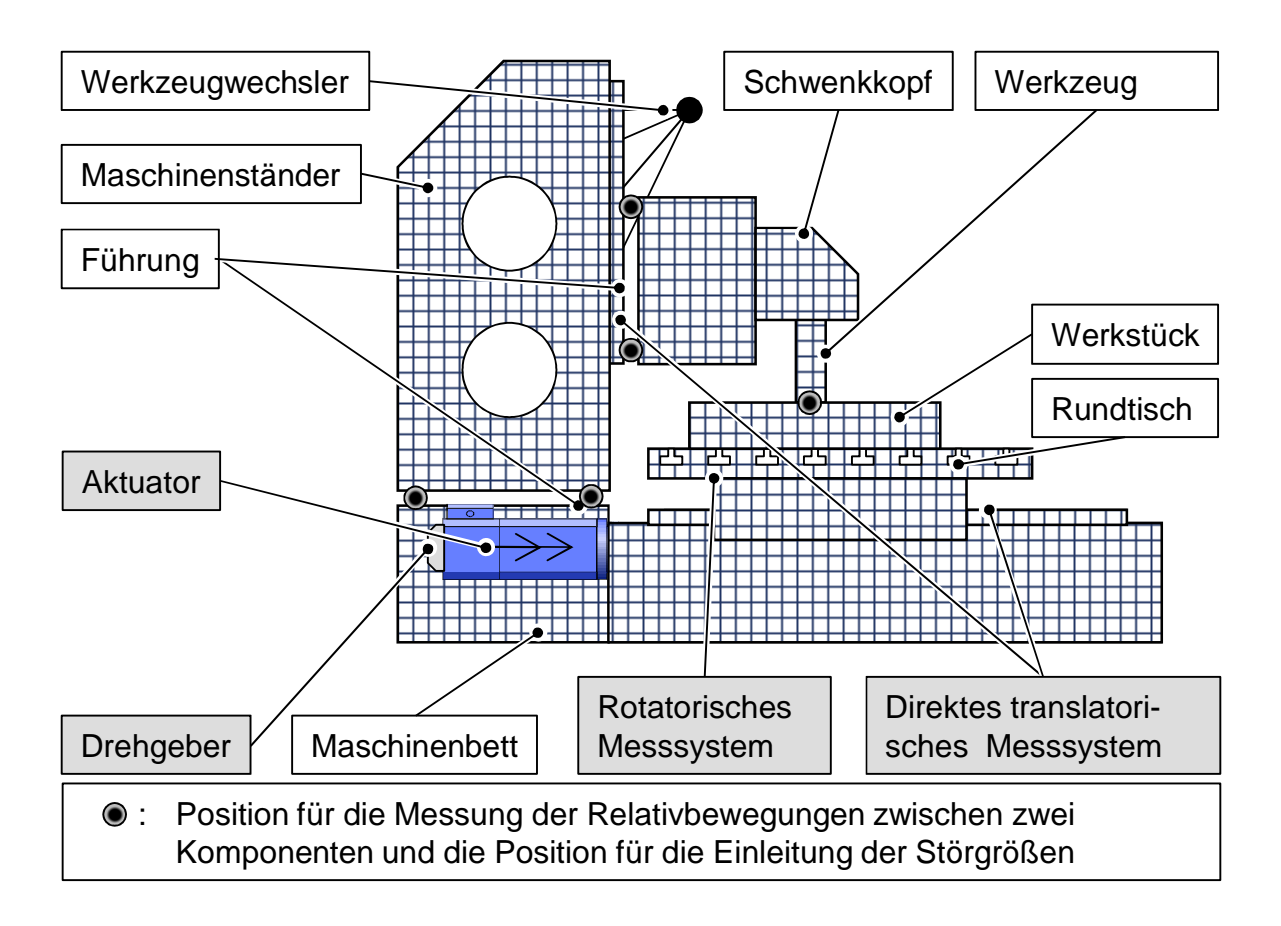

#### *Abbildung 5-2: Exemplarischer Aufbau eines strukturdynamischen Simulationsmodells einer Werkzeugmaschine mit der Darstellung der Messpunkte für die Bestimmung der Relativbewegung zweier Komponenten*

Die verschiedenen Klassifikationen von Komponenten für die Modellierung der Gestell- und Antriebskomponenten in Verbindung mit einem dem Simulationszweck angepassten Diskretisierungsansatz sind in OERTLI 2008 beschrieben. In den folgenden Abschnitten werden die für die Modellbildung eines mechanischen Simulationsmodells notwendigen Koppelstellen detailliert erläutert. Dieses kann um die elektrischen und regelungstechnischen Teilmodelle ergänzt werden.

### **5.2.1.2 Koppelstellen**

Die translatorischen und rotatorischen Koppelstellen sind für eine kinematische und mechanische Verknüpfung zwischen den Maschinenkomponenten bis hin zum vollständig aufgebauten Struktursimulationsmodell unentbehrlich. Diese Verbindungselemente werden in abstrahierter Form durch Federelemente repräsentiert. Die Gesamtsteifigkeit wird dabei aus den diskreten Federsteifigkeiten der sechs Freiheitsgrade der Koppelstellen extrahiert. Numerische Gründe bedingen eine Vermeidung der Ankopplung an einzelnen Knoten der FE-Struktur. So können die entstehenden Spannungsspitzen an den Verbindungsknoten zu schwer quantisierbaren Fehlern führen und das Konvergenzverhalten beim Lösen der Gleichungssysteme stören. Nach OERTLI 2008 ist für die Vermeidung numerischer Fehler die Ankopplung eines Federelements über ein Starrkörperelement (engl. Rigid Body Element, RBE) am zweckmäßigsten.

RBEs erweisen sich für die Beschreibung innerer Mehrpunkt-Zwangsbedingungen (engl. Multipoint Constraints, MPC) als wertvoll und stellen zwischen den Freiheitsgraden eine kinematische Abhängigkeit her. Zusätzlich wird ein Referenzknoten definiert, dem die sechs Freiheitsgrade des RBEs zugeordnet werden und der so die Ankopplung für den Kraftangriffspunkt bzw. das Federelement ermöglicht (Abbildung 5-3). Je nachdem, ob der Referenzknoten von den Freiheitsgraden unabhängig oder abhängig ist, werden zwei verschiedene RBEs unterschieden. RBEs vom Typ 1 besitzen einen unabhängigen Referenzknoten, der die Verschiebungen der abhängigen Strukturknoten vorgibt. Eine elastische Verformung der gefangenen Strukturknoten ist nicht möglich, was zu lokalen Versteifungseffekten führt. Dies qualifiziert die RBEs vom Typ 1 für die Verwendung an kleinen Kontaktflächen. Mit diesen Elementen können gezielt nichtmodellierte Bauteile wie Lagerschalen oder Führungswagen und die vernachlässigten Struktursteifigkeiten kompensiert werden. RBEs vom Typ 2 dagegen besitzen einen von den unabhängigen Strukturknoten abhängigen Referenzknoten. Die unabhängigen Knoten behalten wie das FE-Netz ihre Elastizität. Der Referenzknoten erfährt eine aus den unabhängigen Knotenverschiebungen interpolierte Verschiebung, die im Allgemeinen größer als im Falle eines RBEs vom Typ 1 ist. (OERTLI 2008)

Die Koppelstellen über RBEs werden, wie in Abbildung 5-3 gezeigt, modelliert. Die stationäre und die bewegte Komponente erhalten dabei jeweils ein MPC, welches mit je einem Referenzknoten ausgestattet wird. Diese beiden Knoten liegen deckungsgleich und dienen einer Ankopplung des Verbindungselements (Feder) oder der Krafteinleitung im mechatronischen Gesamtmodell.

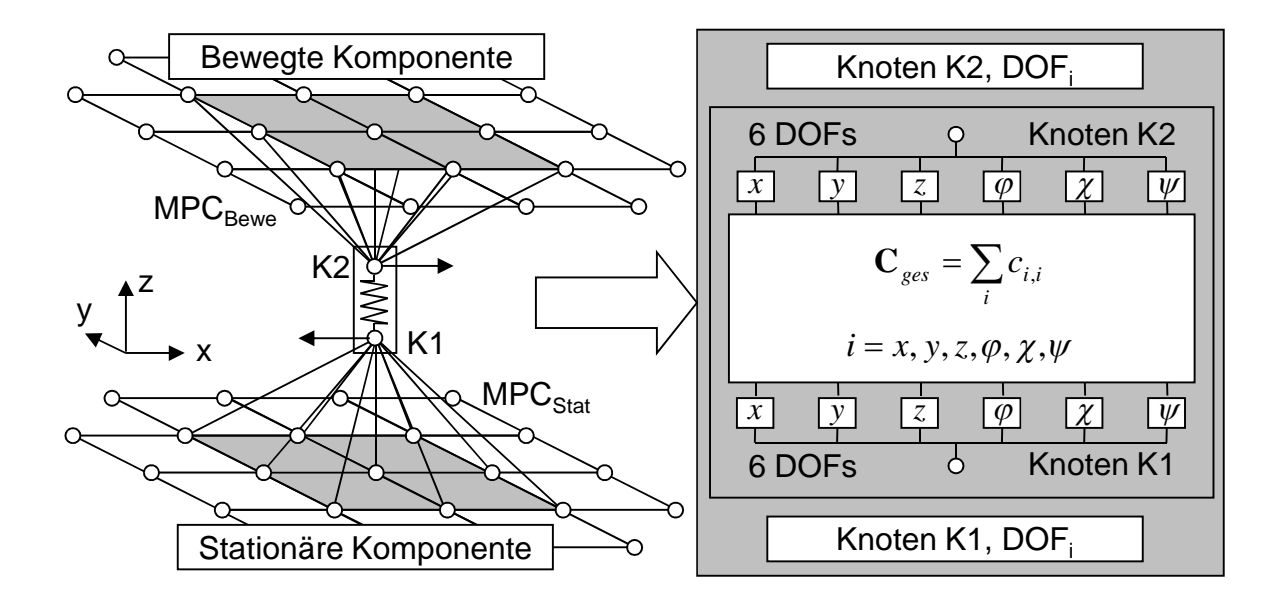

*Abbildung 5-3: Modellbildung der Koppelstellen (translatorische Verschiebungsrichtung) zwischen zwei Gestellkomponenten*

Allgemein kann die Steifigkeit der Verbindungsfeder zu

$$
\mathbf{C}_{ges} = \sum_{i} c_{i,i} \text{ mit } i = x, y, z, \varphi, \chi, \psi \tag{5.49}
$$

 $c_{\textit{des}}$ : Steifigkeitsmatrix der Koppelstellen

 $\ddot{i}$ : Freiheitsgrade der Koordinatenrichtungen

angegeben werden.

Zur Ermittlung der Parameter der Fügestellen können nach ALBERTZ (1995) je nach Datenverfügbarkeit sowohl rechnerische wie auch experimentelle Methoden Anwendung finden. Ein rechnerischer Weg besteht in der Interpolation aus experimentell ermittelten oder vom Hersteller bereitgestellten Kennlinienfeldern. Verschraubungen können vielfach durch einfache Formeln in ihren Eigenschaften vorhergesagt werden. Für besonders kritische Anwendungen kann der Aufwand einer FEM-Berechnung eines Detailbereiches und die anschließende Verwendung der ermittelten Werte im Gesamtmodell gerechtfertigt sein. Für die experimentelle Ermittlung ist jedoch ein Testobjekt oder ein Prototyp notwendig, an dem die erforderlichen Untersuchungen durchgeführt werden können. Durch Variation der Fügestelleneigenschaften können die berechneten an die gemessenen Parameter angeglichen werden. Dadurch soll eine hohe Modellgüte des Gesamtsimulationsmodells gewährleistet werden. (ALBERTZ 1995)

### **Fügestellen**

Die Betrachtung von Fügestellen erhält für die Verbindung verschiedener Bauteile, die sich relativ zueinander nicht bewegen sollen, Bedeutung. So werden beispielsweise Verschraubungen, die für die kraftschlüssige Verbindung zweier Komponenten sorgen, modelliert. Die Steifigkeitsmatrix der Koppelstelle wird mit der Gleichung (5.49) beschrieben. Für Verschraubungen stehen sowohl experimentell als auch analytisch ermittelte Modelle zur Verfügung, die eine ausreichend genaue Beschreibung der Ersatzsteifigkeiten erlauben (PETUELLI 1983).

Für eine kraftschlüssige Fügestelle sind die Steifigkeiten für die Betrachtung des dynamischen Gesamtsystems ausreichend hoch zu wählen, damit ein Abheben der Bauteile verhindert wird. So werden die Teilsteifigkeiten in den einzelnen Richtungen mit hohen Werten besetzt, um eine Relativverschiebung zweier gekoppelter Komponenten in der dynamischen Analyse zu verhindern. Diese Betrachtungsweise ist durch eine mit ausreichender Sicherheit umgesetzte Auslegungsrechnung, die während der Konstruktionsphase zu erfolgen hat, legitimiert. Dabei werden Schraubverbindungen ebenfalls so ausgelegt, dass auf jeden Fall ein Abheben der Bauteile verhindert wird. Es handelt sich hierbei um eine vereinfachende Annahme, mit der die nichtlineare Kontaktbedingung zwischen den Bauteilen abstrahiert wird.

#### **Linearführungen/Lagerungen**

Die Modellierung von Linearführungen und Lagerungen erfolgt ebenfalls mit der in Abbildung 5-3 dargestellten Methodik. Die Zentralknoten der MPCs der bewegten und der stationären Komponenten werden demnach über Federn, denen die vorliegenden Steifigkeiten zugeordnet sind, verbunden. In Kombination mit der Modellbildung der Gestellkomponenten wird so das dynamische Verhalten der Gesamtmaschine abbildbar.

Analog zur Modellbeschreibung der Verschraubungen wurden auch Modelle für die Bestimmung der Parameter von Gleitführungen aufgestellt (PETUELLI 1983). Diese Modelle beruhen jedoch auf der Kenntnis einer Vielzahl technologischer Eigenschaften (z. B. der Vorspannung, der Auflagefläche, dem Zwischenmedium), welche teilweise unbekannt sind oder stark von den aktuellen Einbaubedingungen abhängen. ALBERTZ (1995) empfiehlt daher die experimentelle Bestimmung mit Hilfe von Maschinenkonzepten mit gleichen oder ähnlichen Führungskomponenten. Wälzführungen hingegen werden von den Herstellern vielfach in ihren Eigenschaften mit Hilfe von Kennlinien beschrieben, die in die Gesamtsimulationsmodelle integriert werden können. Sollten die benötigten Daten abgängig sein, kann die experimentelle Bestimmung anhand von geeigneten Teststrukturen erfolgen. (AL-BERTZ 1995)

Linearführungsbahnen und Lagerungen sind als zentraler Bestandteil in die Methodik der Beschreibung der Koppelstellen zu integrieren. Sie zeichnen sich durch eine Bewegungsrichtung aus, in der die Komponenten keine Steifigkeitseigenschaften besitzen, um eine kinematische Verfahrbewegung zu ermöglichen. Die restlichen Steifigkeitswerte sind den Herstellerangaben zu entnehmen. Daraus lässt sich die Steifigkeit des Verbindungselementes der beiden Zentralknoten nach Gleichung (5.50) berechnen:

$$
C_{ges} = \sum_{i} c_{i,i} \text{ mit } i = x, y, z, \varphi, \chi, \psi \text{ und } c_{k,k} = 0 \tag{5.50}
$$

݇: Freiheitsgrad der Linearführungsbahn/Lagerung

#### **Hydrostatische Öltaschen**

Als Sonderform einer Linearführungsbahn oder Lagerung ist der Einsatz hydrostatischer Öltaschen zu betrachten. Hydrostatische Öltaschen sind in der Regel mit Umgriff versehen. Unter der Beachtung der konstruktiven Randbedingungen und der Genauigkeitsanforderungen können sechs oder zwölf Öltaschen für eine ausreichende Lagerung eines translatorisch bewegten Schlittens notwendig sein. Abbildung 5-4 links zeigt exemplarisch eine Führung mit innenliegendem Umgriff. Rundführungen dagegen zeichnen sich durch eine einfache Fertigung der Bauteile aus (Abbildung 5-4, Mitte). Demgegenüber stehen eine starke Durchbiegung bei der Verwendung dünner Säulen und die konstruktiv bedingte Überbestimmtheit des Systems. Hydrostatische Lager sind für die radiale, die axiale und die radial-axiale Lagerung von Spindelwellen einsetzbar und vereinen hohe Steifigkeiten mit hohen Dämpfungseigenschaften. Diese Merkmale zeichnen sie für die Verwendung in hydrostatischen Spindel-Mutter-Systemen aus. Exemplarisch zeigt Abbildung 5-4 gängige Formen für Rundführungen, Führungen mit innenliegendem Umgriff und ein zylindrisches Radiallager für die Verwendung als Spindellager. (MILBERG 1992, WECK & BRECHER 2006B)

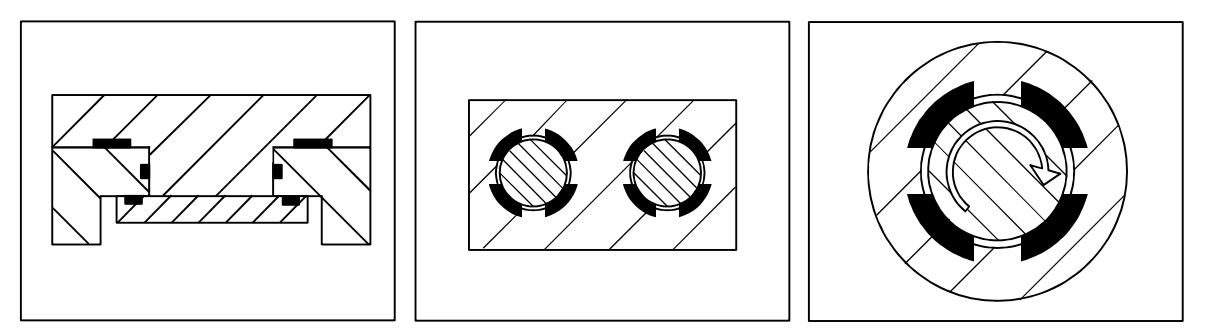

Führung mit innen- Rundführung liegendem Umgriff

Spindellagerung

*Abbildung 5-4: Translatorische (links und Mitte) und rotatorische hydrostatische Führungen mit Öltaschen (rechts) zur Lagerung bewegter Maschinenkomponenten (MILBERG 1992, WECK & BRECHER 2006B)*

Dabei kann eine einzelne Tasche mit Hilfe der vorgestellten Betrachtung als Koppelstelle modelliert werden. Die hydrostatischen Öltaschen werden nach Abbildung 5-3 mittels MPCs und den dazugehörigen Zentralknoten beschrieben. Öltaschen zeichnen sich durch eine erlaubte Bewegungsrichtung aus, in der die Komponenten keine Steifigkeitseigenschaften besitzen, um eine kinematische Verfahrbewegung zu ermöglichen (Gleichung (5.50)). Die restlichen Steifigkeitswerte sind den Herstellerangaben zu entnehmen, analytisch zu berechnen oder aus Messungen an vergleichbaren Komponenten zu extrahieren.

### **Aktoren**

Aktoren, welche durch die Aufprägung einer Motorkraft oder eines -momentes die Struktur zu einer Verfahrbewegung zwingen, können ebenfalls als Koppelelemente behandelt werden. Dabei wird bei der Modellierung dieser Aktoren zwischen zwei Anwendungsfällen bzw. Simulationszielen unterschieden:

- Schwachstellenanalyse der mechanischen Struktur
- Regelungssimulation der Gesamtmaschine

Für eine reine Schwachstellenanalyse der mechanischen Struktur sind die Steifigkeitswerte der Koppelstellen zu berücksichtigen. Hierzu wird die Steifigkeitsmatrix aus Gleichung (5.50) mit endlichen Werten in den Diagonalelementen bestückt.

Die Regelungssimulation benötigt in den kinematisch beweglichen Achsen die ungesperrten Freiheitsgrade, um die von der Regelung generierten Kräfte in die Struktur einzubinden und diese Maschinenkomponente zu einer Verfahrbewegung zu
zwingen. Hierzu werden die Federn, welche die Zentralknoten miteinander verbinden und die freie Bewegung charakterisieren, eliminiert. So kann die Steifigkeitsmatrix der Koppelemente für die Verwendung des mechanischen Strukturmodells für die Regelungssimulation auch auf der Diagonalen zum Teil mit Nullen besetzt werden (Gleichung (5.50)). Da die Einleitung der Aktorkräfte über die Zentralknoten der beteiligten MPCs erfolgt, sind die für die Krafteinleitung relevanten Freiheitsgrade in die Eingangsmatrix  $B_A$  (siehe Gleichung (5.51)) zu integrieren. Dies ermöglicht die Verknüpfung des mechanischen Teilsystems mit der Beschreibung des mechatronischen Gesamtverhaltens.

### **Messsysteme**

Die Messsysteme erfassen die Veränderung der Position bzw. der Geschwindigkeit der Maschinenachse und sind für die Regelung als Rückführgröße für eine hochgenaue Positionierung unabdingbar. Sie müssen ebenfalls im mechanischen Strukturmodell integriert werden, da sie die Ankoppelstellen für die nachfolgende mechatronische Beschreibung der Maschinenstruktur darstellen. Im Allgemeinen wird für die translatorischen Positions- und Geschwindigkeitsmessungen mit einem direkten Messsystem ein Glasmaßstab verwendet, der die Position bzw. die Positionsänderung hochgenau erfasst und so die geeignete Rückführgröße bildet, um die Maschine mit der geforderten Genauigkeit zu positionieren. Analog dazu wird für die rotatorischen Positions- und Geschwindigkeitsmessungen mit einem direkten Messsystem ein Drehgeber verwendet.

Die Modellierung dieser Messsysteme erfolgt mit der hier vorgestellten Methodik der Koppelstellen. Wie in Abbildung 5-3 (Seite 47) beschrieben, werden diese Koppelstellen als MPCs modelliert, wobei die Zentralknoten die Aufnahme der Relativverlagerungen zwischen beweglicher und stationärer Maschinenkomponente erfassen. Da Messsysteme im Allgemeinen lediglich die Messwerte aufnehmen und keinerlei strukturelle Stützfunktionen aufweisen, muss die Steifigkeitsmatrix zwischen den Koppelknoten als Nullmatrix angenommen werden. Ähnlich wie bei der Modellbildung der Ankoppelknoten für die Krafteinleitung werden die für die relative Positions- bzw. Geschwindigkeitserfassung benötigten Freiheitsgrade in die Ausgabematrix  $C_A$  (siehe Gleichung (5.54)) integriert. Mit diesen sind eine effiziente Aufnahme der Relativverlagerungen bzw. -geschwindigkeiten und die Integration in ein mechatronisches Gesamtsimulationsmodell möglich.

## **Störgrößen**

Zerspankräfte können als Störgrößen auf die Struktur modelliert werden. Ähnlich wie bei der Betrachtung der Messsysteme können die Koppelstellen für die Einleitung der Zerspankräfte als Kombination eines Messsystem und einer Aktorik beschrieben werden. Die Aufnahme der Relativverlagerungen und -geschwindigkeiten erfolgt dabei über dieselben Freiheitsgrade, in denen die Zerspankräfte induziert werden.

Die Modellierung der Koppelstellen für die Einleitung der Bearbeitungskräfte erfolgt analog zur Methodik zur Modellbildung der Messsysteme. Dabei werden die für die relative Positions- bzw. Geschwindigkeitserfassung benötigten Freiheitsgrade in die Ausgabematrix  $C_z$  (siehe Gleichungen (5.56, 5.57, 5.58)) integriert. Im Gegensatz zu den Messsystemen müssen die extern berechneten Störgrößen über die Eingabematrix  $B_z$  (Gleichung (5.53)) in das Strukturmodell induziert werden.

Aus den relativen Verlagerungen und Verlagerungsgeschwindigkeiten der stationären und beweglichen Komponenten können die resultierenden Kräfte, die aufgrund von Reibungs- und Dämpfungseffekten entstehen, berechnet und ebenfalls in das Simulationsmodell eingeleitet werden. In dieser Arbeit wird das am Beispiel von hydrostatischen Öltaschen entwickelt. Dabei stellen sich die in Bewegungsrichtung der Komponenten auftretenden Verlagerungen als Reibungskräfte dar. Die normal zur Tasche verlaufenden Verschiebungen bewirken hydrostatische Dämpfungskräfte (siehe auch Abschnitt 5.5.3.3). Die Einleitung der Kräfte erfolgt über die Zentralknoten und die entsprechenden Freiheitsgrade. Die Kombination wird über die Verknüpfungsmatrix der Dissipativeingänge  $\boldsymbol{E}_D$  (Gleichung (5.53)) realisiert. Die Verlagerungen werden über die Ausgangsmatrix der dissipativ wirkenden Ausgangsgrößen  $C<sub>D</sub>$  aus den Gleichungen (5.56, 5.57, 5.58) in die Gleichung der Zustandsraumdarstellung eingefügt.

# **5.2.2 Übertragungsfunktion des Strukturmodells**

Die numerische Abbildung der mechanischen Struktur erfolgt mit Hilfe der FEM, welche eine umfassende Berechnung und Darstellung der Eigenschwingungsmoden erlaubt. Sie liefert die erforderlichen Bewegungsgleichungen (siehe Abschnitt 4.1) in Form eines gewöhnlichen Differentialgleichungssystems zweiter Ordnung. Dabei erzeugt die FEM die Massenmatrix  $M$  und die Steifigkeitsmatrix  $K$ . Die Durchführung einer dynamischen Antwortrechnung ist für die Generierung der modalen Beschreibung der Struktur geeignet. Der FE-Solver stellt die Eigenwerte  $\Omega$  und die Eigenvektoren  $\Phi$  nach der Lösung des Eigenwertproblems (Gleichung (4.3)) zur

Verfügung. Die modale Dämpfungsmatrix kann mit den in Abschnitt 4.2 dargelegten Beschreibungsformen entwickelt werden.

Die Einbindung des mechanischen Systems in das mechatronische Gesamtsystem erfordert eine Definition der Schnittstellen. Ausgehend von Verlagerungen und Verlagerungsgeschwindigkeiten des mechanischen Strukturmodells werden über die regelungstechnischen Beschreibungen und die Aktoren Stellgrößen (Kräfte und Momente) auf die Struktur aufgebracht (Abbildung 5-5).

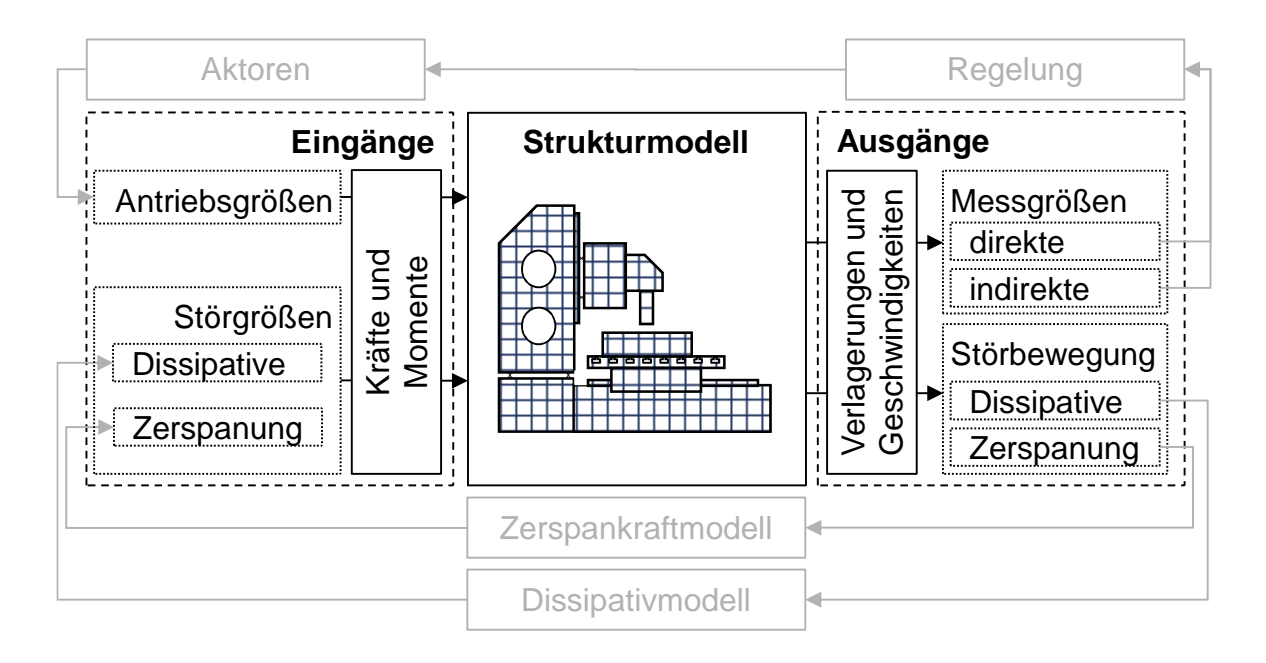

*Abbildung 5-5: Einteilung der Ein- und Ausgangsgrößen des Strukturmodells im Kontext des mechatronischen Gesamtmodells*

Die Ausgangsgrößen lassen sich hierbei zu Stör- und Messgrößen zusammenfassen. So bilden die Messgrößen, die die Aufnahme von Verlagerungen und Geschwindigkeiten im Simulationsmodell ermöglichen, die Rückführgrößen für den Eingang der nachfolgenden Regelung. Deren berechnete Stellgrößen werden auf das mechanische System als Kraft- oder Momenteneingangsgrößen von den Aktoren aufgebracht. Ebenso kann aus den Relativverlagerungen und -geschwindigkeiten zweier nicht zwangsgekoppelter Bauteile die Berechnung von Reibkräften und -momenten (Dissipative) ausgeführt werden, die den Störgrößeneingang in das Strukturmodell bilden. Als weitere Störgrößen auf das mechanische System werden mit Hilfe eines auszuwählenden Zerspankraftmodells die Zerspankräfte aus den Relativverlagerungen zwischen Werkzeug (engl. Tool-Center-Point, TCP) und Werkstück (engl. Workpiece, WPC) berechnet und in das Strukturmodell eingeleitet.

So lässt sich die Zustandsraumdarstellung aus Abschnitt 4.3 zu

$$
\begin{pmatrix} \dot{z}_1 \\ \dot{z}_2 \end{pmatrix} = \begin{pmatrix} \dot{q} \\ \ddot{q} \end{pmatrix} = \begin{bmatrix} 0 & I \\ -\Omega & -\boldsymbol{\Phi}^T \boldsymbol{D} \boldsymbol{\Phi} \end{bmatrix} \begin{pmatrix} z_1 \\ z_2 \end{pmatrix} + \begin{pmatrix} 0 & 0 \\ B_A & B_S \end{pmatrix} \boldsymbol{f}(t) \tag{5.51}
$$

 $B_A$ : Eingangsmatrix der Antriebseingangsgrößen

 $B_{S}$ : Eingangsmatrix der Störeingangsgrößen

erweitern. Durch die Verknüpfung der Eingangsgrößen, die in das mechanische System einfließen, lassen sich die Untermatrizen  $B<sub>A</sub>$  und  $B<sub>S</sub>$  als Transformation zwischen modalen und physikalischen Koordinaten interpretieren und zu

$$
\boldsymbol{B}_A = \boldsymbol{\Phi}^T \boldsymbol{E}_A \tag{5.52}
$$

$$
\boldsymbol{B}_{S} = [\boldsymbol{B}_{D} \quad \boldsymbol{B}_{Z}] \begin{pmatrix} \boldsymbol{\Phi}^{T} \boldsymbol{E}_{D} \\ \boldsymbol{\Phi}^{T} \boldsymbol{E}_{Z} \end{pmatrix}
$$
 (5.53)

 $E_{\lambda}$ : Verknüpfungsmatrix der Antriebseingänge

- $E_{\text{D}}$ : Verknüpfungsmatrix der Dissipativeingänge
- $E_z$ : Verknüpfungsmatrix der Zerspaneingänge
- $\boldsymbol{B}_{\mathrm{D}}$ : Eingangsmatrix der Dissipativeingänge
- $B_{z}$ : Eingangsmatrix der Zerspaneingänge

## entwickeln.

Für die Aufstellung der Ausgangsgleichung y kann Gleichung (4.21) herangezogen werden. Dabei wird diese mit Hilfe einer Betrachtung der Antriebs- und Störgrößenausgänge gebildet (Gleichung (5.54)):

$$
\mathbf{y} = \begin{pmatrix} \mathbf{C}_A \\ \mathbf{C}_S \end{pmatrix} \mathbf{z}
$$
 (5.54)

 $C_{\scriptscriptstyle{A}}$ : Ausgangsmatrix der Antriebsausgangsgrößen

 $\pmb{\mathcal{C}}_{\mathcal{S}}$ : Ausgangsmatrix der Störausgangsgrößen

Diese beiden Untermatrizen ermöglichen eine Berücksichtigung und Transformation der einzelnen Ausgangsgrößen aus dem mechanischen System in physikalische Koordinaten und lassen sich zu

$$
\mathbf{C}_A = \mathbf{M}_A^T \begin{bmatrix} \boldsymbol{\Phi} & \mathbf{0} \\ \mathbf{0} & \boldsymbol{\Phi} \end{bmatrix} \tag{5.55}
$$

## $M_A$ : Verknüpfungsmatrix der Antriebsausgangsgrößen

umformen.

Die Ausgangsmatrix der Störausgangsgrößen kann unter Aufspaltung in Dissipativund Störanteile als

$$
\boldsymbol{C}_{S} = \begin{pmatrix} \boldsymbol{C}_{D} \\ \boldsymbol{C}_{Z} \end{pmatrix} \text{ mit } \boldsymbol{C}_{D} = \boldsymbol{M}_{D}^{T} \begin{bmatrix} \boldsymbol{\Phi} & \mathbf{0} \\ \mathbf{0} & \boldsymbol{\Phi} \end{bmatrix} \text{ und } \boldsymbol{C}_{Z} = \boldsymbol{M}_{Z}^{T} \begin{bmatrix} \boldsymbol{\Phi} & \mathbf{0} \\ \mathbf{0} & \boldsymbol{\Phi} \end{bmatrix} \qquad (5.56, 5.57, 5.58)
$$

- $C_{\Omega}$ : Ausgangsmatrix der dissipativ wirkenden Ausgangsgrößen
- $\mathcal{C}_{7}$ : Ausgangsmatrix der Zerspanausgangsgrößen
- $M_D$ : Verknüpfungsmatrix der dissipativ wirkenden Ausgangsgrößen
- $M_Z$ : Verknüpfungsmatrix der Zerspanausgangsgrößen

geschrieben werden. Mittels Laplace-Transformation kann nun die Zustandsraumbeschreibung in den Bildbereich überführt werden. Mit einer Reihe von Umformungen kann so die Übertragungsfunktion  $H_M(s)$  des mechanischen Teilsystems zu

$$
\boldsymbol{H}_M(s) = \begin{bmatrix} \boldsymbol{C}_A \\ \boldsymbol{C}_S \end{bmatrix} \begin{bmatrix} s\boldsymbol{I} - \begin{bmatrix} \boldsymbol{0} & \boldsymbol{I} \\ -\boldsymbol{\Omega} & -\boldsymbol{\Phi}^T \boldsymbol{D} \boldsymbol{\Phi} \end{bmatrix} \end{bmatrix}^{-1} \begin{bmatrix} \boldsymbol{0} & \boldsymbol{0} \\ \boldsymbol{B}_A & \boldsymbol{B}_S \end{bmatrix} \tag{5.59}
$$

berechnet werden.

# **5.3 Elektrische Antriebe**

#### **5.3.1 Einteilung der elektrischen Antriebe**

Die Konvertierung elektrischer in mechanische Energie wird vom elektrischen Antrieb realisiert. Dieser ermöglicht damit die Bewegung von Maschinenachsen und die Bearbeitung von Werkstücken in Produktionsanlagen. (BOLDEA & NASAR 1999) Elektrische Antriebe werden demnach sowohl zur Erzeugung der Vorschub- wie auch der Schnittbewegung eingesetzt. In klassischen Werkzeugmaschinen übernehmen rotatorisch wirkende Motoren die Drehung der Bearbeitungsspindel und ermöglichen so eine Spanbildung am Werkstück. Die Vorschubbewegung kann je nach Funktionsprinzip des verwendeten Motors sowohl mit translatorisch als auch mit rotatorisch wirkenden Antrieben umgesetzt werden. Rotatorische Antriebe zeichnen sich durch eine mehr oder weniger komplexe mechanische Übertragungsstrecke zur Überführung der rotatorischen Bewegung des Motors in eine translatorische Verfahrbewegung des Schlittens aus. Häufig kann hier mit Übersetzungsgetrieben eine Anpassung der erforderlichen Bewegungen und Geschwindigkeiten durchgeführt werden. Die Überführung der rotatorischen Motor- in eine translatorische Schlittenbewegung wird häufig mit Kugelgewindetrieben verwirklicht. (FRANK 2001)

Linearmotor-getriebene Achsen weisen dagegen keine mechanischen Übertragungselemente auf. Sie erlauben infolge ihres Aufbaus eine verschleißfreie Bewegung der Komponenten von Werkzeugmaschinen (TÖNSHOFF ET AL. 1998). Dabei sind diese elektromechanischen Antriebssysteme häufig einfacher aufgebaut als konventionelle Antriebsachsen und bieten dabei dank der geringen Teileanzahl ein hohes Maß an Montagefreundlichkeit. Sie sind auf hohe Bewegungsleistungen ausgelegt und erreichen kurze Einschwingzeiten bei hoher Positioniergenauigkeit. Dabei sind sie spielfrei und ermöglichen eine gute Dämpfung des mechanischen Systems. Da auf einer nahezu beliebig langen Achse beliebig viele Läufer montiert und angesteuert werden können, bieten sie ein hohes Maß an Flexibilität für die Anwendung in Werkzeugmaschinen und Transportsystemen. (SCHRÖDER 2001, SCHRÖ-DER 2007)

Der Aufbau von Linearmotoren entspricht einem in die Ebene abgewickelten rotatorischen elektrischen Antrieb (Abbildung 5-6). Als elektrische Wirkprinzipien werden dabei häufig Synchron- oder Asynchronbauformen verwendet.

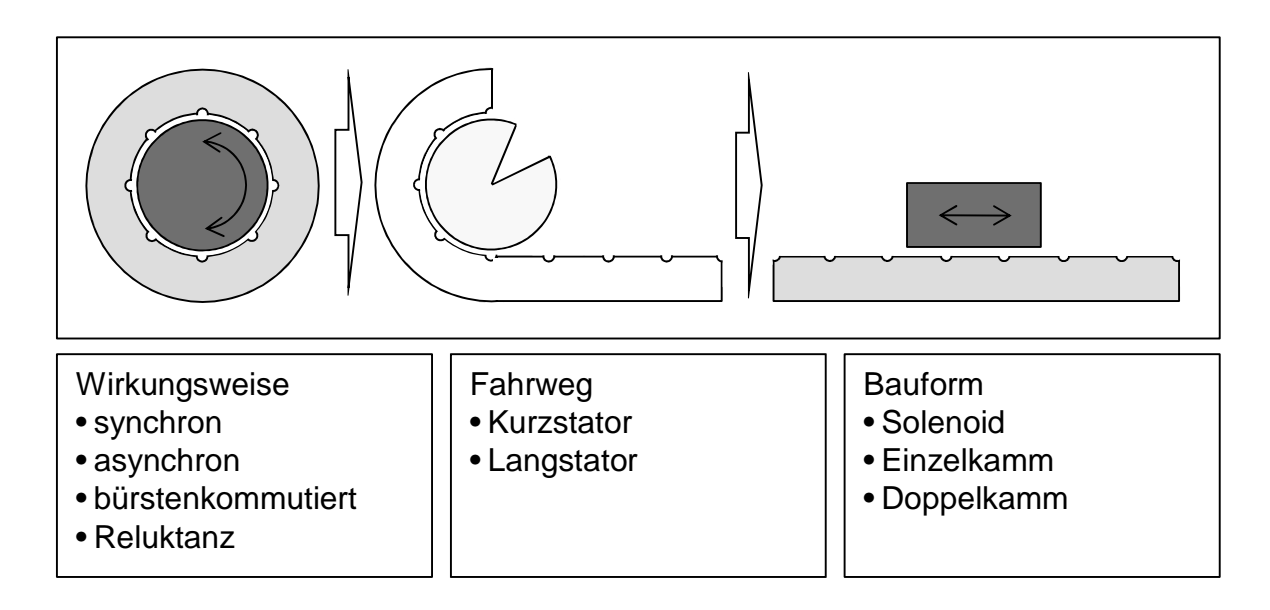

*Abbildung 5-6: Vom rotatorisch zum translatorisch wirkenden Motor mit einem Einteilungsschema der Bauweisen*

Dabei sind diese je nach Anwendungsgebiet als Lang- oder Kurzstator-Ausführung in den Bauformen von Solenoid, Einzel- oder Doppelkamm am Markt erhältlich. Während der Einzelkammmotor lediglich ein Primärteil aufweist, schließt beim Doppelkammmotor ein geteiltes Primärteil den Sekundärteil beidseitig ein. Solenoidmotoren dagegen weisen ein Sekundärteil auf, welches sich axial in einem ringförmigen Primärteil bewegt. Bürstenbehaftete Gleichstrommotoren oder Reluktanzmotoren finden in Werkzeugmaschinen und Transportsystemen selten Anwendung. (MILBERG 1995, PRITSCHOW 1998, WECK 2001B)

## **5.3.2 Transistorsteller**

Als Leistungsverstärker haben sich Transistor-Verstärker als ideales Stellglied etabliert. Sie schalten die als Gleichspannung zwischengespeicherte elektrische Energie nach den Sollvorgaben des Stromreglers in pulsweitenmodulierter Form auf die Wicklungen des Servomotors auf. Aufgrund der Ohm'schen und der induktiven Widerstände stellt sich ein geglätteter sinusförmiger Verlauf der Phasenströme ein. Die verwendeten Transistoren und deren Schaltzeiten bestimmen das dynamische Systemverhalten (BÜRGEL 2001).

Der Transistorsteller stellt aus regelungstechnischer Sicht im Zeitbereich näherungsweise ein Totzeitglied dar (LEONHARD 1996, BRÜCKL 1999). Aus systemtechnischer Sichtweise handelt es sich jedoch um ein nichtlineares Systemverhalten, welches mit dem mechanischen Spiel zweier Komponenten vergleichbar ist. Da dieses nichtlineare Gesamtsystem nicht im Frequenzbereich untersucht werden kann, bietet sich für die lineare Analyse im Frequenzbereich die Approximation als Verzögerungsglied erster Ordnung an (EUBERT 1992). In Abbildung 5-7 ist das Übertragungsverhalten des Transistorstellers in Form eines Blockschaltbildes abgedruckt.

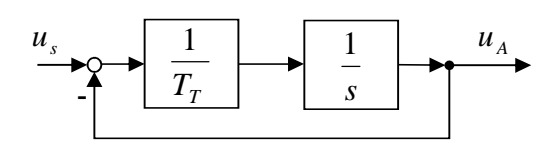

*Abbildung 5-7: Blockschaltbild des Transistorstellers*

Die systembedingte Totzeit  $T<sub>T</sub>$  wird nach WICK 1982 und SIMON 1986 über die Summation einer gerätetechnischen Totzeit und der halben Periodendauer des Wechselrichters formuliert:

$$
T_T = T_G + \frac{1}{2f_w p} \tag{5.60}
$$

 $T_T$ : systembedingte Totzeit des Transistorstellers

 $T_{\rm c}$ : gerätetechnische Totzeit

 $f_{\omega}$ : Schaltfrequenz

 $\boldsymbol{p}$ : Pulszahl (Anzahl Strompulse in einer Schaltperiode)

Das Übertragungsverhalten  $H_T(s)$  des Transistorstellers kann demzufolge zu

$$
H_T(s) = \frac{u_A}{u_S} = \frac{1}{1 + T_T s} \tag{5.61}
$$

 $u_A$ : Ankerspannung

 $u_{\mathcal{S}}$ : Sollwerte der Motorspannung

angegeben werden.

## **5.3.3 Linearmotor**

Elektrische linearmotorische Antriebe wandeln die vom Transistorsteller generierte Spannung in eine Vorschubkraft um, die für eine Bewegung der mechanischen Einheiten sorgt. Da der mechanische Teil der Modellbildung des Linearmotors bereits in Abschnitt 5.2 ausgearbeitet wurde, wird im vorliegenden Abschnitt lediglich das elektrodynamische Übertragungsverhalten zwischen der motorischen Eingangsspannung  $u_A$  und der Motorkraft  $f_A$  betrachtet. Da der Motorstrom für den Stromregler die Rückführgröße bildet, wird an dieser Stelle der Motorstrom als zweiter Ausgang definiert. Die induzierte Stranggegenspannung, die von der Relativgeschwindigkeit zwischen Primär- und Sekundärteil abhängig ist, wird dabei ebenso in die Übertragungsfunktionsmatrix integriert. Diese kann bei Betrachtung im linearen Bereich der FEM vernachlässigt werden.

Die Eigenschaften eines Linearmotors gleichen in vielerlei Hinsicht dem elektrodynamischen Verhalten der Gleichstrommotoren. Aus dem elektrischen Ersatzschaltbild (Abbildung 5-8) lässt sich der mathematische Zusammenhang anhand einer Differenzialgleichung (Gleichung (5.62)) entwickeln (ISERMANN 1999, WEI-KERT 2000, GROß ET AL. 2001, GROß ET AL. 2006A, GROß ET AL. 2006B).

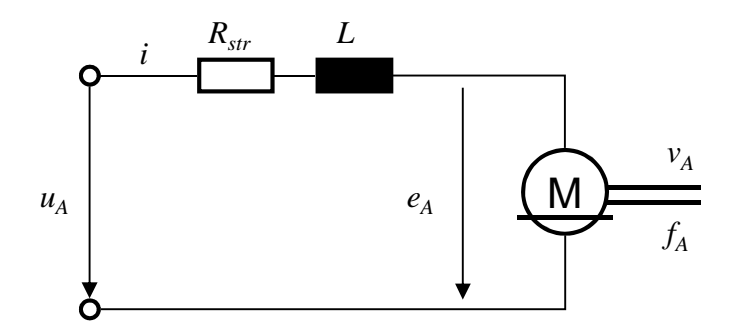

*Abbildung 5-8: Elektrisches Ersatzschaltbild des Gleichstrommotors*

$$
u_A - e_A = Ri + L \frac{di}{dt}
$$
\n(5.62)  
\n
$$
u_A
$$
: Engangsspannung am Motor  
\n
$$
e_A
$$
: induzierte Gegenspannung  
\n
$$
R = R_{str}
$$
: Strangspannung  
\n
$$
i
$$
: Motorstrom  
\n
$$
L
$$
: Induktivität der Spulenwicklung

Die Motorkraft  $f_A$  wird hierbei aus

$$
f_A = K_F i
$$
\n
$$
f_A: \quad \text{Motorkraft}
$$
\n(5.63)

 $K_F$ : Kraftkonstante des Motors

gebildet. Die induzierte Gegenspannung im Strang beträgt:

$$
e_A = \frac{1}{3} K_F v_A \tag{5.64}
$$

 $v_A$ : Geschwindigkeit des Motors

Aus den Gleichungen (5.62), (5.63) und (5.64) ergibt sich das Blockschaltbild des Linearmotors, welches in Abbildung 5-9 abgedruckt ist.

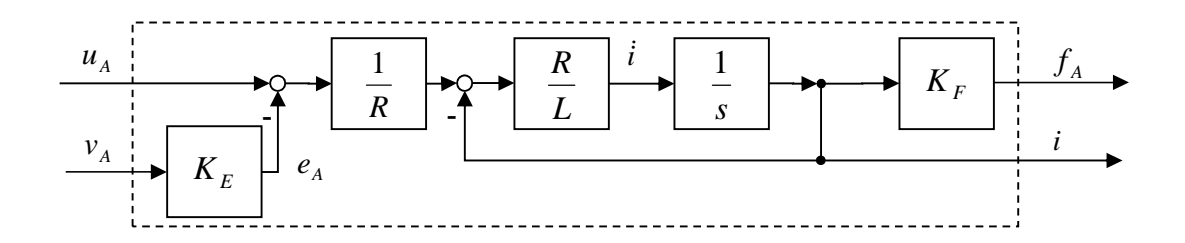

*Abbildung 5-9: Blockschaltbild des Linearmotors*

Die entwickelte Übertragungsmatrix  $H_A(s)$  zwischen den Ein- und Ausgangsgrößen, die man mit Hilfe der Laplace-Transformation erhält, ist hierbei definiert als

$$
\begin{pmatrix}\ni \\
f_A\n\end{pmatrix} = \begin{bmatrix}\n\frac{1}{Ls + R} & -\frac{K_F}{3} \\
\frac{K_F}{Ls + R} & -\frac{K_F^2}{3}\n\end{bmatrix} \begin{pmatrix}\nu_A \\
v_A\n\end{pmatrix}.
$$
\n(5.65)

Sie bildet das Übertragungsverhalten des Motors ab.

# **5.4 Regelung**

#### **5.4.1 Allgemeine Betrachtung des kaskadierten Regelkreises**

Die Überführung der Sollvorgaben des Interpolators in Stellgrößen für den Motor erfolgt in einem kaskadierten Regelkreis. Dessen Aufbau aus Lage-, Geschwindigkeits- und Stromregler, die ineinander geschachtelt das Regelungssystem bilden, ermöglicht eine schnelle und störgrößenunempfindliche Einhaltung der Führungsgrößen des gesamten Antriebssystems. Der spezifische Aufbau des verwendeten Regelungssystems ist hierbei der Inbetriebnahmeanleitung und Dokumentation des Herstellers zu entnehmen. Ein auf viele Fälle übertragbares Modell ist Abbildung 5-10 (Seite 61) zu entnehmen. Da sich bei der Herleitung der Übertragungsfunktionen komplexe Wechselwirkungen der einzelnen Achsen und der dazugehörigen Störgrößen ergeben, wird im theoretischen Teil dieser Arbeit auf eine vollständige und von der Achsanzahl unabhängige Modellbildung verzichtet. Stattdessen erfolgt die Inbetriebnahme anhand der einzelnen freigeschnittenen Achssysteme ohne Berücksichtigung der Wechselwirkungen und Störgrößen, wie beispielsweise Reibung und Zerspankräfte. Auch werden typischerweise verwendete proportional wirkende Regler für Lage und proportional-integral wirkende Regler für Geschwindigkeit und Strom angenommen.

Das Übertragungsverhalten  $H<sub>x</sub>(s)$  des Lagereglers berücksichtigt dabei die Berechnung eines Geschwindigkeits-Sollwerts  $v<sub>s</sub>$  aus der Regeldifferenz der Lage-Istwerte  $x_i$  und Lage-Sollwerte  $x_s$  (Abbildung 5-10 auf Seite 61). Der Lage-Sollwert wird über den Interpolator als Führungsgröße auf den Reger aufgebracht. Der Lage-Istwert wird über die Messgrößenrückführung aus der Position des Bauteils, welches die gewünschte Verfahrbewegung vollzieht, bestimmt. Diese Bauteilposition kann sowohl mittels eines direkten wie auch eines indirekten Messsystems erfasst werden.

Der Geschwindigkeitsregler  $H_V(s)$  beinhaltet die mathematische Beschreibung des Übertragungsverhaltens zwischen dem Strom-Sollwert  $i<sub>s</sub>$  und der Regeldifferenz von Geschwindigkeits-Sollwert  $v_s$  und Geschwindigkeits-Istwert  $v_i$ . Dabei können auch hier direkt oder indirekt wirkende Messsysteme zur Bestimmung der Ist-Geschwindigkeit verwendet werden.

Der innerste Regelkreis, der Stromregler, bestimmt das Übertragungsverhalten  $H_I(s)$  zwischen einem Spannungs-Sollwert  $u_s$  und der Regeldifferenz von Strom-Sollwert  $i_s$  zu Strom-Istwert  $i_i$ . Da die induzierte Gegenspannung im Vergleich zur Eingangsspannung sehr gering ist, kann die Gegenspannung zur Betrachtung des Übertragungsverhaltens vernachlässigt werden (Abschnitt 5.3.3). So enthält der Stromregler lediglich die elektrische Beschreibung des Übertragungsverhaltens und ist für eine spätere Inbetriebnahme bereits ohne Kenntnis der mechanischen Struktur parametrierbar.

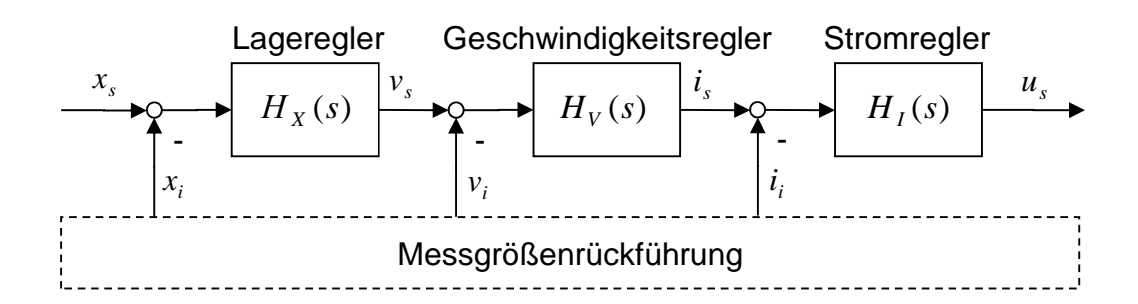

*Abbildung 5-10: Kaskadierter Regelkreis des Antriebssystems*

Die Reglerbausteine basieren auf proportional verstärkenden oder proportionalintegral wirkenden Regelgliedern. In den folgenden Abschnitten werden die Beschreibung von Begrenzungen und Filtern sowie die einzelnen Regler realisiert und die für die Regleroptimierung relevanten Übertragungsfunktionen schrittweise entwickelt.

# **5.4.2 Begrenzungen und Filter**

Die Verwendung von Begrenzungen für Signale ist für die Werkzeugmaschine ein probates Mittel, um Überlastungen der Maschinenstruktur und der elektrischen Komponenten zu vermeiden. Ebenso dienen sie dazu, ungewolltes Aufschwingen der Signale zu unterbinden. So werden verschiedene Limitationen für Soll- und Istgrößen innerhalb der Regelung gesetzt, die ein Überschreiten der Signale über eine definierte Grenze verhindern (Abbildung 5-11).

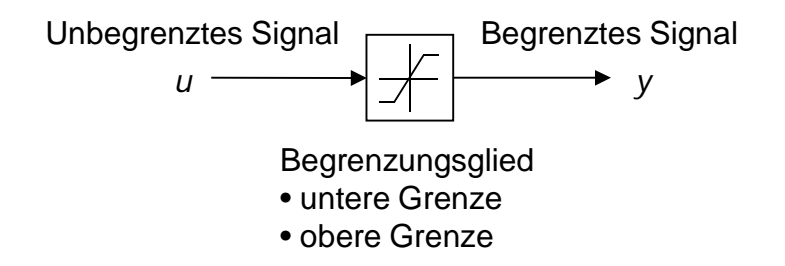

*Abbildung 5-11: Ein- und Ausgangsgrößen eines Begrenzungsgliedes* 

Diese nichtlinearen Übertragungsglieder nehmen in der realen Maschinenstruktur einen entscheidenden Platz ein, um das dynamische Verhalten der Maschine zu verbessern. In der Simulation ist deren Betrachtung, die im nichtlinearen Bereich stattfindet, unerlässlich (Gleichung (5.66)).

Es ist anzusetzen:

$$
y(t) = \begin{cases} u & \text{für} & g_u \le u \le g_o \\ g_o & \text{für} & u > g_o \\ g_u & \text{für} & u < g_u \end{cases} \tag{5.66}
$$
\n
$$
g_o: \quad \text{obere Grenze}
$$
\n
$$
u: \quad \text{Eingangsgröße}
$$
\n
$$
v: \quad \text{Augangsgröße}
$$

Infolge der Verwendung linearer Modelle in der Mechatronik-Simulation, wie sie in dieser Arbeit vorgestellt wird, erübrigt sich diese Betrachtungsweise, da die Simulationsdurchführung nur für einen kleinen linearisierten Bereich zulässig ist. Es wird daher angenommen, dass es sich bei den kinematischen und dynamischen Bewegungen nur um kleine Wege handelt. Dies führt zu einer Nichterreichung der gesetzten Grenzen und erlaubt so eine Vernachlässigung der Betrachtung in der Simulation. Die Begrenzungen können hierbei verschiedenartige Signale in ihrer Höhe limitieren. Tabelle 5-1 gibt einen Überblick über gängige Begrenzungen und deren Position im Regler (GROß ET AL. 2001, GROß ET AL. 2006A, GROß ET AL. 2006B).

| <b>Regler</b>          | Physikalische Größe | <b>Art der Begrenzung</b> |
|------------------------|---------------------|---------------------------|
| Stromregler            | Strom               | Sollwert                  |
| Geschwindigkeitsregler | Geschwindigkeit     | Sollwert                  |
| Geschwindigkeitsregler | Geschwindigkeit     | <b>Istwert</b>            |
| Geschwindigkeitsregler | Kraft               | Sollwert                  |

*Tabelle 5-1: Begrenzungen*

Weitere wichtige Komponenten der Regelkreise sind Filter. Sie filtern unerwünschte Frequenzen als Hoch-, Tief- oder Bandpass oder als Bandsperre heraus und ermöglichen so bei geeigneter Parametrierung die Vermeidung der Anregung der nachfolgenden Komponenten in ihren Resonanzfrequenzen. Die Filtereinstellungen sind dabei an die Streckeneigenschaften anzupassen und können in der Simulation Berücksichtigung finden. Sehr häufig finden Tiefpassfilter mit  $PT_1$ - oder  $PT_2$ -Verhalten in der Antriebstechnik von Werkzeugmaschinen Anwendung. Das Verhalten eines PT<sub>1</sub>-Gliedes kann mit einer Differentialgleichung erster Ordnung beschrieben werden (FÖLLINGER 2008). Mit einer charakteristischen Grenzfrequenz  $\omega_0$  kann das Verhalten mittels Laplace-Transformation als Übertragungsfunktion

$$
H_{PT_1}(s) = \frac{\omega_0}{s + \omega_0} \tag{5.67}
$$

dargestellt werden. Die Verwendung eines Lehr'schen Dämpfungmaßes  $D_L$  kann die Filterbeschreibung auf eine Differentialgleichung zweiter Ordnung erweitern. Daraus kann mittels einer Überführung in den Bildbereich die Übertragungsfunktion des entwickelten PT<sub>2</sub>-Gliedes in die folgende Form gebracht werden (Gleichung (5.68)):

$$
H_{PT_2}(s) = \frac{\omega_0^2}{s^2 + 2D_L\omega_0 + \omega_0^2}
$$
\n(5.68)

Tiefpassfilter sind die am Häufigsten eingesetzte Filterart und erweitern infolge ihres Verhaltens den Einsatzbereich heutiger Werkzeugmaschinen. Einige wenige

Anwendungen benötigen für die Erreichung der geforderten dynamischen Struktureigenschaften komplexere Filter, die Störsignalfrequenzen in den Regelkreisen eliminieren. Hierbei sind Bandpass- und Bandsperrfilter anwendbar. Diese beeinflussen in hohem Maße die weiterzugebenden oder zu sperrenden Frequenzbänder und ermöglichen so eine effektive Einstellung und Absicherung der Maschineneigenschaften. Bandsperrfilter lassen sich mittels der Übertragungsfunktion als PID-Glied mit den zugehörigen Parametern beschreiben (Gleichung (5.69)):

$$
H_{PID}(s) = \frac{\frac{1}{\omega_0^2} s^2 + \frac{2D_L}{\omega_0} s + 1}{\frac{2D_L}{\omega_0} s}
$$
(5.69)

Selten verwendete Filterformen sind Hochpassfilter, die niedrige Frequenzen dämpfen und gleichzeitig hohe Frequenzanteile ungehindert passieren lassen. Diese  $DT_{1}$ -Glieder können mit folgender Transferfunktion beschrieben werden:

$$
H_{DT_1}(s) = \frac{\frac{1}{\omega_0} s}{\frac{1}{\omega_0} s + 1}
$$
\n(5.70)

Mittels der Beschreibungsformen für Filter und nichtlineare Begrenzungsglieder werden in den nächsten Abschnitten die Strukturen der kaskadierten Regelkreise näher erläutert. Sie bieten eine effiziente Erweiterungsmöglichkeit der regelungstechnischen Gestaltungsräume und helfen so, das dynamische Verhalten geregelter Maschinenstrukturen nach den technischen und physikalischen Anforderungen zu optimieren. (FÖLLINGER & ROPPENECKER 1988, OERTLI 2008)

# **5.4.3 Stromregler**

## **5.4.3.1 Aufbau des Stromreglers**

Der Stromregler generiert aus dem Vergleich von Strom-Sollwert und -Istwert unter proportional-integraler Verstärkung der Differenz dieser Größen den Ausgang des Reglers. Dieses Ausgangssignal des Stromreglers wird als Stellgröße an das Leistungsteil und an den Aktuator weitergegeben.

Der dem PI-Regler vorgeschaltete Strom-Sollwertfilter dient dabei einer Bedämpfung kritischer Frequenzen bzw. kritischer Frequenzbereiche (Abbildung 5-12). Im Zuge einer Vorherbestimmung und Optimierung der Eigenschaften mechatronischer Systeme ist eine Berücksichtigung von Filtern nicht zweckmäßig. Sie sind auf das zu optimierende mechanische System abgestimmt, was eine vorherige Erkennung und Analyse der Resonanzphänomene bedingt. Die Ursachen der Amplitudenüberhöhungen sind jedoch zuerst mit konstruktiven Verbesserungsmaßnahmen zu beseitigen bzw. zu verhindern. Filter ermöglichen lediglich eine vollständige Ausschöpfung der geforderten Eigenschaften und dienen nicht einer Erweiterung des Leistungspotenzials der vorliegenden Maschine.

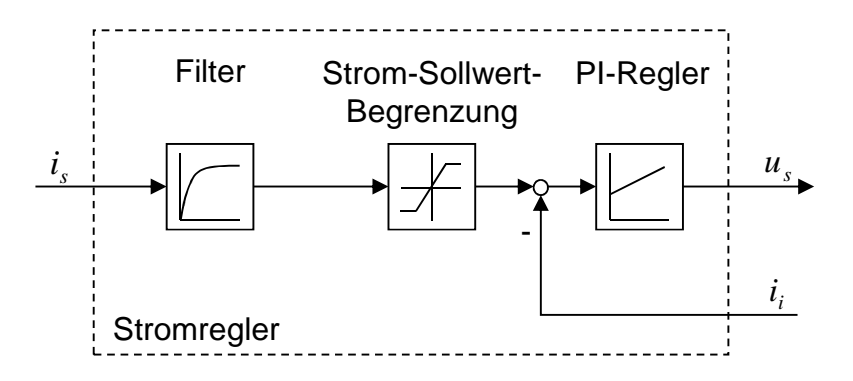

*Abbildung 5-12: Blockdarstellung des Stromreglers*

Für die Begrenzungen, die den Strom limitieren, wird der Grenzstrom angenommen, der bei Nenndrehzahl induziert werden kann. Er ermöglicht eine konstante Beschleunigung über den gesamten Drehzahlbereich. Begrenzungsglieder haben im linear betrachteten Bereich keinen Einfluss auf das Zeitverhalten und können so in der Simulation kleiner Verformungen vernachlässigt werden.

Das Blockmodell des PI-Reglers für die Regelung des Stroms kann mit einem verzögerungsfrei ansprechenden Proportionalglied in Verbindung mit einem Integralglied beschreiben werden (Abbildung 5-13, STUTE 1981, WECK 2001A, GROß ET AL. 2001, GROß ET AL. 2006A).

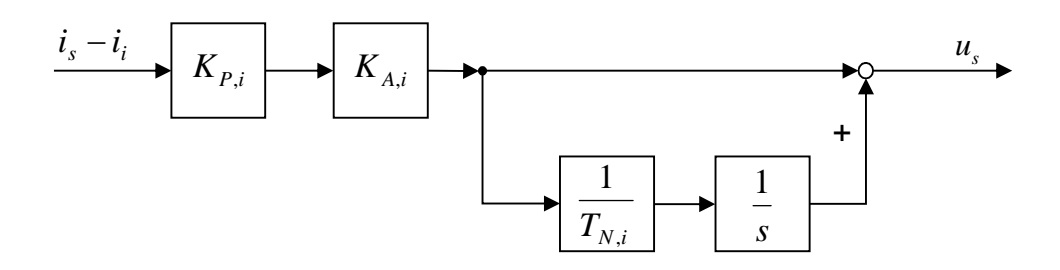

*Abbildung 5-13: Blockmodell des Stromreglers (PI-Anteil)* 

Dabei besitzt das integrierende Glied im Gegensatz zum Proportionalglied keine bleibende Regelabweichung und bewirkt so in einem endlichen Zeitraum eine vollständige Ausregelung der Regeldifferenz  $i_s - i_i$ . Das Übertragungsverhalten  $H_I(s)$ des Stromreglers kann so anhand der Konstanten  $K_{P,i}$ ,  $K_{A,i}$ , und der Nachstellzeit  $T_{N,i}$  als Übertragungsfunktion (Gleichung (5.71)) beschrieben werden, die den Spannungs-Sollwert  $u_s$  für den nachgeschalteten Motor bei eingehender Differenz aus Strom-Soll und -Istwert generiert:

$$
H_{I}(s) = K_{P,i} K_{A,i} \left( 1 + \frac{1}{T_{N,i}s} \right)
$$
 (5.71)

 $K_{P,i}$ : Proportionalanteil des Stromreglers

 $K_{A,i}$ : Anpassfaktor für den Proportionalanteil

 $T_{N,i}$ : Nachstellzeit des Stromreglers

## **5.4.3.2 Stromregelstrecke**

Der Aufbau des Regelungsmodells und die Optimierung der freien Reglerparameter stellt eine zu lösende Problemstellung dieser Arbeit dar. Dazu ist eine detaillierte Kenntnis der Regelstrecke notwendig. Die Regelstrecke des Stromreglers beinhaltet den Transistorsteller und den Motor und beschreibt das komplexe Übertragungsverhalten des offenen Regelkreises (Abbildung 5-14). Unter der Voraussetzung, dass sich das System im linearen Bereich befindet, lässt sich der Gegenspannungsanteil  $K_e v_A$  vernachlässigen. Die Stromregelstrecke enthält lediglich elektrische Beschreibungsmerkmale und erlaubt dadurch eine Optimierung des Reglers ohne detaillierte Kenntnisse der mechanischen Struktur.

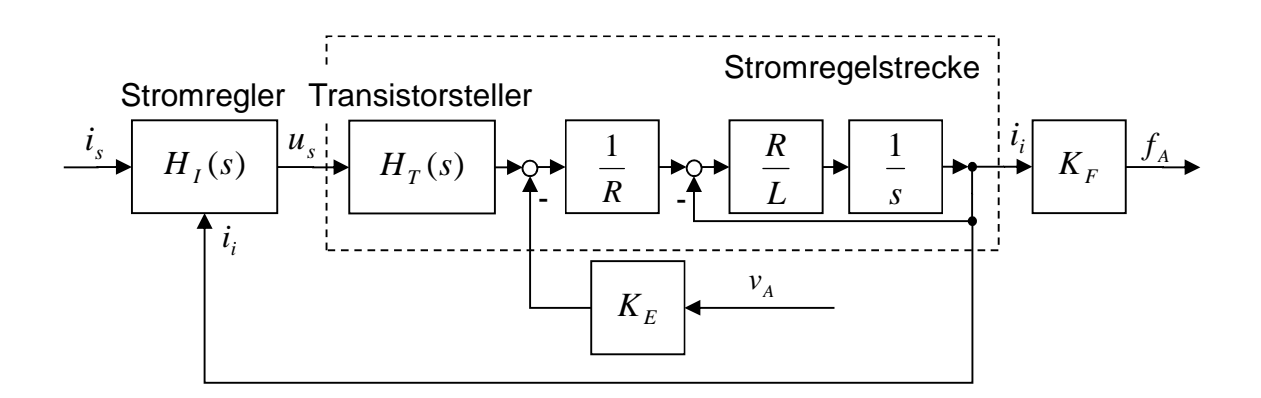

*Abbildung 5-14: Blockdarstellung der Stromregelstrecke*

Die Übertragungsfunktion der Regelstrecke des Stromreglers lässt sich aus Abbildung 5-14 wie folgt entwickeln:

$$
H_{I,S}(s) = \frac{H_T(s)}{Ls + R}
$$
 (5.72)

#### **5.4.3.3 Führungsverhalten des Stromreglers**

Das Führungsverhalten entspricht dem Verhältnis von Istwert zu Sollwert eines Reglers im Frequenzbereich und ermöglicht so die Analyse des geschlossenen Regelkreises. Der Führungsfrequenzgang bildet die Güte der Reglerparameter über den gesamten Frequenzbereich ab und zeigt so gezielt Optimierungspotentiale auf. Am Beispiel des Stromreglers lässt sich das Führungsverhalten als Übertragungsfunktion zwischen Strom-Istwert und Strom-Sollwert als Blockschaltbild nach Abbildung 5-15 darstellen.

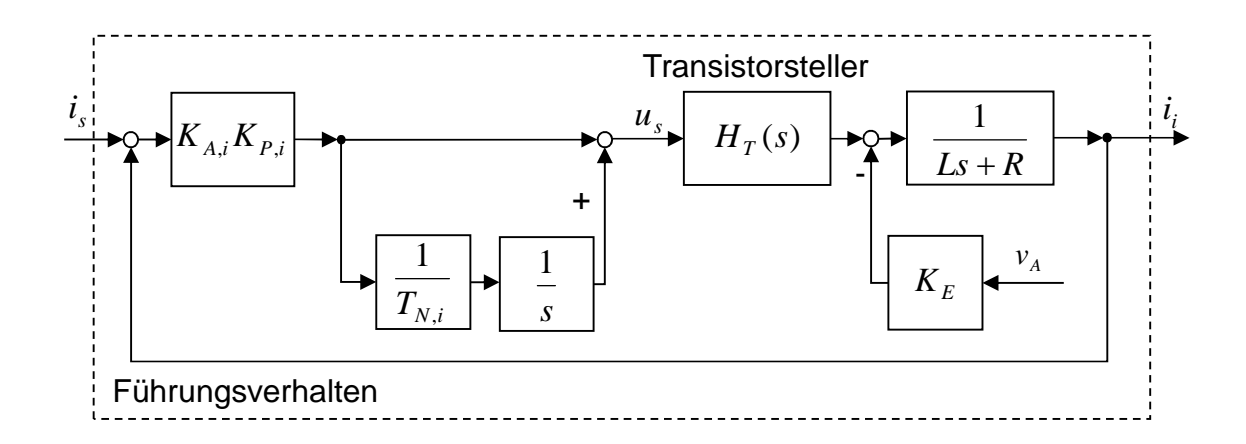

*Abbildung 5-15: Blockschaltbild des Führungsverhaltens des Stromreglers*

Im linearen Bereich lässt sich der Gegenspannungsanteil  $K_e v_A$  vernachlässigen und das Übertragungsverhalten kann mit der Laplace-Transformation gemäß

$$
H_{I,F}(s) = \frac{H_I(s)H_T(s)}{Ls + R + H_I(s)H_T(s)}
$$
(5.73)

beschrieben werden. Als Einflussgrößen sind hierbei das elektrische Verzögerungsverhalten des Transistorstellers  $H_T(s)$  und das dynamische Motorverhalten (Induktivität  $L$  und Widerstand  $R$ ) zu nennen. Das Übertragungsverhalten des Stromreglers  $H_I(s)$  komplettiert die Angaben zum Führungsverhalten.

# **5.4.4 Geschwindigkeitsregler**

# **5.4.4.1 Aufbau des Geschwindigkeitsreglers**

Der Geschwindigkeitsregler dient einer gezielten Anpassung des Istwertes der Geschwindigkeit der kinematisch beweglichen Teile der Werkzeugmaschine, die die Vorschubbewegung ermöglichen. Die Regelgröße wird im übergeordneten Lageregler berechnet und auf den Geschwindigkeitsregler als Eingangsgröße (Sollgröße) aufgeprägt. Je nach Bauart werden unterschiedliche Führungsgrößen gemessen und in den Regler zurückgeführt. Bei konventionell aufgebauten Antriebssträngen werden die Motordrehzahlen als Rückführgröße in den Regler eingespeist. Beim Einsatz von Linearantriebssystemen werden Geschwindigkeiten, vornehmlich als Relativverlagerung zwischen Primär- und Sekundärteil, des Aktors gemessen. Der Geschwindigkeitsregler ist im Allgemeinen als PI-Regler aufgebaut und ermöglicht so ein schnelles Ausregeln von Störungen und Regeldifferenzen (WECK 2001, GROß ET AL. 2001, GROß ET AL. 2006A). In Abbildung 5-16 ist exemplarisch der Aufbau des Geschwindigkeitsreglers, wie er im Regelfall für den Einsatz bei Linearantrieben verwendet wird, abgebildet.

Der dem PI-Regler vorgeschaltete Geschwindigkeits-Sollwertfilter dient auch in diesem Regler einer Bedämpfung kritischer Frequenzen bzw. Frequenzbereiche. Wie in Abschnitt 5.4.3 bereits erläutert, wird in dieser Arbeit auf die Modellierung von Filtern und Begrenzungen verzichtet.

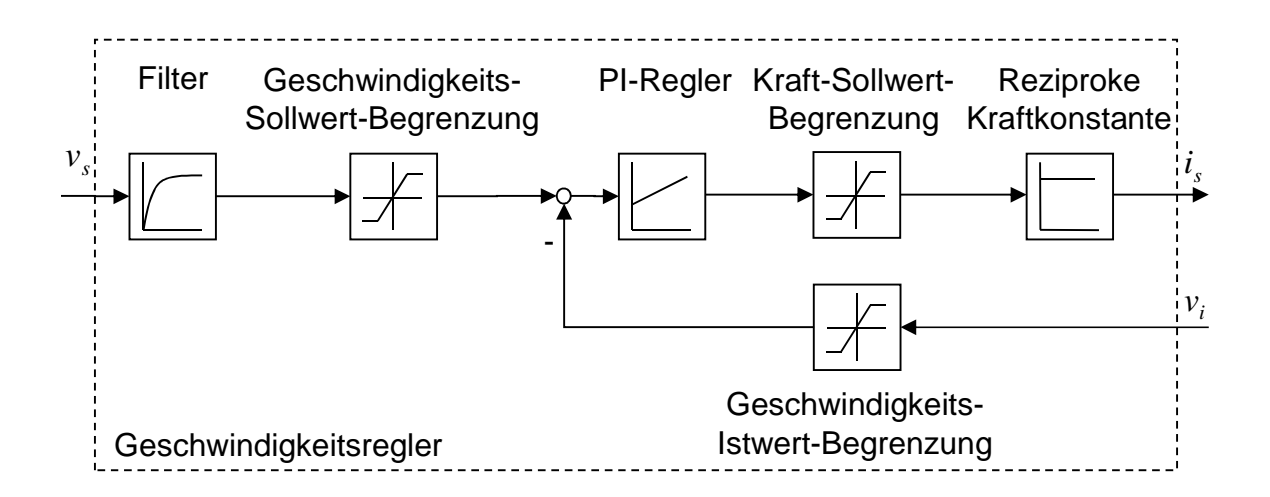

*Abbildung 5-16: Blockmodell des Geschwindigkeitsreglers*

Die Beschreibungsstruktur des Geschwindigkeitsreglers ist nahe an die Reglerstruktur des Stromreglers angelehnt (vgl. Abbildung 5-13 auf Seite 65).

Abbildung 5-17 zeigt das Blockschaltbild des als PI-Regler ausgeführten Geschwindigkeitsreglers.

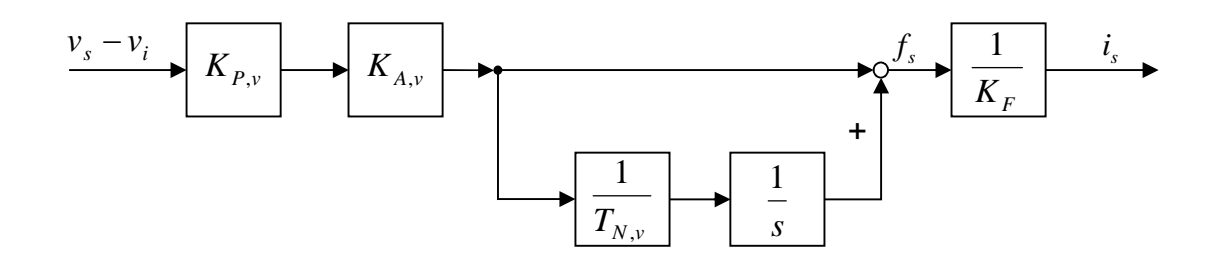

*Abbildung 5-17: Blockschaltbild des Geschwindigkeitsreglers (PI-Anteil)*

Aus der Differenz der Soll- und der Ist-Geschwindigkeit errechnet der proportional wirkende Verstärkungsteil  $K_{P,\nu}K_{A,\nu}$  den für die Bewegung notwendigen Anteil der Stellgröße  $f_s$ . Der Anpassfaktor  $K_{A,\nu}$  ermöglicht hierbei die Angleichung an verschiedene Antriebskonfigurationen (z. B. Umrechnung von Einheiten, Linearmotor, konventioneller Antrieb, etc.). Der parallel wirkende Integralanteil sorgt für ein Ausregeln der Regeldifferenz in einer endlichen Zeit und addiert sich zum proportional wirkenden Zweig. Der nachgeschaltete Stromregler vergleicht den Soll- mit dem Ist-Strom, was zu einer Konvertierung der vom Geschwindigkeitsregler generierten Kraft  $f_s$  in einen Sollwert für den Strom zwingt. Diese Umrechnung erfolgt über den reziproken Wert der Kraftkonstante  $K_F$  des Motors.

Das Übertragungsverhalten des Geschwindigkeitsreglers kann daher zu

$$
H_V(s) = \frac{K_{P,\nu} K_{A,\nu}}{K_F} \left( 1 + \frac{1}{T_{N,\nu} s} \right)
$$
 (5.74)

 $K_{P,\nu}$ : Proportionalanteil des Geschwindigkeitsreglers

 $K_{A,\nu}$ : Anpassfaktor für den Proportionalanteil

 $T_{N,\nu}$ : Nachstellzeit des Geschwindigkeitsreglers

 $K_F$ : Kraftkonstante des elektrischen Antriebs

berechnet werden.

#### **5.4.4.2 Geschwindigkeitsregelstrecke**

Für die Einstellung und Optimierung der freien Reglerparameter des Geschwindigkeitsreglers ist die detaillierte Kenntnis der Regelstrecke notwendig. Dabei handelt es sich um das Systemverhältnis zwischen Ist-Geschwindigkeit und Soll-Stromwert. Die Haupteinflussgrößen auf die Geschwindigkeitsregelstrecke sind in den unterlagerten Übertragungsfunktionen des Transistorstellers, des Stromreglers, des Antriebsmotors und der mechanischen Übertragungsstrecke  $H_{M,i,j}$  zu finden (Abbildung 5-18). Der Übertragungspfad  $H_{M,ij}$  enthält dabei das Übertragungsverhalten der untersuchten Achse zwischen den Geschwindigkeitsausgangsgrößen des mechanischen Systems, die das Relativverhalten zwischen Primär- und Sekundärteil beschreiben, und den Krafteingangsgrößen auf das mechanische System.

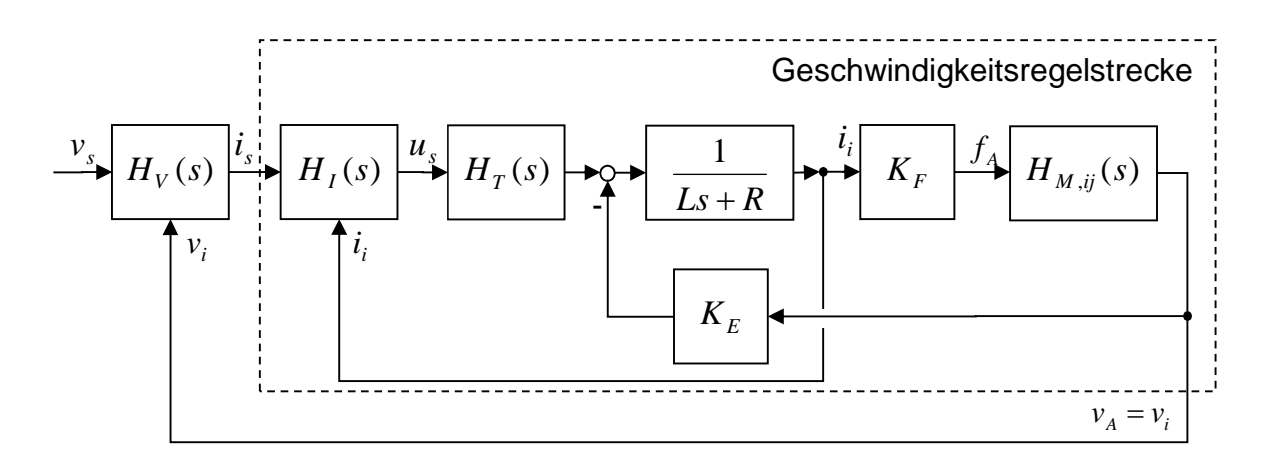

*Abbildung 5-18: Blockschaltbild der Geschwindigkeitsregelstrecke*

Die mathematische Beschreibung des Übertragungsverhaltens der Geschwindigkeitsregelstrecke kann unter Vernachlässigung des Gegenspannungsanteils des Aktuators zu

$$
H_{V,S}(s) = \frac{K_F H_{M,ij}(s)}{Ls + R + H_I(s)H_T(s)}
$$
(5.75)

$$
H_{M,ij}
$$
: Übertragungsfunktion des mechanischen Systems zwischen Ausgang *j* und Eingang *i*

 $\ddot{i}$ : Krafteingang des Vorschubantriebs

 $\dot{j}$ : Geschwindigkeitsausgang des Vorschubantriebs

entwickelt werden.

## **5.4.4.3 Führungsverhalten des Geschwindigkeitsreglers**

Das Führungsverhalten beschreibt, wie in Abschnitt 5.4.3.3 am Beispiel des Stromreglers verdeutlicht, das Übertragungsverhalten des Geschwindigkeitsreglers zwischen Soll- und Istwert der Regelgröße über den gesamten Frequenzbereich. Das Blockschaltbild ist in Abbildung 5-19 abgedruckt.

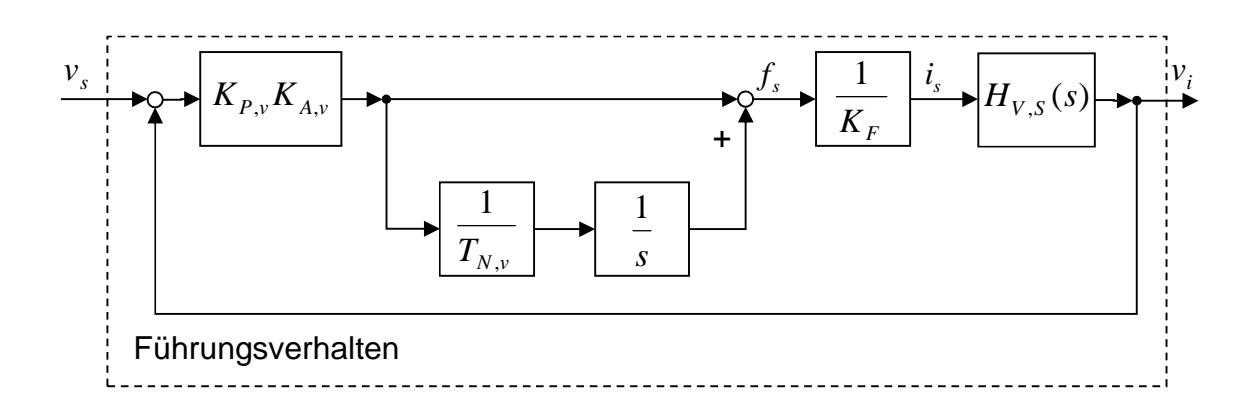

*Abbildung 5-19: Blockdarstellung des Führungsverhaltens des Geschwindigkeitsreglers*

Die mathematische Beschreibung des Führungs-Übertragungsverhaltens des Geschwindigkeitsreglers kann zu

$$
H_{V,F}(s) = \frac{H_V(s)H_{V,S}(s)}{1 + H_V(s)H_{V,S}(s)}
$$
(5.76)

beschrieben werden.

# **5.4.5 Lageregler**

## **5.4.5.1 Aufbau des Lagereglers**

Der Lageregler, als überlagerter Regler, muss erhöhten Anforderungen bezüglich der Einschwingeigenschaften genügen. Bei einer mehrachsigen Verfahrbewegung muss häufig für eine Garantierung der Bahngenauigkeit eine identische Geschwindigkeitsverstärkung für die beiden beteiligten Vorschubachsen gewählt werden (PRITSCHOW 1996). Die Verwendung von PI-Reglern scheint auch für den Lageregler zweckmäßig. Allerdings besitzen diese eine erhöhte Neigung zum Überschwingen über die Solllage hinaus. Aus diesem Grund wird für die Lageregelung meistens ein rein proportional wirkender Regler verwendet, der eine geringere Überschwingneigung aufweist. Mit der Elimination des Integralanteils eines PI-Reglers ergibt sich die Beschreibungsform eines rein proportional wirkenden P-Reglers (WECK 2001A, GROß ET AL. 2001, GROß ET AL. 2006A).

Der Lageregler generiert aus der Differenz der Lage-Sollwerte zu den Lage-Istwerten die Regeldifferenz. Der Lage-Sollwert wird vom Interpolator berechnet und auf den Lageregler als Eingangsgröße aufgebracht. Der Istwert der Verlagerung wird als Relativverlagerung zwischen feststehendem Maschinenbauteil und kinematisch freiem Bauteil (z. B dem Schlitten) mittels geeigneter Messsysteme erfasst. Die Regeldifferenz ergibt, mit einem Geschwindigkeitsverstärkungsfaktor multipliziert, das Stellsignal für den nachgeschalteten Geschwindigkeitsregler (Abbildung 5-20). Dieser Reglerparameter wird in der vorliegenden Arbeit, synonym zu dem in der Literatur gebräuchlichen Faktor  $K_v$ , als  $K_{P,x}$  bezeichnet.

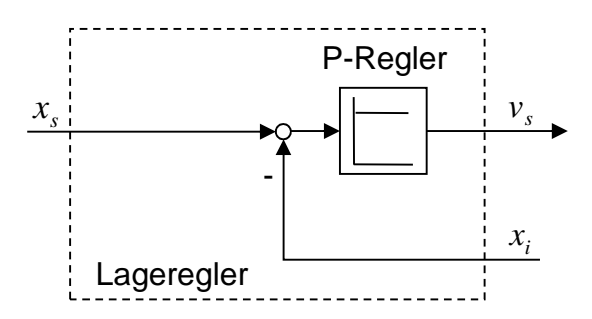

*Abbildung 5-20: Blockdarstellung des Lagereglers*

Eine detaillierte Darstellung des P-Reglers für die Lageregelung ist der Abbildung 5-21 zu entnehmen. Der Faktor  $K_{A,r}$  ermöglicht dabei die Anpassung des Reglers an verschiedene Antriebskonzepte (analog zu  $K_{A,\nu}$ , Gleichung (5.74)) und wird beispielsweise für die Einheitenumrechnung bei der Verwendung eines Linearmotors oder eines konventionellen Antriebes eingesetzt.

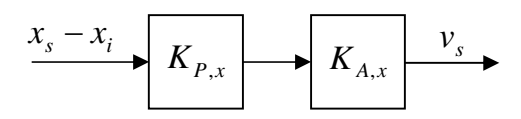

*Abbildung 5-21: Blockschaltbild des Lagereglers (P-Anteil)*

Der formelmäßige Zusammenhang des Übertragungsverhaltens des Lagereglers beschränkt sich auf einige elementare mathematische Beschreibungsformen nach Gleichung (5.77):

$$
H_X(s) = K_{P,x} K_{A,x} \tag{5.77}
$$

 $K_{P,r}$ : Geschwindigkeitsverstärkungsfaktor des Lagereglers

 $K_{4,r}$ : Anpassfaktor für den Lageregler

### **5.4.5.2 Lageregelstrecke**

Der Geschwindigkeitsverstärkungsfaktor  $K_{P,x}$  kann lediglich bei ausreichender Kenntnis der zu regelnden Strecke eingestellt werden. Da der Lageregler allen weiteren Reglern überlagert ist, enthält die dazugehörige Strecke sowohl elektrische wie auch mechanische Übertragungsglieder (Abbildung 5-22).

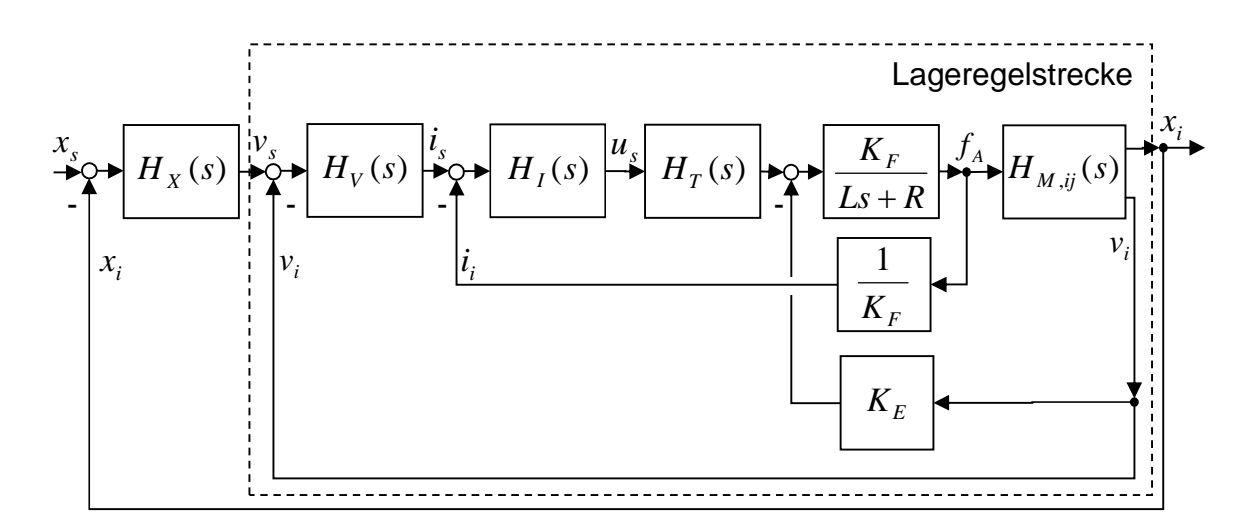

*Abbildung 5-22: Blockdarstellung der Lageregelstrecke*

Übertragungsglieder, welche die Lageregelstrecke bilden, setzen sich demnach aus den Übertragungsgliedern der unterlagerten Regelkreise zusammen. Das mechanische Übertragungsverhalten wird dabei mit zwei verschiedenen Ausgangsgrößen berücksichtigt. Der unterlagerte geschlossene Geschwindigkeitsregler benötigt als Rückführgröße die Geschwindigkeit der relativ zueinander beweglichen mechanischen Teilsysteme. Die Betrachtung der Lageregelstrecke erfordert die Bestimmung der Relativverlagerung zwischen diesen Teilsystemen. Diese wird zusätzlich aus dem mechanischen Teilsystem extrahiert. Daher lässt sich die Gleichung des mechanischen Übertragungsverhaltens zu

$$
\boldsymbol{H}_M(s) = \begin{cases} H_{M,ij}(s) \\ H_{M,ik}(s) \end{cases} \tag{5.78}
$$

- $\mathbf{i}$ : Krafteingang des Vorschubantriebs
- $\dot{\mathbf{i}}$ : Geschwindigkeitsausgang des Vorschubantriebs
- $k$ : Verlagerungsausgang des Vorschubantriebs

beschreiben. Die weiteren elektrischen und informationstechnischen Übertragungsglieder sind bereits aus den vorangegangenen Abschnitten bekannt. Die Gleichung des Übertragungsverhaltens der Lageregelstrecke kann als Verhältnis von Lage-Istwert  $x_i$  zu Geschwindigkeits-Sollwert  $v_s$  als

$$
H_{X,S}(s) = \frac{H_V(s)H_I(s)H_T(s)H_{M,ij}(s)}{H_V(s)H_I(s)H_T(s)H_{M,ik}(s) + \frac{H_I(s)H_T(s)}{K_F} + 1}
$$
(5.79)

ausgedrückt werden.

#### **5.4.5.3 Führungsverhalten des Lagereglers**

Das Führungsverhalten beschreibt auch hier das frequenzabhängige Verhältnis der Lage-Ist- zu den Lage-Sollwerten. So kann analog zum Strom- und zum Geschwindigkeitsregler die Güte der eingestellten freien Reglerparameter überprüft werden. Im Falle des Lagereglers steht dabei nur der Geschwindigkeitsverstärkungsfaktor  $K_{P,x}$  (analog:  $K_v$ ) zur Verfügung (Abbildung 5-23).

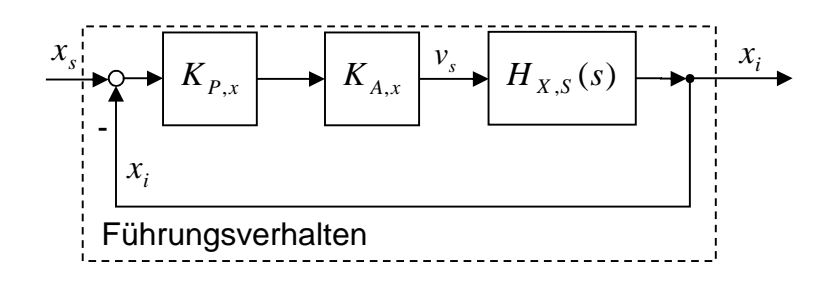

*Abbildung 5-23: Blockdarstellung des Führungsverhaltens des Lagereglers*

Die Laplace-Transformation ermöglicht die mathematische Beschreibung des Führungsverhaltens zwischen Lage-Sollwert und Lage-Istwert. Es ergibt sich:

$$
H_{X,F}(s) = \frac{H_X(s)H_{X,S}(s)}{1 + H_X(s)H_{X,S}(s)} = \frac{K_{P,X}K_{A,X}H_{X,S}(s)}{1 + K_{P,X}K_{A,X}H_{X,S}(s)}
$$
(5.80)

# **5.5 Störgrößen**

## **5.5.1 Allgemeines**

Die spanende Bearbeitung erfordert im Allgemeinen eine hohe Fertigungsgenauigkeit. Gerade bei der Schlichtbearbeitung werden Toleranzen vorgegeben, die in vielen Fällen die menschliche Vorstellungskraft übersteigen. Dabei stellt das dynamische Maschinenverhalten eine Größe dar, welche die Werkstückqualität beeinträchtigen kann. Das dynamische Verhalten der Strukturkomponenten in Verbindung mit den Regelungs- und den elektrischen Antriebssystemen wirkt so als limitierender Faktor für die erreichbare Fertigungsgenauigkeit. Eine oftmals gewünschte hohe Dynamik des Antriebssystems regt dabei die Maschinenstruktur zu Schwingungen an und erwirkt auf diese Weise eine, die Fertigungsqualität beeinflussende, Störgröße (Abbildung 5-24). Infolge der Bearbeitung wird indes eine Anregung des Systems *Werkzeugmaschine* hervorgerufen, die sich ebenfalls negativ auf das Bearbeitungsergebnis auswirken kann.

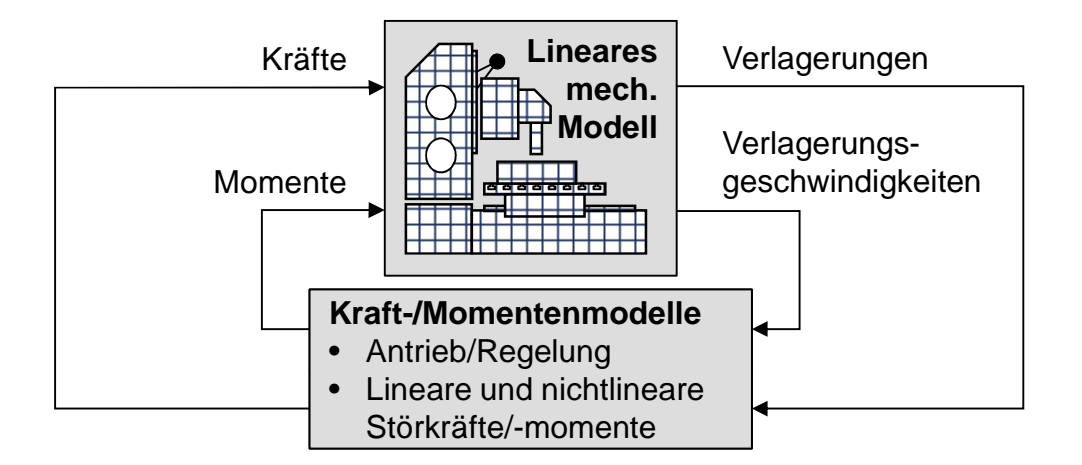

*Abbildung 5-24: Modellbildung linearer und nichtlineare Antriebs- und Störgrößen in Verbindung mit linearem dynamischem Maschinenverhalten*

Eine weitere Störgröße, die auf das System *Werkzeugmaschine* einen maßgeblichen Einfluss hat, ist die Reibung. So wird an jeder Stelle, an der Relativverlagerungen zwischen Komponenten auftreten, eine der Bewegungsrichtung entgegengesetzte Kraft induziert, welche diese Bewegung hemmt (siehe Abbildung 5-24). Sowohl lineare wie auch nichtlineare Kraft- und Momentenmodelle können hier, analog zur Antriebsregelung, mit einem linearen Maschinenverhalten gekoppelt und berechnet werden. Dies prädestiniert die Modellbildung für die Abbildung von Reibungs- und Dämpfungseffekten, die thematisch im mechanischen Maschinenverhalten abgebildet werden müssten. Aufgrund der begrenzten Abbildungsfähigkeit des mechanischen Systems werden diese linearen und nichtlinearen Effekte als externe Kraftund Momentenmodelle in das Gesamtsystem eingefügt.

Hydrostatische Öltaschen, die in Form von nichtlinearen Störkraftmodellen detailliert dargestellt werden können, weisen ein sehr gutes Dämpfungsverhalten auf. Ihr hochgradig nichtlineares Verhalten kann das Gesamtmaschinenverhalten positiv beeinflussen und prädestiniert sie für den Präzisionsmaschinenbau. Aus diesem Grunde wird in diesem Kapitel das Reibungs- und Dämpfungsverhalten am Beispiel von hydrostatischen Öltaschen erläutert.

# **5.5.2 Reibung und Dämpfung**

Bei der Relativbewegung zweier Körper treten in Abhängigkeit von der Geschwindigkeit und der Art des Zwischenmediums unterschiedliche Reibungsarten auf. Um einen ruhenden Körper in Bewegung zu versetzen, muss die so genannte Haftreibung überwunden werden. Ist der Körper in Bewegung, ist die Bewegungsreibung zu überwinden, die sich in Gleit-, Roll-, Wälz-, Bohr- und Stoßreibung aufgliedern lässt (GESELLSCHAFT FÜR TRIBOLOGIE 2002, ehemals DIN 50281, Abbildung 5-25).

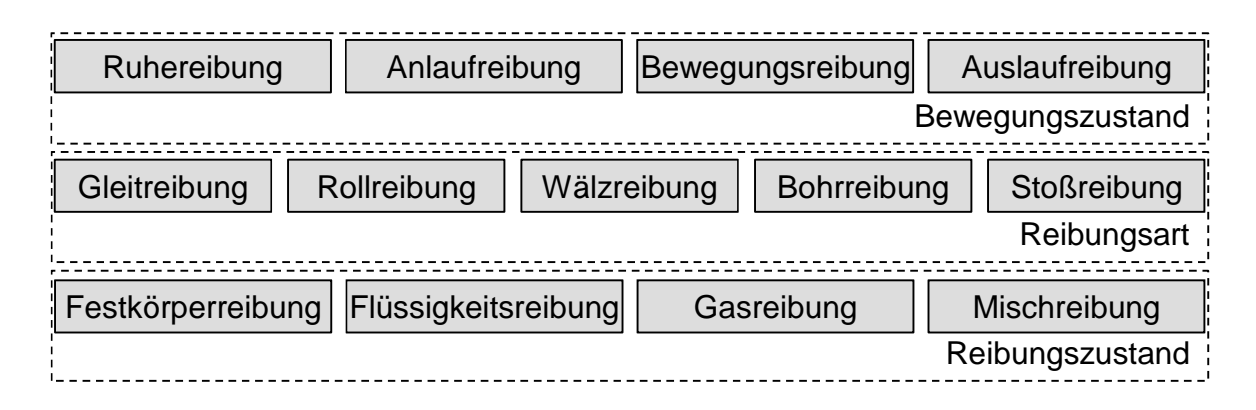

*Abbildung 5-25: Reibungsarten nach GESELLSCHAFT FÜR TRIBOLOGIE 2002*

Gleitreibung ist die Reibungsart, die bei der Verwendung von Gleitlagern und Gleitführungen auftritt. Diese lässt sich nach GESELLSCHAFT FÜR TRIBOLOGIE 2002 noch weiter nach der Charakterisierung des Schmierfilms untergliedern. So tritt Festkörperreibung (Coulomb'sche Reibung) auf, wenn sich kein Schmierfilm zwischen den bewegten Komponenten befindet. Wenn die Kontaktzone einen Schmierfilm enthält, dessen Tragkraft aber noch zu gering für eine vollständige Trennung der Reibpartner ist, wird dieser Zustand als Mischreibung bezeichnet. Flüssigkeitsreibung liegt dann vor, wenn die Reibpartner dank einer durchgehenden Schmierfilmschicht vollständig voneinander getrennt sind.

In Abhängigkeit der Gleitgeschwindigkeit ändern sich bei hydrodynamischen Gleitführungen und -lagern die Reibungszustände und die resultierende, der Relativbewegung entgegengesetzte, Reibkraft. Dieser Zusammenhang wird im Allgemeinen im Diagramm der sogenannten Stribeck-Kurve veranschaulicht (Abbildung 5-26), in dem über der Gleitgeschwindigkeit der Reibungskoeffizient (oder die Reibkraft) aufgetragen wird. Darüber hinaus lassen sich damit bei der hydrodynamischen Schmierdruckbildung die Reibungszustände veranschaulichen.

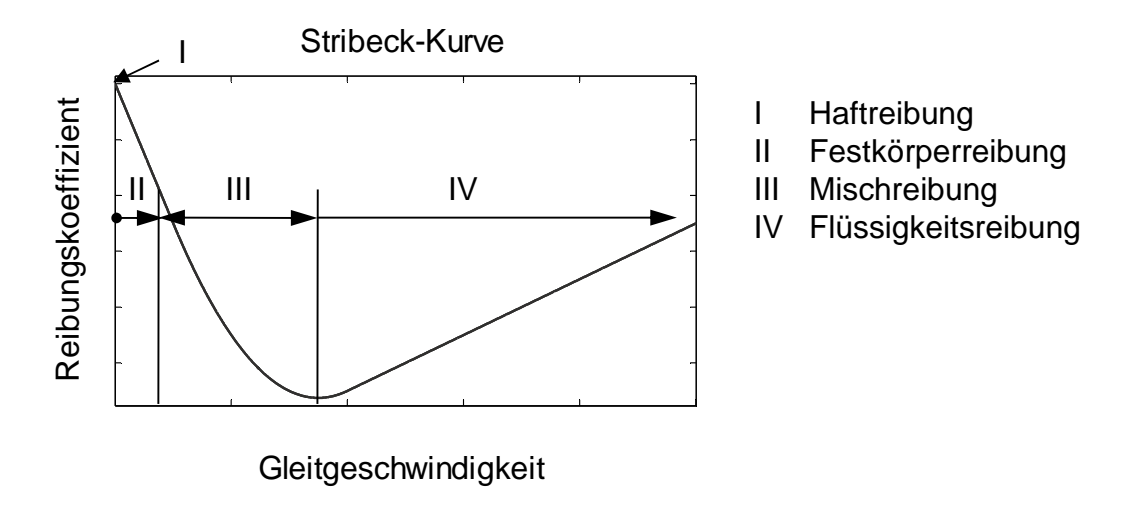

*Abbildung 5-26: Stribeck-Kurve (STRIBECK 1903)*

Die vier charakteristischen Bereiche lassen sich demnach den unterschiedlichen Gleitgeschwindigkeiten zuordnen. Bei einem Stillstand der Reibpartner wirkt relativ zueinander die Haftreibung mit dem Reibungskoeffizienten  $\mu_0$  (1 in Abbildung 5-26). Zu Beginn einer Bewegung ist der Schmierfilm zwischen den Reibpartnern noch nicht ausgebildet und der Reibwert wird durch die Coulomb'sche Reibung bestimmt (II in Abbildung 5-26). Im Mischreibungsgebiet (III) existiert ein zeitlich und örtlich varianter Schmierfilm, der nicht ausreicht, die Führungsflächen vollständig voneinander zu trennen. Bei höheren Gleitgeschwindigkeiten bildet sich ein Gleitfilm aus, der die Komponenten vollständig voneinander trennt. Als bestimmende Reibungsform bildet sich hier die viskose Reibung, deren Koeffizient bei laminarer Strömung proportional mit der Gleitgeschwindigkeit zunimmt (IV in Abbildung 5-26). (STRIBECK 1903)

# **5.5.3 Lineare und nichtlineare Störgrößen**

## **5.5.3.1 Modellbildung**

Vorhandene Störgrößen beeinflussen maßgeblich das dynamische Verhalten von Maschinenstrukturen und können sowohl dissipativ wie auch anregend wirken. Ersteres Phänomen ist bei zwangsfrei bewegten Komponenten als Reibung und Dämpfung ersichtlich und benötigt eine effiziente Abbildung, um Werkzeugmaschinen in ihren Eigenschaften genauer vorherbestimmen zu können. Für die Einbindung der dazugehörigen Kräfte und Momente bietet sich die in Abschnitt 5.2.1.2 angewandte Methodik zur Beschreibung von Koppelstellen an (Abbildung 5-27).

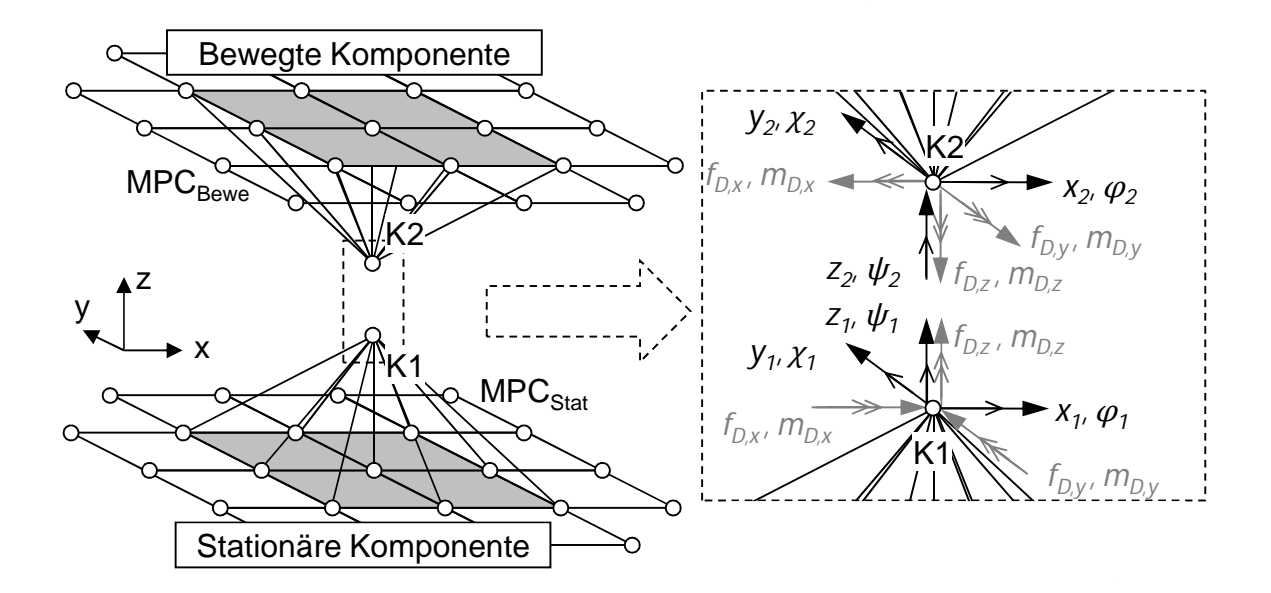

*Abbildung 5-27: Modellierung der Koppelstellen für die Berechnung der Störgrößen aus den Relativbewegungen*

So werden MPCs für die stationäre und die bewegliche Komponente erstellt und die Relativverlagerung zwischen den zwei Koppelknoten als Eingangsgröße in eine Reib- bzw. Dämpfungsbetrachtung eingefügt. Mittels dieser Berechnungsvorschriften können die aufgrund dissipativer Vorgänge existenten Gegenkräfte wiederum an den Koppelknoten in die Maschinenstruktur eingeleitet werden.

Diese Methodik bildet die Grundlage für die Berechnung der dissipativen Gegenkräfte auf Maschinenstrukturen und erweitert so den Beschreibungsbereich herkömmlicher Simulationsmethoden. Aus den relativen, zwischen stationärem und beweglichen Koppelknoten auftretenden Verlagerungen bzw. Verlagerungsgeschwindigkeiten lassen sich hierzu durch die Abbildung über eine Übertragungsfunktionsmatrix  $H_D(s)$  die dissipativen Kräfte und Momente berechnen (Abbildung 5-28). Diese teilen sich in stationäre und dynamische Dissipativanteile auf. Statische Dissipativgrößen werden beispielsweise durch Vorspannungen von Verschraubungen, Kugelgewindemuttern oder Lagern bedingt. Die überlagerten dynamischen Kräfte und Momente werden aus den Relativverlagerungen bestimmt und zu den statischen Kräften addiert.

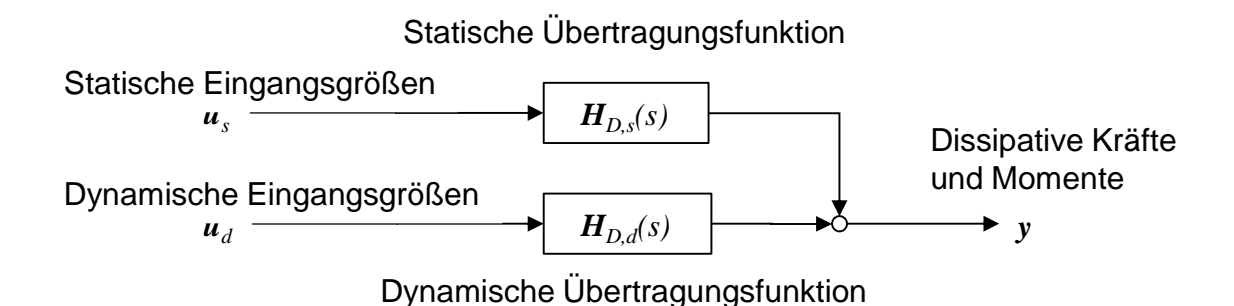

*Abbildung 5-28: Blockschaltbild der Übertragungsfunktionen zur Beschreibung der dissipativen Kräfte und Momente aus Relativverlagerungen an der Koppelstelle*

Die Übertragungsfunktionsmatrix für die Abbildung der dissipativen Gegenkräfte und -momente kann mit Gleichung (5.81) dargestellt werden:

$$
\mathbf{y}(t) = \mathbf{H}_{D,s}(s)\mathbf{u}_s(t) + \mathbf{H}_{D,d}(s)\mathbf{u}_d(t)
$$
\n(5.81)

- $H_{D,s}(s)$ : statische dissipative Übertragungsfunktion
- $H_{D,d}(s)$ : dynamische dissipative Übertragungsfunktion
- $\mathbf{u}_d(t)$ : dynamische Eingangsgrößen (Relativverlagerungen)
- $\boldsymbol{u}_s(t)$ : statische Eingangsgrößen
- $y(t)$ : Ausgangsgrößen (dissipative Kräfte und Momente)

Die dynamischen Eingangsgrößen werden dabei aus den zeitlichen Ableitungen der Relativverlagerungen zwischen den beiden Koppelknoten K1 und K2 gebildet. Dies lässt sich mit Hilfe der folgenden Formel abbilden (Gleichung (5.82)):

$$
\boldsymbol{u}_{d}(t) = \frac{d}{dt} \begin{pmatrix} x_{2} \\ y_{2} \\ z_{2} \\ \varphi_{2} \\ \varphi_{2} \end{pmatrix} - \frac{d}{dt} \begin{pmatrix} x_{1} \\ y_{1} \\ z_{1} \\ \varphi_{1} \\ \varphi_{1} \\ \varphi_{1} \end{pmatrix}
$$
(5.82)

Die relative Verschiebung zwischen den Koppelknoten bilden die dynamischen Eingangsgrößen für die Berechnung der Dissipativkräfte und -momente. Meist wird eine Berechnung der Relativgeschwindigkeiten in der Übertragungsfunktion  $H_{D,d}(s)$  für eine Betrachtung geschwindigkeitsabhängiger Dissipativvorgänge durchgeführt.

Die statischen Eingangsgrößen können aus verschiedenen, dem Reib- oder Dämpfungswirkmechanismus angepassten, Beschreibungsformen bestehen. So werden verschiedene Koeffizienten (z. B. der Reibfaktor, die Vorspannung, der hydrostatische Taschendruck, die geometrischen Abmessungen) über die statische Übertragungsfunktion der Dissipativkräfte  $H_{D,s}(s)$  zu einer resultierenden Ausgangsgröße  $v(t)$  entwickelt (Gleichung (5.81)). Die Summation der statischen und dynamischen Anteile der Dissipativkräfte und -momente ergibt die in die Maschinenstruktur einzupflegenden Beschreibungsformen. Die Induzierung dieser in die Maschinenstruktur wird mittels einer Aufschaltung auf die Koppelknoten nach dem dritten Newtonschen Axiom ("actio gleich reactio") erreicht. Abhängig von den jeweils herrschenden Reibungs- und Dämpfungsphänomenen zwischen den einzelnen Koppelknoten werden die Übertragungsfunktionen mit der mathematischen Beschreibung des Kraftverlaufes gespeist. So können sowohl einfache Reibmodelle, wie auch komplexe Kraftmodelle für die Betrachtung gedämpfter Strukturen eingesetzt werden. Diese Betrachtung wird in den folgenden Abschnitten am Beispiel hydrostatischer Öltaschen konkretisiert.

#### **5.5.3.2 Hydrostatische Öltaschen**

Der konstruktive Aufbau und die notwendigen Ölversorgungssysteme einer hydrostatischen Führung sind in Abbildung 5-29 dargestellt. Die Öltasche zeichnet sich durch eine Aussparung in einer der beiden Gleitflächen aus, die über einen Zulauf mit Öl versorgt wird. Zusammen mit den Stegen bildet das System einen hydraulischen Widerstand, der den Druckaufbau in der Tasche ermöglicht. Der zur Erfüllung der Führungsaufgabe notwendige Schmierdruck wird mittels einer separaten Energiezuführung aufgebaut. Das externe Ölversorgungssystem leitet eine Ölmenge mit einem definierten Systemdruck derart in die Führung ein, dass die Berührflächen der aufeinander gleitenden Maschinenteile ständig und vollständig durch einen Ölfilm getrennt sind. Der trennende Ölspalt kann dabei annähernd als parallel angenommen werden. Die auftretende Leckage muss durch eine Vorrichtung aufgenommen, zurück in den Tank und wieder in den Hydraulikkreislauf gepumpt werden. (MILBERG 1995, WECK & BRECHER 2006B, Abbildung 5-29)

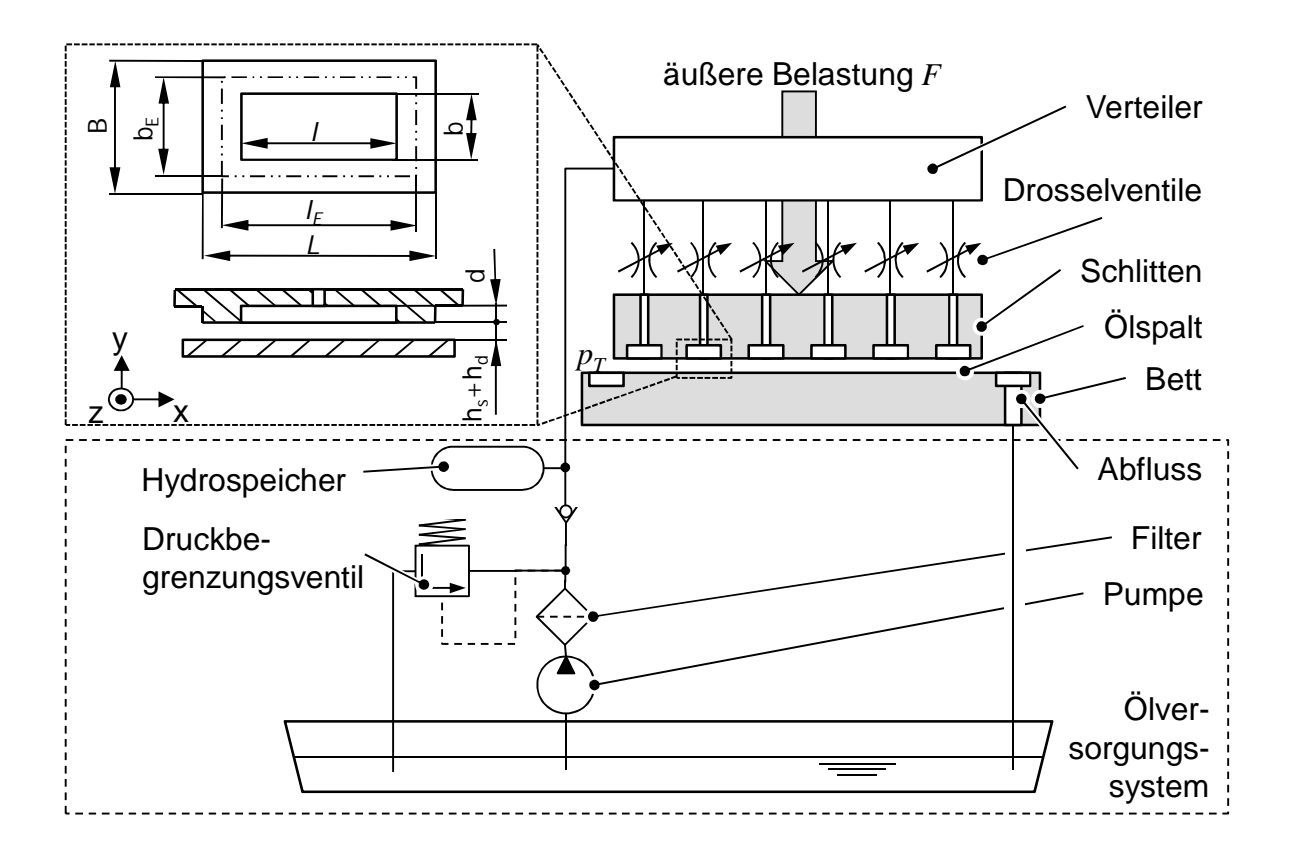

*Abbildung 5-29: Aufbau und geometrische Abmessung einer hydrostatischen Öltasche und schematische Darstellung des Ölversorgungssystem*

Hydrostatische Öltaschen besitzen eine hohe Tragfähigkeit und eine hohe Dämpfung in Normalenrichtung zur Gleitebene. Die geringe viskose Dämpfung prädestiniert diese Führungen für den Einsatz in Maschinen mit geringen Gleitgeschwindigkeiten, da kein Stick-Slip-Effekt und kein Verschleiß der Führungsbahnen auftreten. Eine geringe Dämpfung in Verfahrrichtung, ein hoher Aufwand für das Ölversorgungssystem und die für die technische Realisierung notwendige Anzahl der hydrostatischen Lagertaschen sind als Nachteile anzuführen. (MILBERG 1995, WECK & BRECHER 2006B)

Die verschiedenen Faktoren bezüglich der Kraftbeschreibung der Öltasche lassen sich als tribologische, geometrische und dynamische Einflussgrößen charakterisieren und sind in untenstehender Aufzählung zusammengefasst.

- Tribologie: die Viskosität, die Dichte, die Temperatur des Fluids, der Taschen- und der Umgebungsdruck
- Geometrie: die Länge, die Breite, die Tiefe und die Anfangsspalthöhe der Öltasche
- Dynamik: die dynamische Spalthöhe und die Spalthöhenänderungsgeschwindigkeit als Folge der Relativverlagerung der beteiligten Reibpartner senkrecht zueinander

Die tribologischen und geometrischen Werte werden durch das verwendete Fluid, die konstruktive Ausführung und die Druckbeaufschlagung der Öltaschen bestimmt. Dynamische Einflussgrößen werden während der Bewegung der Maschinenachsen induziert und bedingen eine geometrische Veränderung des Schmierspaltes, was zu einer Veränderung des Reibungs- und Dämpfungsverhaltens (Kraftkomponenten) der hydrostatischen Komponente führt.

Die Modellierung der Öltaschen kann mit der bereits erläuterten Methodik zur Beschreibung der Koppelstellen erfolgen (Abschnitt 5.2.1.2 und 5.5.3.1). In den folgenden Abschnitten wird die analytische Beschreibung der Taschenkräfte, die aufgrund der dynamischen, geometrischen und tribologischen Einflussgrößen entstehen, durchgeführt. Diese können in Reibkräfte, die durch zwangsfreie Relativbewegung zwischen Maschinenkomponenten entstehen, und dämpfende, normal zur Öltaschenfläche aufgenommene, Kräfte unterteilt werden.

# **5.5.3.3 Hydrostatische Lagerreibung**

Im Vordergrund einer hydrostatischen Lagerung liegen die Positionier- und Führungsgenauigkeit ebenso wie geringe Reibungsverluste. Die Betrachtung der hydrostatischen Lagerreibung erfolgt auf der Grundlage der Newtonschen hydrodynamischen Reibkraft (KNÖDEL 2008, Gleichung (5.83)).

$$
f_R = A\eta \frac{v}{h} \tag{5.83}
$$

ܣ: wirksame Reibfläche

- $\eta$ : dynamische Ölviskosität
- $v:$ relative Gleitgeschwindigkeit zwischen den Reibpartnern

ℎ: Spalthöhe

Unter der Annahme, dass sich die betrachtete Verfahrbewegung in einem eingeschwungenen und linearen Gesamtsystemzustand befindet, kann die Temperaturabhängigkeit der Viskosität vernachlässigt werden. Hierzu können die Werte der dynamischen Viskosität aus dem Datenblatt des Herstellers entnommen werden. Unter der Bezugnahme auf die geometrischen Abmessungen in Abbildung 5-29 (Seite 81) kann die Gleichung für die Berechnung der hydrostatischen Lagerreibung aufgrund der Relativbewegung zwangsfreier Komponenten zu

$$
\boldsymbol{f}_{R,ges} = {f_{R,x} \choose f_{R,y}} = \eta \left( \frac{LB - lb}{h_s + h_d} + \frac{lb}{h_s + h_d + d} \right) \left( \frac{d}{dt} {x_2 \choose y_2} - \frac{d}{dt} {x_1 \choose y_1} \right) \tag{5.84}
$$

- $L, B, l, b, d$ : geometrische Größen nach Abbildung 5-29 (Seite 81)
- $h_{\overline{s}}:$ statische Anfangsspalthöhe
- $h_d$ : dynamische Spalthöhe (bedingt durch Maschinenschwingungen)

 $x_1, x_2, y_1, y_2:$ Verlagerungen in Richtung der Öltaschen

angegeben werden (siehe auch Abbildung 5-27 auf Seite 78). Die dynamische Spalthöhe kennzeichnet dabei die aus den Schwingungen induzierte Spalthöhenveränderung. Meist wird jedoch der zweite geometrische Term in Gleichung (5.84) vernachlässigt, da die Taschentiefe sehr viel größer als die Höhe des Ölspaltes im Bereich des Steges ist. Das Blockschaltbild zur anschaulichen Darstellung ist Abbildung 5-30 zu entnehmen.

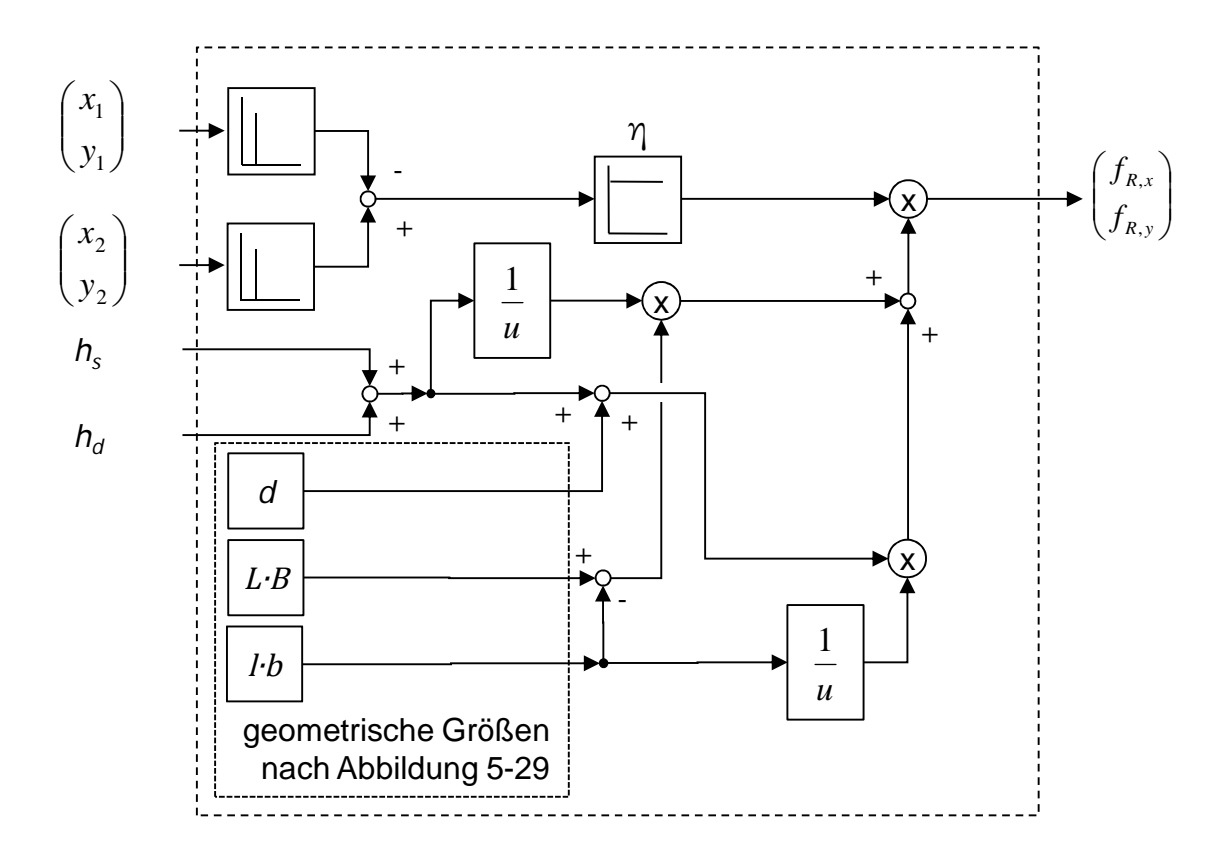

*Abbildung 5-30: Blockdarstellung des Reibmodells einer hydrostatischen Öltasche*

# **5.5.3.4 Squeeze-Film-Effekt**

Das dynamische Gesamtverhalten von Werkzeugmaschinen wird in großem Maße von den statischen und dynamischen Eigenschaften der Gleitführungen bestimmt. Dafür sind in erster Linie die Steifigkeit und die Dämpfung in der Kontaktzone verantwortlich (SALJÉ 1968), wobei die Dämpfung nach BONGARTZ 1970 auf drei verschiedene Ursachen zurückgeführt werden kann:

- Materialdämpfung infolge von Hystereseverlusten im Material bei der elastischen und plastischen Verformung von Rauheitserhebungen
- Reibungsdämpfung infolge der Mikrobewegung in der Grenzzone der Oberflächen während dynamischer Bewegungen
- Flüssigkeitsdämpfung (Squeeze-Film-Effekt) durch Verdrängung bzw. Ansaugen des Schmiermittels zwischen die Oberflächen

Nach WECK & BRECHER (2006A) kann angenommen werden, dass bei ebenen, geschmierten Gleitflächen die Flüssigkeits- und Reibungsdämpfung die Materialdämpfung bei weitem übertrifft. Bei einem Wechsel der Betriebsbedingungen (z. B. Geschwindigkeiten, Last, Schwingungen) findet im Schmierspalt ein Übergangs-

vorgang statt, bei dem sich die Zustände in der Kontaktzone den veränderten Bedingungen anpassen. Nach BONGARTZ (1970) wird durch eine Last- bzw. Geschwindigkeitsänderung eine Variation der Schmierfilmdicke hervorgerufen, die eine Anpassung des Schmiermittelvolumens zwischen den Gleitflächen notwendig macht. Das Schmiermittel wird demnach gegen den Fließwiderstand aus dem Schmierspalt gedrängt bzw. beim Aufschwimmen zwischen die Gleitflächen gesaugt. Aus dieser Schmierfilmverdrängung resultiert eine senkrecht zur Gleitebene wirkende Kraftkomponente, die sich in einer geänderten Dämpfung in der Kontaktzone beschreiben lässt. In Anlehnung an WECK & BRECHER 2006A kann diese Dämpfungskraft einer hydrostatischen Öltasche, die von der Spalthöhe und der Spalthöhengeschwindigkeit abhängt, vereinfacht zu

$$
f_{D,z} = A_{ers} \frac{\eta \dot{h}}{8h^3} \tag{5.85}
$$

 $A_{\text{pre}}$ : Konstante für die Beschreibung der geometrischen Flächenverhältnisse einer Ersatzfläche (nach Gleichung (5.86))

 $\dot{h}$ : Spalthöhengeschwindigkeit

beschrieben werden (siehe auch Abbildung 5-31). Anhand der Gleichung (5.85) sind deutlich der Squeeze-Film-Effekt und die guten Dämpfungseigenschaften hydrostatischer Öltaschen erkennbar. So verursacht eine Abnahme des Spaltes h eine mit der dritten Potenz einhergehende Vergrößerung der Dämpfungskraft. Dies prädestiniert diese Führungselemente in Verbindung mit den geringen Reibbeiwerten für den Einsatz in Präzisionsmaschinen.

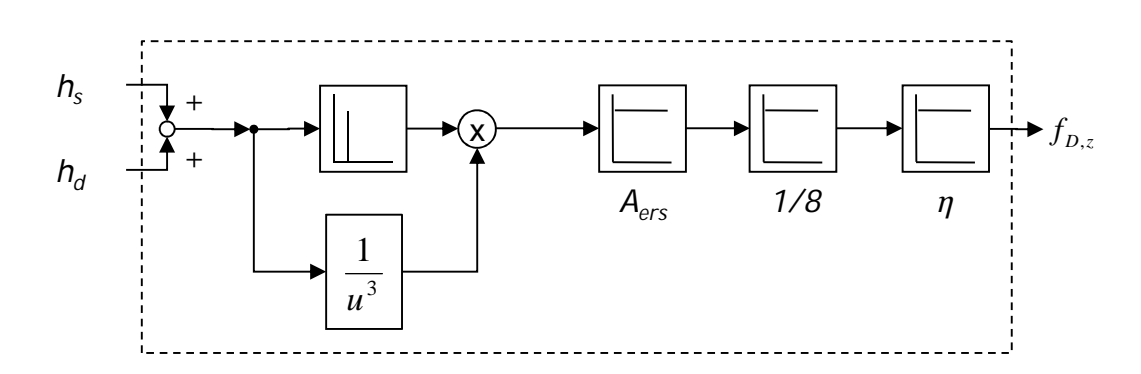

*Abbildung 5-31: Blockschaltbild der Beschreibung des Squeeze-Film-Effekts*

Zugrunde liegt hier eine rechteckige Tasche, deren Konstante  $A<sub>ers</sub>$  (Ersatzfläche) eine Zusammenfassung der geometrischen Größen der Öltasche (geometrische Abmessungen siehe Abbildung 5-29) enthält. Die Ersatzfläche kann gemäß

$$
A_{ers} = (l_E + b_S)^3 (b_E + l_S) \left( \left( \frac{b_E + l_S}{l_E + b_S} \right)^2 \left( 1 + \frac{l_E - b_S}{l_E + b_S} \right) \left( 1 - \frac{b_E - l_S}{b_E + l_S} \right)^3 + \left( 1 + \frac{b_E - l_S}{b_E + l_S} \right) \left( 1 - \frac{l_E - b_S}{l_E + b_S} \right)^3 \right)
$$
(5.86)

 $b_S = 0.5 (B - b)$ : Abströmlänge  $b_S$  $l_S = 0.5 (L - l)$ : Abströmlänge  $l_S$ 

berechnet werden. (WECK & BRECHER 2006B)

# **5.5.4 Prozesskraft**

## **5.5.4.1 Fertigungsverfahren**

Werkzeugmaschinen lassen sich nach DIN 69651 klassifizieren. Die Maschinen werden demnach definiert als "mechanisierte und mehr oder weniger automatisierte Fertigungseinrichtungen, die durch relative Bewegung zwischen dem Werkzeug und dem Werkstück eine vorgegebene Form oder Veränderung am Werkstück erzeugen". Sie lassen sich in Maschinen zum Umformen, zum Trennen und zum Fügen untergliedern. Darüber hinaus werden in der oben angesprochenen DIN Anlagen für die Kombination mehrerer Verfahren und Mehrmaschinensysteme spezifiziert.

Die in dieser Arbeit vorgestellte Methodik der entwicklungsbegleitenden Simulation spanender Werkzeugmaschinen entfaltet bei erhöhter geforderter Bearbeitungsgenauigkeit ihre volle Leistungsfähigkeit und wird daher für Maschinen für die trennenden Fertigungsverfahren mit geometrisch bestimmter und unbestimmter Schneide empfohlen (siehe Abbildung 5-32).
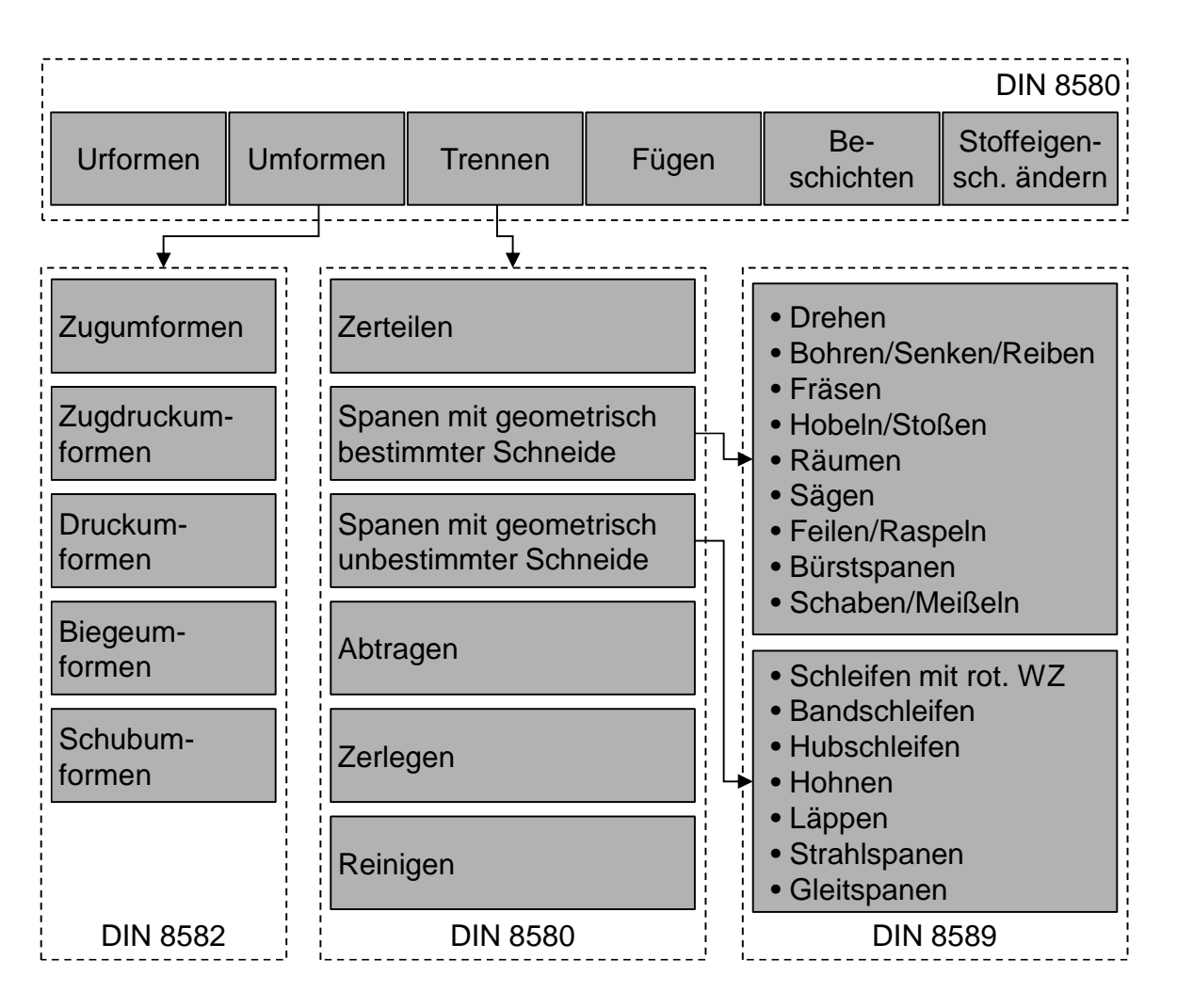

*Abbildung 5-32: Auszug aus DIN 8580, DIN 8582 und DIN 8589 zur Darstellung der umformenden und trennenden Fertigungsverfahren*

Aufgrund der unterschiedlichen Anforderungen an den Bearbeitungszweck und die -genauigkeiten lassen sich die verschiedenen Verfahren nach DIN 8580 klassifizieren. Eine direkte Übertragung der Einteilung auf die Verwendung in einer entwicklungsbegleitenden mechatronischen Simulation ist durch die Korrelation zwischen dem Aufwand für die Modellerstellung und der zu erwartenden geforderten Genauigkeitssteigerung in der Bearbeitung möglich. So erreichen umformende Verfahren vielfach geringere Bearbeitungsgenauigkeiten als spanende bzw. insbesondere Feinbearbeitungsverfahren (z. B. Feindrehen, Schleifen, u. a.), weshalb bei diesen eine aufwändige Modellerstellung für eine entwicklungsbegleitende mechatronische Simulation nur bedingt zu empfehlen ist. Demgegenüber kann das hier vorstellte Verfahren der entwicklungsbegleitenden Eigenschaftsvorhersage bei Prozessen, die eine erhöhte Anforderung an die Bearbeitungsgenauigkeit aufweisen, in der Produktentwicklung und der Berechnung späterer Maschinen einen signifikanten Mehrwert liefern.

Prädestiniert sind hierfür Verfahren, die geometrisch bestimmte und unbestimmte Schneiden aufweisen und zu den trennenden Verfahren zu zählen sind. Die für diese Verfahren zu entwickelnden Maschinen weisen eine hohe Genauigkeitsanforderung auf und sind mit einfachen Simulationsmethoden im Entwicklungsprozess nur bedingt in ihren Eigenschaften vorhersagbar. Für die Anwendung der in dieser Arbeit vorgestellten Methodik zur entwicklungsbegleitenden Simulation sind dafür die Prozesskräfte zu bestimmen, was im folgenden Abschnitt erläutert wird.

#### **5.5.4.2 Einflussgrößen auf die Prozesskraft**

Wie in vorherigem Abschnitt erläutert, existieren nach DIN 8580 verschiedenste Bearbeitungsverfahren, die eine Fertigung von Werkstücken ermöglichen. Daher sind die Prozesskräfte meist nicht aus einem einfachen formelmäßigen Zusammenhang heraus zu beschreiben, sondern erfordern vielfach detailliertes Wissen über den zu bearbeitenden Werkstoff, das eingesetzte Kühlschmiermittel und den Prozess selbst. Daher müssen für eine detaillierte Betrachtungsweise die unter Abschnitt 5.5.4.1 aufgezeigten Fertigungsverfahren anwendungsspezifisch modelliert und simuliert werden. Nach Abbildung 5-33 kann ein Zusammenhang zwischen dem mechatronischen Maschinenverhalten und dem Prozess hergestellt werden.

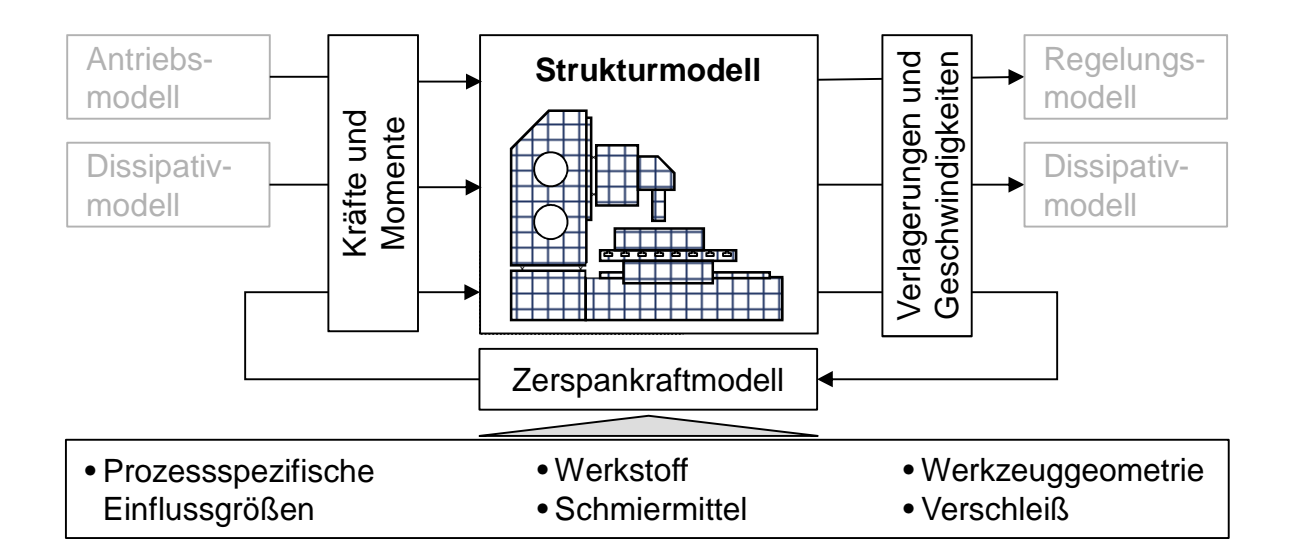

*Abbildung 5-33: Zusammenhang zwischen dem mechatronischen Maschinenverhalten, dem dynamischen Zerspankraftmodell (Prozess) und den Einflussgrößen*

Eine aus dem dynamischen Maschinenverhalten resultierende Relativverlagerung (bzw. -verlagerungsgeschwindigkeit) an der Zerspanstelle kann demnach zu einer Beeinflussung der Eingangsgrößen für das Prozessmodell führen. Diese auftretende Modulation der Spanungsdicke führt zu variierenden Prozesskräften und -momenten, mit denen die Maschinenstruktur zu weiteren unerwünschten Schwingungen angeregt werden kann. Je nach Fertigungsverfahren müssen die prozessspezifischen Eingangsgrößen (z. B. die Zustelltiefe, die Vorschub- und die Schnittgeschwindigkeit) in das Simulationsmodell integriert werden. Für die spanende Fertigung sind hierfür der Literatur verschiedene Ansätze zu entnehmen, die ausführlich in SCHWARZ 2010 dargelegt werden. Eine häufig genutzte Möglichkeit der Zerspankraftmodellierung bildet der empirische Ansatz von KIENZLE & VICTOR (1952). Im Zuge dieser Arbeit wird auf die Modellbildung der Zerspankraftberechnung und deren Einbindung in das mechatronische Gesamtmodell verzichtet. Die Betrachtung umfasst lediglich die Bereitstellung der notwendigen Koppelstellen für die Ein- und Ausgangsgrößen in das Simulationsmodell, wie sie im folgenden Abschnitt erläutert werden.

#### **5.5.4.1 Modellbildung der Prozesskraftstelle**

Für die Einkopplung der Prozesskräfte in die Maschinenstruktur ist das mechanische Maschinenmodell unabhängig vom Prozessmodell mit der Methodik der Koppelstellen vorzubereiten (Abschnitt 5.2.1.2 und Abbildung 5-34). Die beiden MPCs repräsentieren mit den Koppelknoten jeweils das Werkstück- und die Werkzeugwirkstelle (z. B. für die spanende und die spanlose Fertigung) bzw. die Fügepartner (z. B. beim Rührreibschweißen (engl. friction stir welding (FSW)) und beim Reibschweißen).

Die Berechnung der Prozesskräfte hat als Überlagerung aus den dynamischen und den statischen Anteilen zu erfolgen. Die Eingangsgröße für die Berechnung der Prozesskräfte und -momente wird aus der Kombination der prozessspezifischen Einflussgrößen (z. B. Zustelltiefe, Vorschub- und Schnittgeschwindigkeit) und der Relativverlagerung (bzw. -geschwindigkeiten) zwischen den Koppelknoten K1 und K2 gebildet. Daraus erfolgt die prozessspezifische Berechnung der resultierenden Kräfte und Momente, die an den Koppelknoten K1 und K2 auf die Maschinenstruktur aufgeprägt werden.

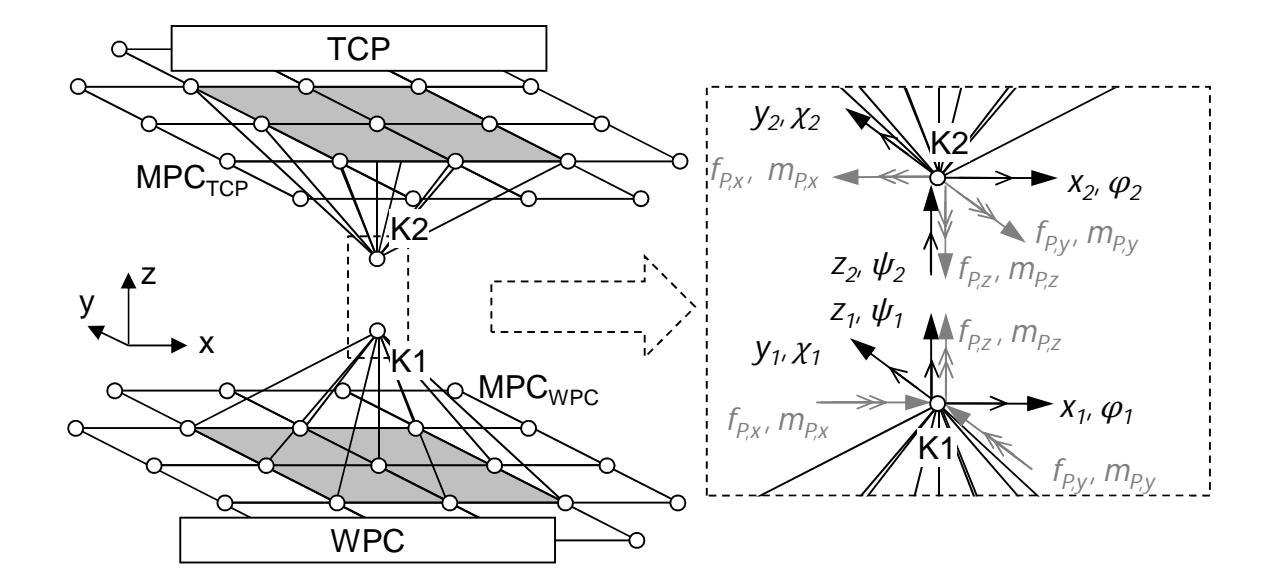

*Abbildung 5-34: Modellbildung für die Prozessstelle mit je einem Knoten für das Werkstück und das Werkzeug*

Die dynamischen Prozesskräfte und **-**momente können mit der Gleichung

$$
\begin{pmatrix}\n\mathbf{f}_{P,t} \\
\mathbf{m}_{P,r}\n\end{pmatrix} = \begin{pmatrix}\n\mathbf{H}_{P,t} & \mathbf{0} \\
\mathbf{0} & \mathbf{H}_{P,r}\n\end{pmatrix} \begin{pmatrix}\nd \\
\frac{d}{dt} \begin{pmatrix}\nx_2 \\
z_2 \\
\varphi_2 \\
\chi_2\n\end{pmatrix} - \frac{d}{dt} \begin{pmatrix}\nx_1 \\
z_1 \\
\varphi_1 \\
\chi_1 \\
\psi_1\n\end{pmatrix}
$$
\n(5.87)

 $\boldsymbol{f}_{P,t}$  : Vektor der translatorisch wirkende Prozesskräfte

 $\boldsymbol{m}_{P,r}$ : Vektor der rotatorisch wirkende Prozesskräfte

- $H_{P,t}$ : Übertragungsfunktionsmatrix der translatorischen Prozesskräfte
- $H_{P,r}$ : Übertragungsfunktionsmatrix der rotatorischen Prozesskräfte

dargestellt werden. Je nach geforderter Bearbeitung wird nun die Übertragungsfunktionsmatrix der translatorisch und der rotatorisch wirkenden Prozessgrößen in die Berechnung eingebracht und diese werden an den Koppelknoten auf die Maschinenstruktur induziert.

In dem vorliegenden Abschnitt wurde die Störgrößenbetrachtung für die Integration in das mechatronische Gesamtmodell vorgestellt. Mit dieser sind eine detaillierte Simulation der Bearbeitungskräfte und die Berücksichtigung von linearen und nichtlinearen Störgrößen möglich. Detailliert wurden hier die Modellierung der Krafteinkopplungspunkte des mechanischen Modells und die hydrostatische Führungen erläutert. Für eine entwicklungsbegleitende zeitliche Untersuchung des dynamischen Gesamtverhaltens ist zudem eine Führungsgröße, die im allgemeinen Bearbeitungsfall die Vorschubbewegung darstellt, einzufügen, was im folgenden Abschnitt erläutert ist.

## **5.6 Führungsgrößen**

#### **5.6.1 Sollwertvorgaben**

Die Sollwertvorgaben werden über den Interpolator als Eingangsgröße auf den Regler aufgebracht. So ist nahezu jede beliebige mathematisch definierte Funktion als Sollvorgabe möglich. Bei der Auslegung und der Optimierung des dynamischen Verhaltens der Werkzeugmaschine sind Funktionen zu bevorzugen, die eine effiziente Eigenschaftsbeschreibung der Maschine ermöglichen. Für die Betrachtung im Frequenzbereich hat sich die Anregung durch so genanntes weißes Rauschen etabliert, welches auch zur Unterstützung der Inbetriebnahme der realen Werkzeugmaschine verwendet wird. Durch die hohe Bandbreite an angeregten Frequenzinhalten ist so eine effiziente Bestimmung der Maschineneigenschaften möglich. Dabei können kritische Frequenzen anhand von Überhöhungen in den Auswertediagrammen identifiziert und gegebenenfalls mittels geeigneter Anpassungen in den mechanischen, elektrischen oder regelungstechnischen Teilsystemen verändert oder eliminiert werden.

Als zweckmäßig hat sich hier die Aufgabe eines Sollsprunges als Führungsgröße auf den Regler erwiesen. Damit vereint der Sollsprung eine schnell anzuwendende Testfunktion mit einer breitbandigen Anregung der Struktur und damit der Eigenformen. So können Schwachstellen detektiert und der Regler angesichts einer iterativen Anpassung der freien Parameter optimiert werden, bis die geforderten mechatronischen Gesamteigenschaften der Maschine erreicht werden.

Bei realen Verfahroperationen an der Maschine werden demgegenüber weniger dynamische Sollbahnen auf den Regler aufgebracht (ZIRN ET AL. 1996). Dadurch können unerwünschte Frequenzen vermieden und so höhere Bearbeitungsgenauigkeiten realisiert werden. Hierbei werden häufig begrenzte Führungsgrößen eingesetzt, die in ihren Vorgaben für Ruck, Beschleunigung und Geschwindigkeit definierte Grenzen nicht überschreiten. In den folgenden Abschnitten wird detailliert auf die beiden Arten der Zeitbereichsanalysen eingegangen.

#### **5.6.2 Sollsprung**

 $\overline{a}$ 

Eine anschaulichere Darstellung im Zeitbereich erlaubt die Untersuchung des Einschwingverhaltens anhand standardisierter Sollwertvorgaben. Hierfür hat sich die Sprungfunktion als Reglereingangsgröße etabliert. Sie erlaubt eine Anregung des mechatronischen Maschinenverhaltens in einem breiten Frequenzband und bietet so eine effiziente Größe, die dynamischen Eigenschaften der geregelten Maschine zu bestimmen (Abbildung 5-35). Dabei können die Ergebnisse als Grundlage für weitere Auswertungen und Einstellmaßnahmen verwendet werden.

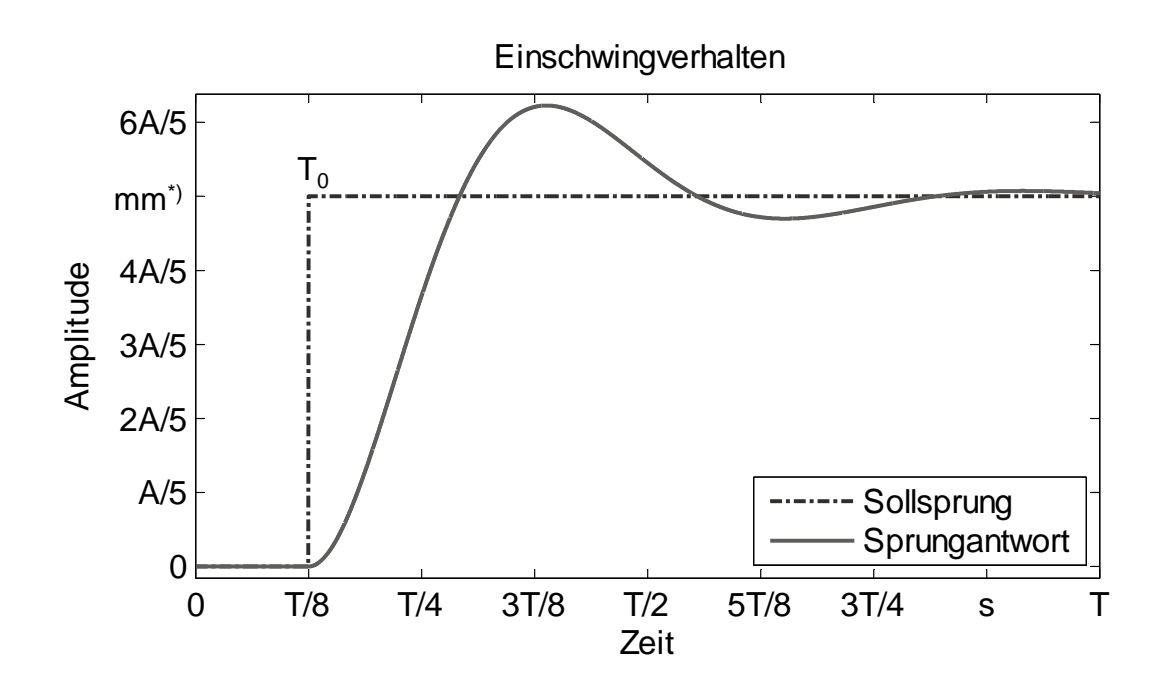

*Abbildung 5-35: Sprungfunktion und Antwortverhalten eines exemplarischen schwingungsfähigen Systems<sup>1</sup>*

Die Sprungfunktion (Heaviside-Funktion) wird, exemplarisch als Eingangsgröße  $x(t)$  auf den Lageregler, mathematisch als

$$
x(t) = x_m \theta(t - T_0) \tag{5.88}
$$

<sup>1</sup> \*) Die Betrachtung des Einschwingverhaltens kann auf die verschiedenen unterlagerten Regelkreise (Lage-, Geschwindigkeits- oder Stromregelkreis) angewendet werden. Die Abbildung enthält exemplarisch die Sprungantwort auf einen Lageregler.

- $x(t)$ : zeitlicher Verlauf des Lage-Sollwertes
- $x_m$ : Höhe des Lagesollsprungs

beschrieben, wobei die Heaviside-Funktion als

$$
\theta(t - T_0) = \begin{cases} 1 \text{ für } t > T_0 \\ 0 \text{ für } t < T_0 \end{cases}
$$
\n(5.89)

 $T_0$ : : Zeitpunkt der Aktivierung

definiert ist.

#### **5.6.3 Begrenzte Führungsgrößen**

Für die Erfüllung einer Fertigungsaufgabe sind die in Abschnitt 5.6.2 aufgeführten Sollwertvorgaben aufgrund der hohen dynamischen Anregung einer Sprungfunktion nicht zielführend. Im Allgemeinen wird für die Bearbeitungsaufgabe ein begrenztes Beschleunigungsprofil verwendet, das sowohl die Geschwindigkeits- als auch die Beschleunigungssprünge vermeidet (SCHITTENHELM 1997). Durch diese Begrenzung der zeitlichen Ableitung der Beschleunigung (Ruck) auf einen endlichen Wert wird die sprungartige Belastung auf die Antriebsmechanik und die Gestellkomponenten in erlaubten Grenzen gehalten (STOF 1978). Aufgrund der mechanischen und elektrischen Randbedingungen können dabei auch die Geschwindigkeits- und die Beschleunigungsgrenzen erreicht werden. Daraus lässt sich die Sollbewegung zu vier unterschiedlichen Bewegungsverläufen entwickeln, denen jeweils eine spezifische analytische Beschreibung zu Grunde liegt. Abbildung 5-36 zeigt die vier sich einstellenden Verläufe für die kinematischen zeitabhängigen Größen Ruck, Beschleunigung, Geschwindigkeit und Lage (siehe auch ZÄH & HENNAUER 2008).

In Fall 1 werden, vorwiegend bei geringen Positionsänderungen, die maximal möglichen Geschwindigkeiten und Beschleunigungen, die vom Anwender spezifiziert wurden, nicht erreicht. Der zurückzulegende Weg der Achse ist für die Ausschöpfung der kinematischen Randbedingungen zu gering. Dagegen wird bei Fall 2 die maximal vorgegebene Beschleunigung erreicht, die Geschwindigkeit jedoch nicht. Daraus lässt sich ein leicht differierendes Positionsverhalten ableiten. Fall 3 erlaubt nach Vorgabe der maximalen Beschleunigungen und Geschwindigkeiten eine Erreichung der höchstzulässigen Geschwindigkeit der Achse. Im Fall 4 werden nach Definition der Grenzen für die kinematischen Bewegungsgrößen sowohl die erlaubten Geschwindigkeiten als auch die maximalen Beschleunigungen erreicht.

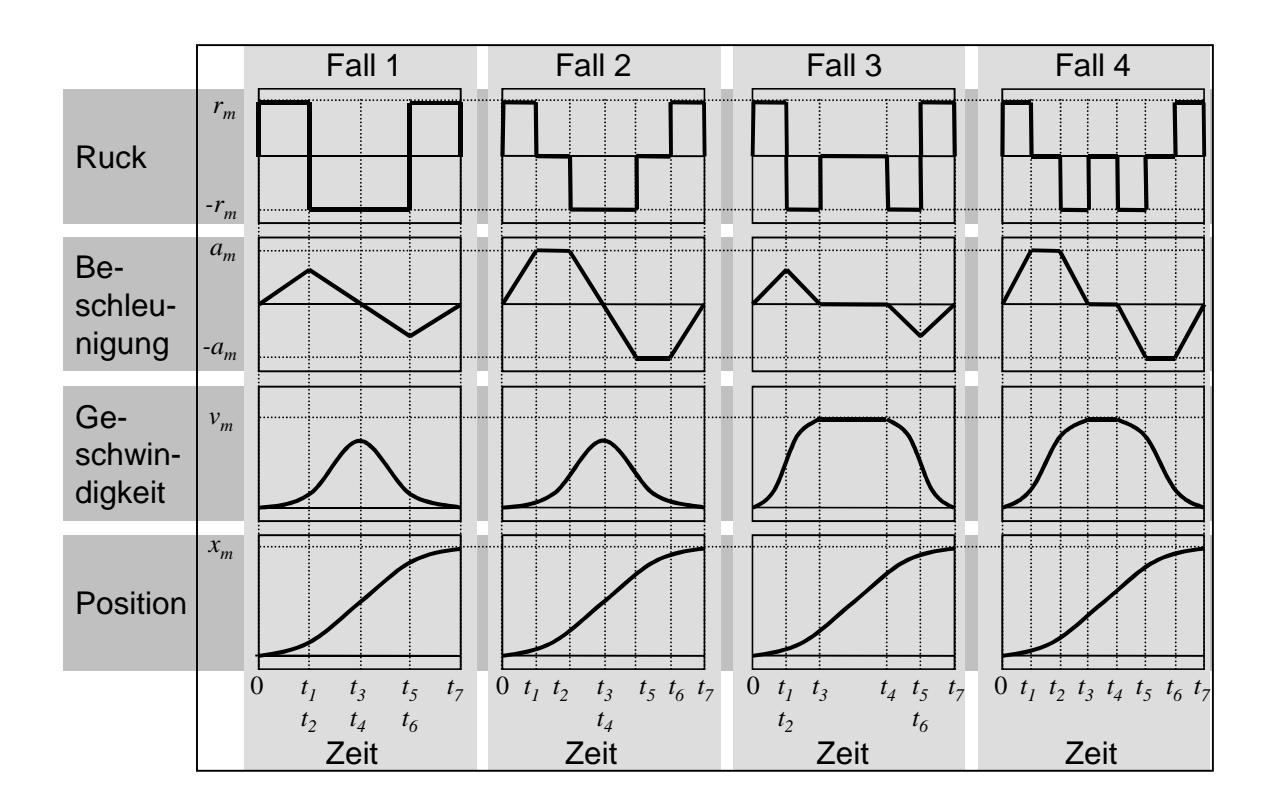

*Abbildung 5-36: Exemplarische Verläufe von begrenzten Sollwertvorgaben für verschiedene Maximalwerte der Geschwindigkeiten und Beschleunigungen* 

Durch eine zweckmäßige Definition der Stützstellen  $t_1$  bis  $t_7$  (Abbildung 5-36) kann der Ruck  $r(t)$  zu

$$
r(t) = r_m \left(1 - \theta(t_1^*) - \theta(t_2^*) + \theta(t_3^*) - \theta(t_4^*) + \theta(t_5^*)\right) + \theta(t_6^*) - \theta(t_7^*)
$$
(5.90)

mit

$$
t_i^*(t - t_i) \tag{5.91}
$$

 $r_m$ : Maximalwert für den Ruck

 $t_i$ : Zeitpunkt des Sprungs der Heaviside-Funktion *θ* (*i*=1…7)

berechnet werden (ZAEH & HENNAUER 2011, RÅDE ET AL. 1997).

Die Definition der weiteren kinematischen Randbedingungen erfolgt über die Laplace-Transformation und die im Bildbereich gültigen Rechenregeln. So wird die Beschreibung des Rucks im Bildbereich durch die Umwandlung der Gleichung (5.90) erzielt:

$$
R(s) = \mathcal{L}(r(t))
$$
  
=  $r_m \frac{1}{s} (1 - e^{t_1 s} - e^{t_2 s} + e^{t_3 s} - e^{t_4 s} + e^{t_5 s}$  (5.92)  
+  $e^{t_6 s} - e^{t_7 s}$ )

#### $R(s)$ : Laplace-Transformierte des Verlaufes des Rucks

#### $L$ : Laplace-Transformation

Die Entwicklung der Bildbereichsbeschreibung des Beschleunigungsverhaltens  $A(s)$  wird mittels der Multiplikation der Gleichung (5.93) mit der reziproken Bildbereichs-Variablen s erreicht, was einer Integration im Zeitbereich entspricht:

$$
A(s) = \frac{R(s)}{s} \tag{5.93}
$$

Die Berechnung des Geschwindigkeits- und des Lage-Sollwertverlaufs kann durch eine weitere Multiplikation mit der reziproken Bildbereichs-Variablen s erfolgen:

$$
V(s) = \frac{A(s)}{s} \qquad X(s) = \frac{V(s)}{s} \tag{5.94,}
$$

 $V(s)$ : Laplace-Transformierte des Geschwindigkeitsverlaufes

#### $X(s)$ : Laplace-Transformierte des Lage-Sollwertverlaufes

Der Übergang in den Zeitbereich mit Hilfe der inversen Laplace-Transformation (RÅDE ET AL. 1997) ergibt den zeitlichen Verlauf der ruckbegrenzten Verläufe der Beschleunigung, der Geschwindigkeit und der Lage (Gleichungen (5.96, 5.97, 5.98)):

$$
a(t) = \mathcal{L}^{-1}(A(s)) \qquad v(t) = \mathcal{L}^{-1}(V(s)) \qquad x(t) = \mathcal{L}^{-1}(X(s)) \qquad (5.96, 5.97, 5.98)
$$

 $\mathcal{L}^{-1}$ : Inverse Laplace-Transformation

#### **5.7 Zusammenfassung**

Im vorliegenden Kapitel 5 wurden die Modellierungsvorgehensweisen für eine detaillierte mechatronische Modellbildung des dynamischen Verhaltens von Werkzeugmaschinen erläutert. Das mechanische System wurde hierzu als FE-Modell beschrieben, welches an definierten Koppelstellen mit den elektrischen Antrieben, den Regelungsmodulen und den Störgrößen gekoppelt wird. Die Darstellung des elektrischen Antriebssystems fokussierte sich auf die Lineardirektantriebe, wie sie in hochdynamischen Werkzeugmaschinen Anwendung finden. Das Regelungsmodul wurde als kaskadierter Regelkreis mit einem Strom-, einem Geschwindigkeits- und einem Lageregler in seinem formelmäßigen Zusammenhang beschrieben und mit dem mechanischen Teilsystem gekoppelt. Die Störgrößenbetrachtung mit der Modellierung von linearen und nichtlinearen Eigenschaften ergänzte die blockorientierte Modellbildung. Hier wurde der Fokus auf die Reibungs- und Dämpfungsbeschreibung am Beispiel von hydrostatischen Öltaschen und auf die Modellbildung von Prozesskräften sowie deren Einbindung in das mechatronische Gesamtmodell gelegt. Mit einer Darstellung der ruck-, geschwindigkeits- und beschleunigungsbegrenzten Führungsgrößen sowie deren unbegrenzten Verhaltens schließt das vorliegende Kapitel. Im Folgenden wird der Kern der Arbeit mit der Vorstellung einer Methodik zur Reglerparametrierung mit dem Ziel einer entwicklungsbegleitenden Gesamtsimulation des mechatronischen Verhaltens präsentiert.

# **6 Entwicklung einer Methodik zur Reglerparametrierung**

# **6.1 Übertragungspfade**

Die entwicklungsbegleitende Optimierung von Werkzeugmaschinen beinhaltet die Parametrierung der freien Reglerparameter. Diese Vorgehensweise setzt eine ausreichend genaue und zweckorientierte Abbildung der Übertragungsstrecke voraus. Maschineninterne Steuerungen ermöglichen die Abbildung der messbaren Regelstrecken mit den zur Verfügung stehenden Messgrößen. Diese werden von den internen Messsystemen detektiert und dienen als Rückführgrößen an die Regelungssysteme. Die Aufnahme der elektrischen Ströme und Verlagerungen (bzw. Verlagerungsgeschwindigkeiten) wird von direkt oder indirekt wirkenden Erfassungssystemen ermöglicht, die an festen Orten in der Maschinenstruktur integriert sind. Die Beschreibung des Übertragungsverhaltens kann daher nur das Verhältnis zwischen den aufgenommenen Mess- und den Soll-Signalen der Steuerung beinhalten (Abbildung 6-1 auf Seite 98). Die für die reale Bearbeitung interessanteren Übertragungspfade zwischen den Aktoren und den Zielpunkten der Verfahrbewegung (Differenz zwischen TCP und WPC) können mit der oben vorgestellten Vorgehensweise nur mit erheblichem messtechnischem Aufwand erfasst werden.

Das Modell des mechanischen Systems, wie es in Abschnitt 5.2.2 mit der Definition der Ein- und Ausgangsgrößen vorgestellt wurde, erlaubt die Berechnung nahezu beliebiger Übertragungsfunktionen. So kann die Erfassung des Positions- bzw. Geschwindigkeitssignals nicht nur als relative Größe zwischen feststehender und sich bewegender Komponente erfolgen. Die Beschreibung der relativen Verlagerung oder Verlagerungsgeschwindigkeit kann auch zwischen frei wählbaren Knoten im Simulationsmodell durchgeführt werden.

Für die Werkstückbearbeitung zweckmäßig ist die Betrachtung des Übertragungspfades von den Aktoren zu der Relativverlagerung zwischen dem Werkzeug und dem Werkstück bzw. ausgewählten Punkten an diesen. Jene sich relativ zueinander bewegenden Punkte bestimmen die Genauigkeit der zu fertigenden Kontur am Werkstück. Dabei können sich die dynamischen Abweichungen zwischen dem Werkzeug und dem Werkstück negativ auf das Bearbeitungsergebnis auswirken. Eine Betrachtung der Relativverlagerung an der Zerspanstelle unter der Einbeziehung der vom Interpolator vorgegebenen Sollbahn ermöglicht eine an den Bearbeitungsprozess angepasste Bestimmung der Reglerparameter. Die Betrachtung im Zeitbereich wird in den folgenden Abschnitten ausführlich erläutert.

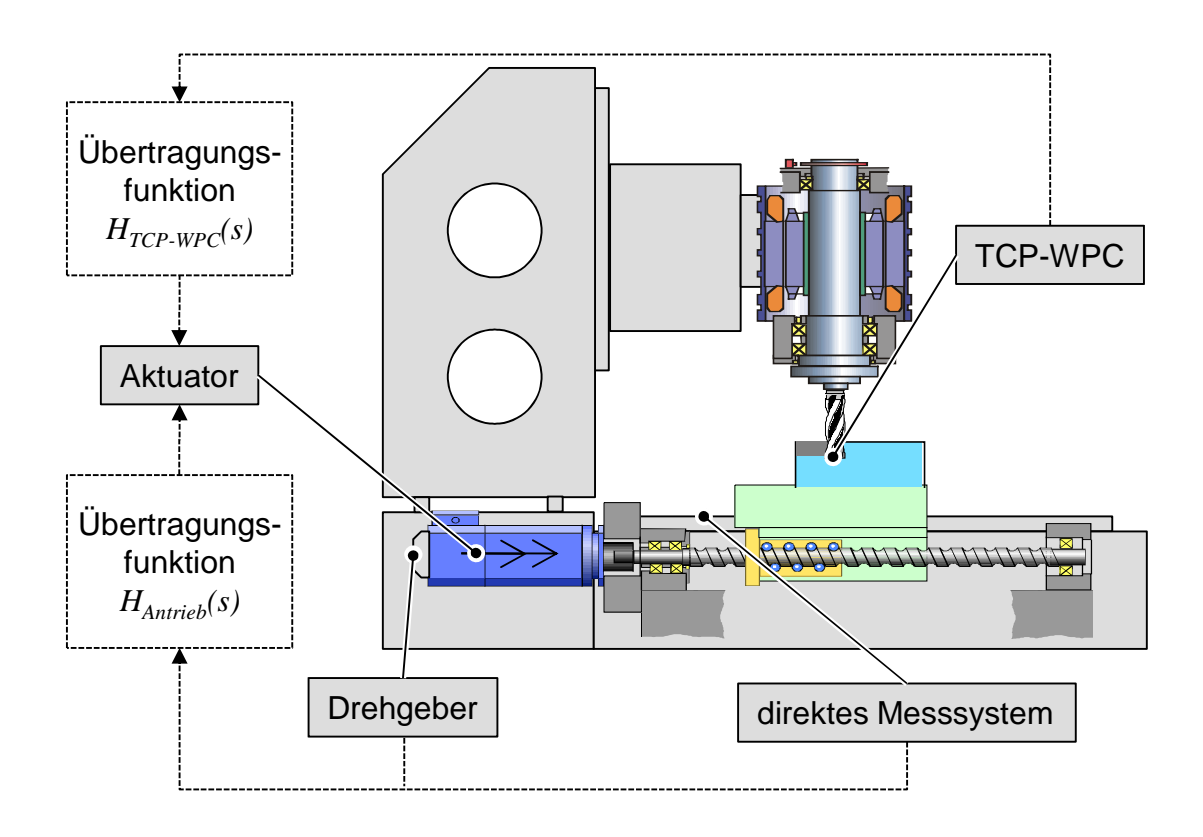

*Abbildung 6-1: Übertragungspfade für die Bestimmung des mechatronischen Maschinenverhaltens*

## **6.2 Parameteroptimierung durch Regelflächenminimierung**

#### **6.2.1 Allgemeines**

Die hier vorgestellte Methodik zur Reglerparametrierung stützt sich auf eine Betrachtung der Systemantwort aufgrund einer auf den Regler aufgebrachten Führungsgröße. Ziel der Anwendung ist die automatisierbare Reglerauslegung anhand virtueller Maschinenmodelle. Exemplarisch wird die Erläuterung der Vorgehensweise anhand der Sprungantwort durchgeführt. Eine Übertragung auf ruckbegrenzte Führungsgrößen ist möglich und vielfach sinnvoll. Unter der Berücksichtigung der vier Hauptanforderungen an Regelkreise (Abschnitt 4.4.1) lassen sich weiterführend die Bedingungen für die Optimierung von Reglerparametern ableiten. Der Entwurf mittels Gütefunktionalen (Abschnitt 4.4.4) scheint eine erfolgversprechende Variante zu sein, da sowohl begrenzte Führungsgrößen wie auch eine kinematischdynamische Verbesserung des Verhaltens an der Zerspanstelle angestrebt werden. Aufgrund der Komplexität der Simulationsmodelle erweist sich hier die Begrenzung der Integrationszeit als sinnvoll, damit die Optimierungsläufe mit einem vertretbaren rechentechnischen Aufwand auch auf einem PC (engl.: personal computer) durchgeführt werden können. Das Verfahren ist im folgenden Abschnitt detailliert erläutert.

## **6.2.2 Vorgehen**

#### **6.2.2.1 Überblick**

Die Suche nach der optimal eingestellten Konfiguration von Reglerparametern für virtuelle Maschinenmodelle bedingt eine Gütefunktion, welche die gewählten Parameter mit ihrem Regelverhalten und der dazugehörigen Strecke quantifiziert. So ist ein Vergleich der Faktoren unter dem Gesichtspunkt einer automatisierten virtuellen Inbetriebnahme möglich. In Abschnitt 4.4 wurden dazu die Grundlagen, die sich in eine Betrachtung im Zeit- und im Frequenzbereich gliedern, dargelegt. Da die Zielsetzung als eine Entwicklung von Parametern für die Betrachtung des Einschwingverhaltens an der Wirkstelle unter der Berücksichtigung der Führungsgröße definiert wurde (Kapitel 3), ist hier eine Zeitbereichsanalyse zu favorisieren.

Das hier vorgestellte Vorgehen einer rechnerunterstützten Reglerparametrierung mechatronischer Simulationsmodelle für Werkzeugmaschinen gliedert sich in Teilschritte (Abbildung 6-2). Nach einer Definition eines Datensatzes, der die für den anstehenden Simulationslauf zu berücksichtigenden Reglerparameter enthält, werden der Übertragungspfad und die Führungsgrößen definiert. Unter diesen Randbedingungen kann die Simulation und damit die Berechnung des Systemverhaltens erfolgen. Die Betrachtung der Regelabweichung inklusive eventuell definierter zusätzlicher Bedingungen ermöglicht eine umfassende Analyse des dynamischen Antwortverhaltens. Eine darauf aufbauende Gewichtung dient einer Priorisierung der Einzeleffekte und ermöglicht so eine effiziente und zweckorientierte Bestrafung unerwünschten Maschinenverhaltens. Die Integration der gewichteten Regelflächen für jeden Datensatz ergibt ein Maß für die Regelgüte unter Berücksichtigung vorher definierter Randbedingungen. Eine Suche in allen Datensätzen nach der geringsten Regelfläche ergibt die optimal eingestellte virtuelle Reglerparametrierung. In den nachfolgenden Abschnitten werden die einzelnen Teilaspekte näher erläutert.

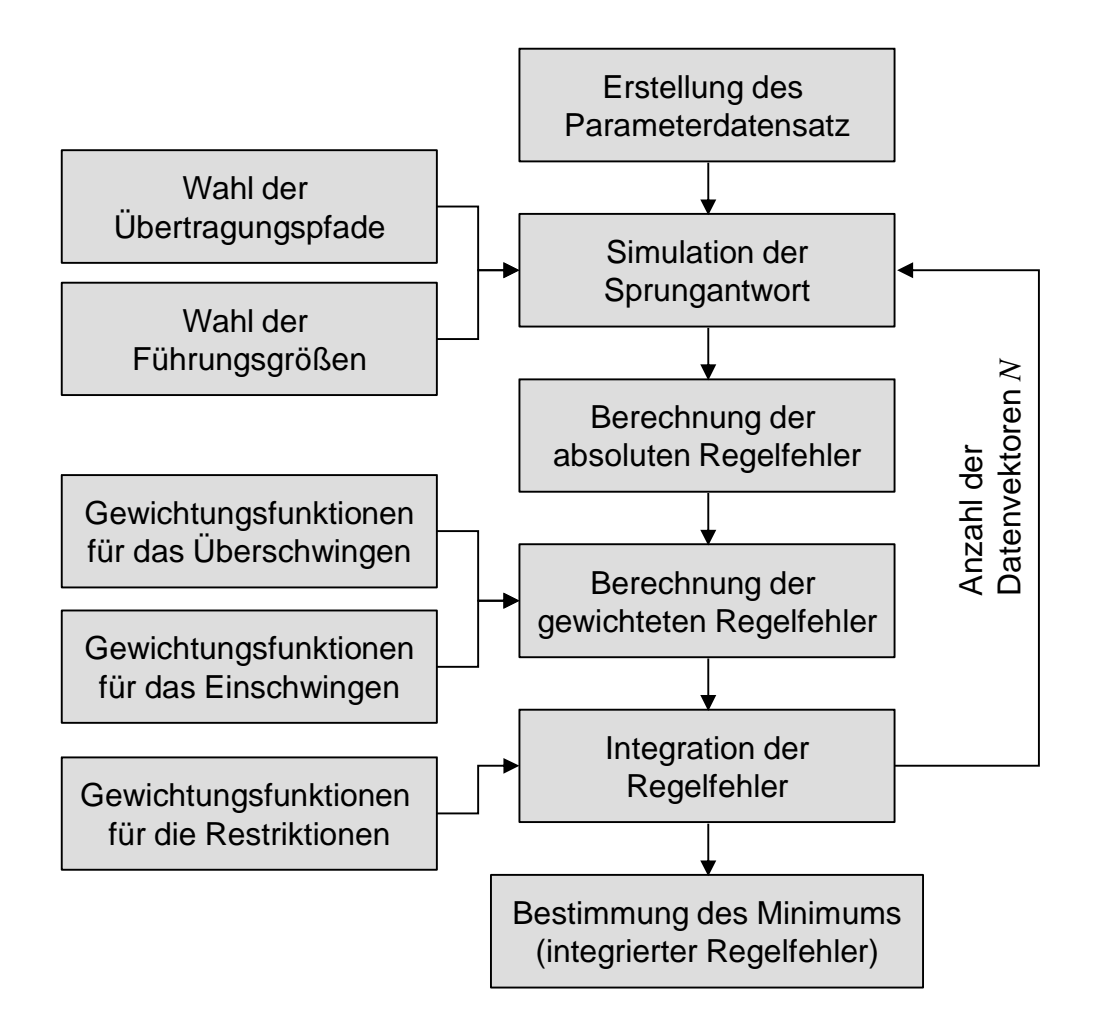

*Abbildung 6-2: Vorgehen zur automatisierten Reglerparametrierung virtueller Antriebsstränge*

#### **6.2.2.2 Definition des Parameterdatensatzes**

Der erste Schritt der Vorgehensweise zur automatisierten virtuellen Reglerinbetriebnahme ist die Definition eines Parameterdatensatzes, der den Definitionsbereich der frei wählbaren Reglerparameter bestimmt. Aus Gründen der Rechenzeitminimierung ist dieser Schritt zweckmäßig, da dadurch wertvolle Entwicklungs- und Optimierungszeit eingespart werden kann. Die verschiedenen zu kombinierenden Parameter werden in einem Datenvektor zusammengefügt (Abbildung 6-3). Der Parameterdatensatz wird aus den einzelnen Datenvektoren gebildet und in die Simulation eingepflegt.

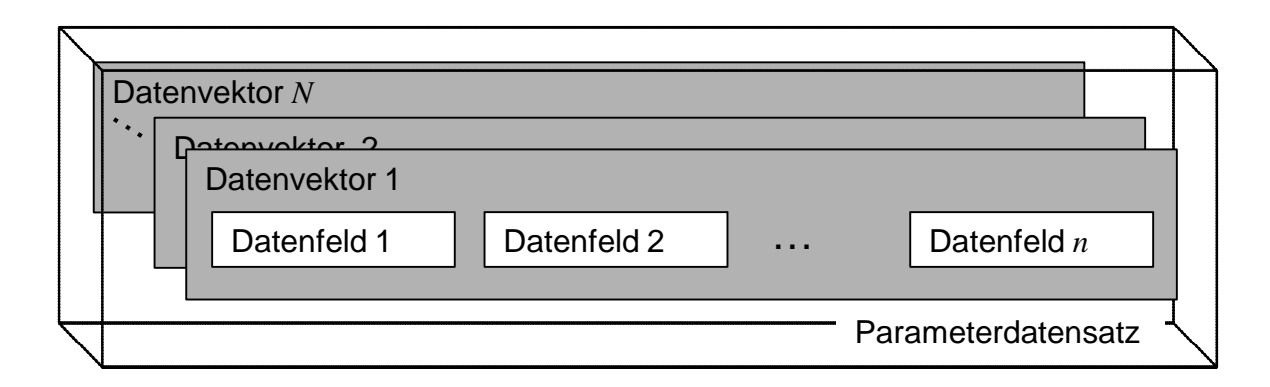

*Abbildung 6-3: Systematische Wahl der Parameterdatensätze mit den Datenfeldern, in denen die parametrierbaren Regler- und Filterparameter zusammengefasst sind*

Die *n* Datenfelder enthalten die freien Regler- und Filterparameter und werden in einem Datenvektor in der zu berechnenden Kombination zusammengefügt (Gleichung (6.99)). Durch eine geeignete Wahl der Datenfelder in einem Datenvektor können vor dem Simulationslauf bereits Vorentscheidungen zur Anzahl der Datenvektoren getroffen werden, was sich positiv auf die Gesamtrechenzeit auswirkt. Es gilt:

$$
\mathbf{D} = \begin{pmatrix} d_{1,1} & d_{1,2} & \dots & d_{1,n} \\ d_{2,1} & d_{2,2} & \dots & d_{2,n} \\ \vdots & \vdots & \ddots & \vdots \\ d_{N,1} & d_{N,2} & \dots & d_{N,n} \end{pmatrix}
$$
(6.99)

 $\mathbf{D}$ : Parameterdatensatz

- $d_{k,i}$ : Parameterdatenfeld (Regler- oder Filterparameter *i*, Index des Datensatzes *k*)
- $N:$ Anzahl der Datenvektoren
- $n$ : Anzahl der frei parametrierbaren Parameter

#### **6.2.2.3 Wahl von Führungsgrößen für die Hauptbewegung**

Die Führungsgrößen für die Hauptbewegung sind je nach Zweck der Verfahroperation zu wählen. Als Hauptbewegung wird die in ihren mechatronischen Gesamteigenschaften zu optimierende Verfahrbewegung definiert, welche sich aus beliebig vielen Achsbewegungen zusammensetzen kann. Beispielsweise ist dies die Vorschubbewegung einer oder mehrerer Achsen, welche für eine Schlichtbearbeitung eingesetzt wird und zur Erzeugung einer Kontur dient. Im Gegensatz dazu können auch sogenannte Störgrößen in die Simulation einfließen (Abschnitt 6.2.2.7).

Die reine Inbetriebnahme des virtuellen Maschinenmodells ist von einer Verfahrsimulation zu unterscheiden. Bei der Einstellung der Reglerparameter für den Vergleich verschiedener Maschinenkonzepte hat sich die Betrachtung der Sprungantwort etabliert (siehe auch Abschnitt 5.6.2). Wird dagegen die Optimierung des mechatronischen Gesamtverhaltens einer geregelten Maschinenstruktur auf eine Bearbeitung hin forciert, ist die Wahl einer ruckbegrenzten Sollbahn von Vorteil (Abschnitt 5.6.3, Abbildung 6-4).

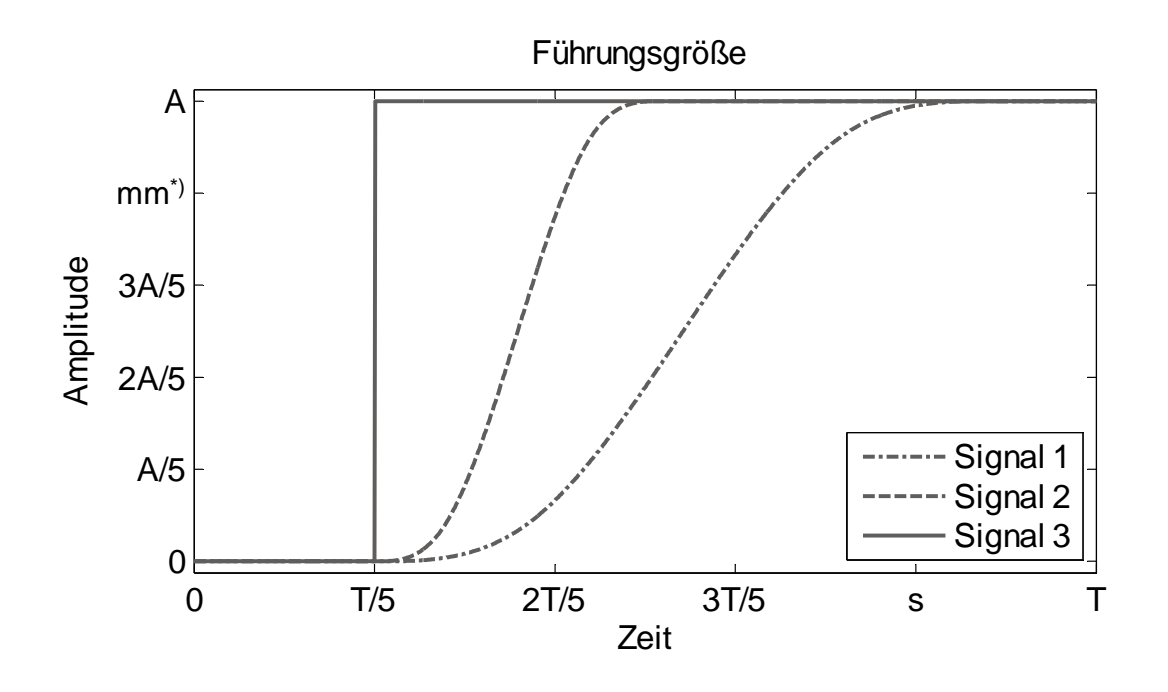

*Abbildung 6-4: Führungsgrößen mit unterschiedlichen Gradienten zur Vermeidung unerwünschter Frequenzanteile <sup>2</sup>*

Je größer der Gradient, desto breiter ist auch das Frequenzband, das die Erregung der Maschinenstruktur zu Schwingungen begünstigt. So bedingt eine zeitlich steil ansteigende Führungsgröße (Abbildung 6-4, Signal 3) die Anregung der Maschinenstruktur in einem breiten Frequenzband, was zu einem unerwünschten dynamischen Verhalten führen kann. Führungsgrößen mit kleineren Gradienten dagegen besitzen eine geringere Frequenzbandbreite (Signal 1 und Signal 2) und enthalten

 $\overline{a}$ 

<sup>2</sup> \*) Die Betrachtung des Einschwingverhaltens kann auf die verschiedenen unterlagerten Regelkreise (Lage-, Geschwindigkeits- oder Stromregelkreis) angewendet werden. Die Abbildung enthält exemplarisch die Führungsgröße auf einen Lageregler.

damit weniger kritische Frequenzanteile, die zu einem unerwünschten Schwingverhalten führen können.

Im Weiteren sind nahezu beliebig geformte Führungsgrößen in die Sollbahngenerierung einzusetzen. Hierbei ist eine Betrachtungsweise anzustreben, die sich am Simulationszweck orientiert. So kann eine Kombination mehrdimensionaler Achsbewegungen ebenso notwendig sein, wie eine Sollbahn, die einer Sinus-Funktion entspricht. Hierbei können virtuelle Kreisformtests oder Bahnfahrten über Ecken hinaus mit Hilfe des virtuellen Modells abgefahren werden.

### **6.2.2.4 Übertragungspfade des mechatronischen Simulationsmodells**

Mit einer Betrachtung des Einschwingverhaltens über die Messsysteme werden Maschinenkonzepte miteinander vergleichbar und eventuell vorzunehmende Modellverifikationen durch vorhandene Sensoren erleichtert. Für eine Optimierung des Bearbeitungsergebnisses ist die Betrachtung der Relativverlagerung zwischen Werkstück und Werkzeug von Bedeutung und daher in die Übertragungsfunktion zu integrieren.

Verschiedene Spezialanwendungen erfordern darüber hinaus noch weitere differenzierende Betrachtungsweisen für die Übertragungspfade. Anzumerken sind hier beispielsweise Maschinen, die für die Parallelbearbeitung von Werkstücken eingesetzt werden. Hierbei wird unter Einsatz einer geeigneten Wahl der Reglerparameter die gegenseitige Beeinflussung der Zerspanstellen vermieden bzw. so weit wie möglich verringert (Abbildung 6-5).

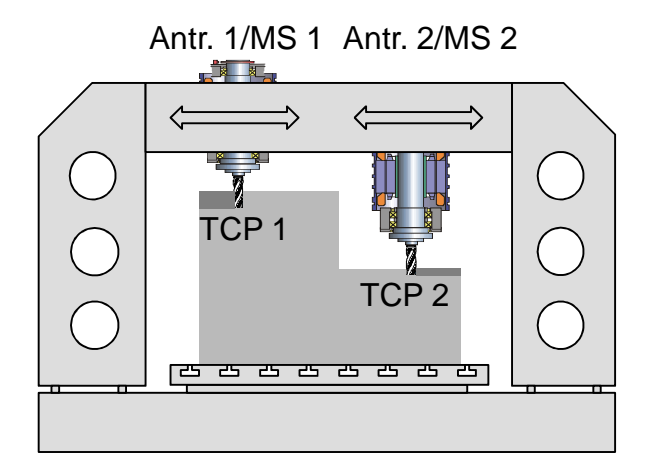

*Abbildung 6-5: Parallelbearbeitung eines Werkstücks mit zwei unabhängig voneinander angetriebenen Werkzeugen*

Ein ruckartiger Verlauf der Führungsgröße 1 hätte über die Kopplung der Achsen über das Joch der dargestellten Portalfräsmaschine negative Auswirkungen an der Bearbeitungsstelle 2 und würde so zu unerwünschten Oberflächen und Form- und Lageabweichungen führen. Gerade dann, wenn unterschiedliche Bearbeitungssituationen (z. B. Schlicht- und Schruppbearbeitung) gleichzeitig erfolgen, können die hohen induzierten Zerspankräfte der Grobbearbeitung zu Abweichungen der gewünschten Kontur auf der Seite der Feinbearbeitung führen. Hierbei sind auch Nebenaggregate, wie beispielsweise der Werkzeugwechsler, in die Betrachtung einzubeziehen. Aus den genannten Gründen ist die Betrachtung der Gesamtmaschine für eine integrierte mechatronische Optimierung der frei wählbaren Parameter unabdingbar.

Ebenso ist bei der Integration empfindlicher Komponenten, die maximale Beschleunigungen und Geschwindigkeiten nicht überschreiten dürfen, ein zusätzlicher Übertragungspfad zu wählen, der diese Anforderungen abbildet und gegebenenfalls deren Einhaltung ermöglicht. Diese Anwendungen bedingen eine besondere Betrachtung, wie sie in Abschnitt 6.2.2.7 näher erläutert wird.

#### **6.2.2.5 Simulation des mechatronischen Gesamtverhaltens**

Unter der Berücksichtigung der gewählten Führungsgröße und des zu optimierenden Übertragungspfads kann die Simulation des mechatronischen Gesamtverhaltens durchgeführt werden. Die vorherige Wahl des Datensatzes aus den einzustellenden Reglerparametern ist hier ebenfalls einzupflegen. Die Berechnung im Zeitbereich ermöglicht nun die Ausgabe der Systemantwort an den zuvor definierten Ausgängen, wie sie im Simulationsmodell festgelegt wurden (siehe auch Gleichung (4.21)). Die Systemantwort setzt sich dabei aus den Zustandsgrößen des mechatronischen Simulationsmodells zusammen. Hierbei ist im einfachsten Fall die Regelgröße zur Detektion der Qualität des eingestellten Parametersatzes zu extrahieren. Weitere Ausgangsgrößen können zudem protokolliert werden, um sie einer multikriteriellen Optimierung zugänglich zu machen. Das dazu notwendige Vorgehen ist in Abschnitt 6.2.2.7 näher erläutert.

Eine iterative Abfolge der Simulationsläufe unter variierenden Parameterdatensätzen bildet die Grundlage für eine Detektion der Systemantwort des mechatronischen Gesamtsystems und erweist sich damit als unabdingbar für eine Optimierung des Simulationsmodells. Abbildung 6-6 zeigt exemplarisch die Systemantwort aufgrund einer sprungförmigen Führungsgröße, die auf ein mechanisches System aufgebracht wurde.

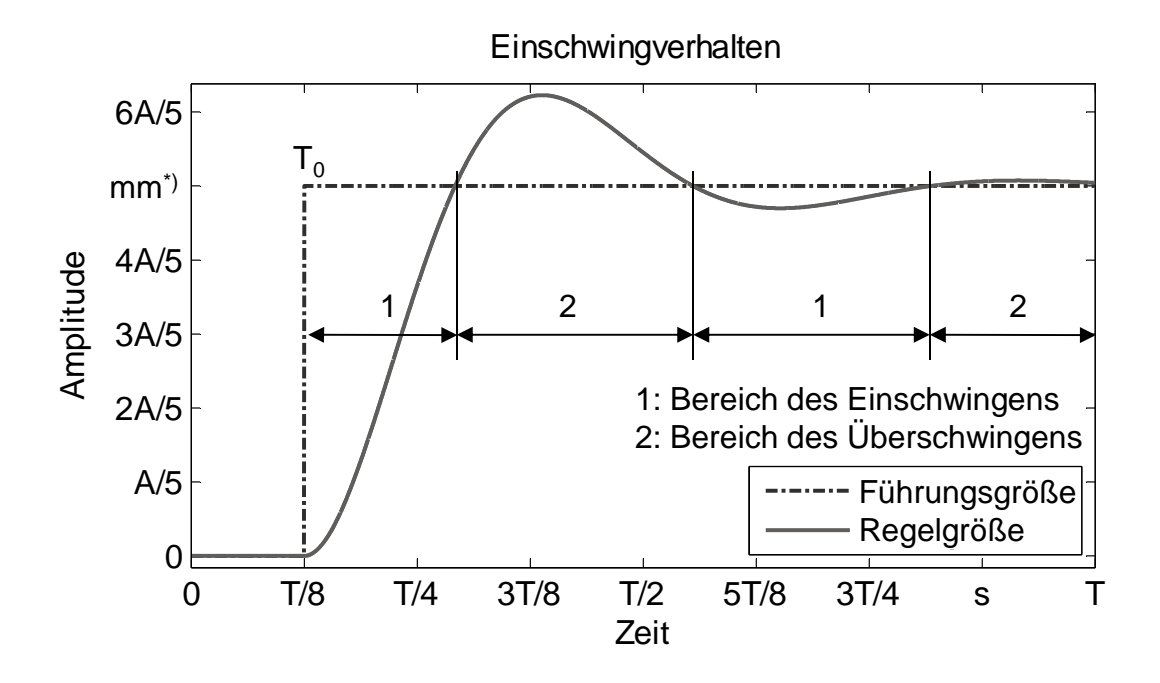

*Abbildung 6-6: Exemplarische Systemantwort einer Achse mit einer Definition der Bereiche für das Ein- und das Überschwingen<sup>3</sup>*

Zweckmäßig ist eine Aufteilung in einen Anteil des Einschwingens und des Überschwingens, was in der Abbildung gekennzeichnet ist. Der Bereich des Einschwingens wird durch die positive Differenz von Führungs- und Regelgröße definiert. Demgegenüber kann der Bereich der negativen Differenz der beiden Größen als ein Gebiet des Überschwingens bezeichnet werden. Anhand dieses gesamten zeitlichen Einschwingverhaltens wird in den folgenden Abschnitten die Vorgehensweise zur entwicklungsbegleitenden Reglerparametrierung unter der Verwendung detaillierter mechatronischer Systeme erläutert.

#### **6.2.2.6 Berechnung der absoluten Regelabweichung**

 $\overline{a}$ 

Die Abweichung zwischen der Führungsgröße w und der Regelgröße  $x$  wird als Schlepp- oder Regeldifferenz e bezeichnet. Sie charakterisiert das Verhalten der Regelstrecke. Abbildung 6-7 (Seite 106) zeigt die grafische Darstellung der Regelabweichung für eine sprungförmige Führungsgröße einer Achse. Für eine effiziente Auswertung erweist sich die Betragsdarstellung der Differenz der beiden voneinander zu subtrahierenden Größen als vorteilhaft:

<sup>3</sup> \*) Die Betrachtung des Einschwingverhaltens kann auf die verschiedenen unterlagerten Regelkreise (Lage-, Geschwindigkeits- oder Stromregelkreis) angewendet werden. Die Abbildung enthält exemplarisch die Sprungantwort auf einen Lageregler.

$$
|e_b^t(t)| = \begin{cases} E e_b^t = w(t) - x_b^t(t) & \text{für }{}_E e_b^t(t) \ge 0\\ {}_0 e_b^t = |w(t) - x_b^t(t)| & \text{für } {}_0 e_b^t(t) < 0 \end{cases}
$$
(6.100)

- $E e_b^t$ : Regelabweichung aufgrund von Einschwingen
- $_0e_b^t$ : Regelabweichung aufgrund von Überschwingen
- Index  $t$ : Charakterisierung des Datenvektors
- Index  $b$ : Charakterisierung der Achse b der Hauptbewegung

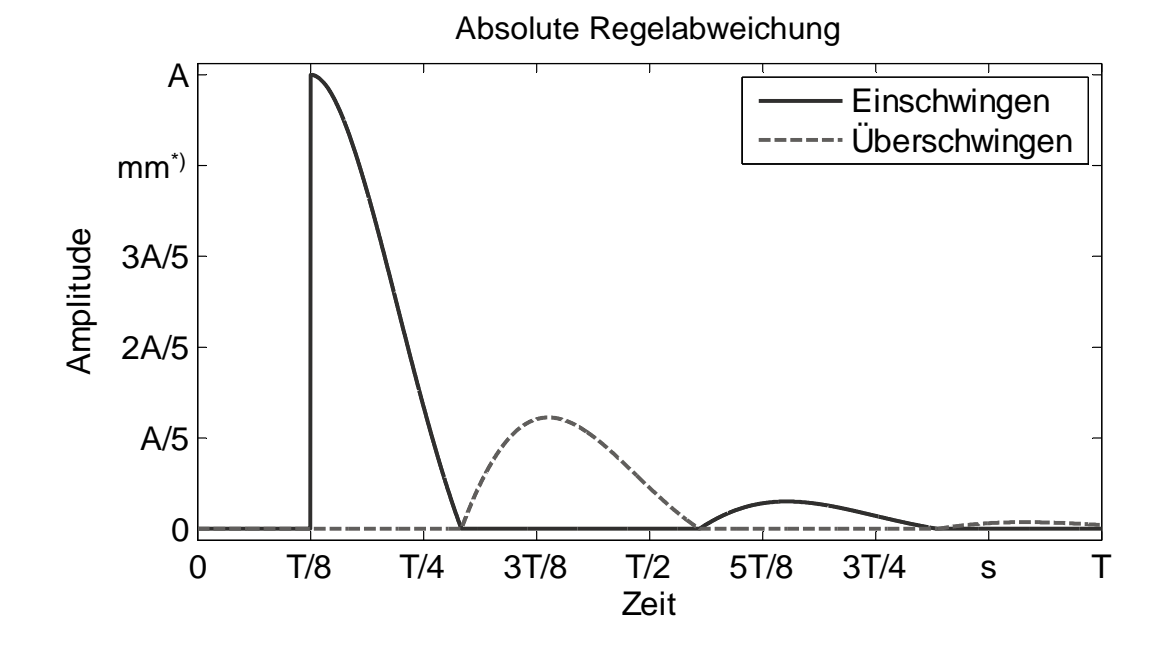

*Abbildung 6-7: Absolute Regelabweichung für eine Achse mit den Bereichen für das Ein- und das Überschwingen<sup>4</sup>*

Die Konvention nach Abbildung 6-6 und die daraus abgeleitete Gleichung (6.100) erlaubt es, in den nachfolgenden Berechnungen die zwei Bereiche getrennt voneinander zu gewichten. Hierbei können unterschiedliche Prioritäten bei der Optimierung gesetzt werden. Die Priorisierung kann für die in Abschnitt 4.4.1 eingeführten Anforderungen für die Reglerauslegung und damit deren Gewichtung eingesetzt werden.

 $\overline{a}$ 

<sup>4</sup> \*) Die Betrachtung des Einschwingverhaltens kann auf die verschiedenen unterlagerten Regelkreise (Lage-, Geschwindigkeits- oder Stromregelkreis) angewendet werden. Die Abbildung enthält exemplarisch den absoluten Schleppfehler bei einem Sprung auf den Lageregler.

#### **6.2.2.7 Störgrößen und Restriktionen**

Für einige Anwendungen werden weitere einzuhaltende Bedingungen notwendig. Die dabei betrachteten Signale werden in dieser Arbeit als Störgrößen bezeichnet. So können mittels des struktur- und komponentenbezogenen Aufbaus der Maschine, unabhängig von der Führungsgröße und der daraus resultierenden Regelgröße, weitere Restriktionen (Grenzwerte) in die Optimierung der freien Reglerparameter aufgenommen werden. Diese Grenzwerte geben im Allgemeinen den Toleranzbereich von elektrischen Signalen, Geschwindigkeiten und Verlagerungen an.

Abbildung 6-8 zeigt eine exemplarische Systemantwort für einen prozessrelevanten Punkt eines exemplarischen Simulationsmodells. Bei der Parallelbearbeitung beispielsweise kann die Parameteroptimierung der informationstechnischen Teilsysteme unter der Berücksichtigung der beiden Zerspanstellen erreicht werden.

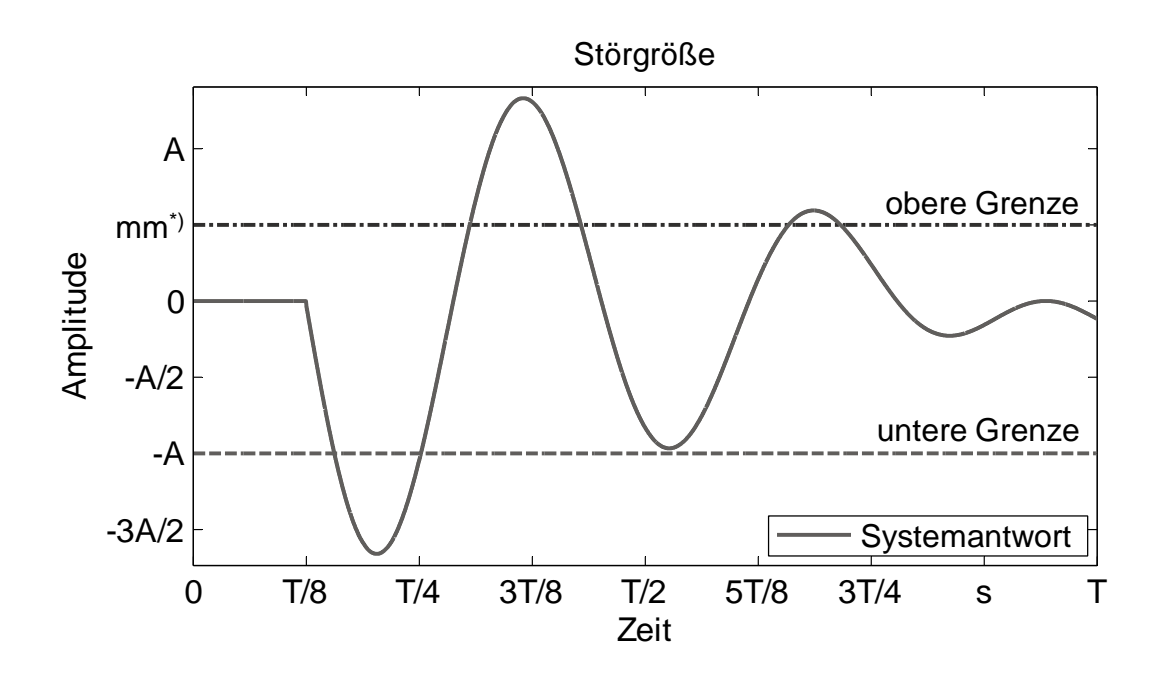

*Abbildung 6-8: Störgrößen und deren Restriktionen (Grenzwerte)<sup>5</sup>*

 $\overline{a}$ 

Die Anregung der Maschinenstruktur wird durch die Kopplung der beiden Zerspanstellen mittels der mechatronischen Teilsysteme auf die zweite Bearbeitungszone übertragen. Die dort resultierende Schwingung darf dabei vorher gesetzte

<sup>5</sup> \*) Die Betrachtung des Störbewegungen kann auf jede modellierte Größe geschehen und bedarf einer entsprechenden Einheitenberücksichtigung, was exemplarisch an der Störverlagerung eines beliebigen Strukturpunktes und dessen zulässige Grenzwerte aufgezeigt ist.

Grenzen nicht überschreiten, da ansonsten negative Bearbeitungsergebnisse an der zweiten Achse zu erwarten wären.

Die eingezeichnete untere und obere Grenze symbolisiert die maximal zulässige Schwingungsamplitude. Für die Einhaltung der Restriktionen kann für die Störgrößen, analog zu den in Abschnitt 6.2.2.6 aufgezeigten Hauptbewegungen, eine mathematische Beschreibung der Grenzverletzung (Straffunktion) erstellt werden:

$$
g_i^k = \begin{cases} x_{S,i} - L_{o,i} & \text{für } x_{S,i} > L_{o,i} \\ 0 & \text{für } L_{u,i} \le x_{S,i} \le L_{o,i} \\ |x_{S,i} - L_{u,i}| & \text{für } x_{S,i} < L_{u,i} \end{cases} \tag{6.101}
$$

 $g_i^t$ : Straffunktion der *i*-ten Störgröße für den *k*-ten Datenvektor

- $x_{S,i}$ : Störgrößen
- $L_{o,i}$ : oberer Grenzwert (Limit) der *i*-ten Störgröße
- $L_{u,i}$ : unterer Grenzwert (Limit) der  $i$ -ten Störgröße

Diese Grenzwerte für definierte Zustandsgrößen werden ebenso in die Auswertung integriert wie die im vorigen Abschnitt eingeführte Regelabweichung. So führt eine Berücksichtigung von Restriktionen für nahezu beliebige Strukturpunkte zur zweckorientierten Optimierung der freien Reglerparameter. Dies kann für den jeweiligen Anwendungsfall explizit durchgeführt werden.

### **6.2.2.8 Gewichtung der Regelabweichung und der unzulässigen Störgrößen**

Die Abbildung 6-7 (Seite 106) zeigt exemplarisch die zum Sprungzeitpunkt große systembedingte Regelabweichung. Dieses systemimmanente Verhalten ist für eine Betrachtung der Regelfläche, die sich für eine Optimierung der freien Reglerparameter anbietet, hinderlich. Aus diesem Grund bietet sich hier eine Gewichtung der Regeldifferenz und der unzulässigen Störgrößen an.

Bei der Wahl der Gewichtungsfunktionen ist es in vielen Fällen sinnvoll, bleibende Regelabweichungen und ein starkes Überschwingen unter Zuhilfenahme einer geeigneten Gewichtungsfunktion besonders hart zu bestrafen (exemplarisch in Abbildung 6-9).

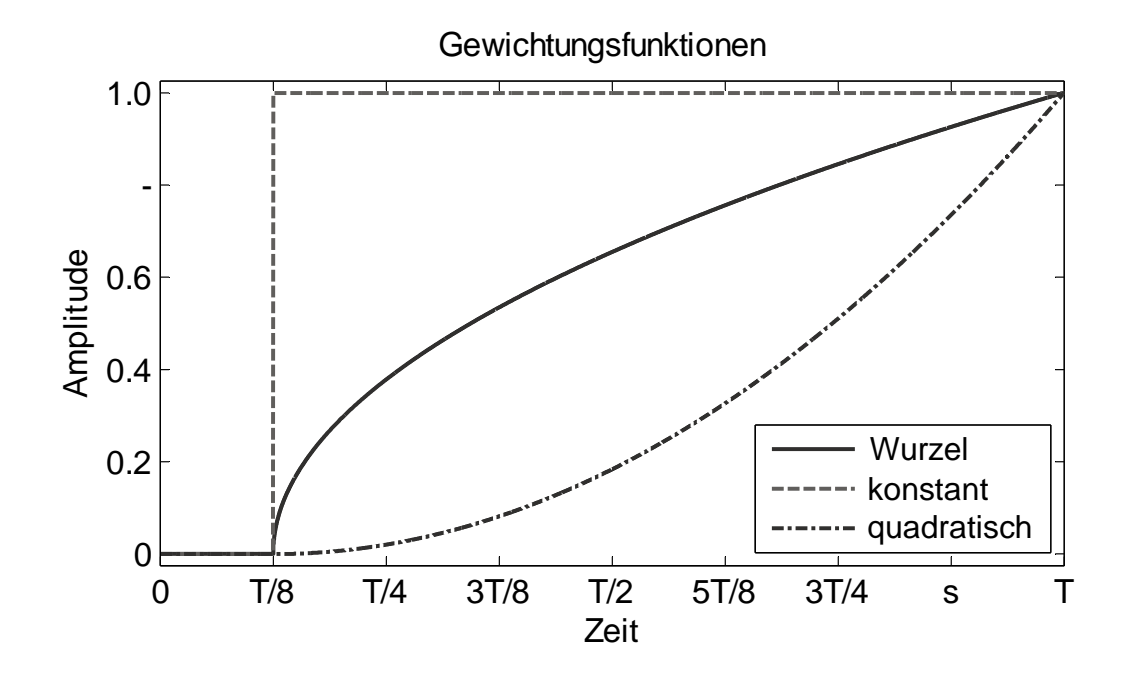

*Abbildung 6-9: Funktionen mit unterschiedlicher Charakteristik zur Gewichtung der Regeldifferenz und der Störgrößen*

Je nach verwendeter Führungsgröße und dem Antwortverhalten des dynamischen Systems besteht die Möglichkeit, für die Übertragungspfade der Antriebe und der Störgrößen verschiedene Funktionen zu verwenden. Für die Betrachtung der unzulässigen Störgrößen kann aus Vergleichbarkeitsgründen eine vorherige Anpassung der Einheiten über einen separaten Faktor a vorgenommen werden. Diesen formelmäßigen Zusammenhang zeigt Gleichung (6.102).

$$
f_G(t) = af_{G,c}(t) \tag{6.102}
$$

 $f_G(t)$ : zeitabhängige Gewichtungsfunktion

 $f_{G,c}(t)$ : Funktion zur Beschreibung der Gewichtungscharakteristik

 $a$ : Anpassfaktor für die Einheiten

Die Wahl der zeitabhängigen Gewichtungsfunktion wird mit der Betrachtung und der Beschreibung der zu optimierenden Führungsgrößen und eventuell vorhandener Störgrößen erzielt. Für die Bestrafung der Verletzung der Grenzen für diese Hauptbewegungen und Störgrößen eignen sich Funktionen mit einer über der Simulationszeit feststehenden Charakteristik. Dadurch wird eine einmalige Überschreitung der Grenzen mit einem konstanten Faktor geahndet, der zu einer signifikanten Erhöhung der bestraften Regelfläche (siehe 6.2.2.9 auf Seite 111) führt. Ebenso erhalten spezifische Positionierfahrten von Achsen, bei denen ein Überschwingen über

den Lage-Sollwert bestraft wird, eine anforderungsgerechte Gewichtungsfunktion, die eine Verringerung der Regelabweichung und eine Bestrafung von unzulässigen Störgrößen ermöglicht.

Gerade bei ruck- und beschleunigungsbegrenzten Führungsgrößen ist die Regelabweichung über den gesamten Zeitbereich dagegen klein. Dies bedingt ebenfalls eine spezifische Betrachtung der Gewichtungscharakteristik. Für die Garantierung der Stabilität des geregelten Systems ist zu späteren Simulationszeitpunkten eine erhöhte Gewichtung einzuführen. Hierzu kann mit Hilfe der quadratwurzelförmigen Funktion ein stabiles Systemverhalten erzielt werden und die Verringerung der über der Simulationszeit auftretenden Regeldifferenz erreicht werden. Eine Zusammenfassung der Eignung der Gewichtungsfunktionen für verschiedene Hauptbewegungen und Störgrößen ist in Tabelle 6-1 dargestellt.

|                                        |                                     | <b>Charakteristik der Gewichtungsfunktion</b> |        |             |               |
|----------------------------------------|-------------------------------------|-----------------------------------------------|--------|-------------|---------------|
|                                        |                                     | konstant                                      | linear | quadratisch | <b>Wurzel</b> |
| und Stör<br>mag<br>Haupt-<br>egu<br>ew | <b>Grenzen</b>                      | $^+$                                          |        |             |               |
|                                        | <b>Sprung</b>                       |                                               | $^{+}$ | $^{+}$      | $\Omega$      |
|                                        | <b>Begrenzte Füh-</b><br>rungsgröße |                                               | $^{+}$ | $\mathbf 0$ | $^+$          |

*Tabelle 6-1: Charakterisierung und Verwendung der Gewichtungsfunktionen*

+: gut geeignet, o: geeignet, -:bedingt geeignet

Die geeignete Wahl des Anpassfaktors ermöglicht die Integration verschiedenartiger Störgrößen in die Betrachtungsweise der Optimierung nach den Gesetzmäßigkeiten der Regelflächenminimierung. Abbildung 6-10 zeigt exemplarisch die gewichtete Regeldifferenz unter der Betrachtung der Störgrößen. Die Gewichtungsfunktionen für das Überschwingen und die Grenzverletzungen wurden mit konstanten Charakteristiken durchgeführt. Eine quadratische Gewichtungsfunktion liegt dem Einschwingvorgang zugrunde.

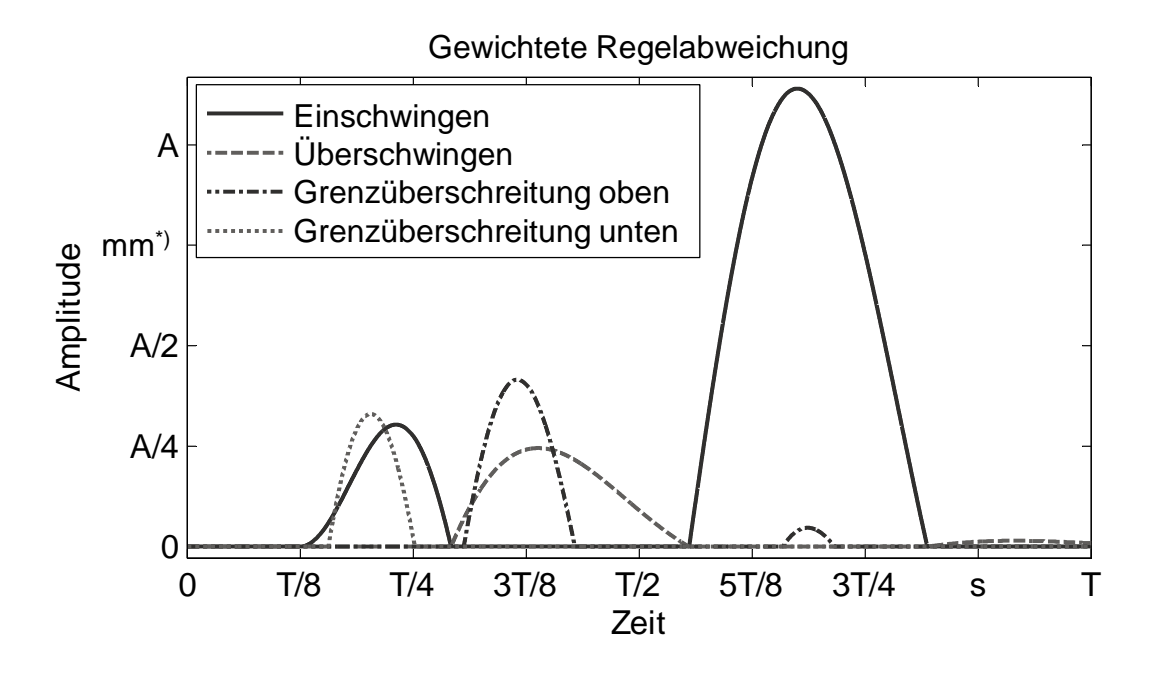

*Abbildung 6-10: Gewichtete Regeldifferenz inklusive der gewichteten Störgrößen eines exemplarischen Simulationsmodells <sup>6</sup>*

Für die Verwendung der gewichteten Straffunktionen wurde hier die Grundlage für eine integrale Berechnung der Regelfläche gelegt. Sie ermöglicht nun in einem weiteren Schritt die Analyse der eingestellten Reglerparameter per Vergleich der kumulierten Regelflächen (Abschnitt 6.2.2.9).

#### **6.2.2.9 Berechnung der bestraften Regelfläche**

 $\overline{a}$ 

Eine quantitative Bewertungsgrundlage für die Qualität der eingestellten Regelung bzw. der eingestellten Reglerparameter bildet die gewichtete Regelfläche. Unter Berücksichtigung der gewichteten Straffunktionen kann so das Verhalten des Regelkreises bewertet werden. Hierzu werden die einzelnen Flächen unter den gewichteten Regelabweichungen über der Simulationszeit  $T$  integriert:

$$
J^{t} = \sum_{b=0}^{c} \int_{t_{0}}^{T} (a_{2b+1} f_{2b+1} E e_{b+1}^{t} + a_{2b+2} f_{2b+2} E e_{b+1}^{t}) dt
$$
  
+ 
$$
\sum_{z=1}^{n} \int_{t_{0}}^{T} (a_{3c+z} f_{3c+z} g_{z}^{t}) dt
$$
(6.103)

<sup>6</sup> \*) Als Basis der Reglerparametrierung können verschiedene modellierte Größen herangezogen werden. Die Abbildung enthält exemplarisch die gewichtete Regelabweichung und eine gewichtete Störbewegung als Verlagerung eines beliebigen Strukturpunktes.

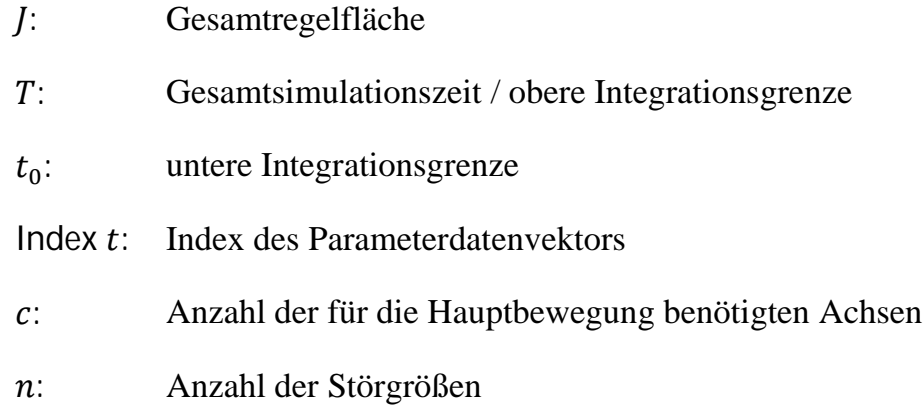

Die Größe der eingeschlossenen Fläche ist damit ein Maß für die Qualität der eingestellten Regelparameter. Je geringer der Wert der Gesamtregelfläche ist, desto genauer werden die Anforderungen an das mechatronische Gesamtverhalten erfüllt. Der Vergleich der Gesamtregelflächen über die verschiedenen Parameterdatensätze wie auch die Betrachtung der Störgrößen erlauben eine anschauliche Analyse der Ursachen für eventuell auftretende Regelabweichungen in der Regelgröße (Abbildung 6-11).

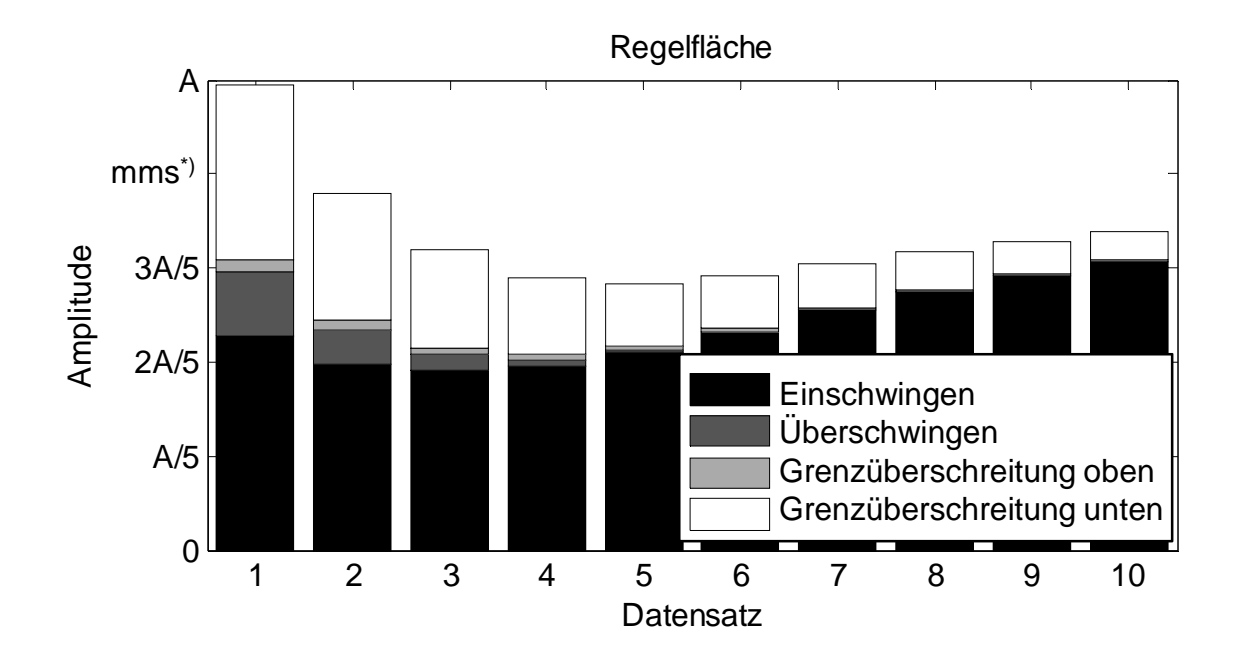

*Abbildung 6-11: Kumulierte Regelflächen als quantitative Vergleichsgröße der mechatronischen Gesamteigenschaften <sup>7</sup>*

 $\overline{a}$ 

<sup>7</sup> \*) Als Basis der Reglerparametrierung können verschiedene modellierte Größen herangezogen werden. Die Abbildung enthält exemplarisch die kumulierte Regelfläche, welche auf der Basis einer Verlagerung (Einheit mm) berechnet wurde.

Die kumulierte Regelfläche aus den Teilflächen des Einschwing-, des Überschwingund des Restriktionsverhaltens ist ein quantitatives Maß für die Güte der eingestellten Parameter und sie bietet eine fundierte Grundlage für die Beurteilung des Regelungsverhaltens.

#### **6.2.2.10 Bestimmung des Minimums der kumulierten gewichteten Regelfläche**

Die im vorherigen Abschnitt eingeführte Gesamtregelfläche *J* erweist sich für die Auswahl eines den definierten Randbedingungen genügenden Datenvektors als hilfreich. Die enthaltenen Hauptbewegung und die Restriktionen der Störgrößen sind dabei ebenso enthalten wie die Betrachtung der Anforderungen für eine optimal eingestellte Regelung (siehe Abschnitt 4.4.1).

Das Minimum der Regelfläche beruht damit auf dem mechatronischen Gesamtverhalten mit dem Parameterdatenvektor, der die Anforderungen an das Maschinenverhalten bestmöglich erfüllt. Dies lässt sich mit der mathematischen Beschreibung des Minimierungsproblems analytisch betrachten:

$$
min [J^{t}(a_{1} \dots a_{c+n}, f_{1} \dots f_{c+n}, \, E^{e_{1}} \dots E^{e_{c}, \, U}^{e_{1}} \dots E^{e_{c}, \, U}^{e_{1}} \dots E^{e_{n}})] \rightarrow \text{Optimum der eingestellten Reglerparameter} \tag{6.104}
$$

Für einen exemplarischen Fall mit zwei freien Reglerparametern kann anschaulich das Ergebnis anhand eines 3D-Diagramms verdeutlicht werden (Abbildung 6-12 auf Seite 114).

Die Suche nach dem Minium der bestraften Regelfläche kann nun auf verschiedenen Wegen erfolgen. An dieser Stelle sei nur eine kurze Übersicht gegeben, da die Wahl des Verfahrens zur Bestimmung des Minimums von der Komplexität des Gesamtsystems und dem Definitionsbereich der Reglerparameter abhängt. Bei einer ausreichenden Diskretisierung der freien Parameter können die im Sinne der Anforderungen an das mechatronische Gesamtverhalten optimalen Parameter durch die Bestimmung des Minimums direkt ermittelt werden. Hierbei werden die Parameter vollfaktoriell in die Simulation überführt und alle Regelflächen berechnet. Der Parametersatz, der die geringste kumulierte Regelfläche ergibt, erfüllt die gestellten Anforderungen bestmöglich. Dieses Vorgehen ist gerade bei komplexen dynamischen Systemen und einem großen Definitionsbereich der freien Parameter eine zeitaufwändige Methode. Aus der Literatur lassen sich zeitoptimierte Verfahren aus der statistischen Versuchsplanung anwenden (BANDEMER & BELLMANN 1994). Hierbei wird das Erkennen von Abhängigkeiten zwischen den Parametern gefördert und bildet damit die Grundlage einer teilfaktoriellen Betrachtung.

Gerade bei Definitionsbereichen, die sowohl einen weiten Parameterbereich abdecken wie auch einen hohen Diskretisierungsgrad aufweisen, bietet sich eine direkte Bestimmung der geringsten Fehlerfläche an. Mathematische Berechnungsprogramme erlauben die Verwendung von Optimierungsroutinen oder Minimierungsalgorithmen, welche durch systematische Variation der Reglerparameter die kleinste Fehlerfläche finden. Mit dieser gezielten Suche können auch unter Berücksichtigung des Definitionsbereiches die freien Parameter bestimmt werden, welche eine minimale Regelfläche aufweisen. Da diese Verfahren nicht alle Parameterkombinationen berücksichtigen, sondern methodisch vorgehen, können Ergebnisse in kürzerer Berechnungszeit bestimmt werden. (z. B. THEMATHWORKS 2008)

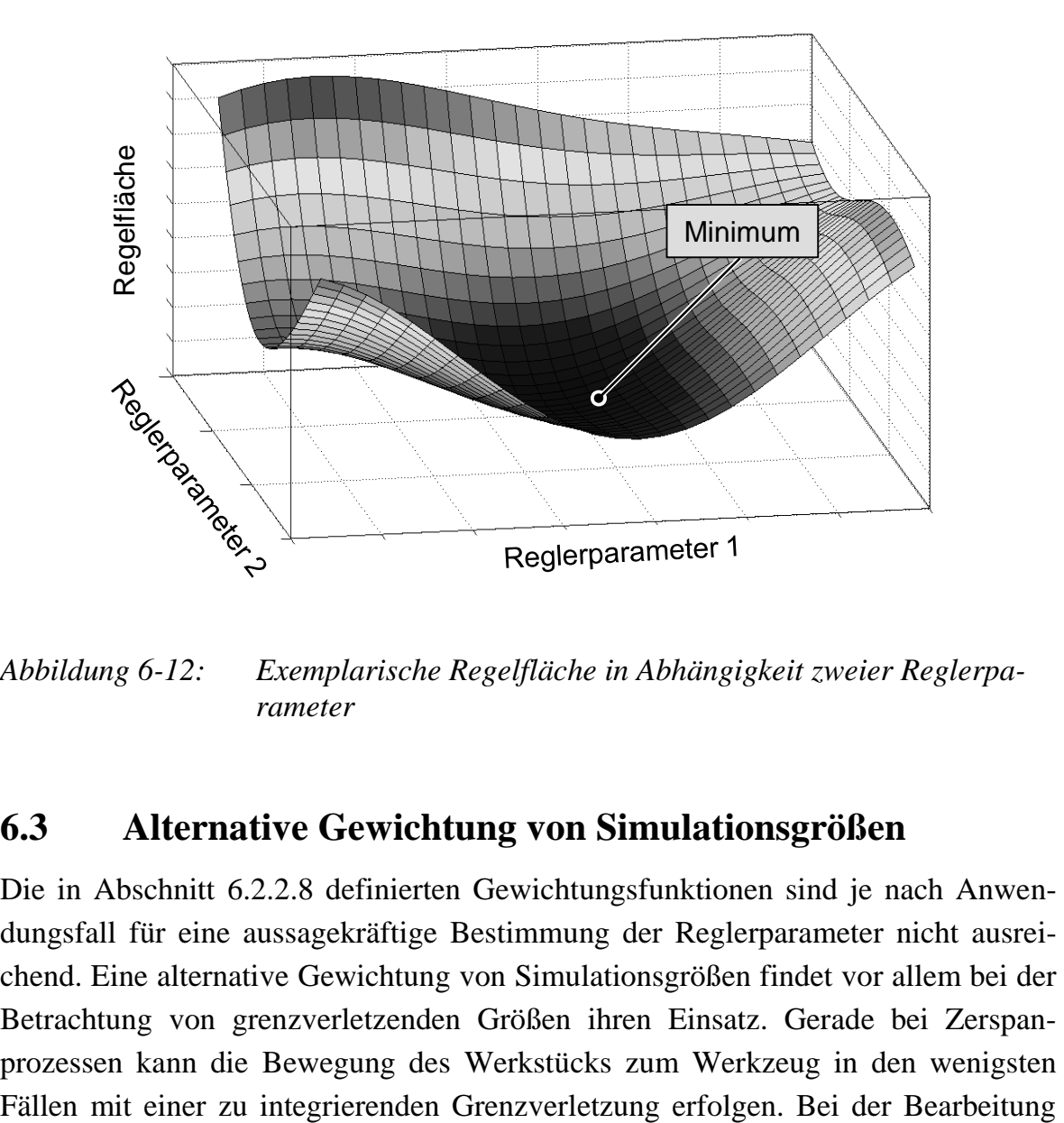

*Abbildung 6-12: Exemplarische Regelfläche in Abhängigkeit zweier Reglerparameter*

## **6.3 Alternative Gewichtung von Simulationsgrößen**

Die in Abschnitt 6.2.2.8 definierten Gewichtungsfunktionen sind je nach Anwendungsfall für eine aussagekräftige Bestimmung der Reglerparameter nicht ausreichend. Eine alternative Gewichtung von Simulationsgrößen findet vor allem bei der Betrachtung von grenzverletzenden Größen ihren Einsatz. Gerade bei Zerspanprozessen kann die Bewegung des Werkstücks zum Werkzeug in den wenigsten kann das Werkstück bei einer auftretenden Grenzverletzung, unabhängig von deren zeitlicher Dauer, zu einem Ausschussteil werden.

Ein weiteres Beispiel für den Einsatz einer alternativen Gewichtung ist die Grenzverletzung von internen Steuerungsgrößen, die im mechatronischen Modell nicht integriert sind. So kann die Vernachlässigung von Begrenzungen in der Modellbildung zu einer falschen Parametrierung des Simulationsmodells führen, wenn die realen Restriktionen nicht betrachtet werden. Die Vermeidung dieser Grenzverletzung kann mit Hilfe einer alternativen Gewichtung erfolgen, welche die Grenzverletzung ausreichend hoch bestraft.

Ist die Gewichtung mit den in Abschnitt 6.2.2.8 beschriebenen Funktionen nicht ausreichend darstellbar, kann eine zeitlich unabhängige gewichtete Regelabweichung bzw. Störbewegung ohne eine integrale Betrachtung Anwendung finden. Der zu bestrafende Anteil wird bei der erstmaligen Verletzung des Toleranzbereiches der Betrachtungsgröße angefordert und zur Gesamtregelfläche *J* addiert. Die Größe der alternativen Gewichtung der Simulationsgrößen richtet sich nach dem Zweck der Bestrafung. Für eine Abweichung aus dem Toleranzbereich, die im realen Prozess (z. B. Zerspanprozess oder Begrenzungen in der Steuerung) nicht tolerierbar ist, muss eine entsprechend hohe Gewichtung eingeführt werden. Damit wird sichergestellt, dass der zugrundeliegende Parameterdatensatz nicht die geringste Regelfläche erhält und im Zuge der Anforderungen nicht als bestmöglicher Parameterdatensatz bewertet wird.

Die Verwendung einer alternativen Gewichtung für Simulationsgrößen kann im Zuge einer anforderungsgerechten Parameterbestimmung unerlässlich sein. Sie ergänzt die integrale Beschreibung der gewichteten Regelgrößen bzw. der Störbewegungen und erlaubt so die effiziente mechatronische Eigenschaftsvorhersage von Werkzeugmaschinen.

## **6.4 Zusammenfassung und Fazit**

In dem vorliegenden Kapitel wurde eine Methodik zur Bestimmung von Reglerparametern für Werkzeugmaschinen unter der Verwendung von mechatronischen Simulationsmodellen vorgestellt. Die Wahl von Übertragungspfaden, die das zu optimierende Regel- und Störverhalten beschreiben, steht dabei am Anfang der Prozesskette. Die Berechnung einer gewichteten Regelabweichung und deren Integration über den Simulationszeitraum für die Kombination aus den potentiellen Reglerparamentern ergibt dabei ein quantitatives Maß für die Qualität der eingestellten Regelung. Die Bestimmung der Gewichtungsfunktionen unter der Betrachtung des Simulationszwecks stellt hier eine Herausforderung dar, deren Bewältigung mit Hilfe der angebotenen Charakteristiken unterstützt wird.

Die hier vorgestellte Methodik ermöglicht die Bestimmung der Reglerparameter für die Antriebsachsen für die Hauptbewegungen unter Berücksichtigung der modellierten Störgrößen. In dem folgenden Kapitel wird dies an zwei Anwendungsbeispielen aus der Praxis verifiziert.

# **7 Praktische Anwendung**

## **7.1 Simulation eines Antriebsversuchsstandes**

### **7.1.1 Konstruktiver Aufbau und Regelungsmodell**

Das im Rahmen der Arbeit zur Verfügung stehende verifizierte Simulationsmodell eines zweiachsigen Antriebsversuchstandes (AVS, Abbildung 7-1) bildet für die Verifikation der Reglerparameterbestimmung eine ideale Basis. Durch die Verifikation in verschiedenen vorangegangenen Arbeiten (z. B. ZÄH & OERTLI 2004B und OERTLI 2008) konnte das mechatronische Modell für weitergehende Untersuchungen verwendet werden. Einzelheiten zur mechanischen Modellbildung und zur strukturdynamischen Berechnung des Versuchsstandes sind OERTLI (2008) bzw. dem Anhang dieser Arbeit zu entnehmen.

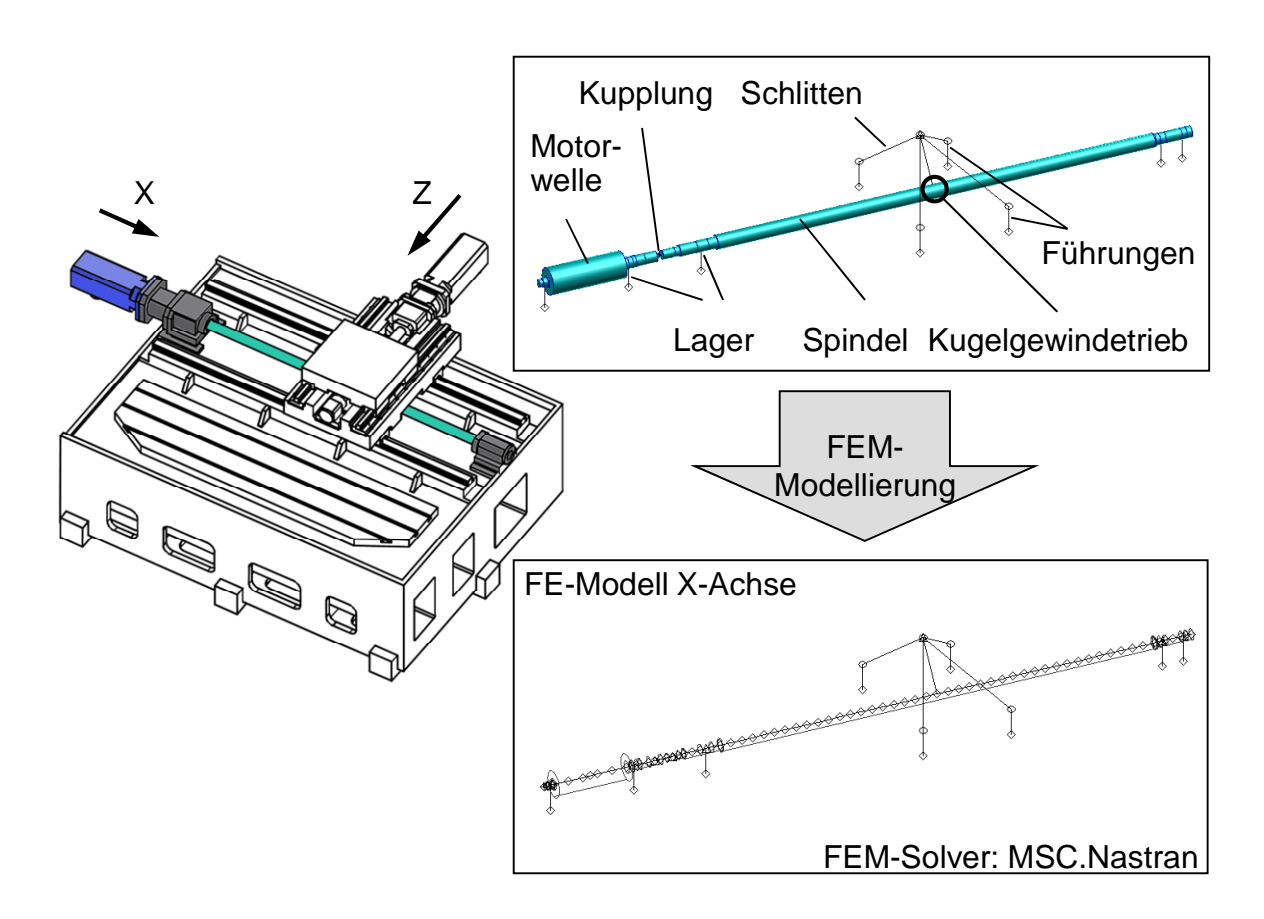

*Abbildung 7-1: Antriebsversuchsstand und Modellbildung einer Vorschubachse aus den CAD-Daten (OERTLI 2008)*

Der Antriebsversuchsstand verfügt über einen Kreuztisch, der bidirektionale Verfahrbewegungen ermöglicht. Die Simulation stützt sich hierbei auf die Modellierung der X-Achse, die von einem Synchron-Servomotor angetrieben wird. Die Drehmomentenübertragung von der Motor- auf die Spindelwelle erfolgt über eine Kupplung. Der X- und der Z-Schlitten können aufgrund ihrer kompakten Bauweise als starr modelliert werden, ebenso das als Stahlkonstruktion geschweißte und mit Mineralbeton gefüllte Maschinenbett. Die Ansteuerung des Motors erfolgt über einen kaskadierten Regelkreis, wie er in Abschnitt 5.4 vorgestellt wurde.

Das FE-Modell der Maschinenstruktur besteht aus der X-Achse (Hauptachse), welche detailliert mit den zugehörigen Steifigkeiten und Trägheiten modelliert wurde. Die Z-Achse ist im Modell lediglich als Massepunkt enthalten und ermöglicht so die entkoppelte Untersuchung der Hauptachse. Die Massen- und Trägheitseigenschaften der mechanischen Komponenten wurden detailliert anhand der Konstruktionsdaten ermittelt und in das Gesamtmodell integriert. Die gesamte Vorschubachse ist auf einem sehr steifen Maschinenbett montiert, welches für die Modellierung des Gesamtsystems die Systemgrenze bildet und daher für die Berechnung als ideal steif modelliert wurde.

Der kaskadierte Regelkreis, die elektrischen Antriebskomponenten und das Modell der Maschinenstruktur sind in Abbildung 7-2 in Form des mechatronischen Gesamtmodells für eine Vorschubachse des Testobjektes dokumentiert. Der klassische Regelkreis kann mit verschiedensten Führungsgrößen beaufschlagt werden und beinhaltet eine Vorsteuerung (GRAF & WURMTHALER 2003, BOUCHER ET AL. 2003), die optional aktiviert werden kann. Diese wird bei der Verwendung ruck-, beschleunigungs- und geschwindigkeitsbegrenzter Sollbahnen verwendet, um die Regelabweichung zu reduzieren. Auf Basis dieses verifizierten Maschinenmodells konnten die gewünschten Simulationsläufe gestartet und die Reglerparametrierung durchgeführt werden. Die voreingestellten und nicht veränderlichen Größen der elektrischen und informationstechnischen Teilsysteme sind dem Anhang zu entnehmen (Tabelle A-9-1 und Tabelle A-9-2).

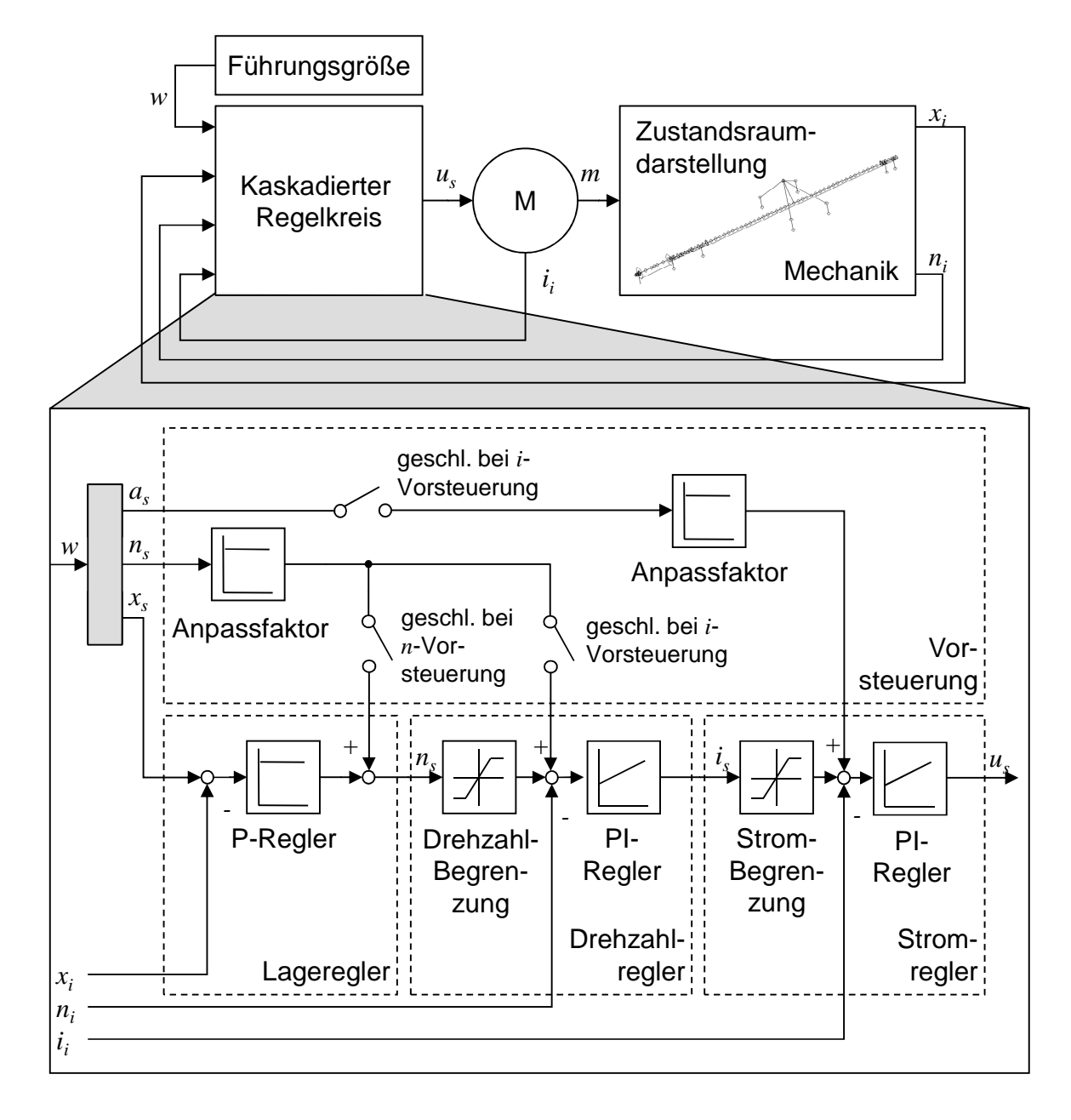

*Abbildung 7-2: Mechatronisches Gesamtmodell des Antriebsversuchsstandes*

### **7.1.2 Bestimmung der Reglerparameter**

Die Simulationsdurchführung zur Bestimmung der Reglerparameter erfordert eine Definition der Führungsgröße, des Übertragungspfades und der Gewichtungsfunktionen für die Parameteroptimierung. Desweiteren muss der Definitionsbereich der zu optimierenden Variablen bestimmt werden und es müssen die Parameterdatensätze erstellt werden (siehe Abschnitt 6.2.2.1 bis 6.2.2.4). Als Führungsgröße wurde hier eine Sprungfunktion auf einen Millimeter (X-Achse) gewählt, um die Maschinenstruktur in ihren Eigenfrequenzen mit einer möglichst breitbandigen Anregung zu belasten. Als Ein- bzw. Ausgänge des mechatronischen Simulationsmodells stehen lediglich die Messsysteme zur Verfügung, welche die Verlagerungen des Schlittens und die Drehzahlen der Motorwelle erfassen. Als Optimierungsziel wurde ein möglichst schnelles Einschwingverhalten definiert, wobei ein Überschwingen über die Solllage hinaus vermieden werden sollte. Aus diesen Forderungen ergab sich die Notwendigkeit, die Überschwingvorgänge mit hohen Gewichtungsfaktoren (Gleichung (7.106)) zu bestrafen. Für die Garantierung einer ausreichenden stationären Genauigkeit wurde eine quadratische Funktion verwendet, die zu Einschwingbeginn einen Lage-Istwertfehler akzeptiert, aber bei hohen Simulationszeiten diesen mit einem hohen Gewichtungsfaktor bestraft (Gleichung (7.105)).

$$
_{E}f_{G}(t) = \left(\frac{100t}{0.2 \text{ s}}\right)^{2} \tag{7.105}
$$

$$
_{0}f_{G}=100 \tag{7.106}
$$

 $_{F}f_{c}(t)$ : zeitabhängige Gewichtungsfunktion für Einschwingen

$$
_{\mathbb{U}}f_G
$$
: *konstante Gewichtungsfunktion für Überschwingen*

Voruntersuchungen zeigten, dass der maximale Strom des Motors den begrenzenden Faktor für die Optimierung der Reglerparameter darstellt. Eine weitere restriktive Störgröße  $f_{N,i}$  bestraft im Zuge der Parameteridentifikation das Überschreiten des zulässigen Motorstroms:

$$
f_{N,i} = \begin{cases} 100 \frac{\text{mm}}{\text{A}} & \text{für } i_i \ge i_{max,Motor} \\ 0 \frac{\text{mm}}{\text{A}} & \text{für } i_i < i_{max,Motor} \end{cases} \tag{7.107}
$$
  

$$
i_i: \qquad \text{Strom-Istwert}
$$

 $i_{max Motor}$ maximaler Motorstrom

Simulativ durchgeführte Voruntersuchungen ermöglichten eine Abschätzung der einzustellenden Parameter. So wurde bei der Kombination von niedrigen Verstärkungsfaktoren des Drehzahlreglers und hohen Verstärkungsfaktoren des Lagereglers tendenziell ein erhöhtes Überschwingverhalten festgestellt. Ein ähnliches Maschinengesamtverhalten wurde bei einer geringen Zeitkonstante des Drehzahlreglers festgestellt. Daraus konnten die in Tabelle 7-1 abgedruckten Parameterbereiche bestimmt werden, die bei der Optimierung des Simulationsmodells Anwendung fanden.

|                  | <b>Proportionalbeiwert</b><br>des Lagereglers $(K_v)$ | Proportionalbeiwert<br>des Drehzahlreglers<br>$(K_{P,\nu})$ | <b>Reziproke Nach-</b><br>stellzeit des Dreh-<br>zahlreglers $(1/T_{N,\nu})$ |
|------------------|-------------------------------------------------------|-------------------------------------------------------------|------------------------------------------------------------------------------|
| <b>Minimum</b>   | $1 \text{ m/(min mm)}$                                | 1 Nm s/rad                                                  | 501/ms                                                                       |
| <b>Maximum</b>   | $4 \text{ m/(min mm)}$                                | 10 Nm s/rad                                                 | $150$ 1/ms                                                                   |
| <b>Inkrement</b> | $0.333$ m/(min mm)                                    | $0.333$ Nm s/rad                                            | 101/ms                                                                       |

*Tabelle 7-1: Reglerparameter für die Bildung der Datenvektoren*

Aus diesen möglichen Datenfeldern ergeben sich 10 x 28 x 11 = 3080 mögliche Datenvektoren aus den verschiedenen Kombinationen der einzelnen Datenfelder. Diese wurden in einer Zeitbereichssimulation auf die Erfüllung der definierten Zielfunktion hin überprüft. Dabei wurde für jeden Datenvektor eine Regelfläche mit den vorab bestimmten Gewichtungsfunktionen (Gleichungen (7.105) bis (7.107)) berechnet.

Die Berechnung der Regelfläche erlaubt die räumliche Darstellung der Ergebnisse im Rahmen der diskretisierten Reglerparameter als Punktewolke. Jeder Punkt dieser Punktewolke entspricht dabei einem Datenvektor. Die jeweils minimalen Regelflächen definieren dabei die im Zuge der Anforderungen optimalen Reglerparameter. Anschaulich lässt sich dies vereinfacht über zwei Reglerparametern auftragen, die eine Fläche aufspannen. Der dritte Parameter kann durch die Färbung der Fläche gezeigt werden. Die sich daraus entwickelnde räumliche Darstellung der minimalen Regelflächen ist in Abbildung 7-3 dargestellt. Hier spannt der Proportionalbeiwert des Lage- und des Drehzahlreglers die Fehlerfläche auf. Die korrespondierenden Daten der reziproken Nachstellzeit des Drehzahlreglers sind farblich hinterlegt.

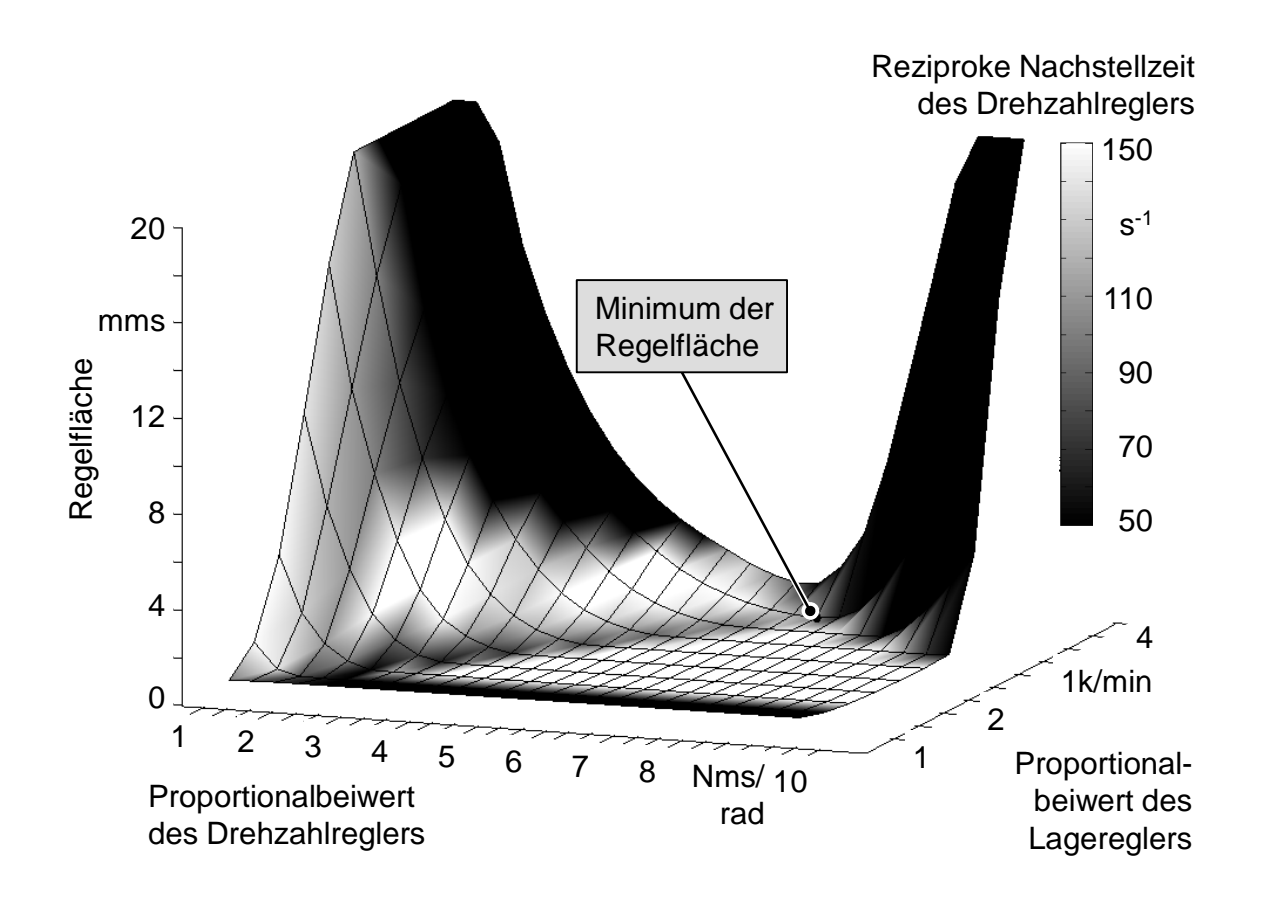

*Abbildung 7-3: Räumliche Darstellung der minimalen Regelflächen aus der Simulation der Datenvektoren des AVS (ZAEH & HENNAUER 2011)*

Aus der obigen Abbildung ist das Minimum der Regelfläche und damit die optimale Parameterkombination für das Einschwingverhalten des Versuchsstandes entnehmbar. Die sich durch die geringste Regelfläche auszeichnende Parameterkombination ist aufgrund des Diskretisierungsgrades der Reglerparameter als quasikontinuierliches Optimum zu betrachten. Eine Verfeinerung der Reglerfaktoren im Bereich des diskret berechneten Optimums erlaubt nun die beliebig genau angenäherte Ermittlung eines kontinuierlichen Optimums, was allerdings mit hohen Rechenzeiten einhergeht. Alternativ wurde mit Hilfe von mathematischen Algorithmen das Minimum der gesamten Regelfläche errechnet (Tabelle 7-2).

Im Rahmen der experimentellen Inbetriebnahme wurden die Parameter des Versuchsstandes ebenfalls ermittelt. Die Verwendung der Inbetriebnahmefunktionalitäten erleichtert hier die Bestimmung der Parameter. Anzumerken ist jedoch, dass die Einstellung erst mit der fertig montierten Maschine erfolgen kann und abgesicherte Aussagen während des Entwicklungsprozesses nicht möglich sind. Falls die gewünschten Eigenschaften nicht erreicht werden würden, müssten teure und zeitin-
tensive konstruktive Änderungen durchgeführt werden. Ein Vergleich der erhaltenen Parameter (simulative entwicklungsbegleitende Reglerparametrierung und die der experimentellen Inbetriebnahme) ist in Tabelle 7-2 dargestellt.

*Tabelle 7-2: Vergleich der im Rahmen der experimentellen und der simulativen Inbetriebnahme bestimmten Reglerparameter des Antriebsversuchsstandes* 

|                              | <b>Proportional-</b><br>beiwert des La-<br>gereglers $(K_v)$ | <b>Proportional-</b><br>beiwert des<br><b>Drehzahlreg-</b><br>lers $(K_{P,\nu})$ | <b>Reziproke Nach-</b><br>stellzeit des<br><b>Drehzahlreglers</b><br>$(1/T_{N,\nu})$ |
|------------------------------|--------------------------------------------------------------|----------------------------------------------------------------------------------|--------------------------------------------------------------------------------------|
| <b>Simulative Inbetrieb.</b> | $3.67$ m/(min mm)                                            | $7.37$ Nm s/rad                                                                  | $101.69$ $1/ms$                                                                      |
| Experim. Inbetrieb.          | $3.10 \text{ m/(min mm)}$                                    | $7.00$ Nm s/rad                                                                  | 132.801/ms                                                                           |

Die mit Hilfe der Simulation entwickelten optimalen Einstellparameter weichen von den experimentell in Betrieb genommenen nur geringfügig ab, was die hier vorgestellte Methodik der Reglerparametrierung für die Anwendung für die entwicklungsbegleitende Eigenschaftsvorhersage von Werkzeugmaschinen prädestiniert. Eine ausführliche Ergebnisinterpretation mit einer Auswertung im Zeit- und im Frequenzbereich wird im Abschnitt 7.1.3 durchgeführt.

### **7.1.3 Ergebnisdiskussion**

Die Optimierungsergebnisse des mechatronischen Simulationsmodells aus dem vorangegangenen Abschnitt zeigen, dass die als optimal im Sinne der Zielfunktion geltenden Parameter annähernd den Daten, die mit den integrierten Inbetriebnahmefunktionalitäten der realen Maschine bestimmt wurden, entsprechen. Ein Vergleich der Ergebnisse im Zeitbereich weist eine gute Übereinstimmung zwischen den Messergebnissen und der Simulation auf. Beiden Graphen liegen die im Rahmen der experimentellen Inbetriebnahme ermittelten Parameter zugrunde (Abbildung 7-4). Die eingesetzten optimierten Parameter weisen auf eine leichte Verbesserung des Einschwingvorgangs hin. Die Leistungsfähigkeit der Maschine wird besser ausgenutzt, da der Sollwert schneller erreicht wird.

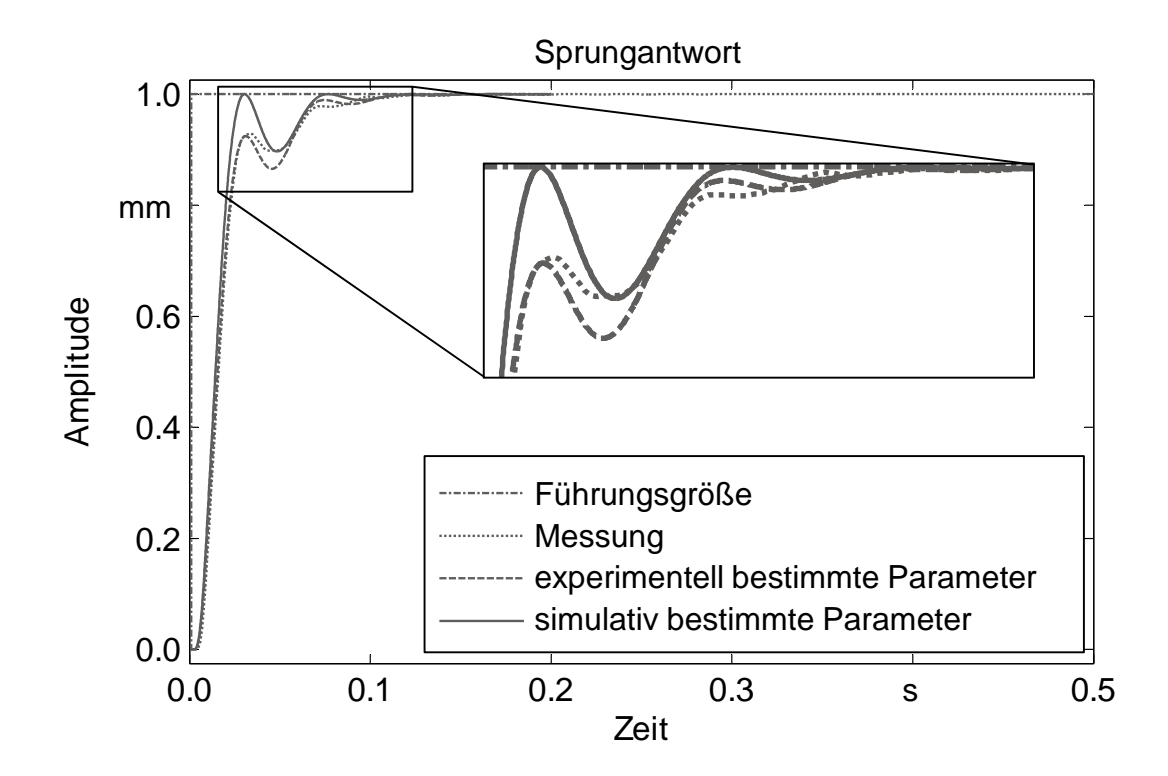

*Abbildung 7-4: Vergleich des Einschwingverhaltens des AVS mit den im Rahmen der experimentellen und der simulativen Inbetriebnahme bestimmten Reglerparameter am Beispiel der Sprungantwort (ZAEH & HENNAUER 2011)*

Die nachfolgend durchgeführten Frequenzbereichsbetrachtungen komplettieren das Bild. Dazu wurde das Führungsverhalten des Drehzahlreglers untersucht (Abbildung 7-5). Die im Rahmen der simulativen Inbetriebnahme ermittelten Parameter ergeben ein nahezu gleiches dynamisches Gesamtverhalten wie die Simulation der im Rahmen der experimentellen Inbetriebnahme bestimmten Reglerparameter. Die Amplitude und die Phase des angesprochenen Frequenzgangs ergeben eine gute Übereinstimmung. Der Vergleich mit der Messung ergibt im linearen Betrachtungsrahmen ebenfalls eine gute Übereinstimmung. Eine ähnliche Aussage ist über die Untersuchung des Führungsverhaltens des Lagereglers zu treffen, der im Anhang dieser Arbeit abgedruckt ist (Abbildung A-9-1).

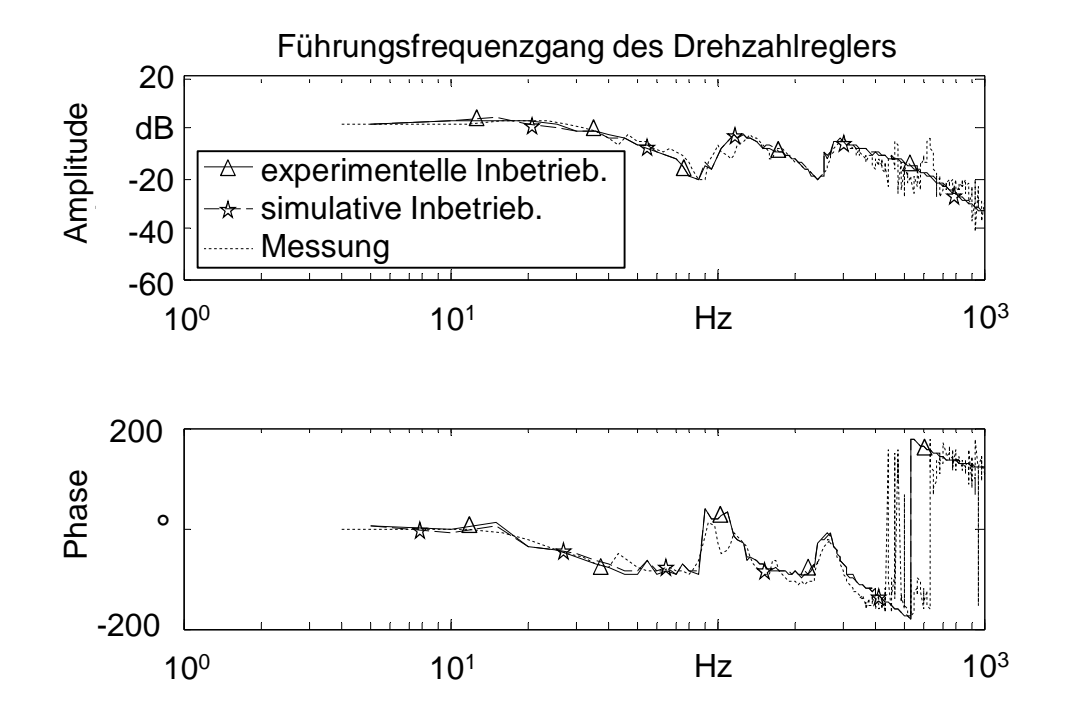

*Abbildung 7-5: Führungsfrequenzgang des Drehzahlreglers für die Simulation der im Rahmen der experimentellen und der simulativen Inbetriebnahme bestimmten Reglerparameter (ZAEH & HENNAUER 2011)*

#### **7.1.4 Fazit**

Die Ergebnisse aus dem vorangegangenen Abschnitt weisen eine sehr gute Übereinstimmung von simulierten und gemessenen Zeit- und Frequenzbereichsuntersuchungen auf. So kann mit der hier beschriebenen Methodik zur Reglerparametrierung das dynamische Verhalten anhand der Sprungantwort und des Führungsverhaltens des Drehzahlreglers sehr gut vorhergesagt werden. Diese Aussagekraft erlaubt eine detaillierte Beschreibung des mechatronischen Gesamtverhaltens und erweist sich für die entwicklungsbegleitende Vorhersage der Maschineneigenschaften insgesamt als vorteilhaft. Die vorgestellte Methodik gestattet damit die virtuelle Inbetriebnahme der Simulationsmodelle und gibt Raum für die konstruktive Anpassung der Maschinenkonstruktion an die gestellten Anforderungen. Ebenso können virtuelle Maschinenmodelle anhand der berechneten Regelfläche miteinander in ihrem mechatronischen Verhalten verglichen werden, was die Aussagefähigkeit über ein weiter zu verfolgendes Maschinenkonzept erhöht.

Die geringe Differenz zwischen den optimierten und den im Rahmen der experimentellen Inbetriebnahme bestimmten Reglerfaktoren ergibt zusätzliches Potenzial für die Parametrierung der realen Maschine. So können die mit Hilfe der Simulation errechneten Parameter als Startwerte in die Steuerung integriert und so das reale Maschinenverhalten zielgerichtet beeinflusst werden. Die bisher getroffenen Aussagen werden durch ein weiteres Anwendungsbeispiel gestützt (siehe Abschnitt 7.2).

## **7.2 Simulation einer Mikrogravurmaschine**

### **7.2.1 Allgemeine Beschreibung**

Bei der für die Verifikation der Methode zur entwicklungsbegleitenden Reglerparametrierung von Produktionsanlagen modellierten Maschine handelt es sich um eine Mikrogravurmaschine zur Anfertigung hochgenauer Bauteile (Abbildung 7-6). Die darauf gefertigten dünnen Werkstücke sind auf der Walze aufgespannt und müssen nach der Bearbeitung den höchsten Genauigkeitsanforderungen genügen. Zustelltiefen von wenigen zehntel Millimetern und die Zerspanung einer gewölbten Fläche sind kennzeichnend für den Bearbeitungsprozess. Zudem kann auch ein Laser zum Abtragen von Material genutzt werden (Laserabtragen). Im Rahmen der dieser Arbeit zu Grunde liegenden Forschungstätigkeiten wurde der Entwicklungsprozess durch eine parallele simulative Eigenschaftsvorhersage der mechatronischen Gesamteigenschaften unterstützt.

Die Maschine besteht aus einem eigensteifen, luftgelagerten Maschinenbett, welches aus thermischen und schwingungstechnischen Gründen aus Granit gefertigt ist. Darauf montiert sind zwei Lagerböcke, die für die hydrostatische Lagerung der rotatorischen A-Achse sorgen. Auf dieser mit zwei Torquemotoren angetriebenen Walze wird das Werkstück aufgespannt. Im vorderen Teil des Maschinenbetts sind zwei Führungsschienen installiert, die zwei baugleiche, kolinear angeordnete X-Schlitten über hydrostatische Lagerungen führen und die Bewegung des Werkzeugs relativ zum Werkstück ermöglichen. Beide Schlitten sind über Linearmotoren angetrieben und gestatten so hohe Beschleunigungen. Die Zustellbewegung des Werkzeugs wird über die auf beiden X-Schlitten montierten Z-Schlitten erreicht. Diese sind in den X-Schlitten hydrostatisch gelagert und werden über Linearmotoren angetrieben. Auf diesen Z-Schlitten sind luftgelagerte Hochleistungsspindeln montiert, die das Werkzeug aufnehmen. Am linken Ende des Maschinenbetts ist eine Konsole angeflanscht, auf der ein Laser montiert ist. Über Umlenkspiegel wird der Laserstrahl auf den linken X-Schlitten projiziert, auf dem der Scannerkopf sitzt.

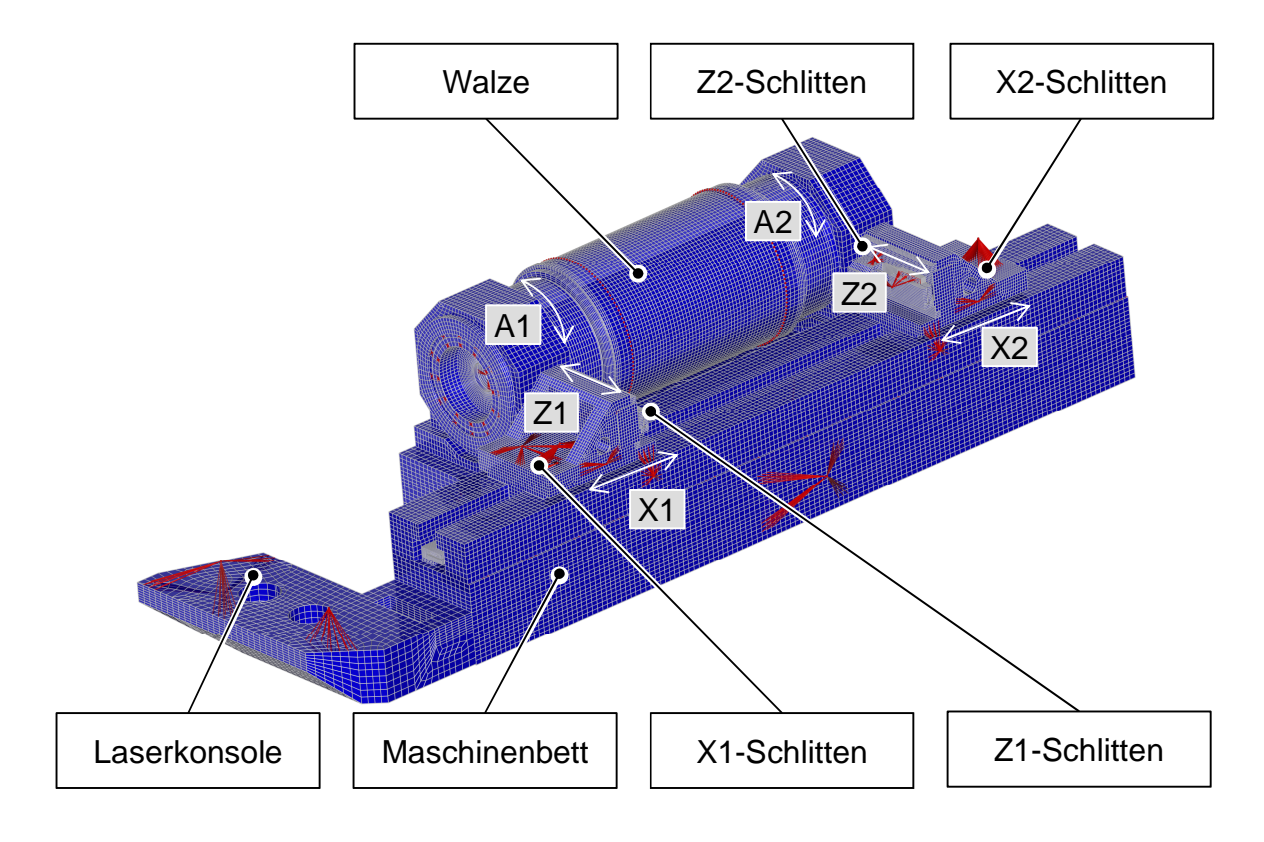

Dieser dient der Umlenkung und Fokussierung des Laserstrahles auf das Werkstück und gestattet so die Lasermikrogravur des Werkstücks.

*Abbildung 7-6: FEM-Modell der Mikrogravurmaschine mit den Hauptkomponenten* 

## **7.2.2 Mechanisches Simulationsmodell**

Der Modellaufbau des mechanischen Teilsystems verfolgte im Entwicklungsprozess mehrere Ziele. Die Detektion von Schwachstellen, die zu unzulässigen Verformungen aufgrund des anliegenden Taschendrucks an den Öltaschen führten, war dabei eine Herausforderung, die es mit Hilfe der Simulation zu meistern galt. Desweiteren wurden Untersuchungen der statischen Durchbiegung des Maschinenbetts durchgeführt, um für die Bearbeitung der Führungsbahnen evtl. anzubringende Ausgleichsmassen zu dimensionieren.

Für die entwicklungsbegleitende mechatronische Simulation der Gravurmaschine war jedoch das dynamische Verhalten für eine zweckorientierte Reglerparametrierung maßgeblich. Hierzu wurden die Eigenmoden der Maschinenstruktur bestimmt und die daraus ableitbaren Schwachstellen auf ihren Einfluss auf die Bearbeitungsgenauigkeit bewertet.

Für die weiteren mechatronischen Untersuchungen ist die Komplettierung des mechanischen Teilsystems um die elektrischen Antriebe, die Führungsgrößen und die Regelung (inklusive der Parametrierung) notwendig, was in folgendem Abschnitt 7.2.3 erörtert wird.

### **7.2.3 Mechatronisches Simulationsmodell**

Die Beschreibung des mechatronischen Gesamtmodells enthält zum einen die mechanische Struktur mit dem integrierten dynamischen Verhalten. Zum anderen werden die Relativverlagerungen bzw. -verlagerungsgeschwindigkeiten an den Messsystemen in das Regelungsmodul, welches für jede Achse modelliert ist, abgebildet. Dort werden diese mit dem Sollwert des Interpolators verglichen und geeignete Regelstrategien berechnen den Sollwert für den Motor, der die Maschinenstruktur durch eine Kraft oder ein Moment mit dem Ziel einer Minimierung der Regelabweichung steuert (Abbildung 7-7).

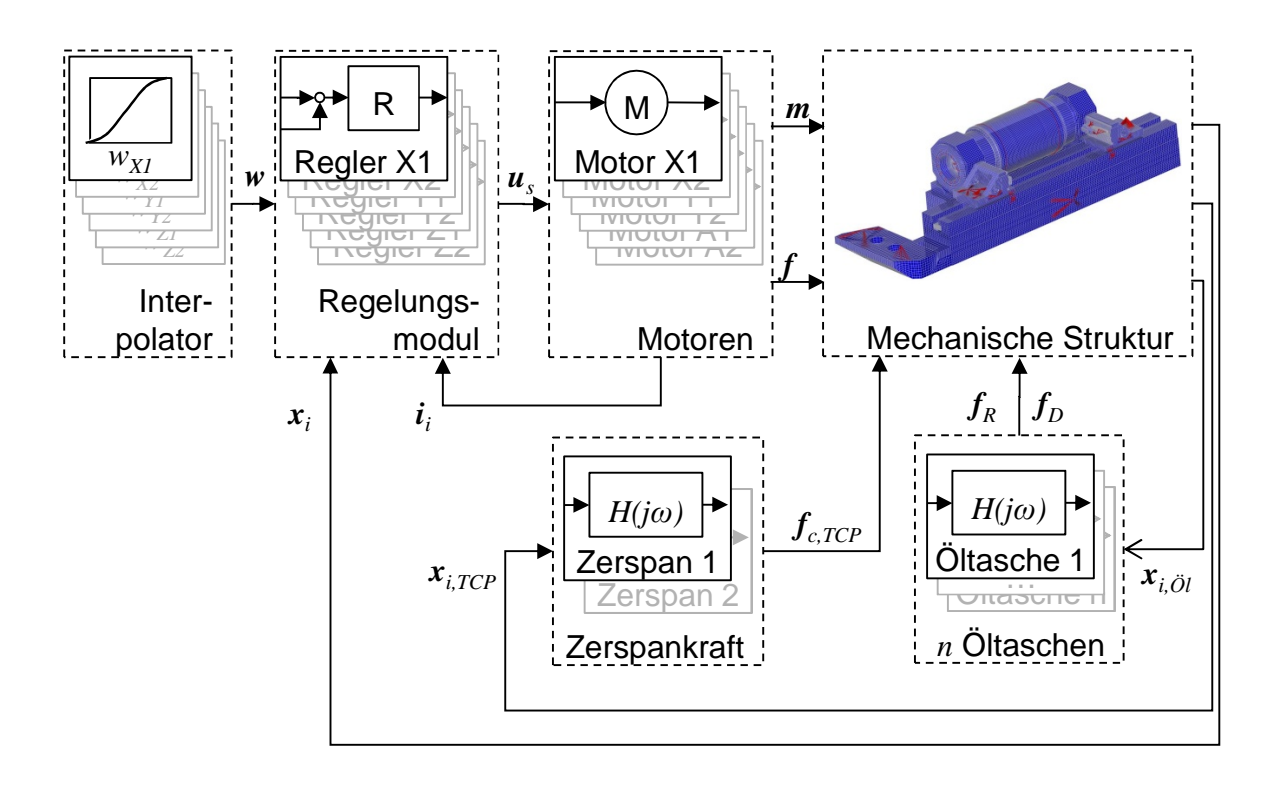

*Abbildung 7-7: Mechatronisches Simulationsmodell der Gravurmaschine*

Die Relativverlagerungen bzw. -verlagerungsgeschwindigkeiten zwischen Werkstück und Werkzeug an den Zerspanstellen können für eine Berechnung der Zerspankräfte herangezogen werden. Die Bearbeitungskräfte sind jedoch sehr klein,

da mit geringen Zustelltiefen nur wenig Material pro Zeiteinheit zerspant wird. Die daraus resultierende Beanspruchung der mechanischen Maschinenstruktur ist demzufolge auch sehr gering. Aus diesem Grund kann im vorliegenden Fall auf eine Modellbildung der Zerspankräfte verzichtet werden.

Abbildung 7-8 zeigt detailliert das Modell des eingesetzten Regelungsmoduls. Es teilt sich in den bekannten Stromregler, einen Geschwindigkeitsregler und einen Lageregler auf. Optional ist auch hier die Beeinflussung der dazwischen berechneten Sollgrößen durch eine Vorsteuerung möglich. Als Messgrößen werden die Istgrößen verwendet, die im Lageregler mit den Führungsgrößen verglichen werden. Daraufhin werden die Regelabweichungen mit Hilfe des Verstärkungsfaktors minimiert. Diverse Tiefpassfilter im Lageregler können das Gesamtsystem positiv beeinflussen und erlauben das Ausschöpfen der dynamischen Leistungsfähigkeit der Maschine.

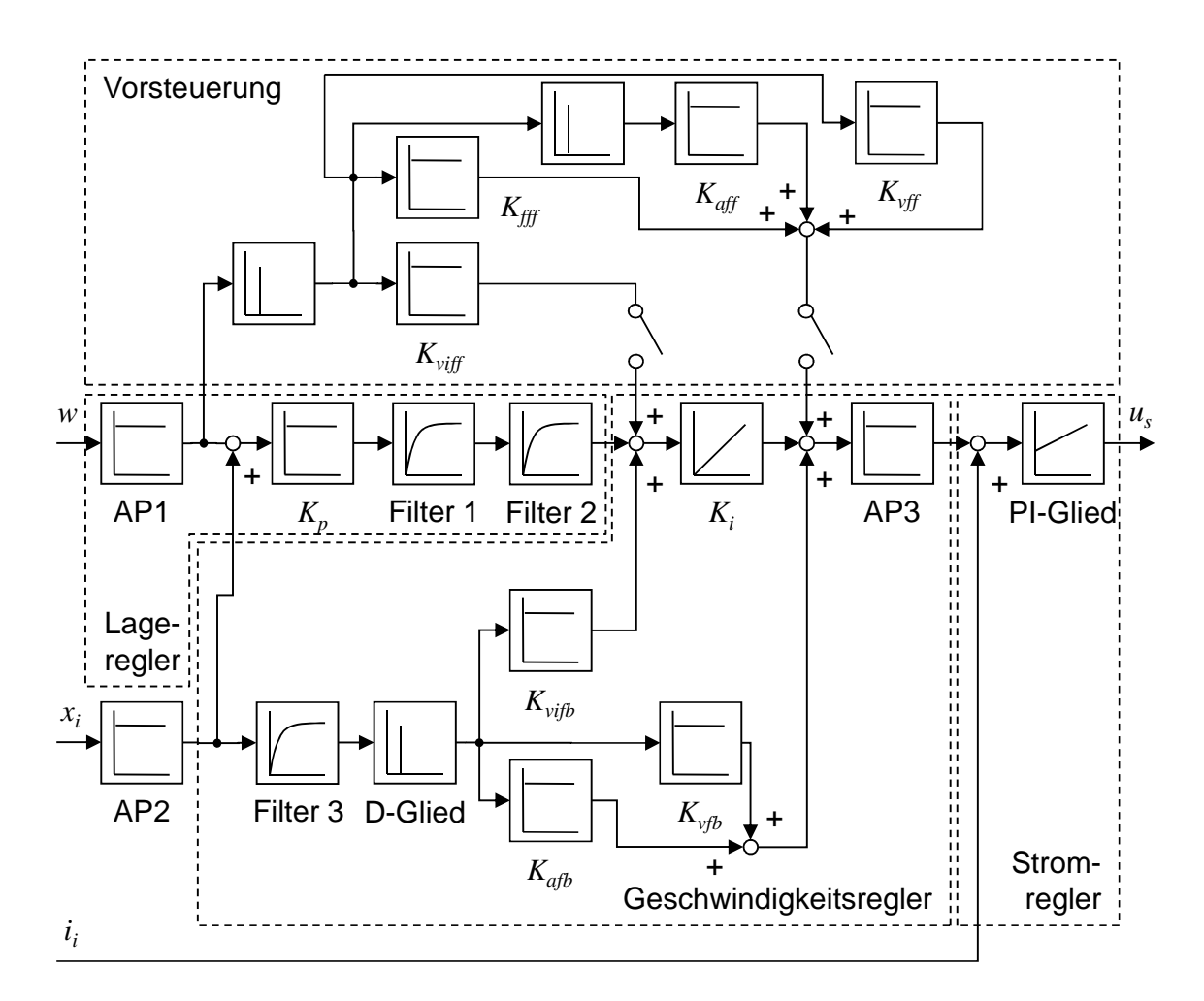

*Abbildung 7-8: Struktur der eingesetzten Regelung aus Strom-, Geschwindigkeits- und Lageregler mit optionaler Vorsteuerung* 

Aus der Differentiation der Lage-Istwerte werden die Eingangsgrößen für den Geschwindigkeitsregler bestimmt. Durch die Multiplikation mit den Verstärkungsfaktoren  $K_{vifb}$ ,  $K_{vfb}$  und  $K_{afb}$  und den Vergleich an den verschiedenen Stellen des Geschwindigkeitsreglers werden die Strom-Sollwerte berechnet und in den Stromregler als Führungsgröße eingeleitet.

Für die Minimierung der Regeldifferenz zwischen der Soll- und der Istgröße des Lagereglers kann optional eine Vorsteuerung aktiviert werden. Diese addiert zu den Geschwindigkeits- und Strom-Sollwerten einen infolge der Verstärkungsfaktoren bedingten zusätzlichen Anteil und versucht so die Abweichung zwischen der Regelund der Führungsgröße zu minimieren.

Die hohen Genauigkeitsanforderungen an die Maschinenkonstruktion erfordern steife und geometrisch eng tolerierte Komponenten. Die Verwendung von Granit als Hauptwerkstoff und weitere konstruktive Besonderheiten sollten hier ein hohes Maß an Bearbeitungsgenauigkeit garantieren. Die Montage der Einzelkomponenten ist dabei mit Verbindungselementen erfolgt, die sich durch hohe Steifigkeiten, hohe Dämpfungseigenschaften und eine geringe Verlustleistung in Bewegungsrichtung auszeichnen. Die hydrostatischen Öltaschen werden hier den gestellten Anforderungen gerecht und wurden im Simulationsmodell berücksichtigt. Die mathematische Beschreibung berechnet aus den Relativverlagerungen und den -verlagerungsgeschwindigkeiten zwischen den feststehenden und bewegten Teilen der Öltaschen Kräfte und Momente, die als Störgrößen in die Maschinenstruktur eingebracht werden (Abbildung 7-9).

Die Verifikation der hydrostatischen Öltaschenbeschreibung erfolgt im Zuge dieser Arbeit am Gesamtsimulationsmodell. Abbildung 7-10 zeigt exemplarisch an einer ausgewählten Öltasche den Einfluss des Squeeze-Film-Effektes auf die relative Schwingung der beiden zugehörigen Komponenten. Als Eingangsgröße wurde eine impulsförmige Kraftanregung an der Zerspanstelle 1 zum Zeitpunkt  $t = 0.01$  s aufgebracht und die Kraftreaktionen an der hydrostatischen Tasche der X1- Führungsbahn ermittelt. Es ist eine deutliche Abnahme der Schwingungsamplitude infolge der dämpfenden Wirkung des Ölfilms erkennbar. Dabei ist bei dynamisch belastetem Ölfilm eine deutliche Versteifung der Lagerung sichtbar, was für eine sehr gute geschwindigkeitsproportionale Dämpfung sorgt.

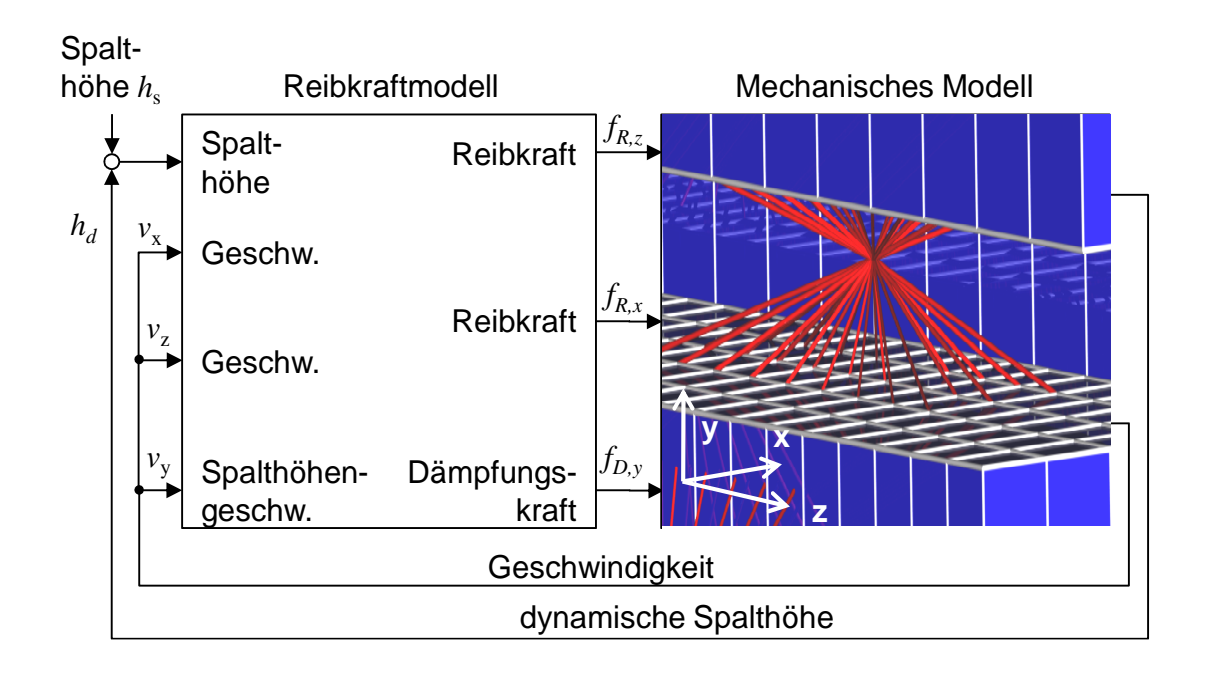

*Abbildung 7-9: Modellierung der Öltaschen im mechatronischen Gesamtmodell*

Die verwendeten Öltaschen erhöhen so die Systemdämpfung mit einem gezielten Eingriff in das Schwingungsverhalten und differenzieren die Betrachtung eines globalen Dämpfungsansatzes. Durch die hier vorgestellte Beschreibung wird eine system- und ortsabhängige Dämpfung in die Maschinenstruktur integriert, die zu einer ursachenbasierenden Charakterisierung führt und so die geschwindigkeitsproportionalen Dämpfungsterme praxisnaher beschreibt.

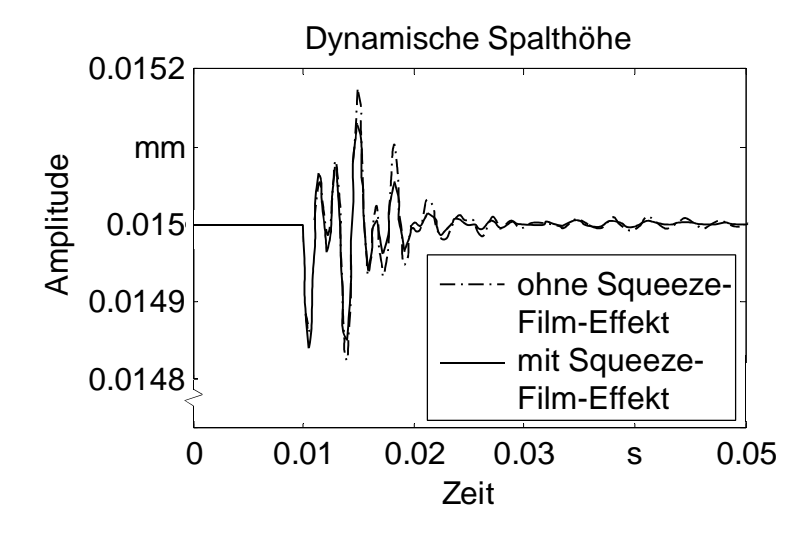

*Abbildung 7-10: Vergleich der dynamischen Spalthöhe mit und ohne Aktivierung des Squeeze-Film-Effekts*

### **7.2.4 Reglerparametrierung**

### **7.2.4.1 Überblick**

Die in den Abschnitten 7.2.1 bis 7.2.3 beschriebene Maschine für die Herstellung von Präzisionsgravuren wird mit hohen Anforderungen an die Bearbeitungsgenauigkeit betrieben. Daraus resultieren erhöhte Ansprüche an die einzustellenden Faktoren, die eine hochgenaue Zerspanung ermöglichen sollen. Als Krafteinleitungsbzw. Messpunkte standen die Messsysteme, die Motoren und die Zerspanstellen zur Verfügung. In den folgenden Abschnitten werden die Ergebnisse der Reglerparametrierung mit zwei verschiedenen Führungsgrößen dargestellt. Der Vergleich von simulierten Daten mit experimentell ermittelten ermöglicht die Verifikation der eingesetzten Methodik zur Bestimmung der frei parametrierbaren Faktoren.

### **7.2.4.2 Reglerparametrierung mit sprungförmiger Führungsgröße**

Die dynamischen Gesamteigenschaften der Werkzeugmaschine sind für die Bearbeitungsgenauigkeit essentiell. Um auf interne und externe Störungen schnell und zielgerichtet reagieren und die geforderten Geschwindigkeiten und Beschleunigungen erreichen zu können, ist eine optimal eingestellte Regelung unerlässlich. Die hohe Frequenzbandbreite der sprungförmigen Anregung definiert eine effiziente Testfunktion, welche eine gute Führungsgröße für die Detektion der Leistungsfähigkeit des mechatronischen Systems *Werkzeugmaschine* bildet (siehe auch Abschnitt 5.6.2).

Drei Gewichtungsfunktionen ermöglichten die Bewertung des optimalen Einschwingverhaltens. Sie bestraften die in Abschnitt 4.4.1 genannten Anforderungen bei deren Nichterfüllung und erlaubten so die Bestimmung des optimalen mechatronischen Gesamtsystemverhaltens. Eine zu Simulationsbeginn charakteristische Regelabweichung und eine ausreichende stationäre Genauigkeit wurde mittels einer steigenden Gewichtungsfunktion realisiert, die über die Simulationszeit  $T = 0.20$  s von 0 bis 5 linear ansteigt (Gleichung (7.108)) und den Einschwingvorgang gewichtet. Die Bewertung des Überschwingens erfolgte durch die Betrachtung der Multiplikation der Gleichung (7.109) mit der über den Lage-Sollwert hinaus geschwungenen Systemantwort. Das Begrenzen des Überschwingens der Regelgröße  $r(t)$  auf +20 % der Sollbahn  $w(t)$  realisierte eine zusätzliche Bedingung  $g$  (Gleichung (7.110)). Diese berechnet sich aus der doppelten Straffunktion, die sich aus der Addition der beiden Teilfunktionen  $_{E}J_G$  (kumulierte Regelfläche des Einschwingverhaltens) und  $\iota_{i}J_{G}$  (kumulierte Regelfläche des Überschwingverhaltens) ergibt.

$$
_{E}f_{G}(t) = \left(\frac{5t}{0.20 \text{ s}}\right) \tag{7.108}
$$

$$
_{0}f_{G}(t)=3\left( \frac{5t}{0.20 \text{ s}}+2\right) \tag{7.109}
$$

$$
g = \begin{cases} 2\left(\frac{c}{E}J_G + \frac{d}{U_G}\right) & \text{für } \max(e(t)) > 1.2\max(w(t)) \\ 0 & \text{für } \max(e(t)) \le 1.2\max(w(t)) \end{cases} \tag{7.110}
$$

Die Parametrierung der realen Maschine erfolgte durch einen Experten in einer dreimonatigen Inbetriebnahmephase. Der Analyse aller Achsen in ihrem dynamischen Verhalten schlossen sich die iterative Anpassung der freien Reglerfaktoren und die Bewertung durch Bearbeitungsproben an. Diese zeitaufwändige und zudem von den Achspositionen abhängige Vorgehensweise stellte demnach eine unbefriedigende Lösung dar. Die in dieser Arbeit entwickelte Methodik weist demgegenüber erhebliche Vorteile auf. Abbildung 7-11 zeigt exemplarisch das Einschwingverhalten einer sprungförmigen Führungsgröße auf die X2-Achse der Maschine. Der Vergleich des zeitlichen Einschwingverhaltens der simulativ und der im Rahmen der experimentellen Inbetriebnahme bestimmten Reglerparameter zeigt eine charakteristische Übereinstimmung der beiden Kurven. Die gewichtete Regelabweichung, aus der sich die kumulierte Regelfläche berechnet und die eine vergrößerte Abbildung der Regeldifferenz über der Zeit darstellt, ergibt ein ähnliches Bild. Es ist eine gute Übereinstimmung des Einschwingverhaltens unter der Berücksichtigung der Grenzen durch eine enge Variation der Parameter feststellbar. Das Potenzial der Maschine konnte hier mit der Wahl der optimierten freien Faktoren der Regelung mit Hilfe der Simulation bestätigt werden. Ein Vergleich mit den an der realen Maschine experimentell ermittelten Reglerparametern ergab ein ähnliches Bild.

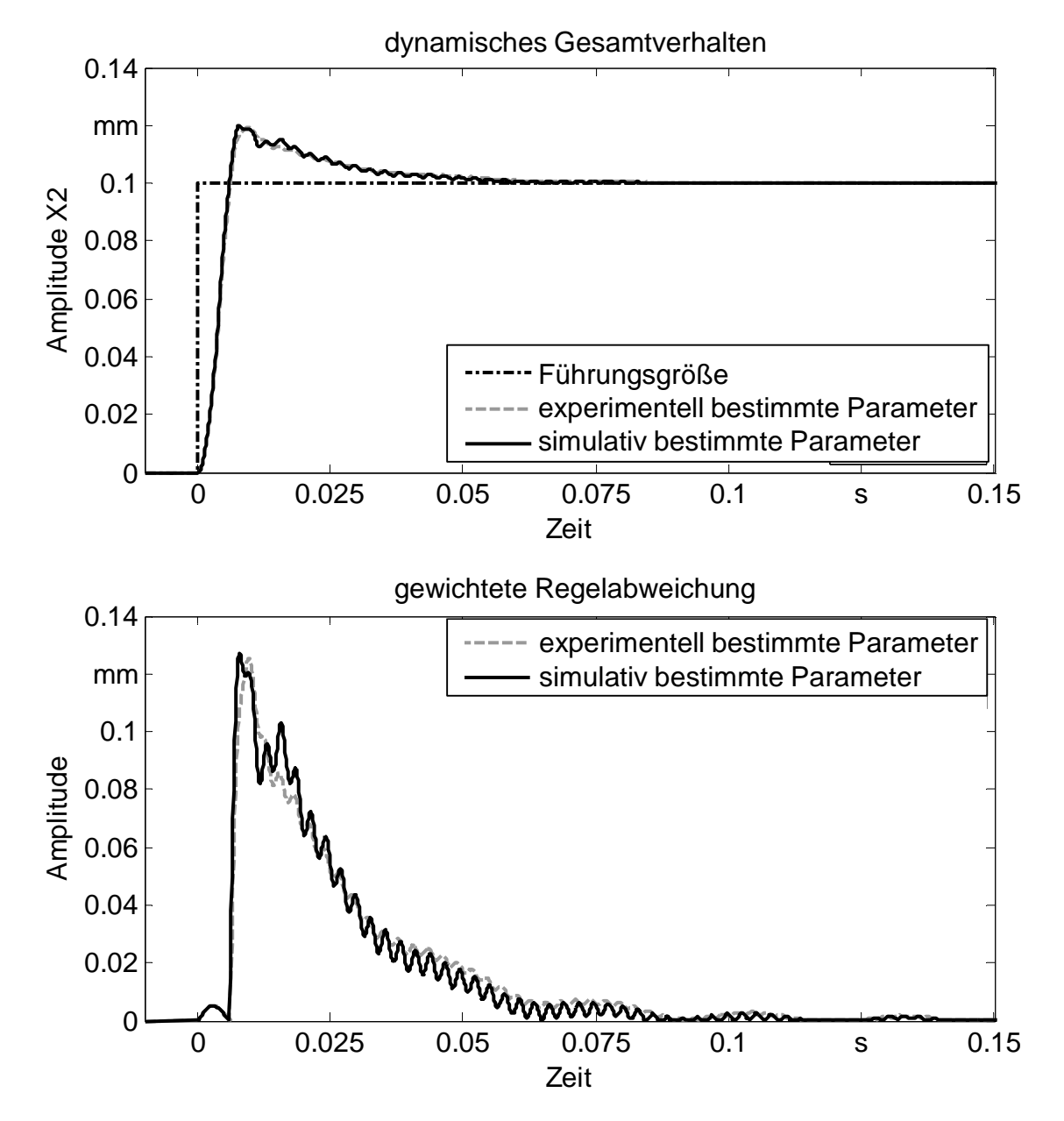

*Abbildung 7-11: Führungsverhalten und gewichtete Regelabweichung des Verhaltens der X2-Achse mit den im Rahmen der simulativen und der experimentellen Inbetriebnahme ermittelten Parametern*

Die Filtereinstellungen und die Faktoren der einflussstärksten Parameter auf das gesamte mechatronischen Verhalten weichen nur gering von den experimentell ermittelten ab (Abbildung 7-12 rechts). Die Verringerung der kumulierten Regelfläche, die sich für das Schwingungsverhalten des Simulationsmodells mit den im Rahmen der experimentellen und der simulativen Inbetriebnahme ermittelten Parametern berechnen lässt, zeugt von einem leicht besseren Schwingungsverhalten mit den simulativ bestimmten Maschinenparametern (Abbildung 7-12 links).

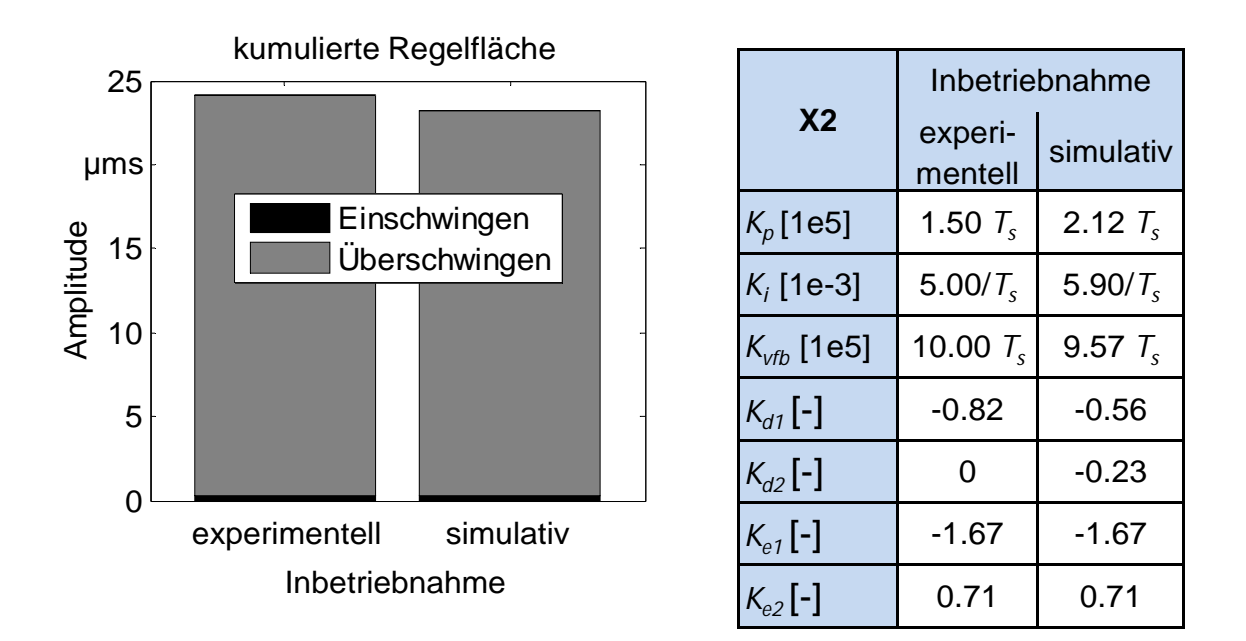

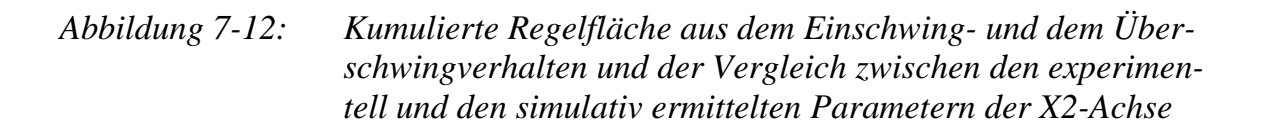

Ein weiterer durchgeführter Optimierungslauf für die Z2-Achse liefert eine ähnliche Charakteristik. Die verwendeten Gewichtungsfunktionen erzielten auch hier eine geringfügige Steigerung der dynamischen Eigenschaften (Abbildung 7-13 oben). Das Einschwingen auf den Lage-Sollwert konnte in kürzerer Zeit realisiert werden. Die Anwendung der Methodik zur entwicklungsbegleitenden Reglerparametrierung führte auch zu einer höheren Dämpfung des Gesamtsystems (Abbildung 7-13 unten).

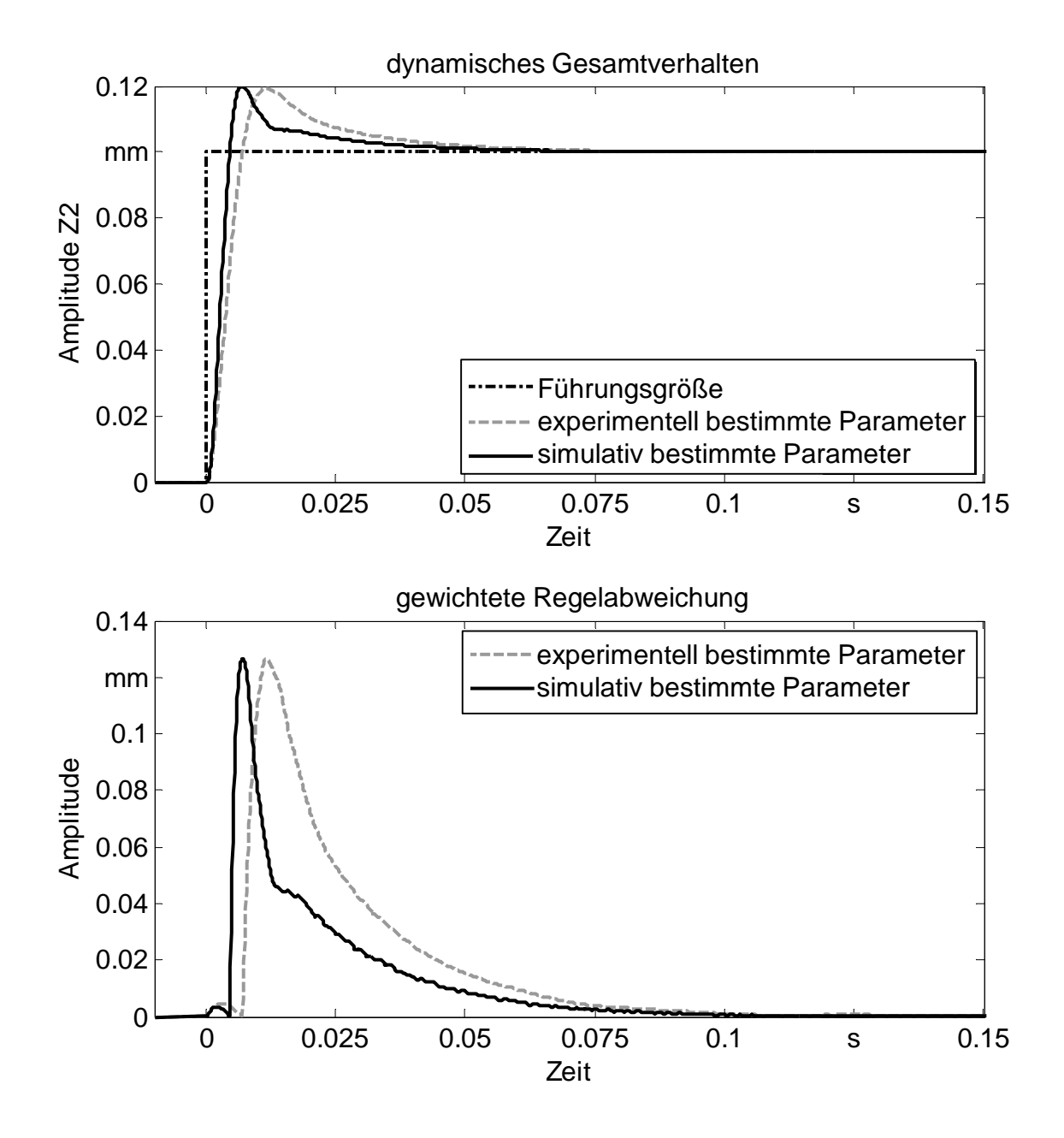

*Abbildung 7-13: Führungsverhalten und gewichtete Regelabweichung des Maschinenverhaltens für die Z2-Achse mit den simulativ und den experimentell ermittelten Reglerparametern*

Die Ergebnisse weisen eine sehr gute Übereinstimmung des experimentellen und des optimierten Maschinenverhaltens auf, wobei auch einige Verbesserungen am zeitlichen dynamischen Bewegungsverhalten erreicht werden konnten. Der Anteil der über den Lage-Sollwert hinaus schwingenden Komponente der Maschine reduzierte sich hier signifikant, was sich in einer verminderten kumulierten Regelfläche abzeichnet (Abbildung 7-14 links). Die optimierten Parameter sind im Vergleich zu den am realen Prototyp iterativ bestimmten leicht erhöht. Hier ist die schon angesprochene iterative Vorgehensweise bei der Parameterbestimmung anhand der Bewertung der Bearbeitungsergebnisse ausschlaggebend. Die experimentell ermittelten Parameter (Abbildung 7-14 rechts) erfüllen die gestellten Anforderungen an die Fertigungsgenauigkeit und führten so zu einem Abbruch der experimentellen Maschinenparametrierung.

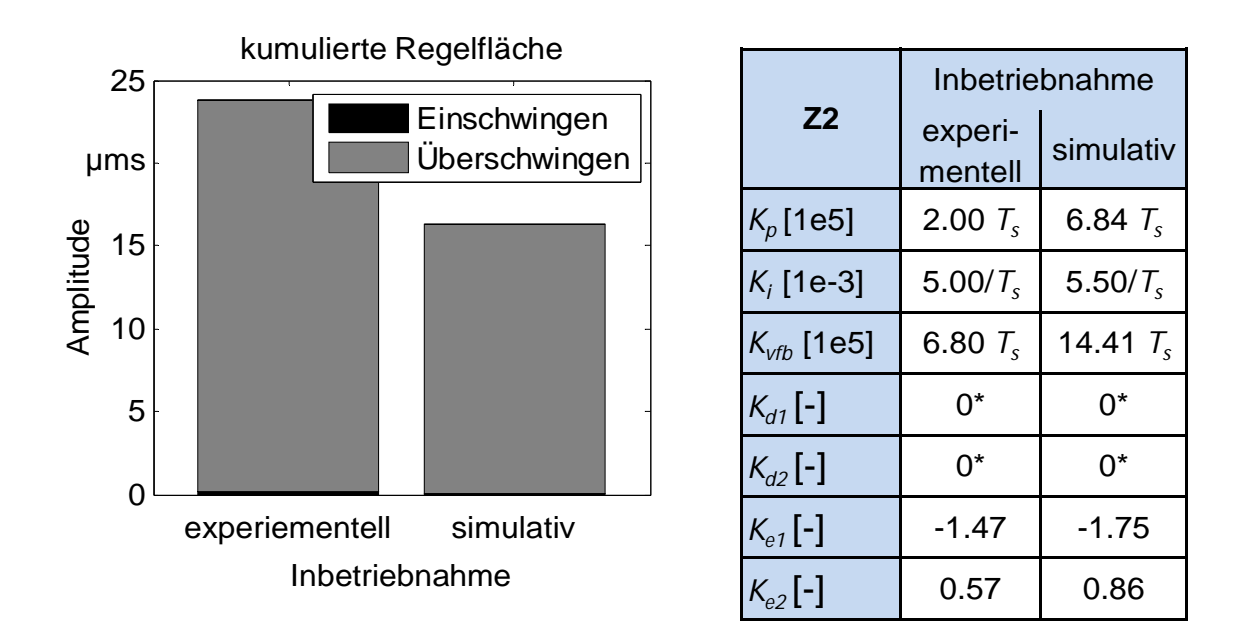

*Abbildung 7-14: Kumulierte Regelfläche aus dem Einschwing- und dem Überschwingverhalten und Vergleich zwischen den experimentell und den simulativ ermittelten Parametern der Z2-Achse<sup>8</sup>*

Beide modellierten Achsen konnten in ihrer Leistungsfähigkeit vorhergesagt und leicht verbessert werden. Aufgrund der abgebrochenen experimentellen Parameterbestimmung wurde an der X2-Achse eine bessere Übereinstimmung des Einschwingverhaltens mit den unterschiedlich entwickelten Parametern erzielt. Demzufolge weist die Einstellung der Reglerparameter an der Z2-Achse ein höheres Potenzial für weitere Maschinenverbesserungen auf. Die Betrachtung der Sprungantwort mit Hilfe einer Eigenschaftsvorhersage von Werkzeugmaschinen gestattet die Bestimmung der erreichbaren Bewegungsleistungen bereits an einem virtuellen Prototyp und erlaubt so den Vergleich mit anderen Maschinenkonzepten. Das Ausreizen der dynamischen Maschinenfähigkeiten wird durch die Verwendung der Sprungantwort als Führungsgröße ermöglicht.

 $\overline{a}$ 

<sup>8</sup> \*) Diese Parameter wurden in der realen Inbetriebnahme nicht belegt. Aus diesem Grund wurden sie auch in der simulativen Reglerinbetriebnahme vernachlässigt.

## **7.2.4.3 Reglerparametrierung unter der Verwendung begrenzter Führungsgrößen**

Reale Bearbeitungssituationen erfordern ruck-, beschleunigungs- und geschwindigkeitsbegrenzte Führungsgrößen. Für die Abschätzung der resultierenden dynamischen Eigenschaften der Gesamtmaschine müssen deren Bewegungen in den Parametrierungsprozess für die Reglerparameter als Sollvorgaben integriert werden. Die reale Bearbeitung unterliegt infolge der Maschinenschwingungen einer dynamischen und statischen Abweichung von der Sollposition des Werkstückes gegenüber dem Werkzeug. Daraus abgeleitet kann die Qualität der eingestellten Reglerparameter durch eine Betrachtung der Zerspanstelle ergänzend bewertet werden. Zusätzlich zu den Anforderungen an die Reglereinstellung (Abschnitt 4.4.1) sollte eine möglichst schleppfehlerfreie Rampenfahrt mit den gewünschten Beschleunigungs- und Geschwindigkeitsbegrenzungen in der Führungsgröße zu realisieren sein. Darüber hinaus sollen die Regelgrößen kein Überschwingen über den Lage-Sollwert hinaus aufweisen. Dies kann durch die Wahl der Bestrafungsfunktionen für die Gewichtung der Regelabweichungen realisiert werden.

Eine linear steigende Gewichtungsfunktion berücksichtigte im vorliegenden Anwendungsfall die zu Simulationsbeginn charakteristische Regelabweichung und eine ausreichende stationäre Genauigkeit (Gleichung (7.108)). Die Multiplikation von Gleichung (7.109) mit der über den Lage-Sollwert hinaus geschwungenen Systemantwort berücksichtigte das Überschwingen. Die Forderung nach einer möglichst hohen Bahngenauigkeit mit einer maximalen Überschwingweite von 0.002 *mm* erlaubte es, die Bestrafungsfunktion nach Gleichung (7.111) zu konstruieren.

$$
g = \begin{cases} 2\left(\,{}_{E}J_{G} + \,{}_{U}J_{G}\right) & \text{für } \max(e(t)) > 1.002\max(w(t)) \\ 0 & \text{für } \max(e(t)) \leq 1.002\max(w(t)) \end{cases} \tag{7.111}
$$

Als Ergebnis der entwicklungsbegleitenden Reglerparametrierung lässt sich in Abbildung 7-15 exemplarisch für die X1-Achse der Vergleich des Einschwingverhaltens mit den experimentell und den simulativ ermittelten Parametern entnehmen. Die durchgeführten Simulationsläufe für die Berechnung des Einschwingverhaltens bei einer beschleunigungsbegrenzten Fahrt enthalten die Relativverlagerung zwischen Werkstück und Werkzeug. Diese weisen eine gute Übereinstimmung des zeitlichen Bewegungsverhaltens für die im Rahmen der Arbeit experimentell und simulativ ermittelten Parameter auf. Für die anschauliche Darstellung dient auch die ge-

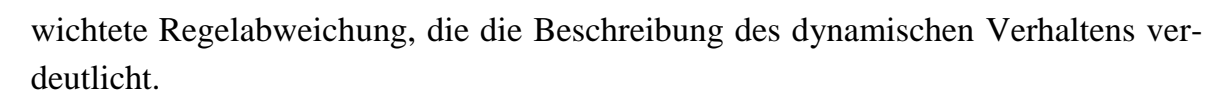

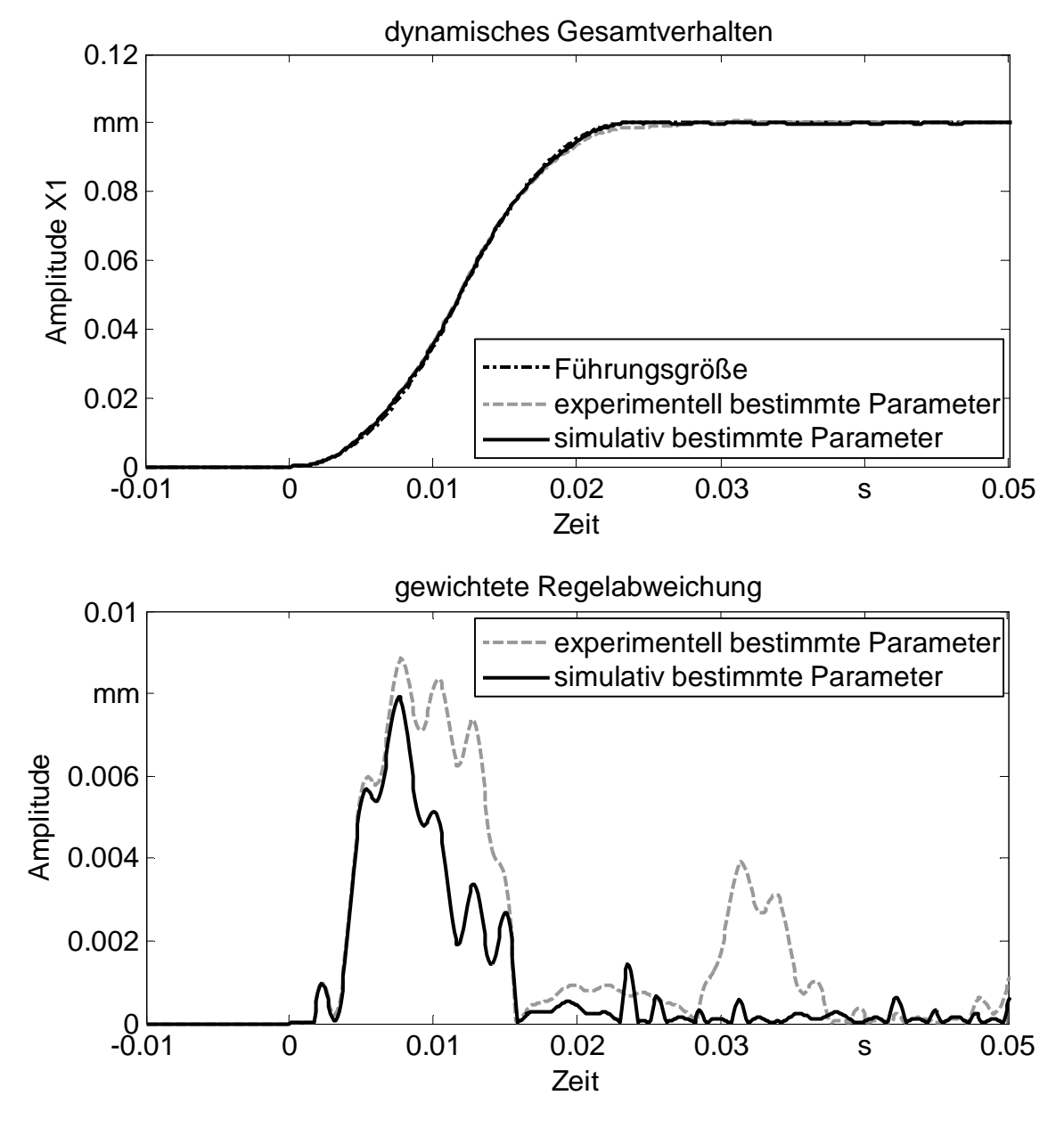

*Abbildung 7-15: Begrenztes Führungsverhalten und gewichtete Regelabweichung des Verhaltens der X1-Achse mit den simulativ und den experimentell ermittelten Reglerparametern*

Abbildung 7-16 zeigt die Verletzung der maximalen Überschwingweite in einem großen Anteil der Regelfläche ("Grenze Überschwingen") sowie den Vergleich der Reglerparameter. Die vorgestellte Methodik erlaubt es, die Grenze in der Regelabweichung einzuhalten und garantiert so das Erreichen der geforderten Bahngenauigkeiten.

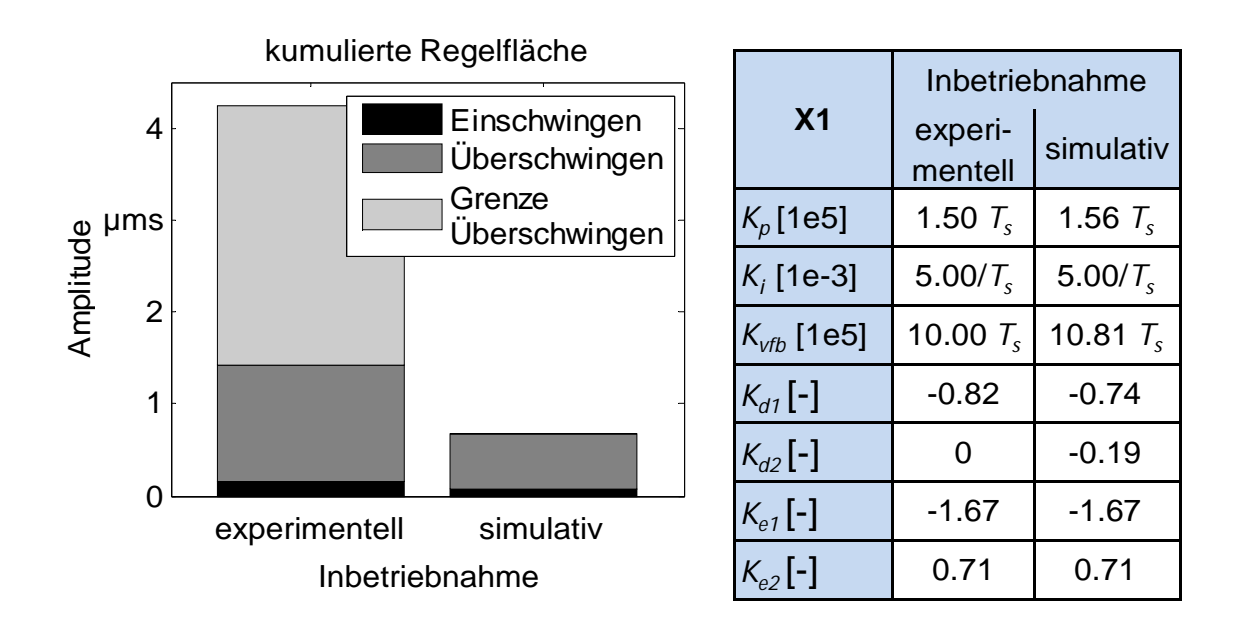

*Abbildung 7-16: Kumulierte Regelfläche aus der Grenzverletzung, dem Einschwing- und dem Überschwingverhalten und Vergleich zwischen den experimentell und den simulativ entwickelten Parametern der X1-Achse*

Die weitere Betrachtung der Z2-Achse bestätigte die guten Ergebnisse der Optimierung der X1-Achse. Hierbei wurde mit Hilfe der gewählten Gewichtungsfunktionen (Gleichungen (7.108, 7.109 und 7.111)) und der eingesetzten Methodik zur Parameteridentifikation ebenfalls eine sehr gute Übereinstimmungen des Schwingungsverhaltens des Simulationsmodells mit den experimentell und den simulativ entwickelten Reglerparametern erzielt (Abbildung 7-17). Auch hier konnte mit der eingesetzten Methodik die Qualität des Einschwingverhaltens signifikant verbessert werden.

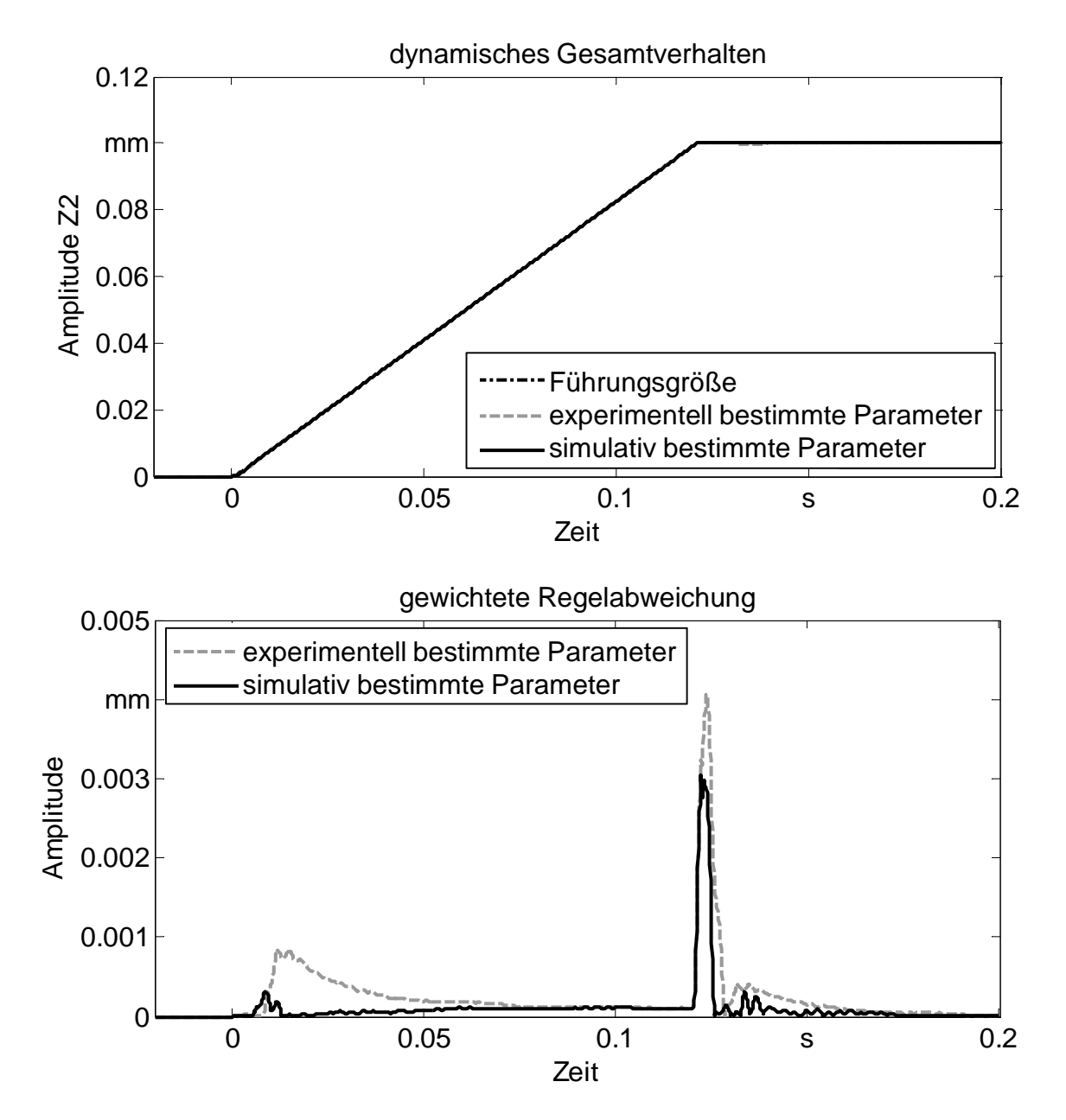

*Abbildung 7-17: Begrenztes Führungsverhalten und gewichtete Regelabweichung des Maschinenverhaltens der Z2-Achse mit den experimentell und den simulativ entwickelten Reglerparametern*

Die Verbesserung des Maschinenverhaltens lässt sich, analog zu den vorherigen Abschnitten, an der kumulierten Regelfläche quantitativ sichtbar machen (Abbildung 7-18 links). Die Verwendung der hier vorgestellten Methodik reduzierte die kumulierte Regelabweichung signifikant. Das Balkendiagramm verdeutlicht zudem, dass dies sowohl durch die Abnahme der Regelabweichung aufgrund Einschwingens als auch durch Abnahme der Regelabweichung aufgrund Überschwingens erfolgte. Die simulativ entwickelten Parameter weichen zudem nur gering von den iterativ eingestellten des Inbetriebnehmers ab (Abbildung 7-18 rechts). Die an

 $\overline{a}$ 

der realen Maschine entwickelten Filtereinstellungen wurden ebenso nahezu unverändert bestätigt.

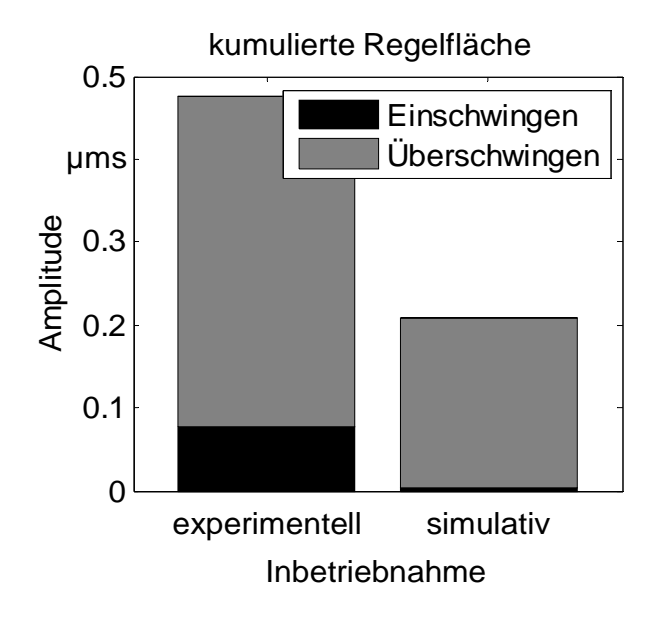

|                        | Inbetriebnahme     |               |  |
|------------------------|--------------------|---------------|--|
| Z <sub>2</sub>         | experi-<br>mentell | simulativ     |  |
| $K_p$ [1e5]            | 2.00 $T_s$         | 2.57 $T_s$    |  |
| $K_i$ [1e-3]           | $5.00/T_s$         | 5.38/ $T_{s}$ |  |
| $K_{\text{vfb}}$ [1e5] | 6.80 $T_c$         | 4.77 $T_{s}$  |  |
| $K_{d1}$ [-]           | 0*                 | 0*            |  |
| $K_{d2}$ [-]           | 0*                 | 0*            |  |
| $K_{e1}$ [-]           | $-1.47$            | $-1.48$       |  |
| $K_{e2}$ [-]           | 0.57               | 0.54          |  |

*Abbildung 7-18: Kumulierte Regelfläche aus dem Einschwing- und dem Überschwingverhalten und Vergleich zwischen den experimentell und den simulativ entwickelten Parametern der Z2-Achse<sup>9</sup>*

Die bisherigen Simulationsläufe und die durchgeführten Berechnungen beinhalteten lediglich die Reglerparameter, die auch in der realen Maschine aktiviert waren. Die weiteren zusätzlichen Parameter können bei geeigneter Parametrierung eine gesteigerte Bewegungsleistung der Gesamtmaschine hervorrufen. Dazu bietet sich die in dieser Arbeit vorgestellte Methodik zur entwicklungsbegleitenden Einstellung der freien Reglerfaktoren an. In Abbildung 7-19 ist exemplarisch für die X1-Achse das Ergebnisse der Parametrierung als kumulierte Regelfläche abgedruckt. Das Balkendiagramm enthält einen Vergleich der Regelflächen bei einer unterschiedlichen Anzahl berücksichtigter Reglerparameter. Die Ergebnisse sind unter der Beachtung der sieben experimentell entwickelten Parameter, der korrespondierenden simulativ entwickelten ("sim. 1") und unter der Verwendung aller für den Parametrierprozess zur Verfügung stehenden Faktoren ("sim. 2") aufgeführt. Als Führungsgröße und Gewichtungsfunktionen dienten definierte identische Eingangsgrößen, wie sie in Abbildung 7-15 für die Einstellung einer begrenzten Anzahl von Parametern An-

<sup>9</sup> \*) Diese Parameter wurden in der realen Inbetriebnahme nicht belegt. Aus diesem Grund wurden sie auch in der simulativen Reglerinbetriebnahme vernachlässigt.

wendung fanden. Durch die Verwendung aller frei parametrierbaren Designvariablen weist das Einschwingverhalten gegenüber einem eingeschränkten Satz an Faktoren eine weitere Verbesserung auf (Abbildung 7-19). Auf eine Darstellung des Einschwingverhaltens wird aus Gründen der Übersichtlichkeit hier verzichtet.

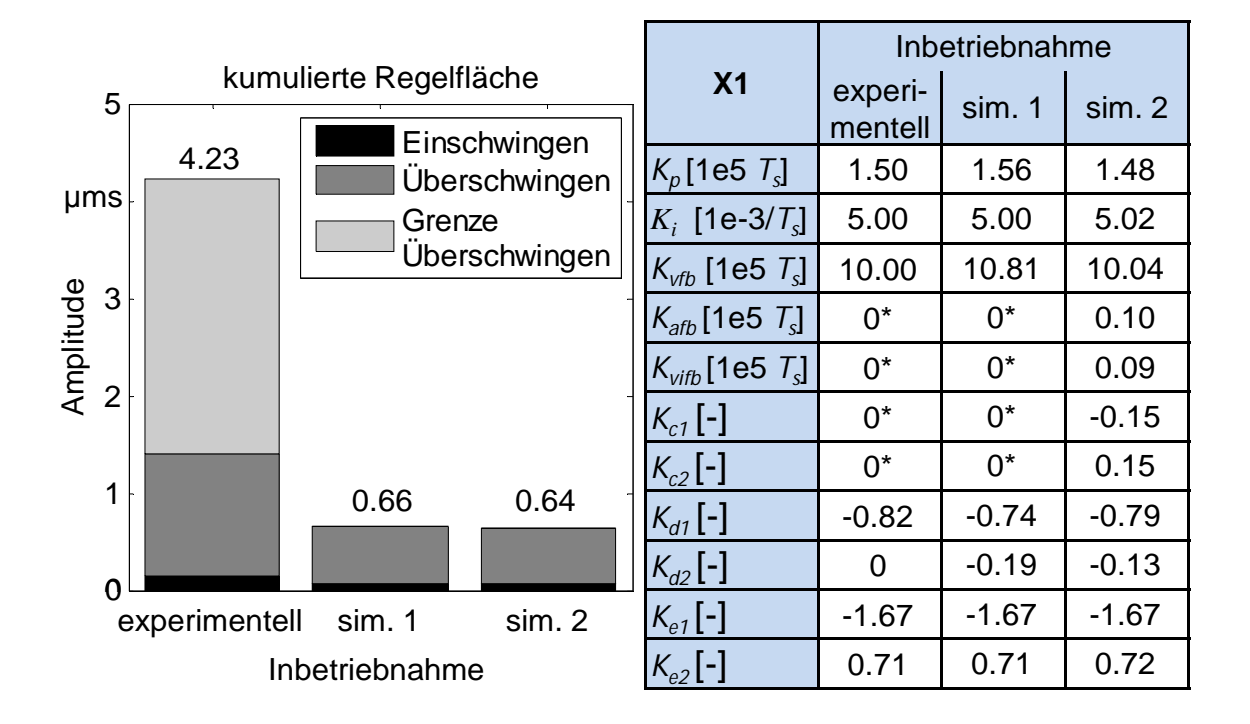

*Abbildung 7-19: Kumulierte Regelfläche bei Verwendung einer abweichenden Anzahl Designvariablen für die X1-Achse und die zugehörigen experimentell und simulativ bestimmten Reglerparameter* 

Durch die Aktivierung und die geeignete Wahl der weiteren Faktoren wurde eine weitere Verbesserung des Einschwingverhaltens erzielt.

### **7.2.5 Verifikation des mechatronischen Gesamtmodells**

 $\overline{a}$ 

Zur Verifikation des mechatronischen Simulationsmodells wurden Messungen mit den in die Steuerung integrierten Inbetriebnahmefunktionen und mittels eines extern angebrachten Laser-Doppler-Vibrometers (LDV) durchgeführt. Die Ergebnisse der Sprungantwort für die fünf Vorschubachsen (vier translatorische und eine rotatorische) sind in Abbildung 7-20 abgedruckt.

<sup>10</sup>\*): Diese Parameter wurden in der realen Inbetriebnahme nicht belegt. Aus diesem Grund wurden sie auch in der simulativen Reglerinbetriebnahme vernachlässigt.

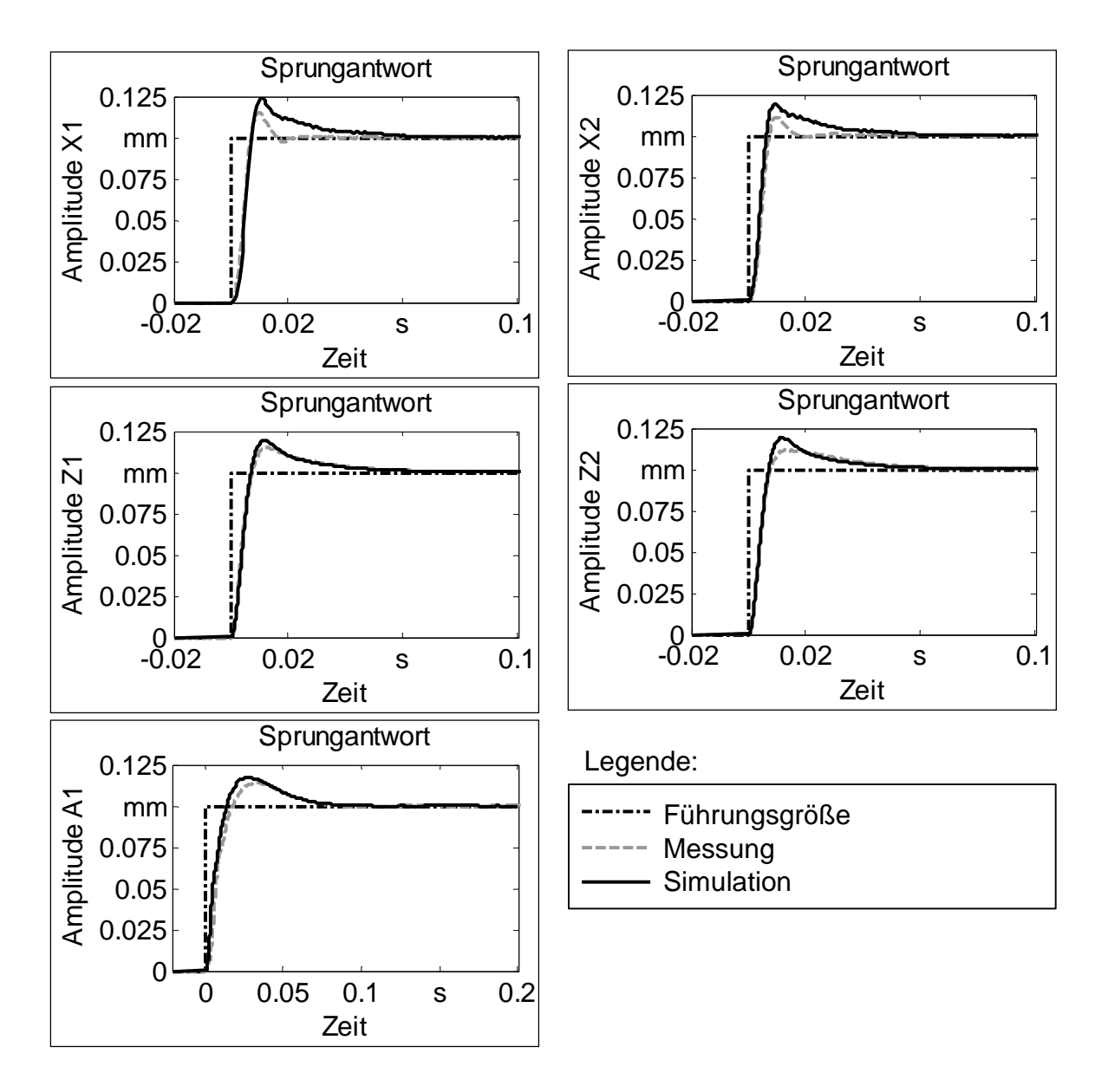

*Abbildung 7-20: Verifikation des mechatronischen Simulationsmodells durch die Betrachtung der Sprungantwort für alle Achsen*

Die Sprungantworten der Simulation und der Messungen weichen gering voneinander ab, was auf eine gute Abbildung der mechatronischen Eigenschaften schließen lässt. Mit den entwickelten Modellen kann eine Reglerparametrierung durchgeführt werden, um das dynamische Verhalten im Entwicklungsprozess vorhersagen oder gegebenenfalls nach den gestellten mechatronischen Anforderungen optimieren zu können.

Für die Berücksichtigung einer realen Verfahrbewegung im Gravierprozess ist die Betrachtung der, in der Maschine implementierten, beschleunigungsbegrenzten Sollgröße erforderlich. Hierbei wurden ebenfalls die Systemantworten mit Hilfe

realer Messungen aufgezeichnet und mit einer Simulation unter einer gleichen Reglerparametrierung verglichen (Abbildung 7-21). Auch hier lässt sich eine gute Übereinstimmung des simulierten und des gemessenen Maschinenverhaltens feststellen.

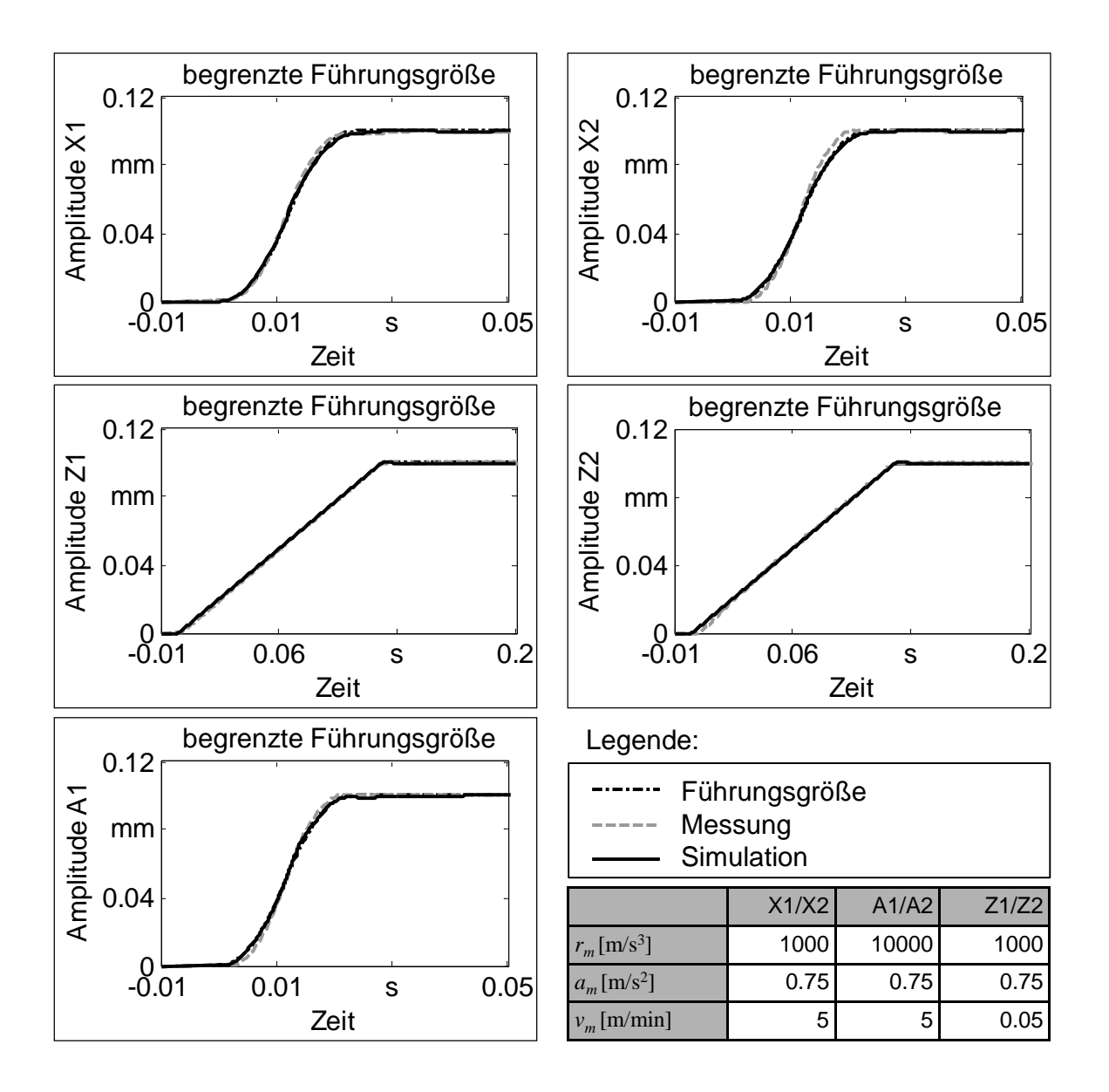

*Abbildung 7-21: Verifikation der beschleunigungsbegrenzten Rampenfahrt für alle Achsen*

## **7.3 Zusammenfassung und Fazit**

In den vorherigen Abschnitten wurde die in dieser Arbeit vorgestellte Methodik zur entwicklungsbegleitenden Eigenschaftsvorhersage für Werkzeugmaschinen ausgiebig an zwei realen Anwendungsbeispielen getestet und verifiziert. Dazu wurde am Beispiel eines Antriebsversuchsstandes mit einem einfachen mechanischen und regelungstechnischen Aufbau die Sprungantwort als Führungsgröße verwendet, um das dynamische Einschwingverhalten mit Hilfe des Simulationsmodells zu bestimmen. Die entwickelte Methodik lieferte die Reglerparameter, die anhand des verifizierten Simulationsmodells bestätigt werden konnten. Hierbei zeigte sich eine gute Übereinstimmung des Schwingungsverhaltens sowohl im Zeit- wie auch im Frequenzbereich.

Ein komplexeres Simulationsmodell mit mehreren Achsen und einem verzweigten Regelungssystem im Prototypenzustand erwies sich als herausfordernde Aufgabenstellung für die entwicklungsbegleitende Simulation des dynamischen Gesamtverhaltens. Eine Bewertung des parametrierten Simulationsmodells erfolgte hier anhand der Sprungantwort und unter der Verwendung der begrenzten Führungsgrößen. Hier stimmen die im Rahmen der experimentellen und der simulativen Inbetriebnahme entwickelten Reglerparameter gut überein. Das Schwingungsverhalten konnte anhand der oben angesprochenen Führungsgrößen entwicklungsbegleitend vorhergesagt werden. Die Verifikation des mechatronischen Gesamtmaschinenverhaltens erfolgte durch Messungen an der realen Maschine für alle Achsen und für verschiedene Führungsgrößen.

Die vorgestellte Methodik erlaubt eine entwicklungsbegleitende Eigenschaftsvorhersage des mechatronischen Maschinenverhaltens im Zeit- und im Frequenzbereich. Die dynamischen Eigenschaften können so zu einem frühen Zeitpunkt im Entwicklungsprozess bestimmt und die Maschine kann nach den gestellten Anforderungen optimiert werden. Die berechneten Parameter bieten für die experimentelle Inbetriebnahme als Startgrößen eine solide Basis für die Optimierung des mechatronischen Maschinenverhaltens und garantieren so eine zeitoptimierte Parametrierung.

# **8 Wirtschaftliche Betrachtung**

## **8.1 Integration in den Produktentwicklungsprozess**

Die vorgestellte Methodik zur entwicklungsbegleitenden Simulation von Werkzeugmaschinen ist in ihren Produktentwicklungsprozess zu integrieren. Die Nutzung möglichst vieler bereits vorhandener Daten hilft, eine effiziente Integration der Verwendung virtueller Prototypen zur klassischen sequentiellen Vorgehensweise in der Entwicklung zu erreichen. Im Zeitalter der 3D-CAD-Konstruktion existieren in gewissen Phasen unterschiedlich detaillierte geometrische CAD-Modelle. Hier sind die Komponenten als Volumenkörper in ihren Abmessungen und in ihrem spezifischen Detaillierungsgrad vorhanden und bereit für eine statische und dynamische Berechnung. Die Ablage der Daten kann in Datenbankform erfolgen, welche eine strukturierte Ablage und Verwaltung der Informationen ermöglicht (Abbildung 8-1).

Statische Untersuchungen von Teilkomponenten erfordern bei komplexen Maschinenstrukturen eine Überführung in die Beschreibungsform eines FE-Modells. Die Vernetzung gestattet eine Verwendung sowohl für die statische als auch die darauffolgende dynamische Betrachtung im Gesamtmaschinenmodell. Die Ergebnisse der statischen Analyse offenbaren konstruktive Verbesserungsmaßnahmen, welche mit Hilfe einer erneuten Berechnung auf ihre Auswirkungen untersucht werden können.

Die Verwendung von Gleichteilen aus Vorgängerkonstruktionen erleichtert an der Stelle des Gesamtsimulationsaufbaus das Vorgehen stark. So können diese für frühere Konstruktionen erstellten Finite-Elemente-Modelle von Teilkomponenten in das Gesamtmaschinenmodell eingefügt und mit den erforderlichen Koppelstellen mit den restlichen vernetzten Körpern verbunden werden. Neukonstruktionen von Teilkomponenten müssen ebenso modelliert und über die beschriebenen Koppelstellen mit dem virtuellen Modell der Maschine verbunden werden.

Zu Beginn des Modellaufbaus steht eine Auswahl der Betrachtungstiefe des gesamten mechatronischen Simulationsmodells. Hierbei sind die Anzahl der zu modellierenden Achsen und die Art und Anzahl der Zerspanstellen und Störgrößeneingänge zu definieren. Dabei können mit Hilfe einer Elementbibliothek Synergien aus bereits vorhandenen Simulationsprojekten genutzt werden. So stellt die Wiederverwendung bestehender und parametrierbarer Simulationsmodelle eine Möglichkeit dar, virtuelle Maschinenmodelle für Neukonstruktionen effizient zu entwickeln.

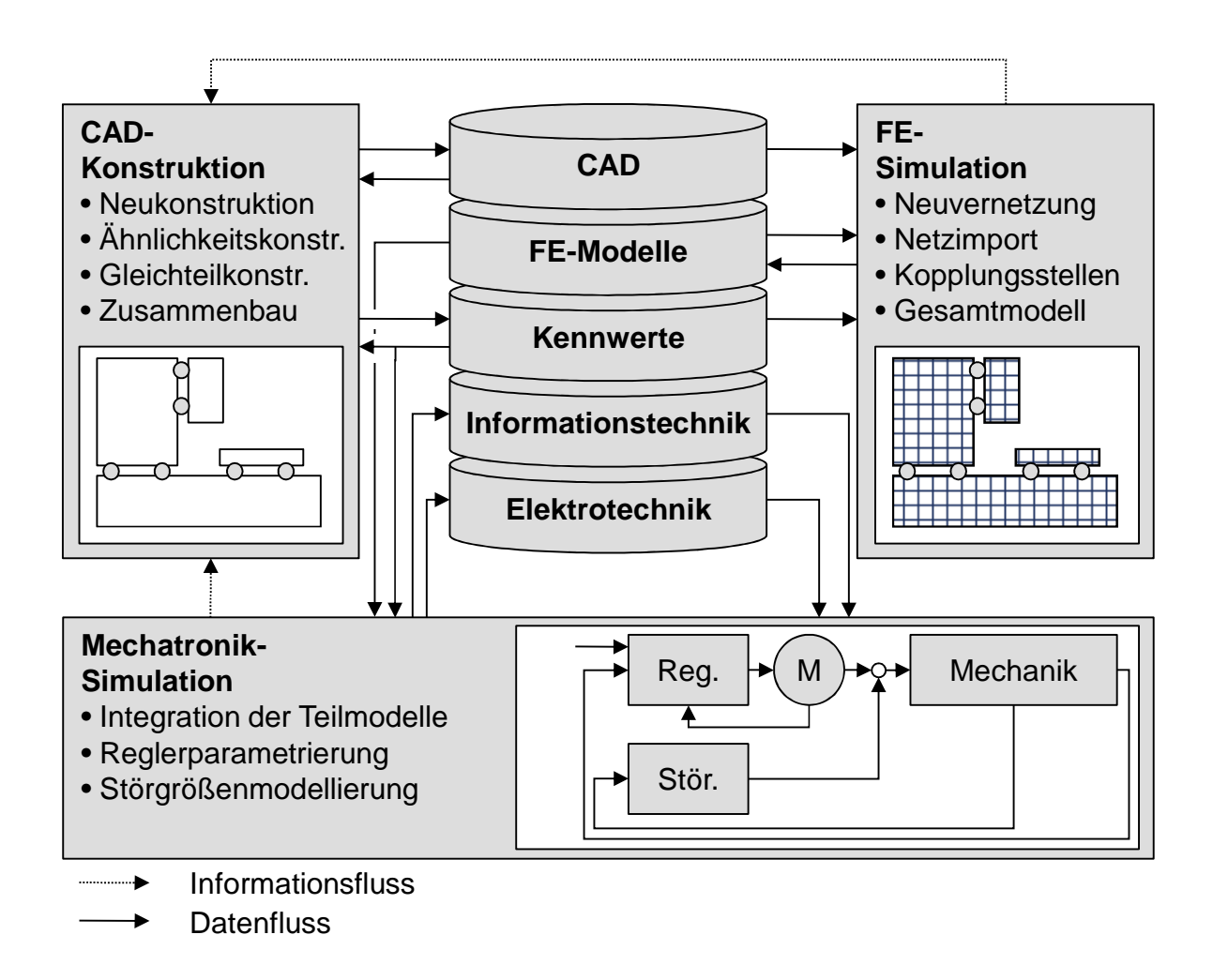

*Abbildung 8-1: Datenbankbasierte Integration der Simulation in den Entwicklungsprozess*

## **8.2 Bewertung der Wirtschaftlichkeit**

Die Bewertung der Wirtschaftlichkeit der in dieser Arbeit vorgestellten entwicklungsbegleitenden mechatronischen Simulation von Bearbeitungsmaschinen ist anhand der verfügbaren Daten schwer möglich. Viele Einflussfaktoren, die aus monetären Gesichtspunkten gegen eine Einführung der Methodik sprechen, werden von den Vorteilen einer früh im Entwicklungsprozess einsetzbaren Eigenschaftsvorhersage aufgewogen. So können sowohl in der Simulationsabteilung kundenspezifische und gleichzeitig rechentechnisch abgesicherte Aussagen über das dynamische Verhalten virtueller Maschinenmodelle erstellt werden, wie auch Entwicklungskosten durch die Vermeidung des Baus von Prototypen eingespart werden. Die Entwicklungsabteilung erlangt mit dem Einsatz der Methodik Wissen über das dynamische Verhalten und generiert durch diesen Wissenszuwachs eine Sensibilisierung auf die verschiedenartigen Herausforderungen in der Konzeption und Konstruktion zukünftiger Maschinen. Die leichte Überprüfbarkeit konstruktiver Änderungen an der mechanischen Struktur, den elektrischen Antrieben, der regelungstechnischen Parametrierung und der Variation der Zerspan- und Beschleunigungsvorgänge ermöglicht es, zukünftige Maschinenkonzepte noch effizienter nach den geforderten Rahmenbedingungen auszulegen.

Die gleichzeitige Reduzierung von Neuteilen und der damit verbundene bereits vorhandene Teilmodellaufbau erzielt in Anlehnung an die Verwendung und Skalierung CAD-unterstützter Konstruktionen einen effizienten Modellaufbau. Die der Vorgängerkonstruktion ähnlichen oder sogar mit dieser identischen FE-Modelle können für ein Simulationsmodell einer Neukonstruktion wieder verwendet werden. Eine datenbankbasierte Speicherung der FE-Modelle ist hier ratsam. Ebenso können die mechatronischen Modellstrukturen in Bibliotheken hinterlegt und je nach Anwendungsfall zu einem Gesamtmodell gefügt und parametriert werden.

Die automatisierte Reglerparametrierung mechatronischer Simulationsmodelle erlaubt zudem einen Vergleich verschiedener Maschinenkonzepte und bietet die Möglichkeit der Nutzung der Aussagen der Simulationsabteilung im Vertrieb und im Marketing. Damit können potentielle Kunden von den Funktionalitäten und den erreichbaren Maschinengenauigkeiten überzeugt werden.

Die experimentelle Inbetriebnahme erfordert derzeit noch einen großen Aufwand an Zeit und Ressourcen, bis die Maschine die an sie gestellten Anforderungen erfüllt. Die Inbetriebnahme beginnt erst mit der Fertigstellung der Maschine, da erst zu diesem Zeitpunkt alle Antriebsachsen und Aggregate funktionsbereit sind. Oftmals verzögert sich infolge eines sequentiellen Vorgehens die endgültige Maschinenabnahme. Dies erhält bei der Neukonstruktion oder der Prototypenfertigung weitere Bedeutung, da dort aus zeitlichen Gründen die Maschinen oft erst beim Kunden in Betrieb genommen werden können. Mit der hier vorgestellten Methodik zur Bestimmung der geregelten dynamischen Eigenschaften und der einstellbaren Reglerparameter wird eine Möglichkeit geschaffen, die so generierten Parameter direkt in die Maschine zu übernehmen. Dadurch kann ein erheblicher Zeit- und damit Kostenvorteil gegenüber dem sequentiellen Vorgehen in der Produktentwicklung erzielt werden.

Demgegenüber steht eine erhöhte Investition in Simulationswerkzeuge und -experten, die den Aufbau, die Simulation und die Interpretation der erzielten Ergebnisse durchführen. Parallel zum bestehenden Entwicklungsprozess der Konzeption und der Konstruktion muss Know-how und Arbeitsleistung aufgewendet werden, um die Simulationsmodelle aus bestehenden CAD-Anwendungen zu extrahieren und um die elektrische und regelungstechnische Beschreibung zu ergänzen. Im Falle einer bereits vielfach erfolgenden FE-Betrachtung von Einzelkomponenten und dem rudimentären Zusammenbau zu einem Gesamtmaschinenmodell ist noch Entwicklungsarbeit bei den Anwendern zu leisten. In Zukunft wird die vorgestellte Methodik helfen, Maschinenkonzepte während des Entwicklungsprozesses in ihren Eigenschaften abzusichern.

# **9 Zusammenfassung und Ausblick**

Im Rahmen dieser Arbeit wurde eine Methodik zur entwicklungsbegleitenden Reglerparametrierung von Werkzeugmaschinen unter der Zuhilfenahme detaillierter virtueller Maschinenmodelle entwickelt. Die Erstellung der dafür notwendigen mechatronischen Beschreibungsform wurde um die Integration von Störgrößen erweitert und um eine automatisiert ablaufende, anwendungsspezifische Reglerparametrierung ergänzt. Diese Methode bietet die Möglichkeit, mehrere Achsbewegungen und Störgrößen sowie deren Abweichungen über die definierten Grenzen mittels Straffunktionen zu gewichten und so das Einschwingverhalten analytisch zu beurteilen. Die Minimierung der daraus resultierenden Zielfunktion ermöglicht die Bemessung der erreichbaren Reglerparameter. Der simulative Vergleich der Eigenschaften von Produktionsanlagen ist dabei ebenso im Fokus, wie die Unterstützung der Maschinenentwicklung durch die Prognose des geregelten dynamischen Verhaltens. Davon ausgehend können technische Systeme in ihren Teilsystemen analysiert, optimiert und nach der Freigabe der Konstruktions- bzw. Simulationsexperten angefertigt werden. Eine Ersparnis an Entwicklungs-, Fertigungs- und Montagezeit infolge der Vermeidung des Prototypenbaus und der Nacharbeit bei Nichterfüllung der technischen Zielvorgaben sorgt für einen kosten- und zeitökonomischen Entwicklungsprozess.

Die Entwicklung eines Vorgehens für die Parametrierung der Regelungssysteme unter der Zuhilfenahme detaillierter Simulationsmodelle ist dabei ebenso ein wesentlicher Neuheitsaspekt wie die Integration von linearen und nichtlinearen Störgrößen zur Beeinflussung des Gesamtverhaltens der Maschinenstrukturen. Auf der Grundlage der dynamischen Beschreibung von Strukturen, die mit Hilfe der FEM ermittelt worden ist, wurde die Integration der elektrischen und informationstechnischen Teilsysteme mit dem Ziel einer anschließenden Reglerparametrierung durchgeführt. Als Zielgröße für die Einstellung der freien Reglerfaktoren wurde neben der Relativverlagerung am Messsystem auch die detaillierte Betrachtung der Zerspanstelle vorgenommen. Die Integration der Störgrößen infolge der Zerspanung und der Dämpfungseffekte erweitern den Anwendungsbereich der Simulation dabei erheblich.

Bisherige Arbeiten lieferten herausragende Ergebnisse bei der Simulation des geregelten dynamischen Verhaltens mechatronischer Systeme. Auf Basis der vorangegangenen Forschungsergebnisse konnten detaillierte Simulationsmodelle mit den integrierten Teilsystemen der informationstechnischen und elektrischen Beschreibung erstellt werden. Des Weiteren fehlte bislang in frühen Phasen des Entwicklungsprozesses eine Eigenschaftsvorhersage der Genauigkeit der Verfahroperationen, da eine begleitende Reglerparametrierung nicht existent war. Zahlreiche grundlegende Vorgehensweisen zur Analyse von Regelungssystemen lieferten die Basis für die entwicklungsbegleitende Reglerparametrierung. Auch war eine Anpassung der Reglerfaktoren für eine Eigenschaftsfrüherkennung der Zerspanstelle nicht möglich, da die bisherigen Modelle für die Anwendung nicht geeignet waren. Automatisierte Methoden zur Reglerparametrierung an realen Anlagen dagegen finden sich in der Literatur zahlreich und dienten in dieser Arbeit als wichtige Grundlage.

Das in dieser Arbeit vorgestellte Vorgehen wurde anhand zweier Anwendungsbeispiele experimentell verifiziert. Dazu wurden die optimalen Parameter des Drehzahl- und des Lagereglers eines Antriebsversuchsstands simulativ vorhergesagt. Mit den dazu durchgeführten Messungen konnte das Verfahren zur automatisierten und virtuellen Reglerparametrierung abgesichert werden. Eine Präzisionsgravurmaschine wurde ebenfalls als mechatronisches Modell aufgebaut und anhand realer Messungen verifiziert. Die Integration der Beschreibungsformen für hydrostatische Öltaschen als Dämpfungsstörgrößen und die Betrachtung der Relativverlagerung zwischen Werkzeug und Werkstück komplettieren das Simulationsmodell. Die experimentelle Verifikation des Gesamtsimulationsmodells und der Teilmodelle für die Störgrößen erfolgte im Zuge von Zeitbereichsmessungen spezifischer Verfahroperationen sowohl für ruck- und beschleunigungsbeschränkte Führungsgrößen wie auch mit Sprungfunktionen.

Mit der vorliegenden Arbeit ist die Entwicklung der Simulationsmethodik keinesfalls als abgeschlossen zu betrachten. Die Untersuchung nichtlinearer großer Verfahrbewegungen, die mittels MKS weitgehend abgebildet werden können, würde für die entwicklungsbegleitende Simulation von Werkzeugmaschinen neue Einsatzbereiche erschließen. Eine Zeitbereichsanalyse ermöglicht die Integration weiterer, auch nichtlinearer Prozesse, die in das Gesamtmaschinenmodell eingefügt werden können. Dies kann die hier vorgestellte Methodik ergänzen und die Vorhersagegenauigkeit für einen spezifischen Anwendungsfall steigern. Für die Zukunft sind hier die Modellierung und die Analyse der Auswirkungen von Dämpfungsstrukturen auf das Bearbeitungsergebnis und die Rattereigenschaften von Maschinenstrukturen zu untersuchen. Die Erweiterung umfasst sowohl die Integration aktiver und passiver Schwingungstilger als auch die Kombination regelbarer adaptiv eingesetzter Dämpfungssysteme.

Die Abbildung nichtlinearer Effekte erhält bei der Betrachtung des Zerspanprozesses neue Impulse. Hier ist die Erweiterung der Methodik auf alternative Be-

arbeitungsverfahren denkbar. Die Übertragung auf die Beschreibung von Fügeprozessen wie das Rührreibschweißen oder das Schwungradreibschweißen ergibt ein erhöhtes entwicklungsbegleitendes Optimierungspotenzial. Die Beherrschung der Wechselwirkungen zwischen den mechanischen, elektrischen, informations- und prozesstechnischen Teilsystemen mit dem Ziel einer Eigenschaftsfrüherkennung erschließt hier ein weitgehend unerforschtes Betätigungsfeld.

Als weiteres zukünftiges Forschungsgebiet bildet die Erstellung des mechanischen Simulationsmodells das höchste zeitliche Optimierungspotenzial. Die Modellerstellung dieses Teilsystems erfordert eine Gratwanderung zwischen der notwendigen erreichbaren Modellgüte und einer Reduktion der Freiheitsgrade der mechanischen virtuellen Maschinenabbildung. Automatische Vernetzungsstrategien erzielen nur bei einer hohen Freiheitsgradanzahl ausreichend genaue Beschreibungen des dynamischen Verhaltens. Diese kostenintensiven Simulationsmodelle können mit geeigneten mathematischen Verfahren in ihrer Freiheitsgradanzahl ohne die Einbuße an dynamischer Genauigkeit reduziert werden. Die Anwendung der hier vorgestellten Methodik auf derartige reduzierte Modellbeschreibungen erleichtert die Einführung in den Produktentwicklungsprozess und generiert einen weiteren Wettbewerbsvorteil für den Anwender. Aufgrund dieser vielfältigen Fragestellungen bleibt die Optimierung des dynamischen Regelungsverhaltens von Werkzeugmaschinen ein intensiv zu bearbeitendes Forschungsgebiet und bietet sowohl für die Vorhersage der Bearbeitungsgenauigkeit als auch für neue Simulationstechniken großes Entwicklungspotenzial.

## **Literaturverzeichnis**

#### ABELE ET AL. 2006

Abele, E.; Dervisopoulos, M.; Munirathnam, M.: Profil eines jungen und dynamischen Marktes – Indien im Fokus der Werkzeugmaschine. ZWF 101 (2006) 11, S. 638-642.

#### ALBERTZ 1995

Albertz, F.: Dynamikgerechter Entwurf von Werkzeugmaschinen-Gestellstrukturen. Dissertation, Technische Universität München. Berlin: Springer 1995. (*iwb* Forschungsberichte 93).

#### ALTINAS ET AL. 2000

Altinas, Y.; Erkorkmaz, K.; Zhu, W. H.: Sliding Mode Controller Design for High Speed Feed Drives. Annals of the CIRP 49 (2000) 1, S. 265-270

#### ALTINAS ET AL. 2005

Altinas, Y.; Brecher, C.; Weck, M.; Witt, S.: Virtual Machine Tool. Annals of the CIRP 54 (2005) 1, S. 651-674.

#### ARNDT 2001

Arndt, H.: Auslegung und Bewertung von Vorschubantrieben mit Spindel-Mutter-Systemen. Düsseldorf: VDI-Verlag 2001. (Fortschritt-Berichte VDI, Reihe 1, Konstruktionstechnik, Maschinenelemente 345).

#### ASSMUS ET AL. 2005

Assmus, D.; Bauer P.; Brecher C.; Ewersheim, W.: Lean Products - Maximierung von Kundennutzen und Skaleneffekten. In: Brecher, C. (Hrsg.): Wettbewerbsfaktor Produktionstechnik - Aachener Perspektiven. Aachen 2005.

#### BAE ET AL. 2004

Bae, D.; Choi, J.; Park, J.: A Relative Nodal Displacement Method for Finite Element Nonlinear Analysis. In: Materials Science Forum. Bd. 505-507. 2006, S. 557-582

#### BANDEMER & BELLMANN 1994

Bandemer, H.; Bellmann, A.: Statistische Versuchsplanung. Stuttgart, u. a.: Teubner 1994. (Mathematik für Ingenieure und Naturwissenschaftler, 4. neubearbeitete Auflage).

#### **BATHE 1990**

Bathe, K.-J.: Finite-Elemente-Methoden. Berlin [u.a.]: Springer 1990.

#### BERKEMER 2003

Berkemer, J.: Gekoppelte Simulation von Maschinendynamik und Antriebsregelung unter Verwendung linearer Finite-Elemente Modelle. Dissertation, Universität Stuttgart 2003.

#### BERKEMER & KIRCHGÄßNER 2004

Berkemer, J.; Kirchgäßner, B.: Gekoppelte Simulation von Maschinendynamik und Antriebsregelung. In NAFEMS "Mechatronics in Structural Analysis", 5.-6.5.2004, Wiesbaden. Siemens Linear Motor Systems GmbH & Co. KG, München; Intes GmbH, Stuttgart 2004.

#### BIANCHI ET AL. 1996

Bianchi, G.; Paolucci, F.; Braembusshe, P. V. d.; Brussel, H. V.: Towards Virtual Engineering in Machine Tool Design. Annals of the CIRP 45 (1996) 1, S. 381-384.

#### BOLDEA & NASAR 1999

Boldea, I.; Nasar, S. A.: Electric drives. Boca Raton, FL: CRC Press 1999.

#### BONGARTZ 1970

Bongartz, H. B.: Die Tragkraftkomponenten der Gleitführung und ihr Einfluß auf das Reibungsverhalten im Bereich der Mischreibung. Dissertation, RWTH Aachen 1970.

#### BOUCHER ET AL. 2003

Boucher, P.; Dumur, D.; Rodringuez, P.: Robustification of CNC Controllers for Machine Tools Motor Drives. Annals of the CIRP 52 (2003) 1, S. 293-296

#### BRECHER 2002

Brecher, C.: Vergleichende Analyse von Vorschubantrieben für Werkzeugmaschinen. Dissertation, RWTH Aachen. Aachen: Shaker 2002. (Berichte aus der Produktionstechnik 17).

#### BRETSCHNEIDER 1997

Bretschneider, J.: Automatisierte Inbetriebnahme elektromechanischer Vorschubsysteme. In: Stuttgarter Impulse. Innovationen durch Technik und Organisation. Tagungsband zum FTK'97 Stuttgart, 11.-12.11.1997. Berlin: Springer 1997.

#### BRÜCKL 1999

Brückl, S.: Hochgenaue Regelung von Linearmotoren durch optimierte Strommessung. Antriebstechnik 38 (1999) 9, S. 90-93.

#### BÜRGEL 2001

Bürgel, R.: Prozessanalyse an spanenden Werkzeugmaschinen mit digital geregelten Antrieben. Dissertation, Technische Universität München. München: Herbert Utz GmbH 2001. (*iwb* Forschungsberichte 151).

#### CAUGHEY 1960

Caughey, T. K.: Classical Normal Modes in Damped Linear Dynamic Systems. Journal of Applied Mechanics. Juni 1960, S. 269-271.

#### COWLEY 1972

Cowley, A.: Co-operative Work on Computer-Aided Design in the CIRP. (Hrsg.): Annals of the CIRP 21 (1972) 2, S. 257-266.

#### CRAIG & BAMPTON 1968

Craig, R. R.; Bampton, M. C.: Coupling of Substructures for Dynamic Analysis. AIAA Journal 6 (1968) 7, S. 1313-1319.

#### DIN 19225

DIN 19225: Messen, Steuern, Regeln: Benennung und Einteilung von Reglern. Berlin: Beuth GmbH 1981.

#### DIN 50281

DIN 50281: Reibung in Lagerungen. Berlin: Beuth GmbH 1977.

#### DIN 8589-0

DIN 8589-0: Fertigungsverfahren Spanen - Teil 0: Allgemeines; Einordnung, Unterteilung, Begriffe. Berlin: Beuth GmbH 2003.

#### DIN 69651

DIN 69651: Werkzeugmaschinen für die Metallbearbeitung (Entwurf). Berlin: Beuth GmbH 1985.

#### DIN 8580

DIN 8580: Fertigungsverfahren - Begriffe, Einteilung. Berlin: Beuth GmbH 2003.

#### DIN 8582

DIN 8582: Fertigungsverfahren Umformen - Einordnung; Unterteilung, Begriffe. Berlin: Beuth GmbH 2003.

#### EUBERT 1988

Eubert, P.: Starke Konzeptionsphase: Optimierung elektrischer Vorschubantriebe für NC-Systeme. München: Moderne Industrie, Sonderpublikation März 1988.

#### EUBERT 1992

Eubert, P.: Digitale Zustandsregelung elektrischer Vorschubantriebe. Dissertation, Technische Universität München. Berlin [u.a.]: Springer 1992. (*iwb* Forschungsberichte 51)

#### FAHRBACH 1999

Fahrbach, C.: Regelung hochdynamischer elektrischer Servo-Direktantriebe in Fertigungseinrichtungen. Dissertation, Universität Stuttgart. Berlin: Springer 1999. (*ISW* Forschung und Praxis 127)
#### FELTEN 1974

Felten, K.: Anwendung der Finit-Element-Methode für Berechnungen im Drehmaschinenbau. Konstruktion 26 (1974) 1, S. 8-14.

#### FINKE 1977

Finke, R.: Berechnung des dynamischen Verhaltens von Werkzeugmaschinen. Dissertation, RWTH Aachen 1977.

#### FÖLLINGER 2008

Föllinger, Otto (Hrsg.): Regelungstechnik. Heidelberg, München: Hüthig 2008.

#### FÖLLINGER & ROPPENECKER 1988

Föllinger, O.; Roppenecker, G.: Optimierung dynamischer Systeme. 2., verb. Auflage. München [u.a.]: Oldenbourg 1988.

#### FRANK 2001

Frank, T.: Vergleichende Untersuchungen schneller elektromechanischer Vorschubachsen mit Kugelgewindetrieb. Dissertation, Universität Karlsruhe (TH) 2001. (Forschungsberichte aus dem wbk, Universität Karlsruhe (TH) 105).

### FREUND 1987

Freund, E.: Regelungssysteme im Zustandsraum. München, Wien: Oldenbourg 1987.

#### FROMME 1984

Fromme, G.: Selbsteinstellende Regelung mit nichtparametrischen Modell der Strecke. Dissertation, Technischen Universität Carolo-Wilhelmina. Braunschweig: 1984. (Fakultät für Maschinenbau und Elektrotechnik der Technischen Universität Carolo-Wilhelmina (Braunschweig))

#### GAWRONSKI 2004

Gawronski, W. K.: Advanced structural dynamics and active control of structures. New York: Springer 2004.

#### GESELLSCHAFT FÜR TRIBOLOGIE 2002

Gesellschaft für Tribologie: Tribologie - Verschleiß, Reibung: Definitionen, Begriffe, Prüfung. http://www.gft-ev.de/pdf/2002\_AB\_7.pdf, 29.03.2010.

#### GRAF & WURMTHALER 2003

Graf, K.; Wurmthaler, C.: Eine neue Kaskadenstruktur. at - Automatisierungstechnik 51 (2003) 3, S. 113-118.

#### GRENDEL 2004

Grendel, H.: Entwurf und Regelung einer parallelkinematischen Maschine mit hoher Dynamik. Dissertation, Universität Hannover. Garbsen: PZH Produktionstechnisches Zentrum GmbH, 2004. (Berichte aus dem IFW, 3)

## GRONBACH 2002

Gronbach, H.: Werkzeugmaschinenentwicklung benötigt Simulation – Auf dem Weg zur virtuellen Maschine. In: Reinhart, G.: Mechatronische Produktsysteme – Genauigkeit gezielt entwickeln. München: Herbert Utz 2002,  $S$ . 2-0-2-21.

#### GROß ET AL. 1981

Groß, H.; Stute, G.; Böbel, K.-H.; Hesselbach, J.; Hodel, U.; Stof, P.: Elektrische Vorschubantriebe für Werkzeugmaschinen. München: Siemens AG 1981.

### GROß ET AL. 2000

Groß, H.; Hamann, J.; Wiegärtner, G.: Elektrische Vorschubantriebe in der Automatisierungstechnik. Erlangen: Publicis MCD 2000.

#### GROß ET AL. 2001

Groß, H.; Hamann, J.; Wiegärtner, G.: Electrical feed drives in automation: basics, computation, dimensioning. Erlangen [u.a.]: Publicis MCD 2001.

#### GROß ET AL. 2006A

Groß, H.; Hamann, J.; Wiegärtner, G.: Elektrische Vorschubantriebe in der Automatisierungstechnik : Grundlagen, Berechnung, Bemessung. 2., [überarb.] Aufl. Erlangen: Publicis MCD 2006.

#### GROß ET AL. 2006B

Groß, H.; Hamann, J.; Wiegärtner, G.: Technik elektrischer Vorschubantriebe in der Fertigungs- und Automatisierungstechnik. Erlangen: Publicis MCD 2006.

#### GROßMANN & ARNDT 2000

Großmann, K.; Arndt, H.: Simulation lagegeregelter Vorschubachsen. In: Großmann, K.; Wiemer, H. (Hrsg.): Tagungsband zur Dresdener Tagung Simulation im Maschinenbau (SIM 2000). 24.-25.2.2000, Dresden, S. 461- 476.

### HAGL 1991

Hagl, R.: Erhöhung der Verfügbarkeit von Vorschubantrieben mit selbstanpassender Lageregelung. Dissertation, Universität Stuttgart. Berlin, Heidelberg, New York, London, Paris, Tokyo, Ho: Springer 1991. (Produktionstechnik - Berlin 86).

### HAMANN ET AL. 1993

Hamann, J.; Wiegärtner, G.; Tenfelde, B.: Reduzierung der Torsionsschwingungen an Werkzeugmaschinen durch geeignete Wahl der mechanischen Übertragungselemente. Antriebstechnik 32 (1993) 4, S. 75-85.

### HEIMANN 1977

Heimann, A.: Anwendung der Methode finiter Elemente bei Berechnung und Auslegung von Gestellbauteilen. Dissertation, RWTH Aachen 1977.

#### HOFFMANN 2008

Hoffmann, F.: Optimierung der dynamischen Bahngenauigkeit von Werkzeugmaschinen mit der Mehrkörpersimulation. Dissertation, RWTH Aachen. Aachen: Apprimus 2008. (Ergebnisse aus der Produktionstechnik 2008)

#### HOFFMANN & BRECHER 2006

Hoffmann, F.; Brecher, C.: Simulation dynamischer Bahnabweichungen von Werkzeugmaschinen. In: Tagungsband zur VDI/VDE-Tagung "Elektrisch-mechanische Antriebssysteme", Böblingen, 27.-28.9.2006. Düsseldorf: VDI-Verlag 2006, S. 301-314. (VDI-Berichte 1963)

#### HOLZ 2007

Holz, C.: Positions- und Kraftregelung eines linear direkt angetriebenen Hexapoden. Dissertation, Universität Hannover. Garbsen: PZH Produktionstechnisches Zentrum GmbH, 2007. (Berichte aus dem IFW, 12)

#### ISERMANN 1999

Isermann, R.: Mechatronische Systeme. Berlin, Heidelberg: Springer 1999.

### JABLONOWSKI & EIGEL-MILLER 2010

Jablonowski, J.; Eigel-Miller, N: The 2010 world machine-tool output & consumption survey. Metal Working Insiders' Report (2010). Cincinnati: Gardner Publications, Inc. 2010.

### KETTERER 1995

Ketterer, G.: Automatisierte Inbetriebnahme elektromechanischer, elastisch gekoppelter Bewegungsachsen. Dissertation, Universität Stuttgart. Berlin: Springer 1995. (ISW-Forschung und Praxis 108).

### KIENZLE & VICTOR 1952

Kienzle, O.; Victor, H.: Die Bestimmung von Kräften und Leistungen an spanenden Werkzeugmaschinen. VDI-Z 94 (1952) 11-12, S. 155-171.

### KIRCHKNOPF 1989

Kirchknopf, P.: Ermittlung modaler Parameter aus Übertragungsfrequenzgängen. Dissertation, Technische Universität München. Berlin: Springer 1989. (*iwb* Forschungsberichte 20)

### KNÖDEL 2008

Knödel, A.: Adaptronische hydrostatische Drucktascheneinheit. Dissertation, Universität Karlsruhe (TH). Aachen: Shaker 2008. (Forschungsberichte aus dem wbk, Institut für Produktionstechnik, Universität Karlsruhe (TH) 142).

### KOCH & AUGUSTYNOWICZ 1987

Koch, J.; Augustynowicz, J.: Anwendung der Finite Elemente-Methode und der Balkenmethode. tz für Metallbearbeitung 81 (1987) 11, S. 49-52.

#### KOTINA 2006

Kotina, E. D.: Discrete optimization problem in beam dynamics. Nuclear instruments & methods in physics research 558 (2006) 1, S. 292-294.

#### KÜÇÜKAY 1987

Küçükay, F.: Dynamik der Zahnradgetriebe. Berlin u.a.: Springer 1987.

#### LASCHET 1988

Laschet, A.: Simulation von Antriebssystemen. Berlin: Springer 1988.

#### LEONHARD 1996

Leonhard, W.: Control of electrical drives. 2. ed. Aufl. Berlin [u.a.]: Springer 1996.

#### LUNZE 2005

Lunze, J.: Regelungstechnik 1. Berlin: Springer 2005.

#### MILBERG & GUSERLE 2005

Milberg, J.; Guserle, R.: Integrative Use of CAx-Tools in the Mechatronic Development Process of Machine Tools. Production Engineering XII (2005) 2, S. 205-210.

### MILBERG 1992

Milberg, J.: Werkzeugmaschinen - Grundlagen: Zerspantechnik, Dynamik, Baugruppen und Steuerungen. Berlin [u.a.]: Springer 1992.

#### MILBERG 1995

Milberg, J.: Dynamisches Verhalten von Werkzeugmaschinen. Dissertation, Technische Universität München. München: Herbert Utz GmbH 1995.

#### NEITHARDT 2004

Neithardt, W.: Methodik zur Simulation und Optimierung von Werkzeugmaschinen in der Konzept- und Entwurfsphase auf Basis der Mehrkörpersimulation. Dissertation, Universität Karlsruhe (TH). Karlsruhe: 2004. (Forschungsberichte aus dem wbk Institut für Produktionstechnik Universität Karlsruhe (TH) 124).

#### NEUGEBAUER ET AL. 2010

Neugebauer, R.; Scheffler, C.; Zwingenberger, C.; Wabner, M.: Verbesserte Berechnung von statischen und dynamischen Steifigkeiten an Werkzeugmaschinen. wt Werkstattstechnik online 100 (2010) 5, S. 554-561.

#### NOPPEN 1973

Noppen, R.: Berechnung der Elastizitätseigenschaften von Maschinenbauteilen nach der Methode finiter Elemente. Dissertation, RWTH Aachen 1973.

#### OERTLI 2008

Oertli, T.: Strukturmechanische Berechnung und Regelungssimulation von Werkzeugmaschinen mit elektromechanischen Vorschubantrieben. Dissertation, Technische Universität München. München: Herbert Utz GmbH 2008. (*iwb* Forschungsberichte 216).

#### PAPIERNIK 1986

Papiernik, W.: Betragsoptimum und Riccati-Regler. Automatisierungstechnik 34 (1986), S. 201-207.

#### PETUELLI 1983

Petuelli, G.: Theoretische und experimentelle Bestimmung der Steifigkeitsund Dämpfungseigenschaften normalbelasteter Fügestellen. Dissertation, RWTH Aachen 1983.

#### PFEIFFER 1992

Pfeiffer, F.: Einführung in die Dynamik. Stuttgart: Teubner 1992.

#### PRITSCHOW 1996

Pritschow, G.: On the Influence of the Velocity Gain Factor on the Path Deviation. Annals of the CIRP 45 (1996) 1, S. 367-371.

#### PRITSCHOW 1998

Pritschow, G.: A Comparison of Linear and Conventional Electromechanical Drives. Annals of the CIRP 47 (1998) 2, S. 541-548.

#### PRITSCHOW ET AL. 2003

Pritschow, G.; Berkemer, J.; Bürger, T.; Croon, N.; Röck, D.: Die simulierte Werkzeugmaschine. In: Gesellschaft für Fertigungstechnik Stuttgart (Hrsg.): FTK 2003 - Fertigungstechnisches Kolloquium 2003.

#### PRITSCHOW & BRETSCHNEIDER 1997

Pritschow, G.; Bretschneider, J.: Control Design of Electro-Mechanical Servodrives. Production Engineering 4 (1997) 2, S. 81-84.

### PRITSCHOW & BRETSCHNEIDER 1999

Pritschow, G.; Bretschneider, J.: A Self-Tuning Controller for Digitally Controlled Electromechanical Servo Drives in Machine Tools. Annals of the CIRP 48 (1999) 1, S. 307-312.

#### PRITSCHOW & HAGL 1989

Pritschow, G.; Hagl, R.: Automatisierte Inbetriebnahme zustandsregelter Antriebe für die industrielle Anwendung. wt Werkstattstechnik online,79 (1989), S. 552-556.

### QUEINS 2005

Queins, M.: Simulation des dynamischen Verhaltens von Werkzeugmaschinen mit Hilfe flexibler Mehrkörpermodelle. Dissertation, RWTH Aachen. Aachen: Shaker 2005. (Berichte aus der Produktionstechnik 12/05).

## RÅDE ET AL. 1997

Råde, L.; Westergren, B.; Vachenauer, P.: Springers mathematische Formeln. 2., korr. und erw. Aufl. Berlin: Springer 1997.

### REINHART ET AL. 2002

Reinhart, G.; Englberger, G., Oertli, T.: Modellierung und Simulation eines hochdynamischen Achsverbundes an Werkzeugmaschinen. In: Maisser, P., Teneberge, P. (Hrsg.): Advanced Driving Systems / Innovative Antriebssysteme. Proceedings oft he Int. Symposium on Mechatronics (ISOM 2002), 21.-22.3.2002, Chemnitz, S. 503-512.

#### SALJÉ 1968

Saljé, E.: Elemente der spanenden Werkzeugmaschinen. München: Hanser 1968.

#### SCHITTENHELM 1997

Schittenhelm, K.-M.: Einsatz vorgefilterter Führungsgrößen für Bewegungsachsen zur Bahnerzeugung. Dissertation, Universität Stuttgart. Berlin, Heidelberg: Springer 1997. (ISW-Forschung und -Praxis).

#### SCHNEIDER 2000

Schneider, C.: Strukturmechanische Berechnungen in der Werkzeugmaschinenkonstruktion. Dissertation, Technische Universität München. München: Herbert Utz GmbH 2000. (*iwb* Forschungsberichte 144).

#### SCHRÖDER 2001

Schröder, D.: Regelung von Antriebssystemen. 2., überarb. und erw. Aufl. Berlin: Springer 2001.

#### SCHRÖDER 2007

Schröder, D.: Elektrische Antriebe. 3., erw. Aufl. Berlin, Heidelberg: Springer 2007.

### SCHWARZ 2010

Schwarz, F.: Simulation der Wechselwirkungen zwischen Prozess und Struktur bei der Drehbearbeitung. Dissertation, Technische Universität München. München: Herbert Utz GmbH 2010. (*iwb* Forschungsberichte 242).

#### SEEHUBER 1994

Seehuber, M.: Automatische Inbetriebnahme geschwindigkeitsadaptiver Zustandsregler. Dissertation, Technische Universität München. Berlin [u.a.]: Springer 1994. (*iwb* Forschungsberichte 70).

#### SHABANA 1996

Shabana, A.: An Absolute Nodal Coordinate Formulation for the Large Rotation and Deformation Analysis of Flexible Bodies. University of Illinois at Chicago: Department of Mechanical Engineering 1996.

#### SIEDL 2008

Siedl, D. J.: Simulation des dynamischen Verhaltens von Werkzeugmaschinen während Verfahrbewegungen. Dissertation, Technische Universität München. München: Herbert Utz GmbH 2008. (*iwb* Forschungsberichte 213).

#### SIMON 1986

Simon, W.: Elektrische Vorschubantriebe an NC-Systemen. Dissertation, Technische Universität München. Berlin: Springer 1986. (*iwb* Forschungsberichte 5).

#### **STAUB 1986**

Stauß, P.: Automatisierte Inbetriebnahme und Sicherung der Zuverlässigkeit und Verfügbarkeit numerisch gesteuerter Fertigungseinrichtungen. Dissertation, Universität Karlsruhe (TH). Karlsruhe: 1986. (Forschungsberichte aus dem wbk Institut für Produktionstechnik Universität Karlsruhe (TH) 7).

#### STOF 1978

Stof, P.: Untersuchungen über die Reduzierung dynamischer Bahnabweichungen bei numerisch gesteuerten Werkzeugmaschinen. Dissertation, Universität Stuttgart. Berlin: Springer 1978. (Berichte aus dem Institut für Steuerungstechnik der Werkzeugmaschinen und Fertigungseinrichtungen der Universität Stuttgart 20).

### STRIBECK 1903

Stribeck, R.: Die wesentlichen Eigenschaften der Gleit- und Rollenlager. Berlin: Springer 1903. (Mitteilungen über Forschungsarbeiten auf dem Gebiete des Ingenieurwesens, insbesondere aus den Laboratorien der technischen Hochschulen).

#### **STUTE 1981**

Stute, G.: Regelung an Werkzeugmaschinen. München, Wien: Hanser 1981. (Fortschritte der Fertigung auf Werkzeugmaschinen 5).

## SUMMER 1986

Summer, H.: Modell zur Berechnung verzweigter Antriebsstrukturen. Dissertation, Technische Universität München. Berlin: Springer 1986. (*iwb* Forschungsberichte 4).

#### THEMATHWORKS 2008

TheMathworks, Inc. (Hrsg.): Matlab R2008a Reference Manual. Natick: 2008.

#### TÖNSHOFF ET AL. 1998

Tönshoff, H. K.; Lapp, C.; Kaak, R.: Control of Linear Direct Drives and New Demands on Machine Tool Structures. Production Engineering V (1998) 2, S. 51-56.

#### UMBACH 1961

Umbach, R.: Ein Beitrag zu den Problemen der dynamischen Versteifung von Werkzeugmaschinen, insbesondere durch gedämpfte Hilfsmassendämpfer. Dissertation, RWTH Aachen 1961.

#### UNBEHAUEN 1970

Unbehauen, H.: Stabilität und Regelgüte linearer und nichtlinearer Regler in einschleifigen Regelkreisen bei verschiedenen Streckentypen mit P- und I-Verhalten. Düsseldorf: VDI-Verlag 1970. (Messtechnik Regelungstechnik (1964-1968) 13).

#### UNBEHAUEN 2007

Unbehauen, H.: Regelungstechnik II. 9., durchgesehene und korrigierte Auflage. Wiesbaden: Friedr. Vieweg & Sohn / GWV Fachverlage GmbH Wiesbaden 2007.

#### UNBEHAUEN 2008

Unbehauen, H.: Regelungstechnik I. 15. überarb. und erw. Aufl. Wiesbaden: Vieweg+Teubner / GWV Fachverlage GmbH Wiesbaden 2008.

#### WECK ET AL. 2000

Weck, M.; Hessel, C.; Müller-Held, B.: The Virtual Machine Tool. Production Engineering VII (2000) 2, S. 89-94.

#### WECK ET AL. 2003

Weck, M.; Queins, M.; Brecher, C.: Coupled Simulation of Control Loop and Structural Dynamics. Production Engineering X (2003) 2, S. 105-110.

#### WECK 2001A

Weck, M.: Werkzeugmaschinen Mechatronische Systeme, Vorschubantriebe, Prozessdiagnose. Berlin: 2001.

### **WECK 2001B**

Weck, M.: Mechatronische Systeme: Vorschubantriebe und Prozessdiagnose. 5., neu bearb. Aufl. Berlin: Springer 2001. (VDI-Buch / Manfred Weck; 3).

#### WECK & BRECHER 2006A

Weck, M.; Brecher, C.: Werkzeugmaschinen: Automatisierung von Maschinen und Anlagen. 6., neu bearb. Aufl. Berlin: Springer 2006. (VDI-Buch / Manfred Weck; Christian Brecher; 4).

#### WECK & BRECHER 2006B

Weck, M.; Brecher, C.: Werkzeugmaschinen - Konstruktion und Berechnung. 8., neu bearb. Aufl. Berlin: Springer 2006. (VDI-Buch / Manfred Weck; Christian Brecher; 2).

### WEIKERT & KNAPP 2000

Weikert, S.; Knapp, W.: Anwendung integrierter Modelle zur Beurteilung von Maschinenkonfigurationen für die Hochgeschwindigkeitsbearbeitung. In: Großmann, K. et al. (Hrsg.): Tagungsband zur Dresdner Tagung Simulation im Maschinenbau (SIM 2000). Dresden 24.-25.2.2000, S. 763-774.

#### WEIKERT 2000

Weikert, S.: Beitrag zur Analyse des dynamischen Verhaltens von Werkzeugmaschinen. Dissertation, ETH Zürich 2000.

#### WEIßENBERGER 2001

Weißenberger, M.: Optimierung der Bewegungsdynamik von Werkzeugmaschinen im rechnergestützten Entwicklungsprozess. Dissertation, Technische Universität München. München: Herbert Utz GmbH 2001. (*iwb* Forschungsberichte 166).

#### WEULE ET AL. 2002

Weule, H.; Albers, A.; Haberkern, A.; Neithardt, W.; Emmerich, D.: Computer Aided Optimisation of the Static an Dynamic Properties of Paralles Kinematics. In: Neugebauer, R. (Hrsg.): Development methods and application experience of parallel kinematics. Zwickau: Verl. Wiss. Scripten 2002, S. 527-546.

#### WEULE ET AL. 2001

Weule, H.; Neithardt, W.; Allinger, P.: Potentials in the Optimization of Machine Tools. Production Engineering VIII (2001) 2, S. 75-78.

#### WICK 1982

Wick, A.: Synchroner Drehstrom-Servoantrieb mit Transistor-Pulsumrichter. Dissertation, Universität Erlangen-Nürnberg 1982.

#### WITEK 1977

Witek, A.: Anwendung der Methode starrer finiter Elemente zur Bestimmung der dynamischen Charakteristiken des Balkens der Fräsmaschine FWD-25U. Maschinenbautechnik 9 (1977) 26, S. 410-412.

### WITTENBURG 1977

Wittenburg, J.: Dynamics of systems of rigid bodies. Stuttgart: Teubner 1977. (Leitfäden der angewandten Mathematik und Mechanik 33).

### ZAEH ET AL. 2002

Zaeh, M. F.; Englberger, G.; Oertli, T.: Mechatronic System Simulation of NC-.Drives in Machine Tool Design. In: DriveWorld – The Drive Technology Magazine of the SEW-EURODRIVE Group, Asian/Australian Edition (2002) 2, S. 18-20.

#### ZAEH ET AL. 2007

Zaeh, M. F.; Hennauer, M.; Poehler, A.: The Machine Tool of Tomorrow: An Optimised, Complete System. In: CIRP (Hrsg.): Sixth International Conference on High Speed Machining, 21.-22.03.2007, San Sebastian.

## ZAEH & HENNAUER 2011

Zaeh, M. F.; Hennauer, M.: Prediction of the Dynamic Behaviour of Machine Tools during the Design Process using Mechatronic Simulation Models based on Finite-Element-Analysis (FEA). Production Engineering V (2011) 3, S. 315-320

## ZÄH & BRANDENBURG 1987

Zäh, M.; Brandenburg, G.: Das erweiterte Dämpfungsoptimum. at - Automatisierungstechnik 35 (1987) 7, S. 275-283.

## ZÄH & HENNAUER 2008

Zäh, M. F.; Hennauer, M.: Mechatronical Simulation of Machine Tools. MOVIC 08, 15.-18.09.2008, München. http://www.movic2008.de.

## ZÄH & OERTLI 2004A

Zäh, M. F.; Oertli, T.: FEM Analysis and Control System Simulation of Ball Screw Feed Drive Systems in Machine Tools In NAFEMS Seminar "Mechatronics in Structural Analysis", 5.-6.5.2004, Wiesbaden. 2004.

## ZÄH & OERTLI 2004B

Zäh, M. F.; Oertli, T.: Finite Element Modelling of Ball Screw Feed Drive Systems. Annals of the CIRP 53 (2004) 1, S. 289-293.

## ZÄH & OERTLI 2004C

Zäh, M. F.; Oertli, T.: Finite Element Formulation of Pre-Stressed Ball Screw Drives. 7<sup>th</sup> Biennial Conference on Engineering Systems Design and Analysis (ESDA 2004) 19.-22.07.2004.

## ZÄH & SIEDL 2005

Zäh, M. F.; Siedl, D.: Mehrkörpersimulation – Schlüsseltechnologie für große Verfahrbewegungen. In: Großmann, K. (Hrsg.) Neue Aspekte zur Stabilitätsanalyse der Zerspanung. Tagungsband zum Dresdner Werkzeugmaschinen-Fachseminar, 8.-9.10.2005, Dresden.

## ZÄH & SCHWARZ 2007

Zäh, M. F.; Schwarz, F.: Arbeitsraumstudien bei Werkzeugmaschinen - Untersuchung des stellungsabhängigen Strukturverhaltens mit der Finite-Elemente-Methode. ZWF Zeitschrift für wirtschaftlichen Fabrikbetrieb 102 (2007) 7-8, S. 428-431.

## ZELLER 1997

Zeller, W.: Ganzheitliche Optimierung lagegeregelter Vorschubantriebe. VDI-Z Special Antriebstechnik (1997) 4, S. 52-56.

## ZELLER 2002

Zeller, W.: Gesamtheitliches Sicherheitskonzept für die Antriebs- und Steuerungstechnik bei Werkzeugmaschinen. Dissertation, Technische Universität München. München: Herbert Utz GmbH 2002. (*iwb* Forschungsberichte 161)

## ZIRN ET AL. 1996

Zirn, O.; Weikert, S.; Rehsteiner, F.: Design and Optimization of Fast Axis Feed Drives Using Nonlinear Stability Analysis. Annals of the CIRP 45 (1996) 1, S. 363-366.

### ZUGHAIBI 1990

Zughaibi, N.: Entwicklung eines selbsteinstellenden digitalen Reglers für numerisch gesteuerte Werkzeugmaschinen. Dissertation, Technische Universität Berlin. München: Hanser 1990. (Produktionstechnik - Berlin 82).

# **Anhang**

*Tabelle A-9-1: Konstruktive Daten des Antriebsversuchsstandes (X-Achse)*

| Größe                                 | Wert                | <b>Einheit</b>  |  |
|---------------------------------------|---------------------|-----------------|--|
| <b>Servomotor und Vorschubspindel</b> |                     |                 |  |
| Trägheitsmoment Motor                 | $204 \cdot 10^{-4}$ | $\text{Kg m}^2$ |  |
| Trägheitsmoment Spindel               | $118 \cdot 10^{-4}$ | $\text{Kg m}^2$ |  |
| Torsionssteifigkeit Kupplung          | $2,7.10^{4}$        | Nm/rad          |  |
| Axialsteifigkeit Spindellagerung      | $3,8.10^{9}$        | N/m             |  |
| Kugelgewindetrieb                     |                     |                 |  |
| Typ                                   | Doppelmutter        |                 |  |
| Axialsteifigkeit                      | $8.10^{8}$          | N/m             |  |
| Spindelsteigung                       | 30                  | mm              |  |
| Kugelmittenkreisdurchmesser           | 50,3                | mm              |  |
| Einzelmutterlänge                     | 85                  | mm              |  |
| Distanzringlänge                      | $\theta$            | mm              |  |
| Lastwinkel                            | 45                  | $\circ$         |  |
| Vorschubschlitten und Linearführung   |                     |                 |  |
| Schlittenmasse                        | 600                 | Kg              |  |
| Vertikalsteifigkeit Führungswagen     | $2.10^{9}$          | N/m             |  |
| Lateralsteifigkeit Führungswagen      | $1,5.10^{9}$        | N/m             |  |
| Verfahrweg                            | 700                 | mm              |  |

*Tabelle A-9-2: Elektrische und regelungstechnische Daten des Antriebsversuchsstandes (X-Achse) nach der experimentellen Inbetriebnahme*

| Größe                             | Wert           | <b>Einheit</b> |  |
|-----------------------------------|----------------|----------------|--|
| Lageregler                        |                |                |  |
| Proportional beiwert $(K_v)$      | 3,1            | m/(min mm)     |  |
| <b>Drehzahlregler</b>             |                |                |  |
| Proportionalbeiwert $(K_{P,\nu})$ | 7              | Nm s/rad       |  |
| Nachstellzeit $(T_{N,\nu})$       | 7,53           | ms             |  |
| <b>Stromregler</b>                |                |                |  |
| Proportional beiwert $(K_{P,i})$  | 8              | V/A            |  |
| Nachstellzeit $(T_{N,i})$         | $\overline{2}$ | ms             |  |
| <b>Servomotor</b>                 |                |                |  |
| Wicklungswiderstand $(R)$         | 0.098          | $\Omega$       |  |
| Induktivität $(L)$                | 2,1            | mH             |  |
| Drehmomentenkonstante $(K_T)$     | 1,45           | Nm/A           |  |
| <b>Transistorsteller</b>          |                |                |  |
| Totzeit $(T_T)$                   | 0,3            | ms             |  |

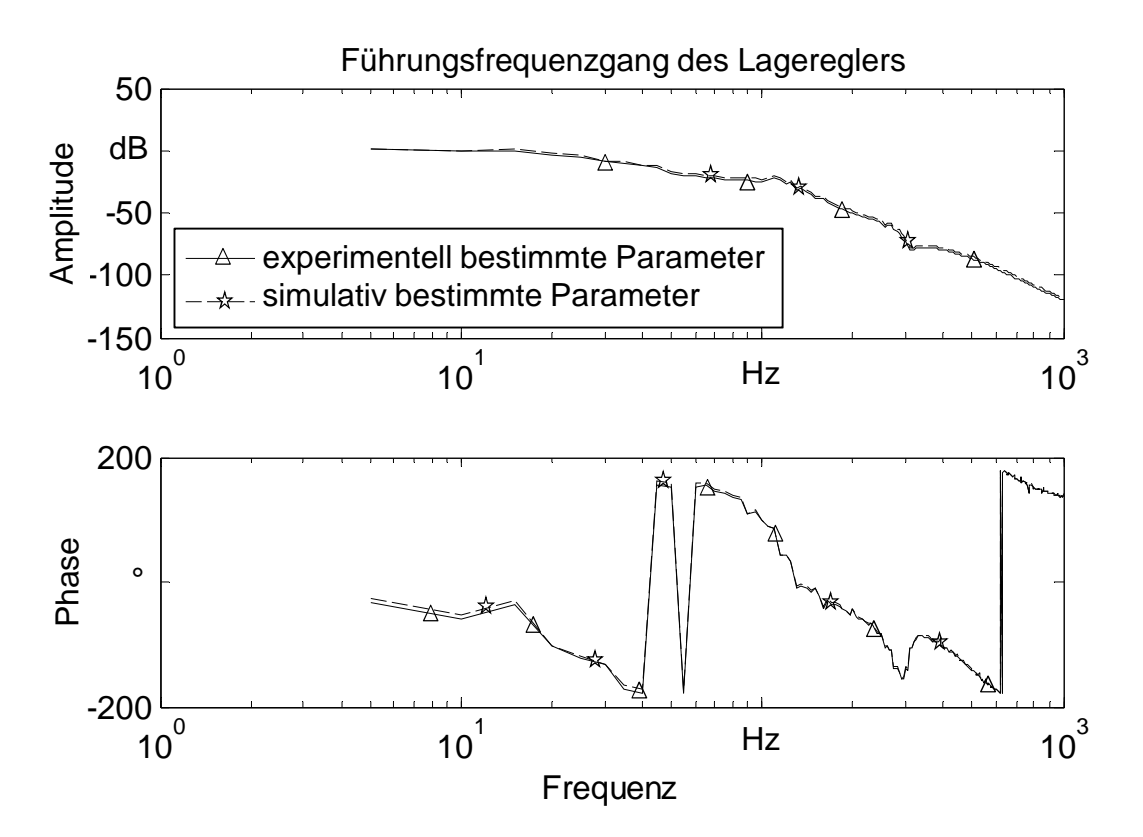

*Abbildung A-9-1: Führungsfrequenzgang des Lagereglers der X-Achse des Antriebsversuchsstandes*

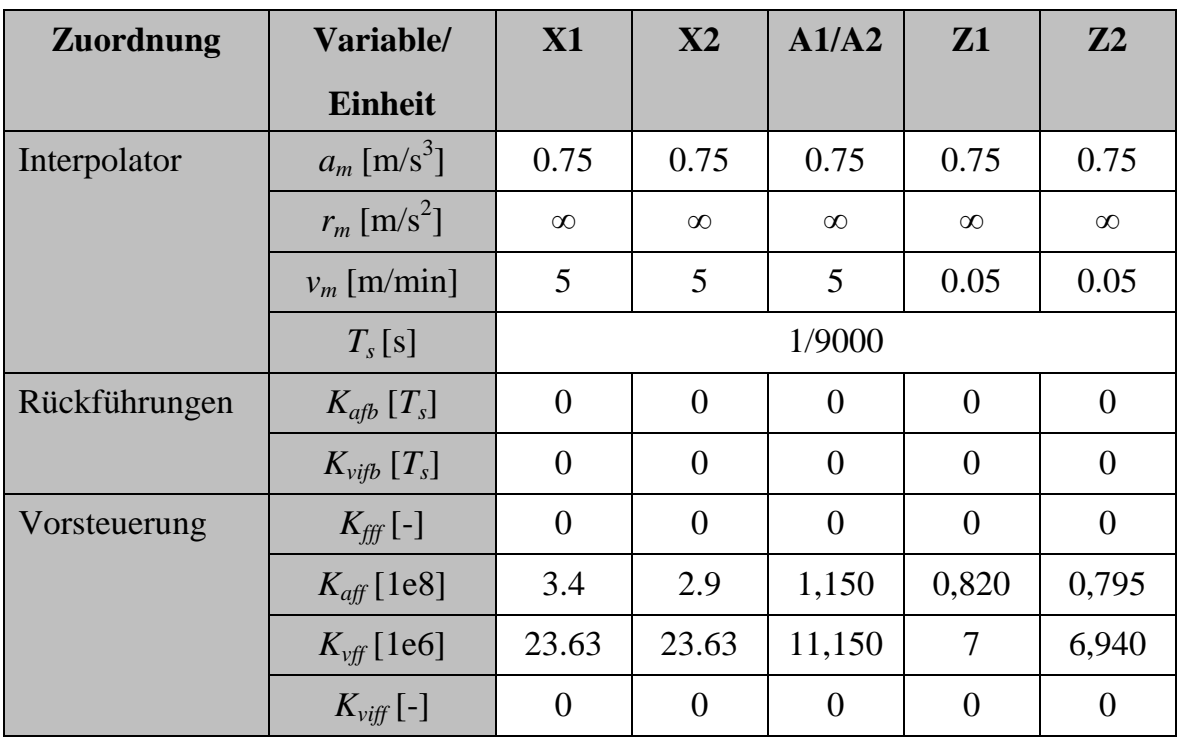

## *Tabelle A-9-3: Experimentell bestimmte Reglerparameter der Mikrogravurmaschine*